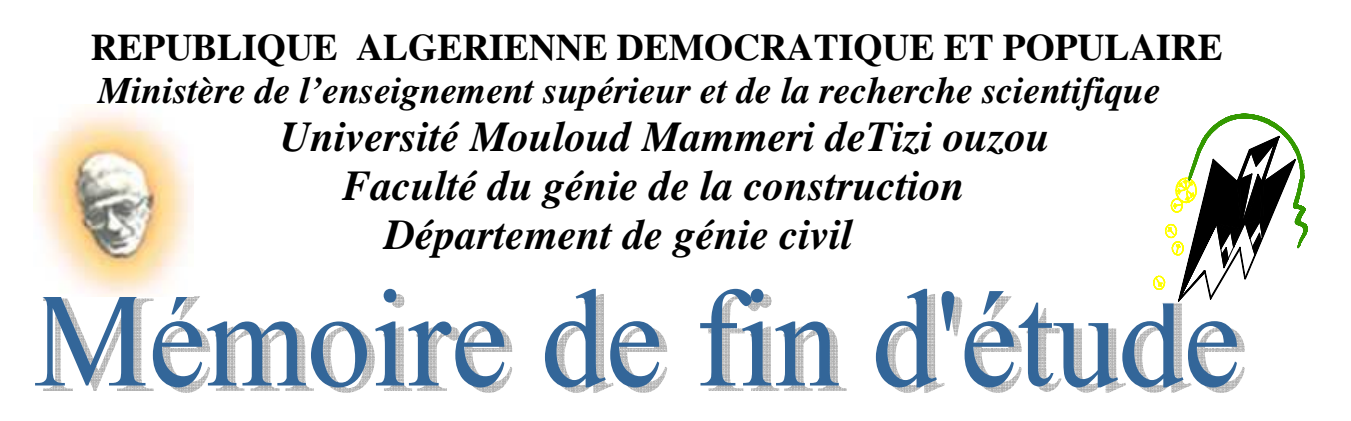

 *En vue d'obtention du diplôme master en génie civil. Option : Construction Civiles et Industrielles.* 

Théme

*Etude d'une Structure (R+8) à usage d'habitation et commercial contreventée par voile et portique, étudié par le logiciel ETABS* 

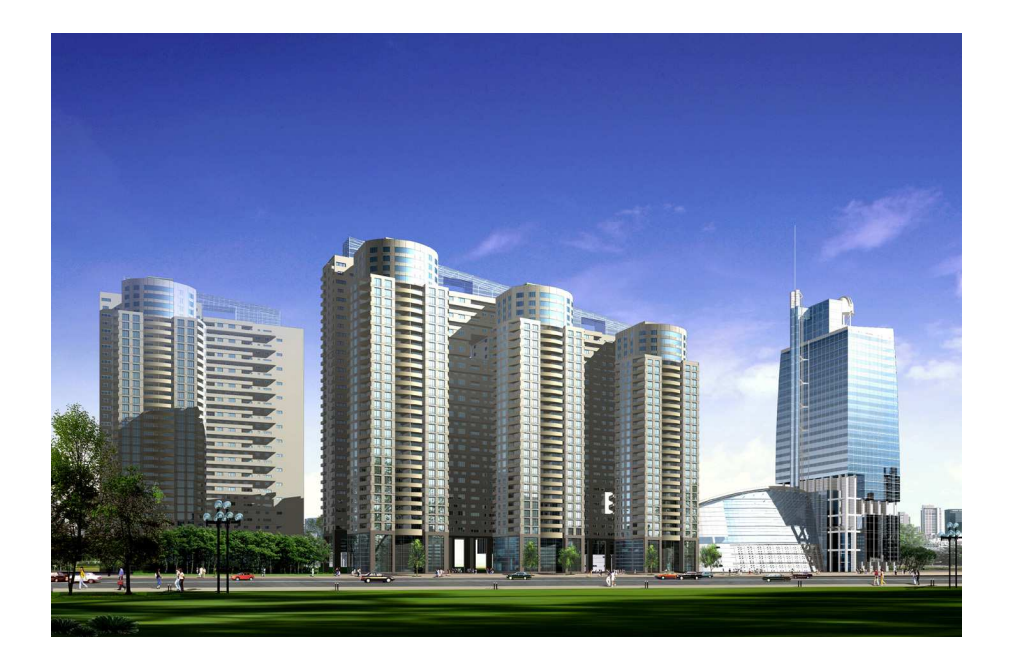

Etudié par : M<sup>r</sup>: MORSLI Hocine Dirigé par : M<sup>r</sup>: MANI .A M<sup>r</sup> : HOCINE Hocine

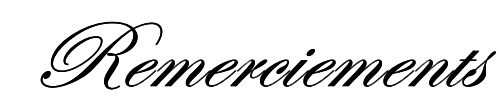

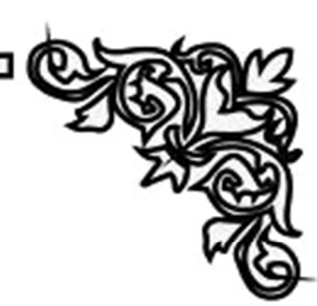

- Avant tout nous remercier **ALLAH**, notre créature et créature de l`univers.
- Nous tenons à remercier nos famille pour leurs soutient et leurs encouragement et aussi les personnes qui ont contribue au succès de notre projet de fin d`étude et qui nous ont aidée lors de la rédaction de ce mémoire.
- \* Nous voudrons dans un premier temps remercier, notre promotrice **M <sup>r</sup>MANI.AOMAR**, pour sa patience, sa disponibilité et surtout ses judicieux conseils, qui ont contribué a alimenter nos réflexion.
	- Et bien sur, merci a tous l`équipe pédagogique de **UMMTO** et les intervenants professionnels responsables de notre formation pour avoir assuré la partie théorique de celle-ci.
	- $\triangleleft$  Et pour finir, un dernier remerciement a toute la promotion 2018/2019, tout en leurs souhaitons un avenir plein de réussite.

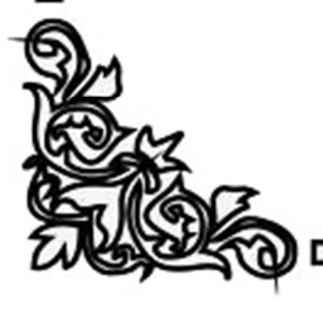

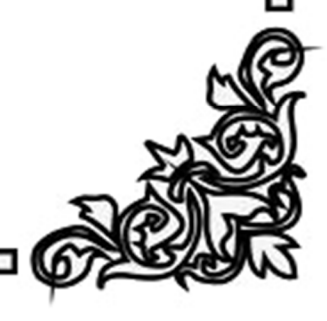

# **Dédicaces**

Je dédie ce travail à :

A mes très chers parents qui m'ont toujours soutenu tout au long de ma vie, qui m'ont orienté dans le bon chemin et qui ont tout fait pour que je réussisse, que Dieu vous bénisse et vous

> garde. A ma très chères grand-mère. A mes sœurs. A toute ma famille. A tous mes amis(es). A mon binôme et chère ami H.hocine. A toute la promotion 2018 /2019. A toutes les personnes qui ont contribué de prés ou de loin à la réalisation de ce travail.

> > **M. Hocine**

# **Dédicaces**

Je dédie ce travail à :

A mes très chers parents qui m'ont toujours soutenu tout au long de ma vie, qui m'ont orienté dans le bon chemin et qui ont tout fait pour que je réussisse, que Dieu vous bénisse et vous

garde.

A mes frères . A toute ma famille. A tous mes amis(es) A mon binôme et chère ami M. Hocine. A toute la promotion 2018 /2019. A toutes les personnes qui ont contribué de prés ou de loin à la réalisation de ce travail.

#### **H.Hocine**

#### **LISTE DES FIGURES**

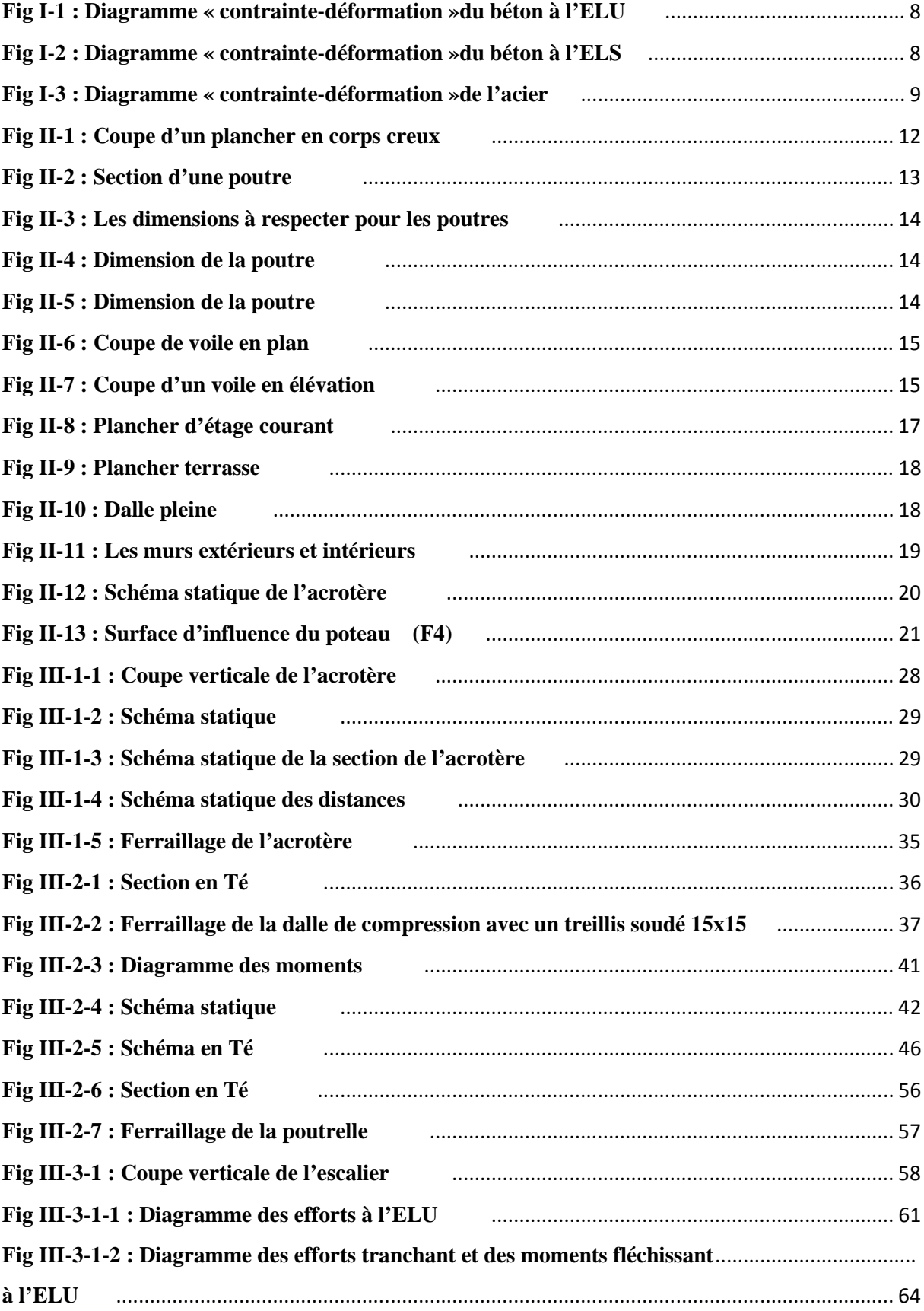

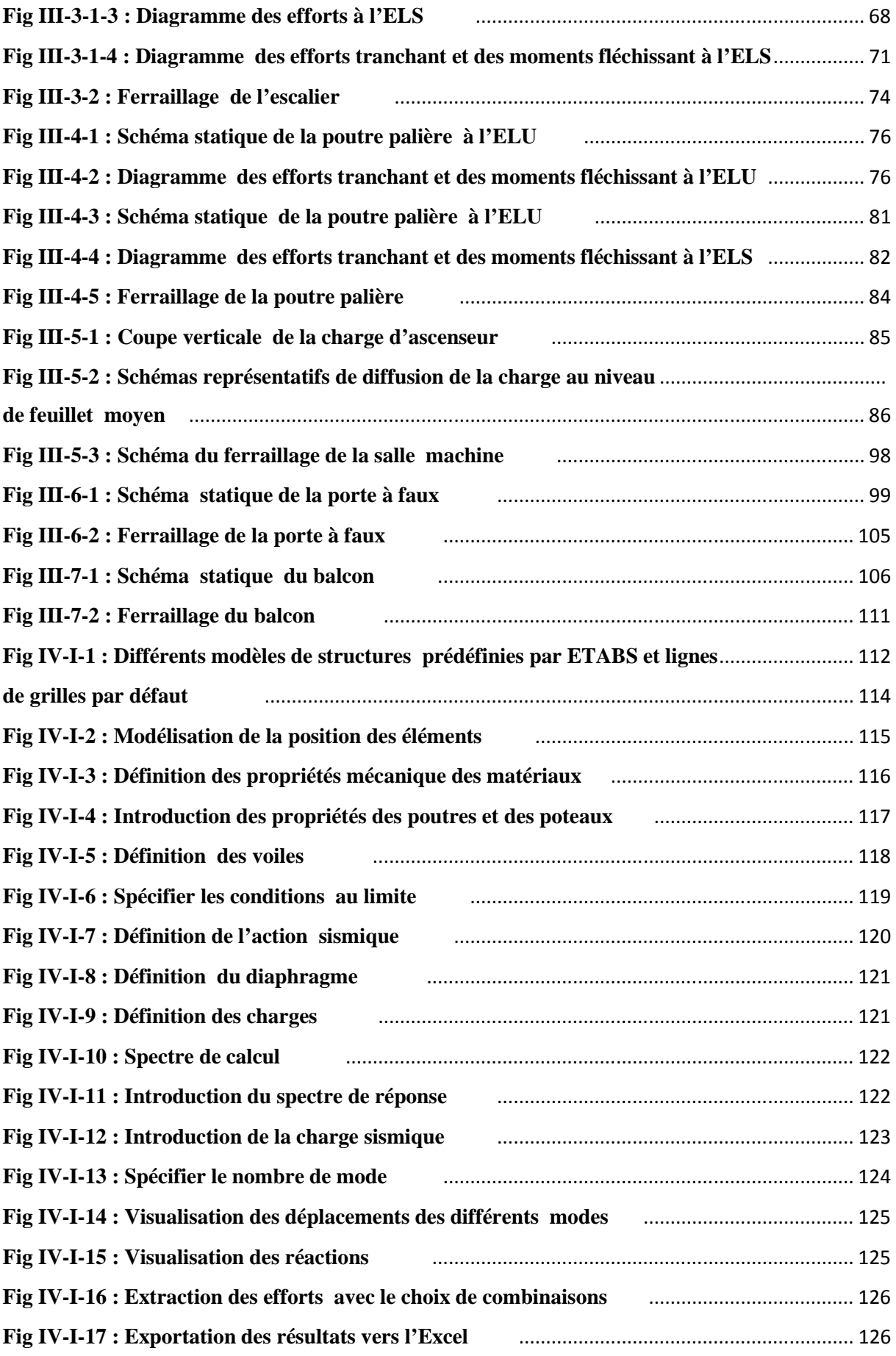

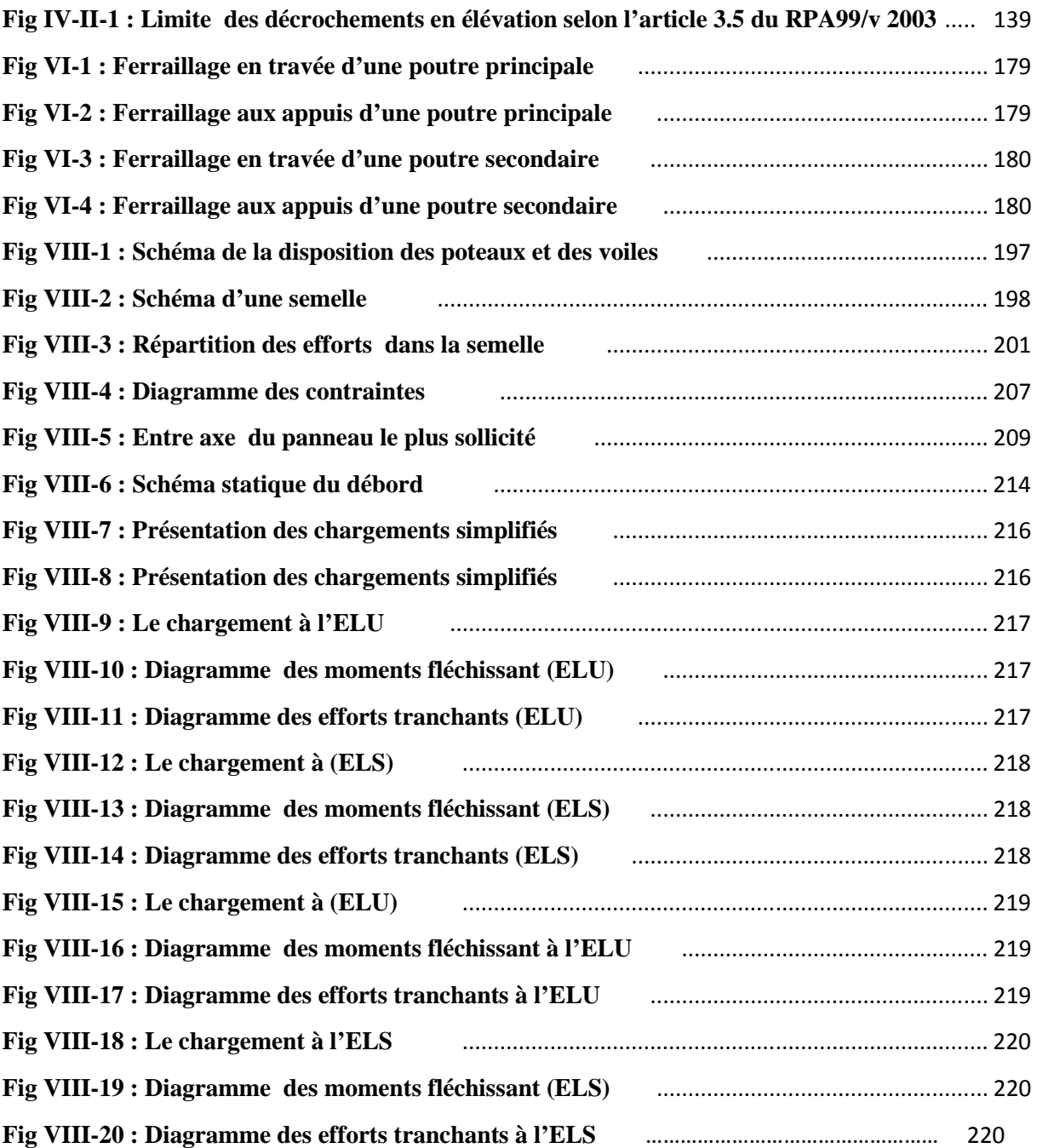

# **Liste des tableaux**

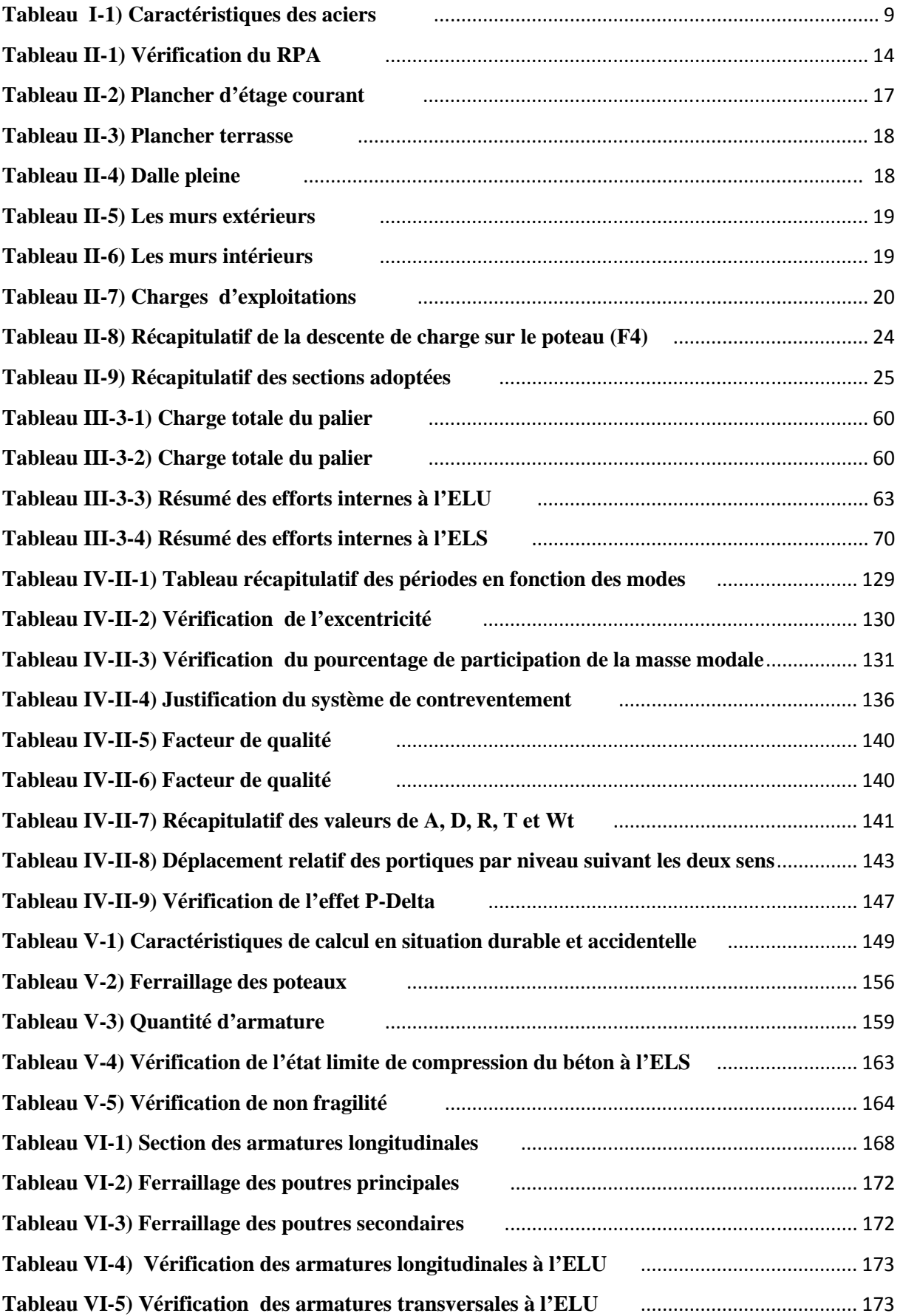

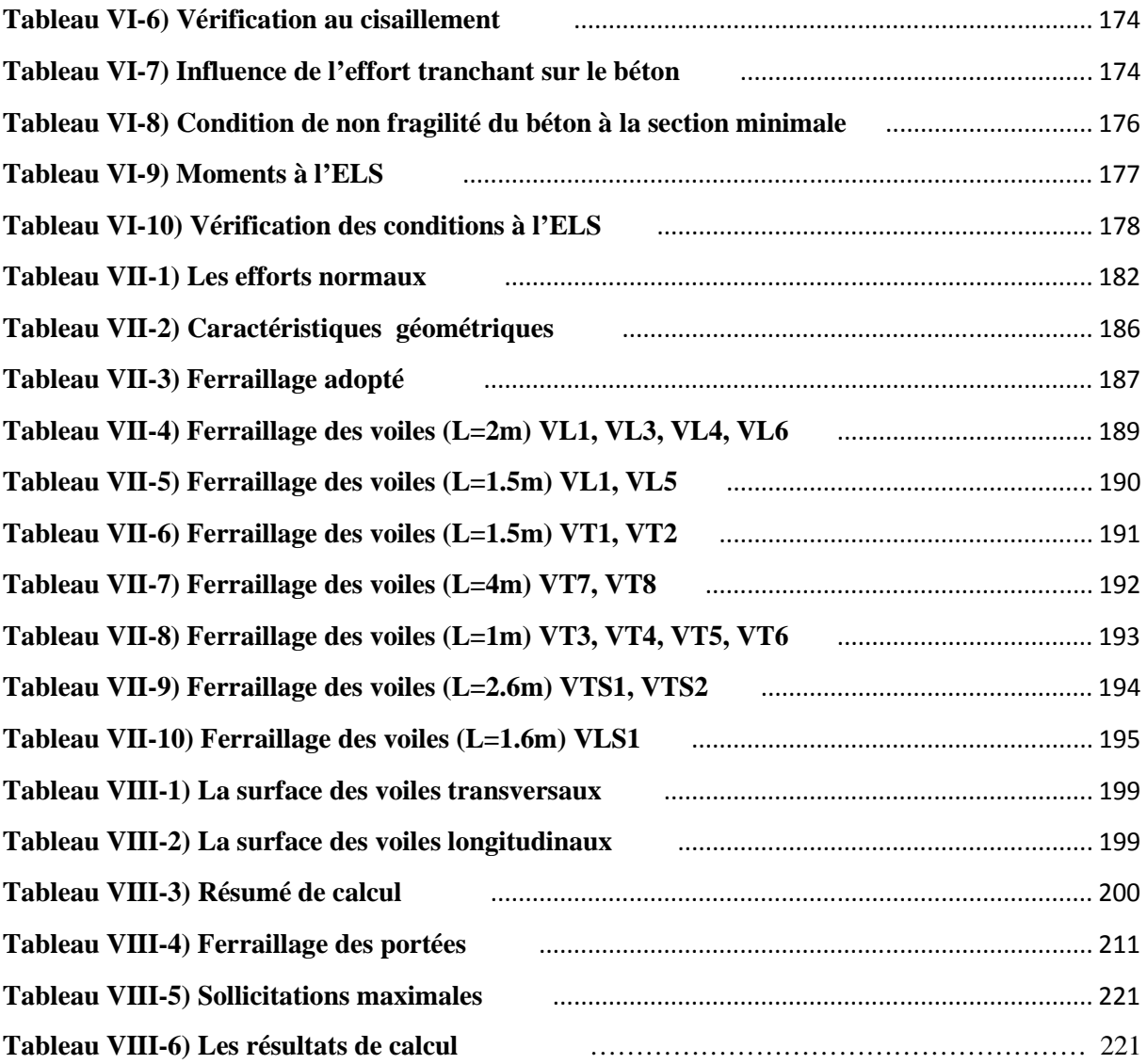

# **SOMMAIRE**

#### **Chapitre I : Présentation de l'ouvrage**

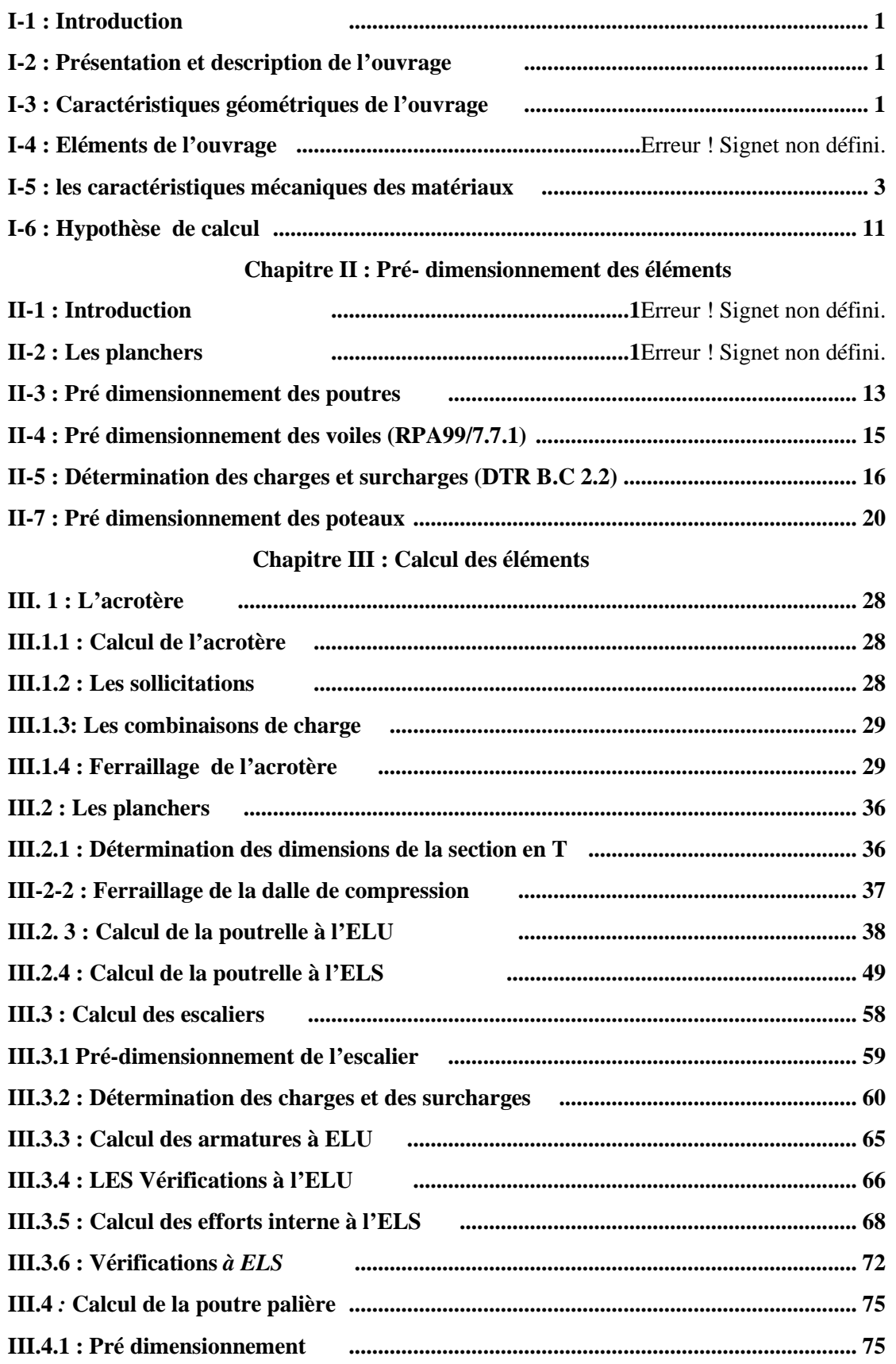

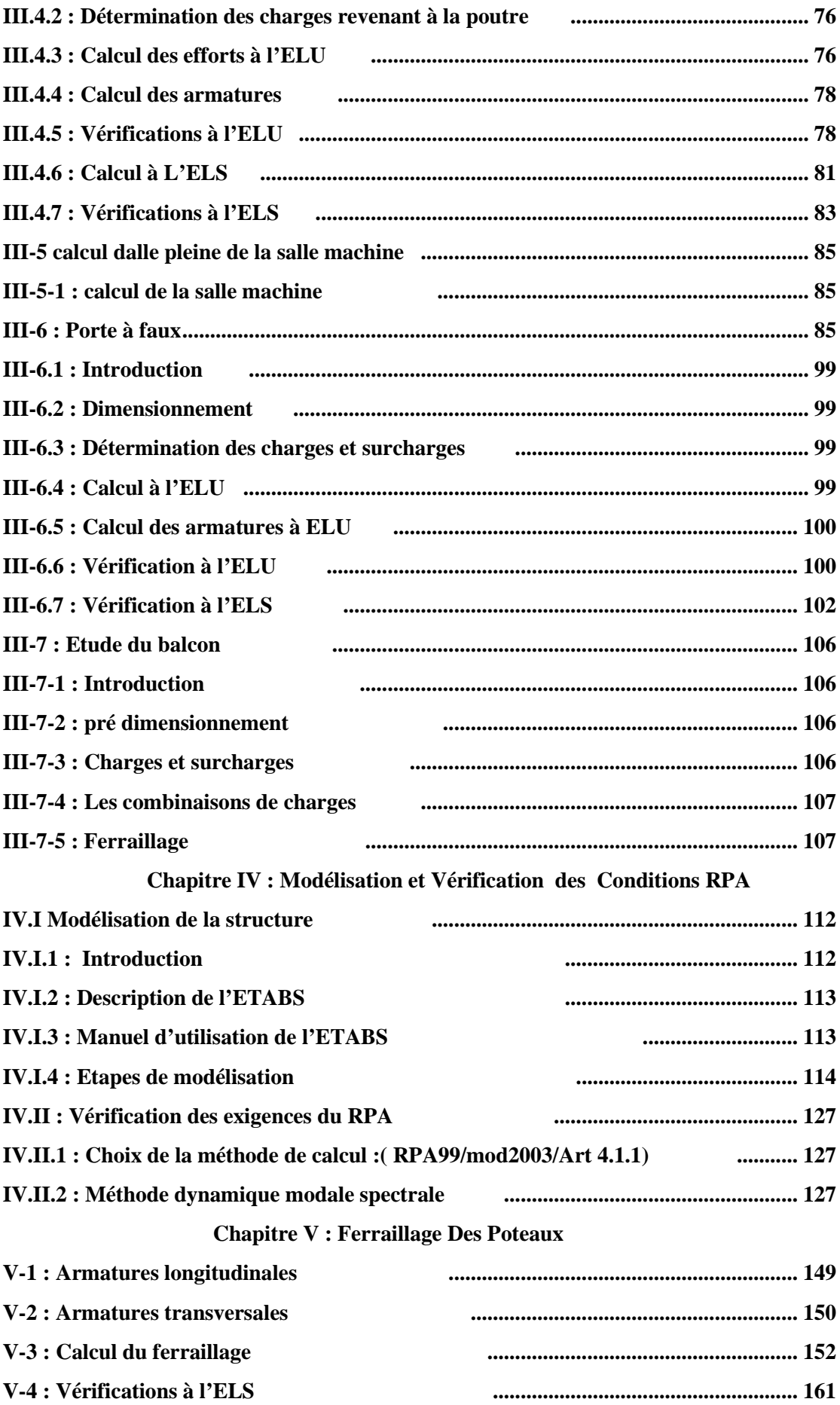

#### **Chapitre VI : Ferraillage Des Poutres**

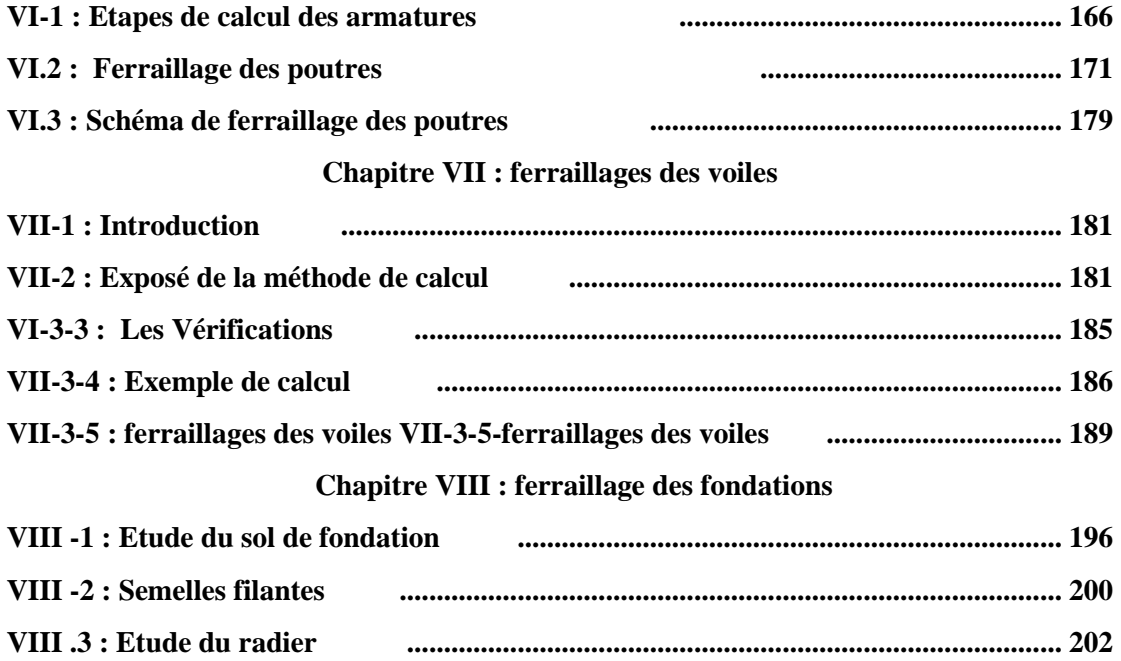

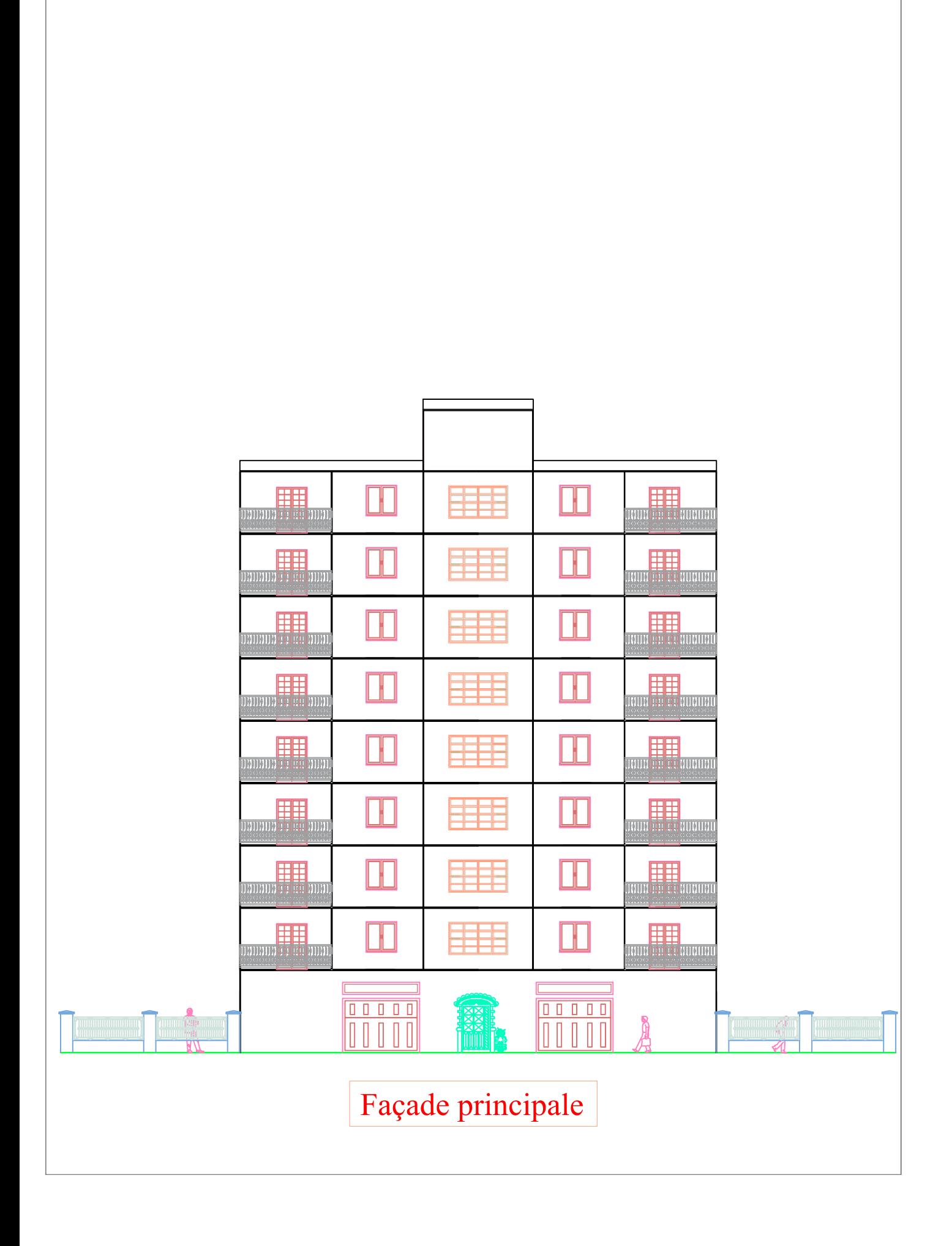

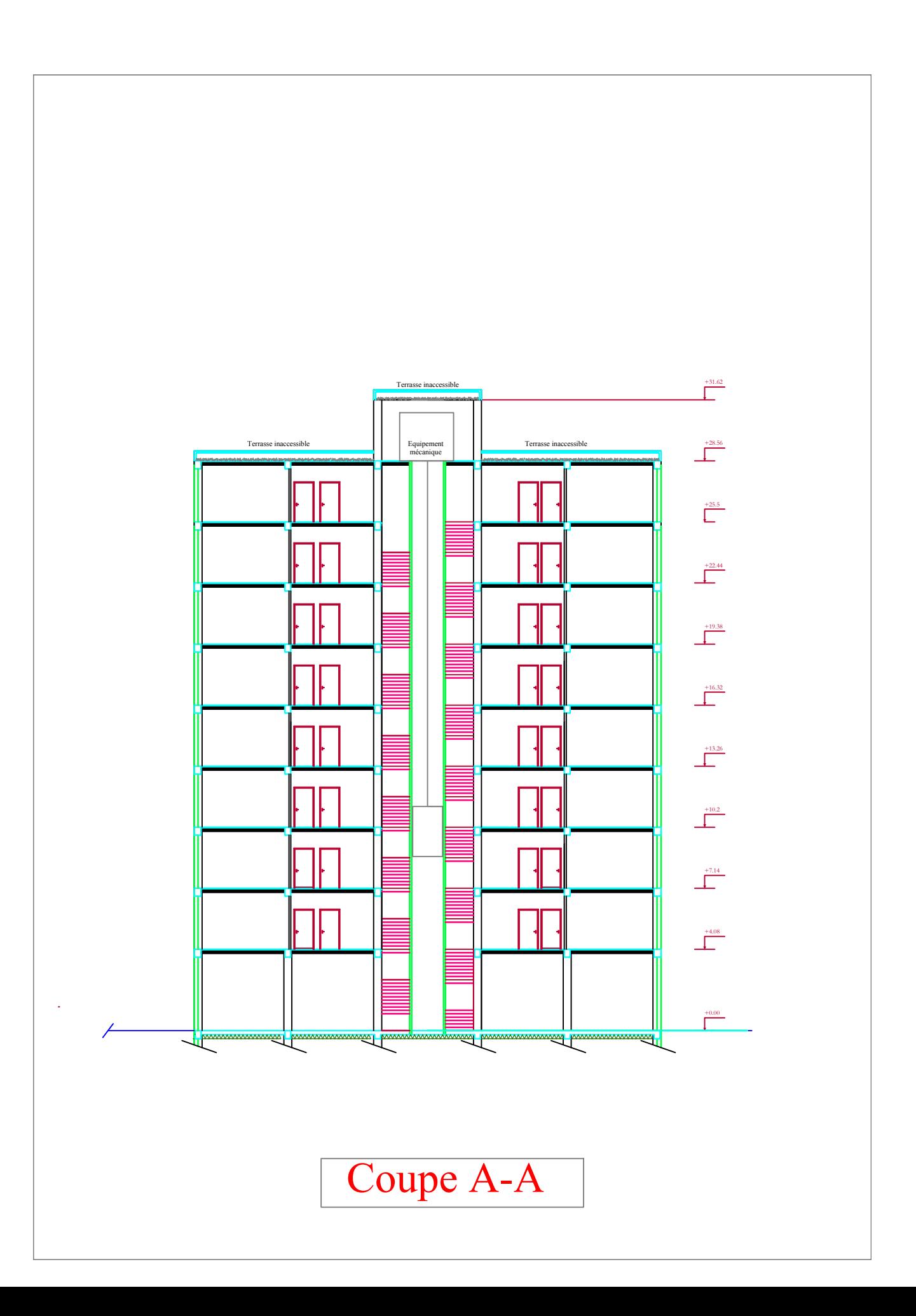

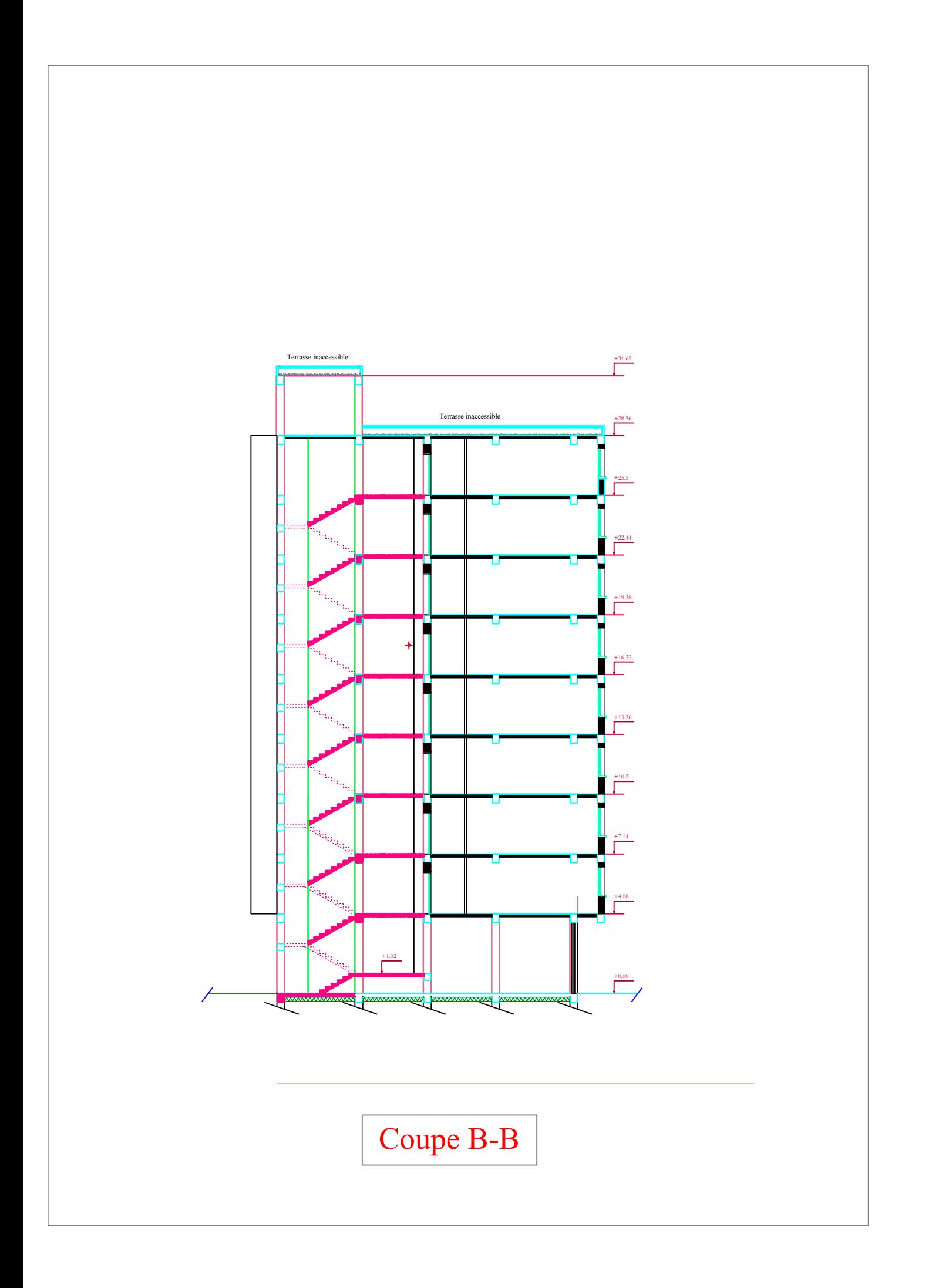

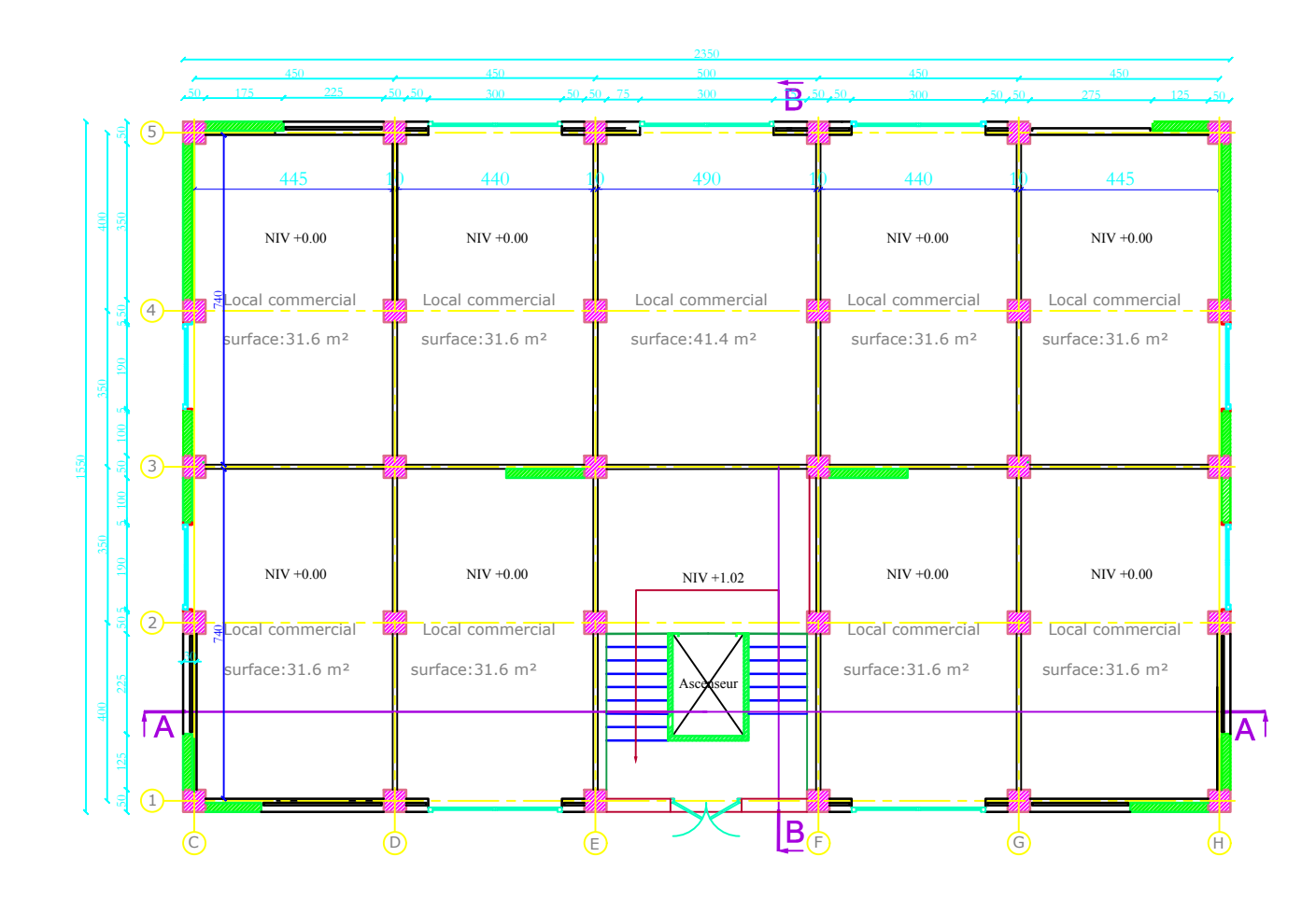

# Plan de rez-de-chaussée

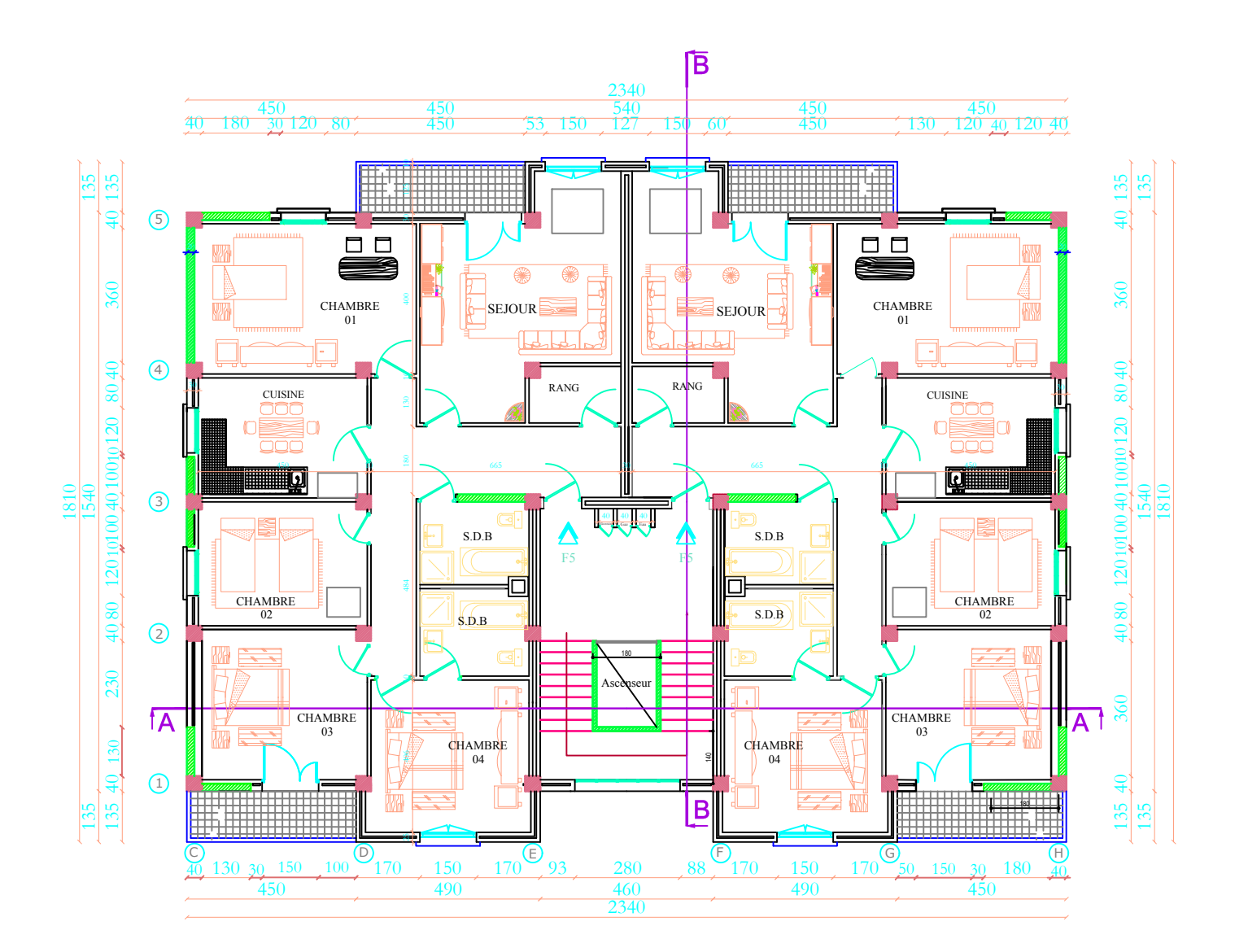

Plan de l'étage courant

#### **Introduction**

 Le Génie civil représente l'ensemble des techniques concernant les constructions civiles. Les ingénieurs en génie civil s'occupent de la conception, de la réalisation, de l'exploitation et de la réhabilitation d'ouvrages de construction et d'infrastructures dont ils assurent la gestion afin de répondre aux besoins de la société, tout en assurant la sécurité du public et la protection de l'environnement.

 Tout ouvrage en génie civil doit être calculé d'une manière à assurer la stabilité et la résistance de ses éléments structuraux et aussi la sécurité des usages pendant et après la réalisation.

 Pour cela, nos calculs seront vérifiés selon les règlements en vigueur, à savoir le règlement parasismique Algérien RPA (version 2003) et les règlements du béton aux états limites BAEL 91 modifiée 99.

 Les ingénieurs disposent actuellement de divers outils informatiques et de logiciels de calculs rapides et précis permettant la maîtrise de la technique des éléments finis adoptée au Génie Civil, ainsi que calcul le de diverses structures en un temps réduit.

 D'ailleurs comme la méthode manuelle est lente on a préféré utiliser le logiciel ETABS pour la modélisation de notre structure.

 Nous étudiants en fin de cycle, dans le but de mettre en pratique les connaissances acquises durant le cycle de formation en génie civil, nous avons choisi l'étude d'une structure R+8 à usage d'habitation et commercial à ossature mixte contreventée par voiles et portiques.

 Nos calculs seront faits de manière à assurer la stabilité de l'ouvrage et la sécurité des usagers avec moindre coût.

# **I-Présentation de l'ouvrage**

# **I-1 Introduction**

Chaque travail a un but précis à satisfaire, comme tout ouvrage de génie civil, notre bâtiment doit être calculé de façon à assurer la stabilité et la sécurité des usages pendant et après la réalisation avec le moindre coût.

Dans ce premier chapitre on s'intéressera à la présentation globale de l'ouvrage par la citation des différentes caractéristiques géométriques ; les éléments qui le constituent ; les règlements utilisés et enfin les caractéristiques des matériaux employés.

#### **I-2) Présentation et description de l'ouvrage**

Notre projet consiste à étudier une structure d'un bâtiment (R+8) a usage multiple (habitation et commercial). Le projet sera implanté à TIZI-OUZOU (daïra et wilaya de Tizi-Ouzou), une région classée, selon le RPA 99 modifié 2003 (règlement parasismique algérien), comme étant une zone de moyenne sismicité (Zone II-a), ayant une importance moyenne.

Notre structure est composée :

-d'un (1) RDC à usage commercial

-de huit (8) étages à usage d'habitation, chacun d'eux étant composé de deux 2 logements de type F5

-d'une (1) cage d'escalier

-d'une (1) cage d'ascenseur.

# **I-3) Caractéristiques géométriques de l'ouvrage**

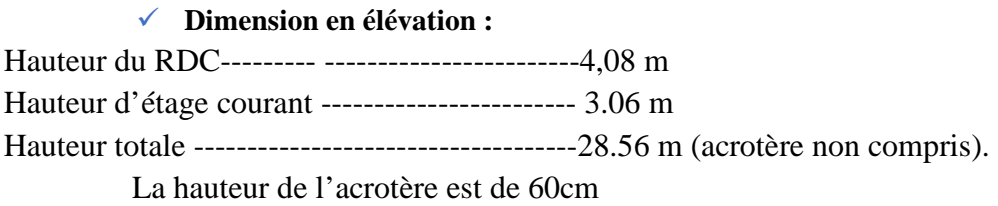

#### **Dimension en plan :**

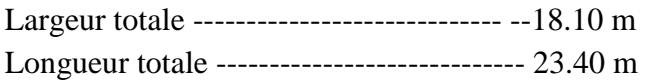

# **I-4) Eléments de l'ouvrage**

#### **I-4.1 Ossature**

Le bâtiment est en ossature mixte composée de :

- Poteaux et de poutres forment un système de portique dans les deux sens (transversal et longitudinal), destiné à reprendre essentiellement les charges et les surcharges.

- d'un ensemble de voiles en béton armé disposés dans les deux sens, constituant un système de contreventement assurant la rigidité et la stabilité de l'ouvrage.

#### **I-4.2 Planchers**

 Ce sont des aires planes infiniment rigides dans le plan horizontal limitant les différents étages, supportant et transmettant les charges et les surcharges aux éléments porteurs de la structure. Les planchers isolent thermiquement et acoustiquement les différents étages.

 Le plancher terrasse sera inaccessible et comportera un complexe d'étanchéité et une forme de pente de 2% pour faciliter l'écoulement des eaux pluviales. **I-4.3 Balcon** 

Ce sont des aires consolidées au niveau de chaque plancher. Nos balcons sont en dalles pleines.

#### **I-4.4 Les Escaliers**

Ce sont des éléments non structuraux, permettant le passage d'un niveau à un autre. Le bâtiment sera muni d'une cage d'escalier reliant les différents étages; Ces escaliers comporteront trois volées :

Le palier de départ, Le palier de repos,

Le palier d'arrivée,

#### **I-4.5 Ascenseur**

Ce bâtiment est muni d'une cage d'ascenseur qui sera réalisée en voiles et coulée sur place.

#### **I-4.6 Terrasse**

La terrasse du bâtiment est inaccessible.

#### **I-4.7Acrotère**

La toiture terrasse sera entourée d'un acrotère en béton armée de 60 cm de hauteur et de 10 cm d'épaisseur.

#### **I-4.8 Maçonnerie**

- Les façades seront réalisées en **double cloison** de briques creuses de 10 cm d'épaisseur avec une lame d'air de 5 cm, pour tous les étages.
- Les murs intérieurs seront réalisés en **simple cloison** de briques creuses de 10 cm d'épaisseur

#### **I-4.9 Revêtements**

Les revêtements seront comme suit :

- Enduits en ciment de 1.5 cm d'épaisseur pour les murs extérieurs.
- Enduits en ciment de 1.5 cm d'épaisseur pour tous les murs intérieurs et plafonds pour les cuisines, les SDB, WC et les balcons.
- Enduits en plâtre de 2 cm d'épaisseur pour tous les murs intérieurs et plafonds des chambres, des séjours et les couloirs intérieurs.
- Carrelage pour les planchers courants, les balcons et les escaliers.
- Céramique pour les sanitaires et une partie de la cuisine.

#### **I-4.10 Coffrage**

On opte pour un coffrage métallique pour les voiles et les poteaux de façon à limiter le temps d'exécution, et un coffrage classique en bois pour les poutres.

#### **I-4.11Fondations**

Situées à la base de la structure, les fondations assurent la transmission des charges et des surcharges au sol.

Le choix du type de fondation dépendra de la nature du sol d'implantation et de l'importance Du bâtiment.

#### **I-4.12) Réglementation utilisée**

L'étude de ce projet sera menée selon les règles suivantes :

-**BAEL 91** (règles techniques de conception et de calcul des ouvrages et constructions en béton armé suivant la méthode des états limites).

-**RPA 99 VERSION 2003** (règles parasismiques algériennes).

-**CBA 93** (règles de conception et de calcul des structures en béton armé).

-**DTR-BC-2.2** (document technique).

#### **I-5) les caractéristiques mécaniques des matériaux**

L'objectif de cette partie est de présenter les principales caractéristiques des matériaux utilisés en béton armé, puis les modèles adoptés pour conduire les calculs réglementaires.

Les caractéristiques des matériaux utilisés dans la construction du bâtiment doivent être conformes aux règles techniques de construction et de calcul des ouvrages en béton armé (BAEL91) et tous les règlements applicables en Algérie (RPA 99 version 2003).

# **I-5-1) béton**

Le béton est un mélange qualitatif et quantitatif constitué d'un mélange de ciment, de granulats (sable et gravier), auquel on ajoute de l'eau dite *eau de gâchage*, un matériau de type fragile, qui a une résistance à la traction faible par rapport à celle de la compression.

La masse volumique du béton est  $\rho = 25$  KN/m<sup>3</sup>.

# **A. Composition du béton**

Pour sa mise en œuvre, le béton doit être maniable et il doit présenter certains critères à savoir:

- 1. une résistance mécanique élevée.
- 2. un retrait minimum.
- 3. une bonne tenue dans le temps.

#### **B. Résistance du béton**

#### **B-1 Résistance du béton à la compression**

Le béton est caractérisé par sa résistance à la compression à l'âge de 28 jours. Cette résistance se mesure par des essais de compression axiale sur des éprouvettes cylindriques de section 200cm² de hauteur double de leur diamètre (éprouvette normalisée (16×32), elle est notée fc28.

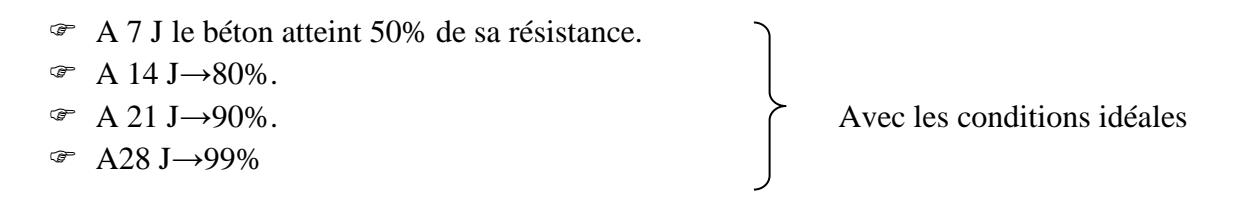

Lorsque les sollicitations s'exercent sur un béton d'âge  $\leq$  28 sa résistance est calculée comme suit :

D'après le **(BAEL91/Art2.1,2 2)** 
$$
\begin{cases} fcj = \frac{J}{4,76+0,83J} \times fc28 & Pour \quad fc28 \le 40MPa \\ fcj = \frac{J}{1,40+0,95J} \times fc28 & Pour \quad fc28 > 40 MPa \end{cases}
$$

Pour notre étude on prendra fc*28=*25 MPa.

# **B- 2-Résistance du béton à la traction**

La résistance caractéristique du béton à la traction à j jours ; noté ftj ; est

donnée conventionnellement en fonction de la résistance caractéristique à la compression par la relation suivante :

$$
F_{tj}=0, 6+0, 06f_{C28}.............(BAEL91/A.2.1\;.12)
$$

 $AN: f_{ti} = 0.6 + 0.06 \times 25 = 2.1 MPA$ 

#### **C-Module de déformation longitudinale (module d'élasticité)**

Ce module est connu sous le nom de module de « Young ou module de déformation longitudinal », il est défini sous l'action des contraintes normales d'une longue durée ou de courte durée d'application.

D'après le BAEL91 :

#### *\*Module d'élasticité instantané « Eij» :*

 Il est mesuré à partir de la courbe (σ - ε) d'un test de courte durée (la contrainte appliquée est inférieure à 24 heures), il représente le module d'élasticité sous chargement accidentel.

 $E_{ij} = 11000 \sqrt[3]{f}c28(BAEL91/\text{modifié99}, \text{Art A-2.1}, 21)$ 

Pour  $f_{c28} = 25 \text{ MPa}$ ,  $\Rightarrow E_{i28} = 32164,20 \text{ MPa}$ .

#### \***Module d'élasticité différé «Evj»**

Il est mesuré à partir de la courbe (σ - ε) d'un test de longue durée, il représente le module d'élasticité sous chargement durable ou transitoire.

 $E_{\text{vj}} = 3700 \sqrt[3]{f}$ cj $(BAEL91/modifié99, Art A-2.1, 22).$ 

pour  $f_{c28}$  =25 MPa,  $\Rightarrow E_{v28}$  =10818.87MPa

#### **D-Module de déformation transversale du béton**

 D'après la règle (BAEL91modifié99/Art .A.2.1.3),le module de déformation transversale est donné par la formule suivante :

$$
G=\frac{E}{2(1+\mathit{V}\,)}
$$

Avec E : Module de Young (module d'élasticité).

 $V:$  Coefficient de poisson.

#### **E-Coefficient de poisson (BAEL91/Art2.1, 2 2)**

Le coefficient de poisson du béton représente le rapport entre la déformation relative transversale (∆d/d) d'une pièce et la déformation relative longitudinale (∆l/l).

$$
v = \frac{\Delta d / d}{\Delta l / l}
$$

- **E.L.U**:  $ν = 0.0$  calcul des sollicitations (béton fissuré).
- **E.L.S :**  $ν = 0.2$  calcul des déformations (béton non fissuré).

# **F-Les contraintes limites de calcul**

Un état limite est une situation au-delà de laquelle une structure à un élément ou un ensemble d'éléments n'assure plus la fonction pour laquelle il est conçu, on distingue deux catégories d'état limites :

# **G-1-Contraintes à l'état limite ultime (E.L.U)**

 L'état limite ultime est défini généralement par la limite de résistance mécanique audelà de laquelle il y a ruine de l'ouvrage.

Les phénomènes correspondants à ces états sont :

La rupture locale ou globale, ou bien la perte d'équilibre de forme.

-La contrainte correspond à l'état limite ultime s'écrit :

$$
f_{bu} = \frac{0.85 f_{c28}}{\gamma_b \times \theta}
$$

Avec :  $\gamma_b$ : Coefficient de sécurité.

 $\int \gamma_b =1.5$  cas des situations durables ou transitoires.

 $\frac{1}{\gamma_{\rm b}}$  =1,15 cas des situations accidentelles.

*f*c28 : Contrainte du béton en compression à l'âge de 28jours. *θ :*Coefficient d'application des actions considérées ;

*θ* = *l* si la durée d'application des actions est supérieure à 24h(T > 24h). *θ =0,9* si la durée d'application des actions est entre 1h et 24h (1h < T< 24h). *θ =0,85* si la durée d'application des actions est inférieure à 1h(T< 1h).

Pour des situations durables :  $\gamma_b = 1,5$ 

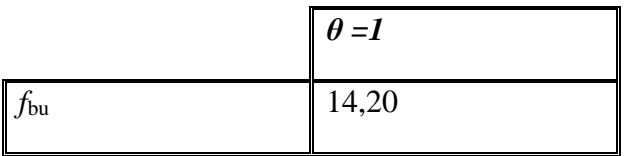

Pour des situations accidentelles :  $\gamma_b = 1,15$ 

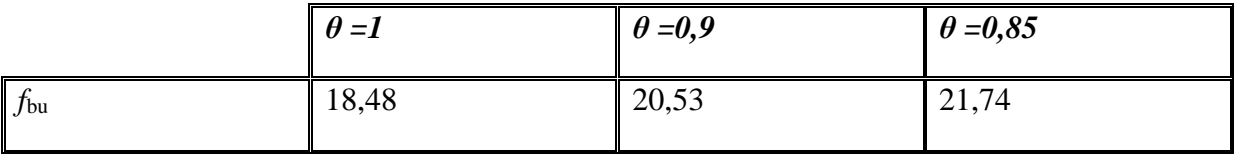

# **H-2 -Contraintes à l'état limite de service (E.L.S)**

L'état limite de service est un état de chargement au-delà du-quel la construction ne peut plus assurer le confort et la durabilité pour lesquels elle a été conçue ; on distingue :

- L'état limite de service vis-à-vis de la compression de béton
- L'état limite de service d'ouverture des fissures.
- > L'état limite de service de déformation.

La contrainte limite de service est donnée par :  $\sigma_{bc} = 0.6 f_{c28}$ 

 $f_{c28}$  =25 MPa on trouve :  $\sigma_{bc}$ =15 Mpa.

Pour la vérification il faut que :  $\sigma_{bc} \leq \overline{\sigma_{bc}}$ 

# **I-3-Contrainte limite de cisaillement (BAEL91/Art : A5.1, 21)**

*db VU*  $u - b$ .  $\tau_u = \frac{v}{\sqrt{u}}$ ; Avec V<sub>u</sub>: effort tranchant dans la section étudiée.

b : largeur de la section cisaillée.

d : hauteur utile.

$$
\tau_u = \min \left\{ \begin{array}{l} \frac{0.2 f_{c28}}{\gamma_b} \text{ ; } 5 \text{MPa} \text{, pour une fissuration peu nuisible.} \\\\ \tau_u = \min \left\{ \frac{0.15 f_{c28}}{\gamma_b} \text{ ; } 4 \text{MPa} \text{, pour une fissuration préjudiciable ou très Préjudiciable.} \end{array} \right.
$$

# **J-Diagramme contraintes-déformations de calcul du béton en compression**

# **1)à l'état limite ultime(ELU)**

Pour la vérification à l'état limite, on utilise pour le béton un diagramme conventionnel non linéaire dit  $\langle$  arabole-rectangle $\rangle$  ou bien dans le but de simplification le diagramme rectangle.

Le raccourcissement maximal du béton est limité à 3,5 ‰.

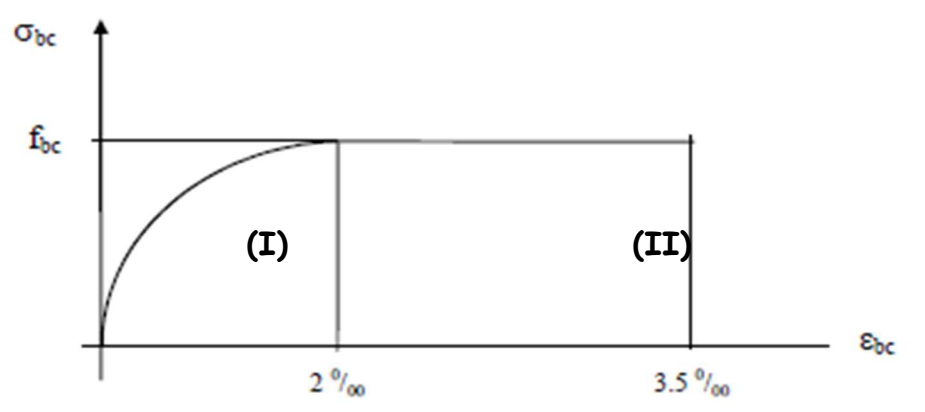

*Fig. I.1 :* Diagramme « contrainte- déformation » du béton (à L'ELU)

**(I):** Etat élastique.

**(II):** Etat plastique. σbc : Contrainte de calcul du béton en compression. *f*c28 : Contrainte du béton en compression à l'âge de 28jours. εbc : déformation du béton en compression. Pour εbc < 2‰ la loi de Hooke est applicable : σbc= Eb. εbc AvecEb : Module de Young (Module d'élasticité).

# **2)à l'état limite de service(ELS)**

 La déformation dans le béton à l'ELS est considérée comme linéaire et élastique, son diagramme est donné par la figure suivante :

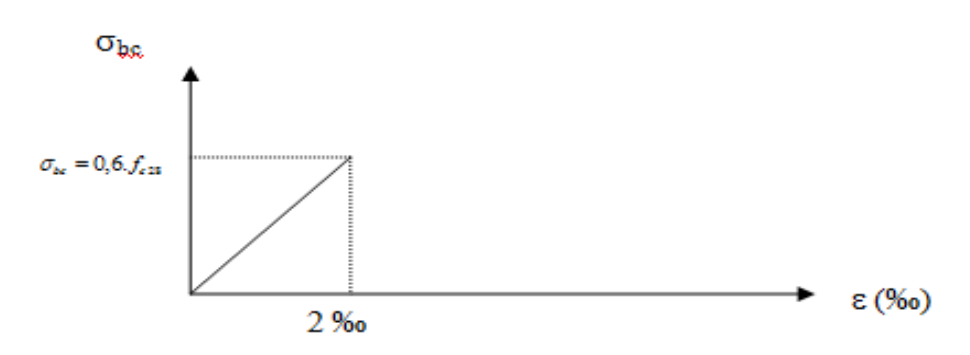

 *Fig. I.2 :* Diagramme « contrainte – déformation » du béton (à l'ELS)

 $\varepsilon_{bc}$ : Déformation relative de service du béton de compression. **Tag**  $\propto$  =  $E_b$  ⇒Module d'élasticité.

# **I-5.2) ACIERS**

Fer combiné avec du carbone en faible pourcentage et acquérant par la trempe un degré plus ou moins grand de dureté.L'acier est un matériau caractérisé par une bonne résistance aussi bien en traction qu'en compression, la solution du problème de non résistance du béton à la traction est d'intégrer dans les pièces de béton des armatures d'acier pour reprendre les efforts de traction.

# **I-5.2-1) Limite d'élasticité**

La caractéristique la plus importante des aciers est la limite d'élasticité **(fe)** cette valeur est donnée selon le BAEL91 dans le tableau suivant :

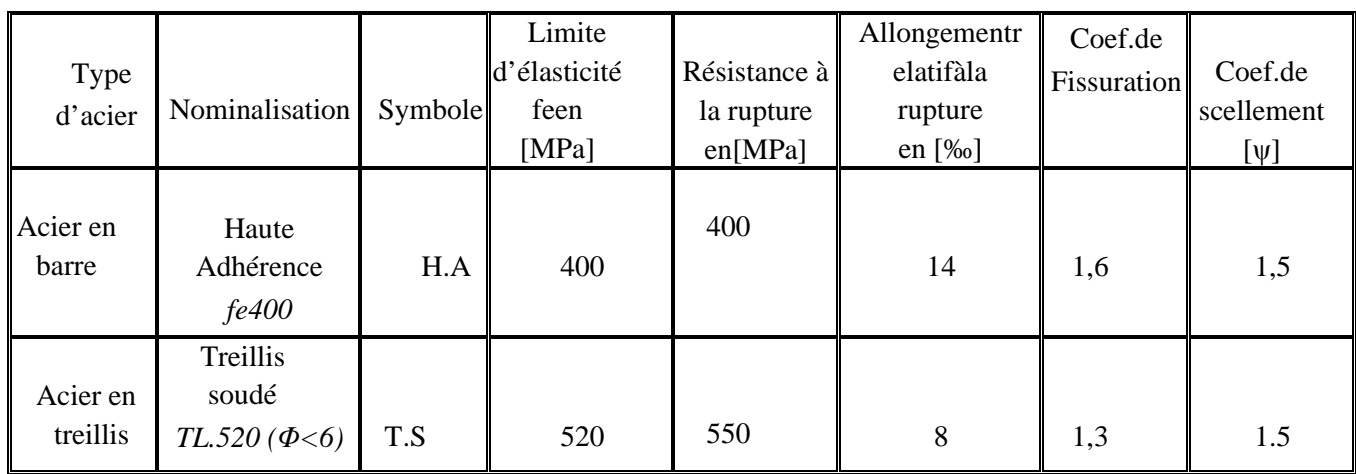

*Tableau I-1): Caractéristiques des Aciers*

# **I-5.2-2) Module d'élasticité longitudinal**

Le module d'élasticité longitudinale de l'acier est pris égal à :

 *Es* =200 000 Mpa (du BAEL 91/art A.2.2-1).

Sa valeur est constante quelle que soit la nuance de l'acier.

# **I-5.2-3)État Limite Ultime (ELU)**

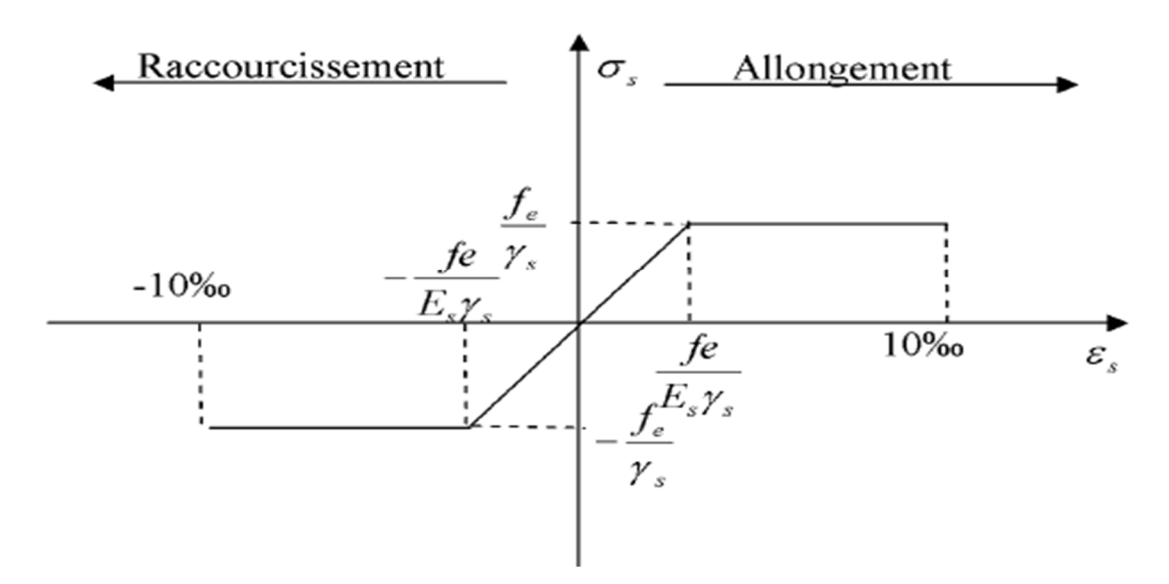

 *Fig. I.3 : Diagramme (contraintes- déformation) de l'acier*

Avec :

σ<sub>S</sub>: Contrainte de l'Acier.

La contrainte limite de l'acier adoptée est la suivante :  $\sigma_s = \frac{J_e}{J_e}$ *S S f* γ  $\sigma_{\rm s}$  =

 $γ<sub>S</sub>$ : Coefficient de sécurité de l'acier, il a pour valeur :

 $\gamma_s=$ 

1,15 ............. Situation durable 1,00 ............. Situation accidentelle

 ES : Module d'élasticité longitudinal de l'acier, il est pris égal à : **Es=2.10<sup>5</sup>Mpa**

ε<sub>s</sub>: Allongement relatif de l'acier :  $\varepsilon_s = \frac{\Delta L}{L}$  $\overline{r}$ 

# **I-5.2-4) État Limite de Service (ELS)**

Afin de réduire le risque d'apparition des fissures dans le béton, on a été amené à limiter les contraintes des armatures tendues sous les sollicitations de service.

- Fissuration peu nuisible : la contrainte n'est soumise à aucune limitation (pas de vérification).
- Fissuration préjudiciable :  $\sigma_s = \min$  [2/3f<sub>e,</sub> max (240 MPa, 110  $\sqrt{\eta f_{ti}}$  )].
- Fissuration très préjudiciable :  $\sigma_s = \min\left[\frac{1}{2f_e}\right]$  max (200 MPa, 90  $\sqrt{\eta f_{ti}}$ )].

Avec : η est le coefficient de fissuration.

 $\left\{ \right.$  $\eta$  = 1; pour les ronds lisses et treillis soudés  $\eta$  = 1,6 ; pour les aciers à haute adhérence  $\varnothing \ge 6$  mm.  $_{\eta}$  = 1,3 ; pour les aciers à haute adhérence  $\;$  Ø  $\;$  6 $mm$ .

# **I-5.2-5)Protection des armatures**

Dans le but d'avoir un bétonnage correct et de prémunir les armatures des effets des intempéries et autres agents agressifs, on doit veiller à ce que l'enrobage (c) des armatures soit conforme aux prescriptions suivantes :

- > C ≥ 5 cm, pour les éléments exposés à la mer, aux brouillards salins, ainsi que ceux exposés aux atmosphères très agressives ;
- > C ≥ 3 cm, pour les parois soumises à des actions agressives, intempéries, condensations et éléments en contact avec un liquide (réservoirs, tuyaux, canalisations) ;

> C ≥ 1 cm, pour les parois situées dans les locaux couverts et clos non exposés aux condensations. Les enrobages des armatures doivent être strictement assurés à l'exécution.

# **I-6 ) Hypothèse de calcul**

Le calcul en béton armé est basé sur les hypothèses suivantes :

# **I-6.1) État limite ultime (ELU)**

- Les sections planes restent planes après déformation (Hypothèse de BERNOUILLI).

- Il n'y a pas de glissement entre le béton et les armatures.

- Le béton tendu est négligé dans le calcul de résistance, à cause de sa faible résistance en traction.

- Le raccourcissement unitaire du béton est limité à 3,5 ‰ en flexion simple ou composée et à 2 ‰ dans le cas de compression simple

- L'allongement unitaire dans les aciers est limité à 10 ‰

# **I-6.2) État limite de service (ELS)**

A l'état limite de service, les calculs sont faits en cas de fissuration préjudiciable ou très préjudiciable, les hypothèses sont les suivantes :

- Conservation des sections planes.

- Par convention, le coefficient d'équivalence est :

$$
n = \frac{Es}{Eb} = 15
$$

- La résistance du béton à la traction est négligeable.

- pas de glissement relatif entre les armatures et le béton.

# **II. Pré-dimensionnement des éléments**

# **II-1**) **Introduction :**

 Le pré dimensionnement a pour but le pré-calcul des différents éléments résistants en utilisant les règlements **RPA99** (version 2003) et **BAEL91** (modifié 99).Dans ce présent chapitre on fera un pré dimensionnement et une descente de charges pour chaque type d'élément.

Ce calcul préliminaire concerne les planchers, les poutres, les poteaux et les voiles.

# **II-2) Les planchers :**

 Les planchers sont des éléments porteurs horizontaux qui séparent deux étages consécutifs d'un bâtiment. Ils sont réalisés en corps creux (hourdis+ dalle de compression), qui reposent sur des poutrelles préfabriquées disposées suivant le sens de la plus petite portée.

#### **Qui ont un rôle pour :**

- Isolation des différents étages du point de vue thermique et acoustique.
- Répartir les charges horizontales dans les éléments de contreventements.
- Assurer la compatibilité des déplacements horizontaux. La hauteur du plancher est donnée par la formule suivante :

$$
h_t \ge \frac{L \max}{22.5}
$$
 (BAEL 91, modifié 99 /Art. B.6.5.1)

Avec :  $h_t$ : Hauteur du plancher.

Lmax: Portée libre maximale entre nus des appuis dans le sens des poutrelles.

$$
L_{\text{max}} = 400 - 25 = 375 \text{cm} \Leftrightarrow h_t \ge \frac{375}{22,5} = 16.66 \text{cm}
$$

On prend :  $h_t = 20$  cm.

Donc on adopte un plancher de 20 cm d'épaisseur composé d'un corps creux de 16 cm et d'une dalle de compression de 4 cm.

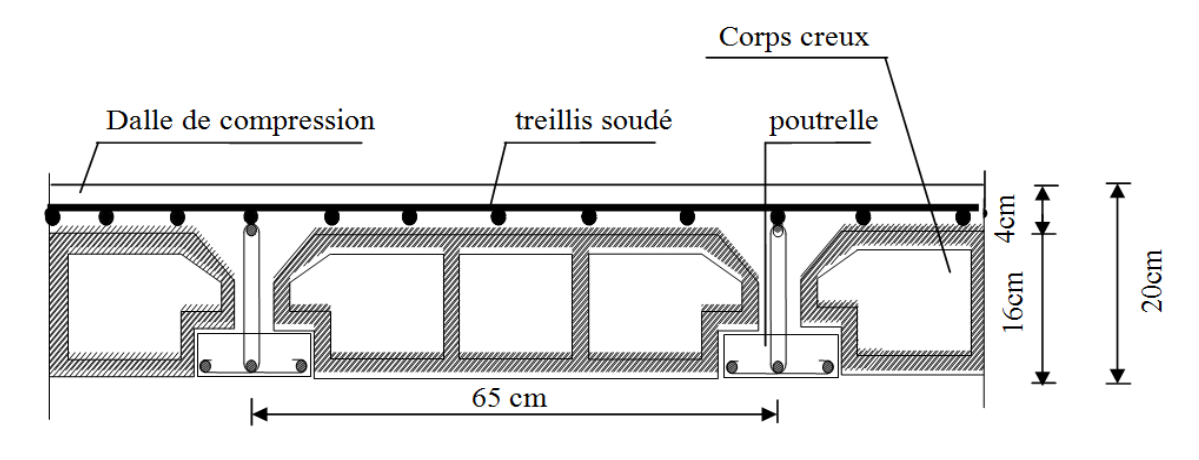

 *Fig. II-1 Coupe d'un plancher en corps creux* 

#### **II-3.Pré dimensionnement des poutres**

 La poutre est une pièce au support horizontal allongé en bois, en métal, ou en béton armé de section étudiée pour une résistance à la flexion. On distingue dans une construction : les poutres principales transversales et les poutres secondaires longitudinales pour un plancher à corps creux.

Leurs dimensions sont données par référence au BAEL91 comme suit

$$
\boxed{\frac{L}{15} \le h \le \frac{L}{10}}
$$
  
0.4h \le b \le 0.7h

Avec

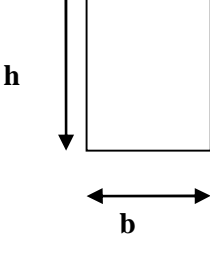

*Fig. II-2) Section d'une poutre* 

- h : la hauteur totale des poutres.
- b: largeur de la poutre.

L : La portée libre de la plus grande travée dans le sens considéré.

# **a) Poutres principales (sens longitudinal)**

Elles supportent des poutres secondaires, des poutrelles et elles se reposent sur des éléments porteurs.

**Pour la hauteur h** 

 $h \leq \frac{500-25}{10} \Rightarrow 31.66cm \leq h \leq 47.5cm$ 10  $500 - 25$ 15  $\frac{500-25}{25} \le h \le \frac{500-25}{10} \Rightarrow 31.66cm \le h \le$ On prend :  $h = 40$  cm.

#### **Pour la largeur b**

 $0.4h \le b \le 0.7h \Rightarrow 0.4x40 \le b \le 0.7x40 \Rightarrow 16 \text{ cm} \le b \le 28 \text{ cm}.$ 

Pour des raisonsde sécurité on prend : b = 30cm

#### **b) Poutres secondaires (sens transversal)**

 Elles assurent le chainage, elles sont parallèles aux poutrelles. Leur rôle est de transmettre les charges aux poutres principales.

**la hauteur h :**   $h \leq \frac{400 - 25}{10}$   $\Rightarrow$  25*cm*  $\leq h \leq 37.5$ *cm* 10  $400 - 25$ 15  $\frac{400-25}{15} \le h \le \frac{400-25}{10} \Rightarrow 25cm \le h \le$ On prend :  $h = 35$  cm.

#### **la largeur b**

0.4h ≤ b ≤ 0.7h  $\Rightarrow$  0.4x35 ≤ b ≤ 0.7x35 $\Rightarrow$  14cm ≤ b ≤ 24.5cm

Pour des raisons de sécurité on prend : b = 30cm

#### **II-3-1) Vérification au coffrage selon RPA99 mod 2003/ Art7.5.1(Zone de moyenne Sismicité II<sup>a</sup> )**

Les poutres doivent respecter les dimensions ci-après (RPA99 version2003/Art7.5.1)

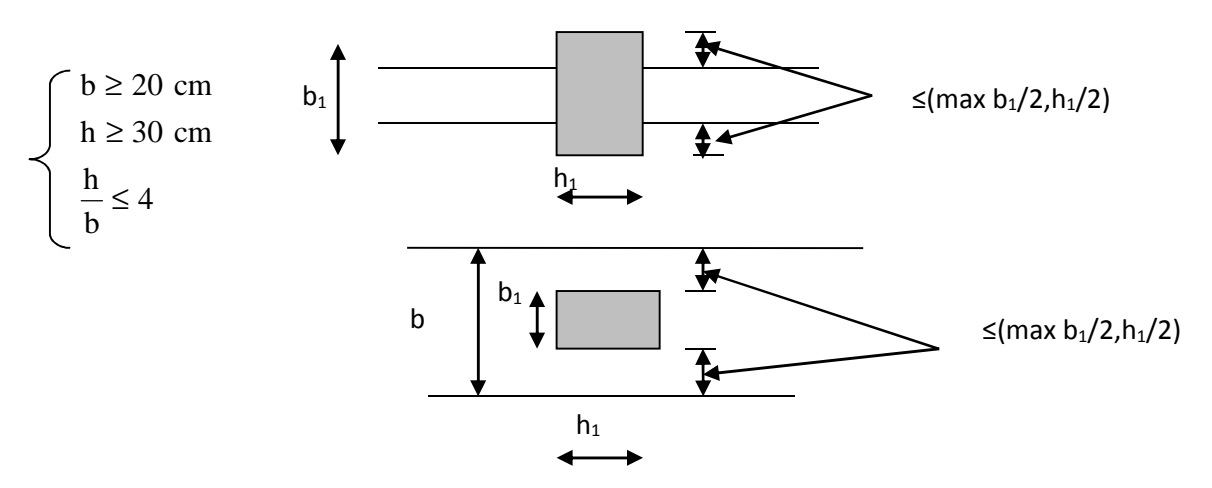

*Figure II.3 : les dimensions à respecter pour les poutres*

| <b>Conditions</b> | <b>Poutres principales</b> | <b>Poutres secondaires</b> | Vérification |
|-------------------|----------------------------|----------------------------|--------------|
| $h \geq 30$ cm    | $40 \text{ cm}$            | 35 cm                      | OΚ           |
| $b \geq 20$ cm    | $30 \text{ cm}$            | $30 \text{ cm}$            | ОK           |
| $h/b \leq 4$      | 1,33                       | 1,16                       | ΟK           |

*Tableau II-1) Vérification du L'RPA* 

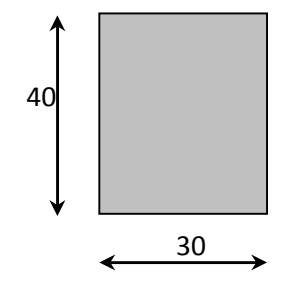

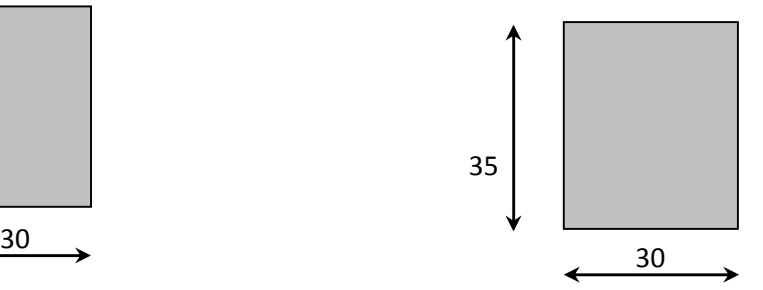

*FigII.4: Dimensions de là poutre* 

 *FigII.5: Dimension de la poutre* 

# $Conclusion$

Les conditions de RPA 99 version 2003 et de BAEL 91 sont vérifiées.

# **II-4)Pré dimensionnement des voiles (RPA99/7.7.1)**

#### **II-4.1) Définition:**

Les voiles sont des éléments en béton armé coulés sur place, ils sont destinés d'une part à assurer la stabilité de l'ouvrage sous l'action des charges horizontales et d'autre part à reprendre une partie des charges verticales.

# **II-4.2) Pré dimensionnement:**

 Selon le **RPA99 version 2003** Les voiles doivent avoir comme épaisseur minimale 15cm, cette épaisseur doit être déterminée en fonction de la hauteur libre d'étage he et des conditions de rigidité aux extrémités comme indiqué à la figure ci-dessous

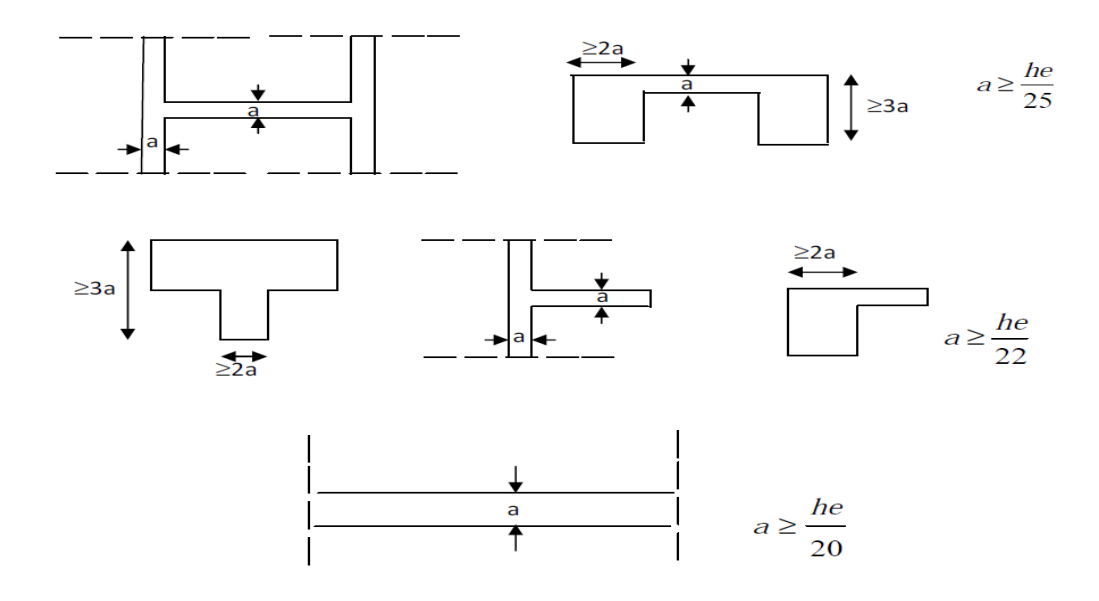

 *Figure II.6 : Coupe de voile en plan.* 

#### **On a donc :**

 $he = h - h_t$ Tel que: h<sub>t</sub> : épaisseur de la dalle. he : hauteur du voile. h : hauteur d'étage. **Rez-de-chaussée :** he = 408 – 35 = 373 cm

$$
a \ge \frac{he}{20} = \frac{373}{20} = 18.65cm ;
$$

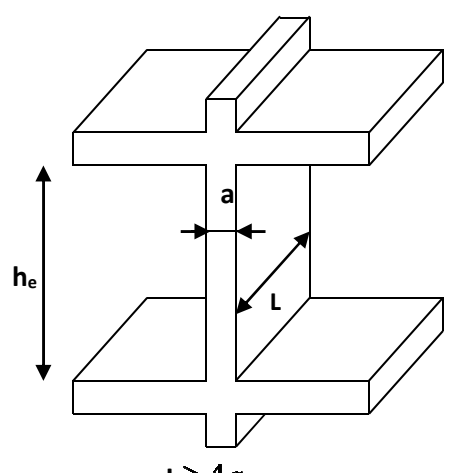

 On prend **a = 20 cm** *Figure II.7: Coupe d'un voile en élévation*   $L \geq 4a$ 

 $L \ge 4a = 4 \times 20 = 80$  *cm* 

• **étage courant**  
he = 306 - 35= cm  

$$
a \ge \frac{he}{20} = \frac{286}{20} = 14.3cm
$$

On prend  $a = 20$  cm  $L \ge 4a = 4 \times 20 = 80$  *cm* 

# **Conclusion**

Dans notre projet la longueur la plus petite de voiles (entre âme) est de 1 m donc la condition Lmin≥4a est vérifié.

#### **Remarque**

Seuls les voiles vérifiant la condition **L ≥ 4a** participent au contreventement

# **II-5) Détermination des charges et surcharges (DTR B.C 2.2)**

#### **II-5.1) Charges permanentes**

**On a la charge**  $G = \rho e$ 

ρ **:** C'estle poids volumique

e : L'épaisseur de l'élément

D'où le tableau suivant

#### *Tableau II-2) Plancher d'étage courant*

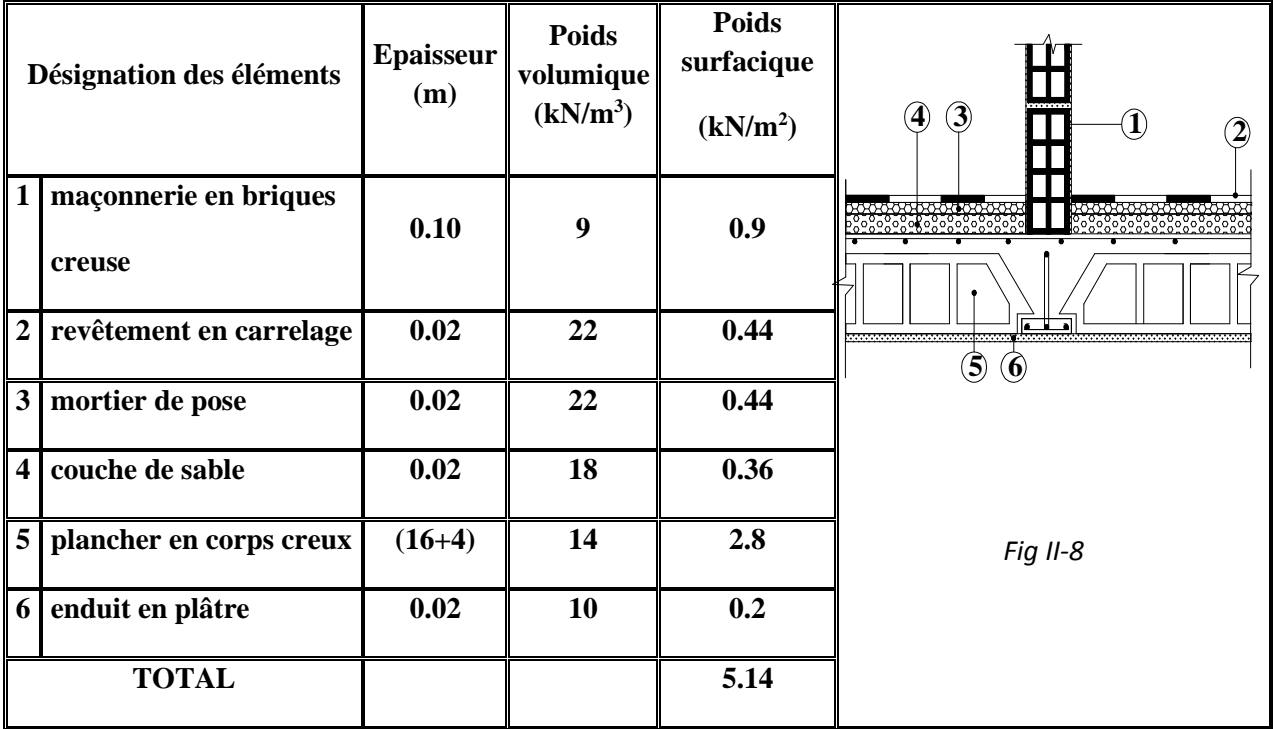

*Tableau II-3) Plancher terrasse* 

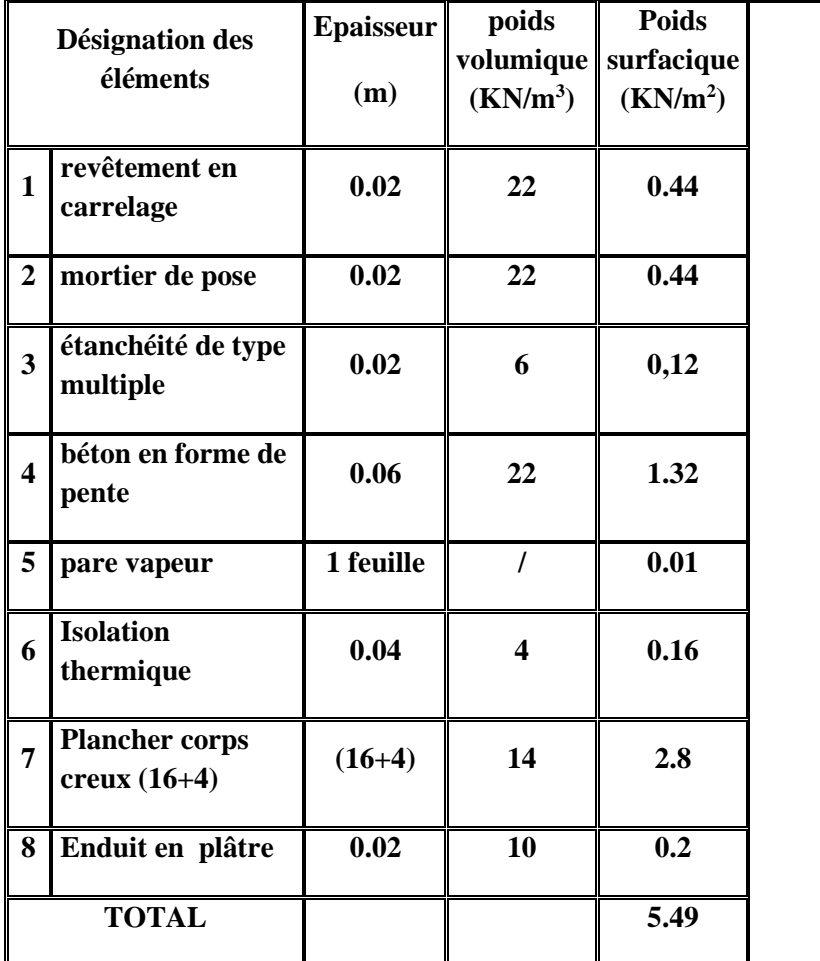

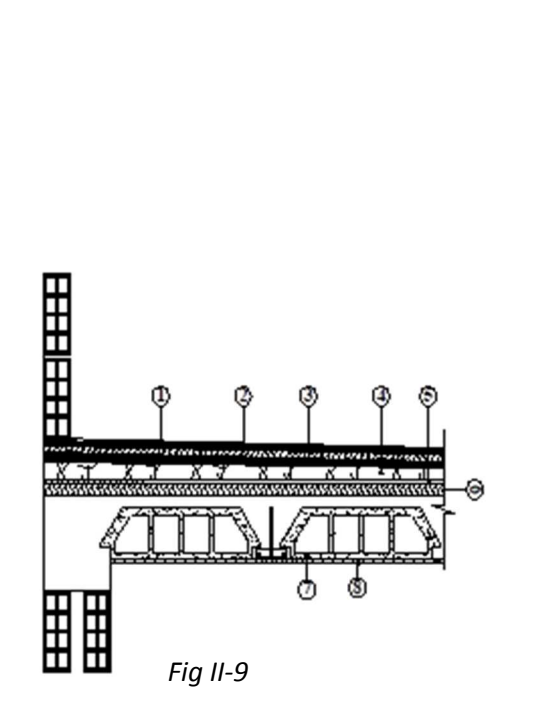

#### *Tableau II-4) dalle pleine*

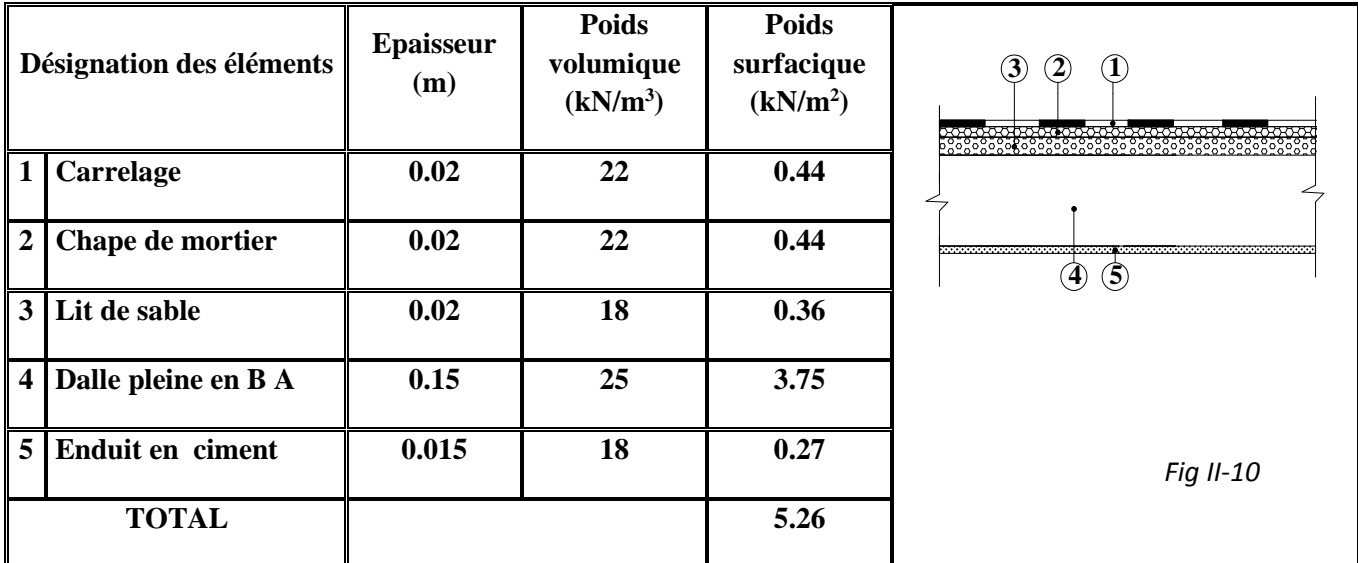

**Maçonnerie** 

# *Tableau II-5) Les murs extérieurs*

sont en double cloisons de 25 cm d'épaisseur séparés par une lame d'aire de 5 cm

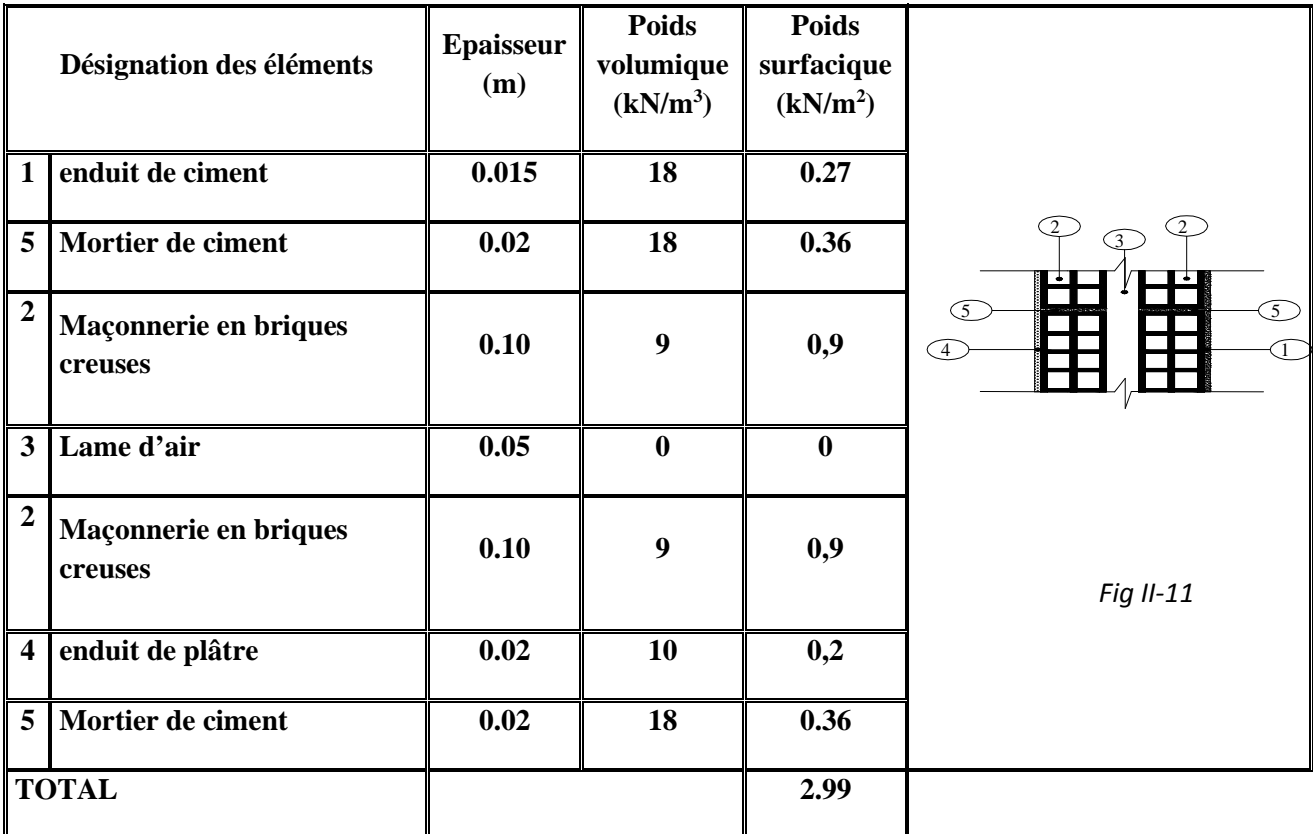
#### *Tableau II-6) Les murs intérieurs*

Sont des murs en briques creuses de 10 cm d'épaisseur et un enduit plâtre des deux faces et le mortier de pose entre les briques.

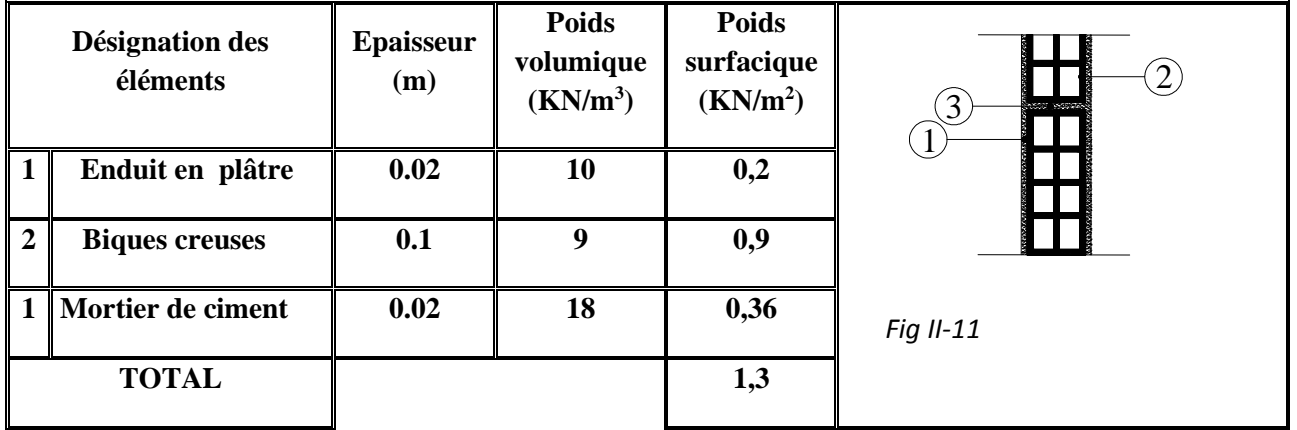

#### **l'acrotère**

calcul du poids propre de l'acrotère :

G=  $S \times ρ$ 

$$
\text{G} = [(0.6 \times 0.1) + (0.07 \times 0.1) + ((0.03 \times 0.1)/2)] ~ \times 25
$$

G=1.713 KN/ml

#### *Tableau II-7) Charges d'exploitations*

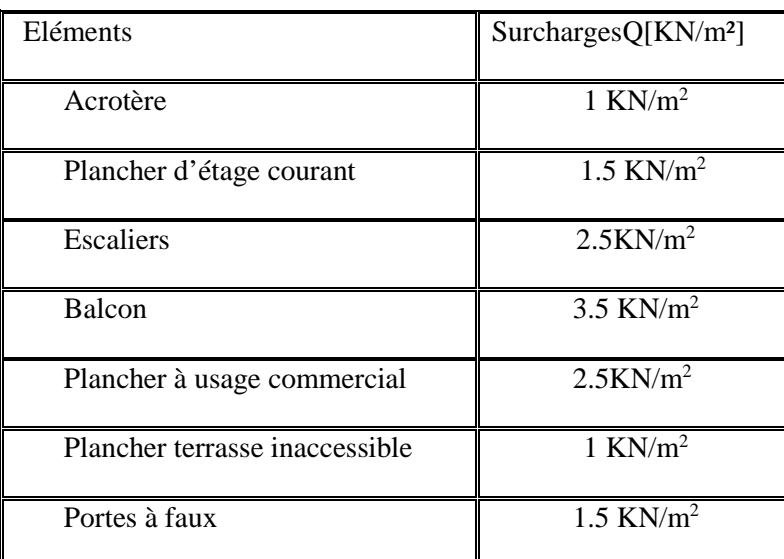

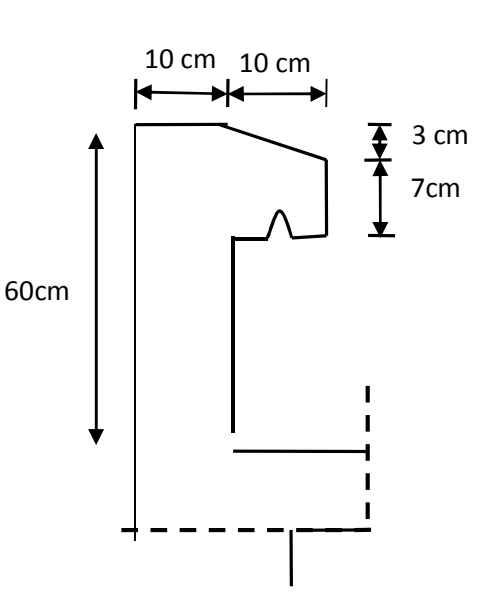

#### *Fig II-12) schéma statique de l'acrotère*

### **II-7) Pré dimensionnement des poteaux**

Les poteaux seront prés dimensionnés à l'ELS en considérant un effort de compression axial N, qui sera repris uniquement par la section du béton.

La section du poteau à déterminée est celle du poteau le plus sollicité, qui est donnée par la relation suivante :  $\sigma_{bc}$ N

Avec : N : effort de compression revenant au poteau qui est considéré égal à (G+Q)

 $σ<sub>bc</sub>$ : contrainte admissible du béton à la compression simple

 $\sigma_{bc} = 0.6$  f<sub>c28</sub> = 15 MPa.

#### **Remarque**

L'effort normal « N » sera déterminé à partir de la descente de charge.

On aura donc à déterminer d'abord les charges et surcharges de différents niveaux du bâtiment.

Ainsi que, le RPA 99 (modifié en 2003) exige que les dimensions de la section du poteau doivent satisfaire les conditions ci-dessous

$$
\begin{cases}\n\min(b_1, h_1) \ge 25 \, \text{cm} \dots \dots \dots \dots \dots \dots \text{ en zone I et II} \\
\min(b_1, h_1) \ge 30 \, \text{cm} \dots \dots \dots \dots \dots \text{ en zone III} \\
\min(b_1, h_1) \ge \frac{h_e}{20} \\
\frac{1}{4} \le \frac{b_1}{h_1} \le 4\n\end{cases}
$$

*b*<sub>1</sub> : Le petit coté de la section.

 $h_1$ : Le grand coté de la section.

*he* : La hauteur d'étage.

### **Localisation du poteau plus sollicité**

En fonction de la surface d'influence de chaque poteau, on constate que le poteau **(F2)** est le plus sollicité vis-à-vis de la descente de charge.

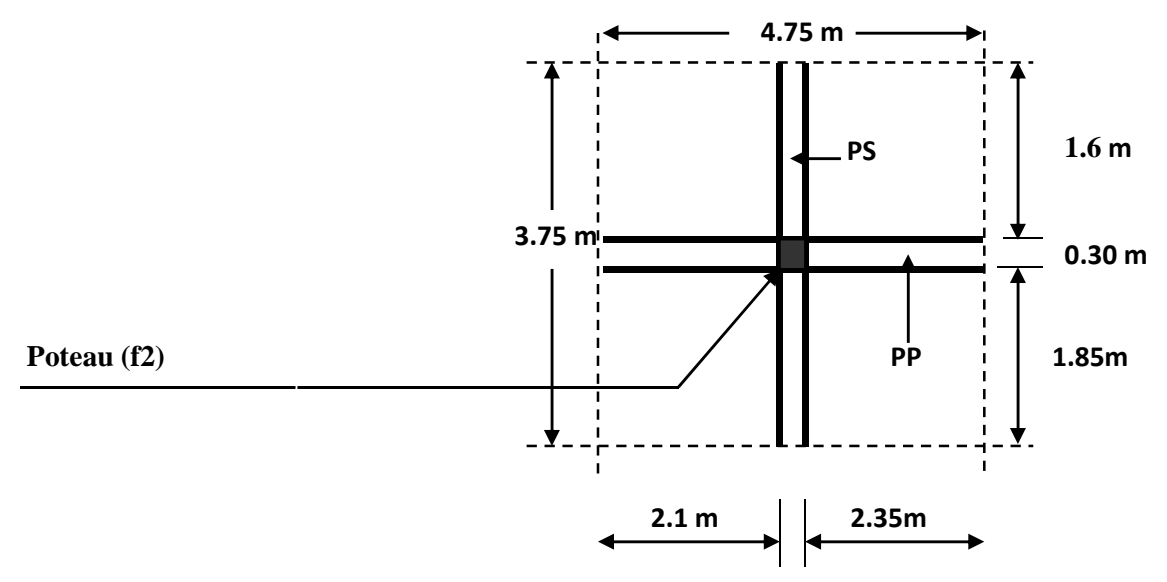

 *Fig. II.13: surface d'influence du poteau « F2»* 

*S* : La surface du plancher revenant au poteau F2.

 $S = (4.75 - 0.30) \times (3.75 - 0.30) = 15.35 m<sup>2</sup>$ 

### • **Poids revenant à chaque plancher**

Plancher terrasse :  $\qquad \qquad \text{Gt=15.35}\times5.49 = 84.27 \text{ KN.}$ 

Plancher étage courant : Gt=15.35×5.14=78.90 KN.

#### • **Poids revenant à chaque poutre**

Poutre principales **=** (2.1+2.35)0.3x0.4x25=13.35KN.

Poutre secondaire=(1.85+1.6)0.3x0.35x25=9.05KN.

#### **D'où le poids total des poutres est :**

**Ptotal= 13.35+9.05=22.4 KN** 

### **II.7-1 Dégressions de charges d'exploitation**

Les règles du BAEL 91 exigent l'application de la dégression des surcharges d'exploitation. Cette dernière s'applique aux bâtiments à grand nombre de niveaux, ou les occupations des divers peuvent êtres considères comme indépendantes.

La loi de dégression est **S0** 

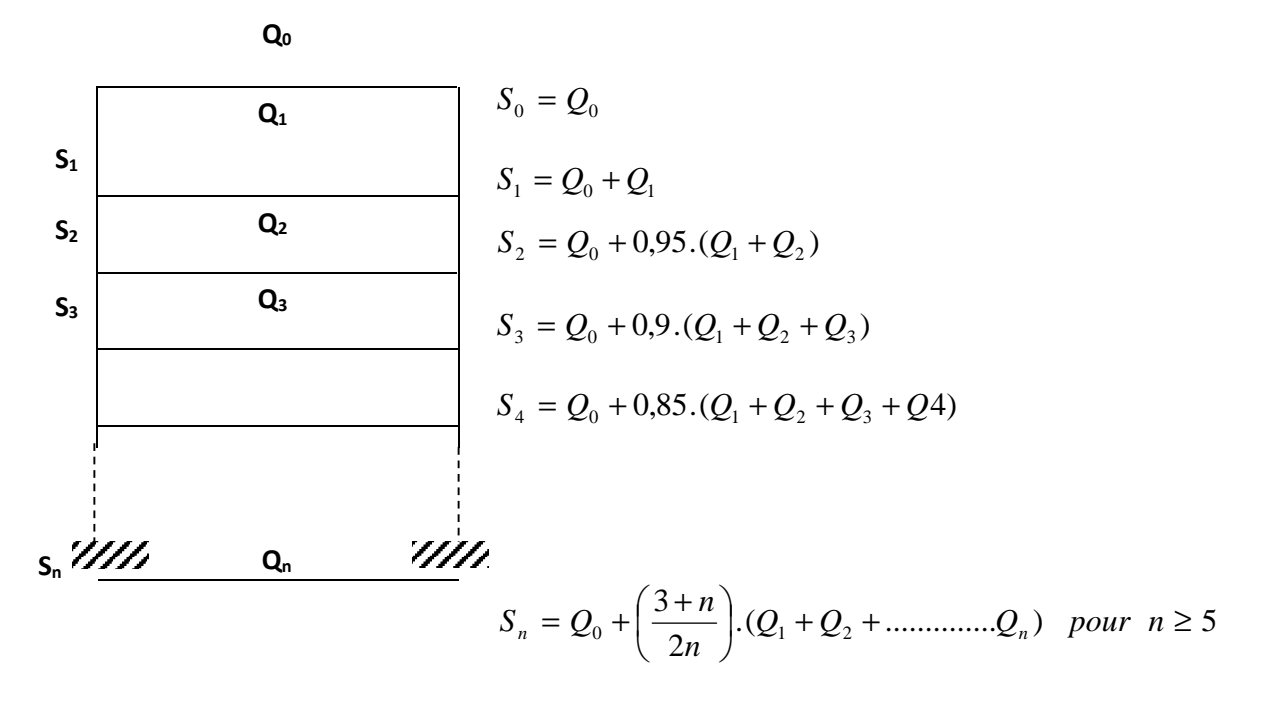

**Q0**: surcharge d'exploitation de la terrasse.

**Qi** : surcharge d'exploitation de l'étage i.

 $\checkmark$  **N** : nombre de l'étage du haut vers le bas, pour  $n \geq 5$ 

Avec :

 $Q_0$ =1.00x15.35=15.35 KN

 $Q_1 = Q_2 = Q_3 = ... = Q_7 = 1.5 \times 15.35 = 23.02 \text{KN}$ 

Plancher RDC: Q<sub>8</sub>= 2.5x 15.35=38.37KN

**Niveau 08 : Q0=15.35 KN. Niveau 07 :**  $Q1 = Q0 + Q1 = 38.37$  **KN. Niveau 06 :**  $Q2=Q0+0.95$  **(** $Q1+Q2=59.08$  **KN.) Niveau 05 : Q3= Q0+0.90 (Q1+Q2+Q3)= 77.50 KN Niveau 04 :** Q4= Q0+0.85 (Q1+Q2+Q3+Q4)= 93.61 KN. **Niveau 03 :** Q5= Q0+0.80 (Q1+Q2+Q3+Q4+Q5)= 107.43 KN **Niveau 02 :** Q6= Q0+0.75 (Q1 +Q2+Q3+Q4+Q5+Q6)= 118.94 KN **Niveau01 :** Q7= Q0+0.71 (Q1+Q2+Q3+Q4+Q5 +Q6+ Q7)= 129.75 KN. **Niveau RDC**: Q8=Q0+0.68 (Q1 + Q2+Q3+Q4+Q5 +Q6 +Q7+ Q8)= 151.01 KN.

### • **Poids des poteaux**

Pour le pré dimension des poteaux, on calcule leurs poids, après avoir fixé les dimensions suivantes pour tous les poteaux de notre structure :

$$
\checkmark \quad b=30 \text{ cm}
$$

 $\checkmark$  h=30 cm

• **Poids des poteaux de l'étage coutant** 

G=0.30x0.30x3.06x25

#### **G=6.885 KN**

#### • **Poids des poteaux du RDC**

G=0.30x0.30x4.08x25

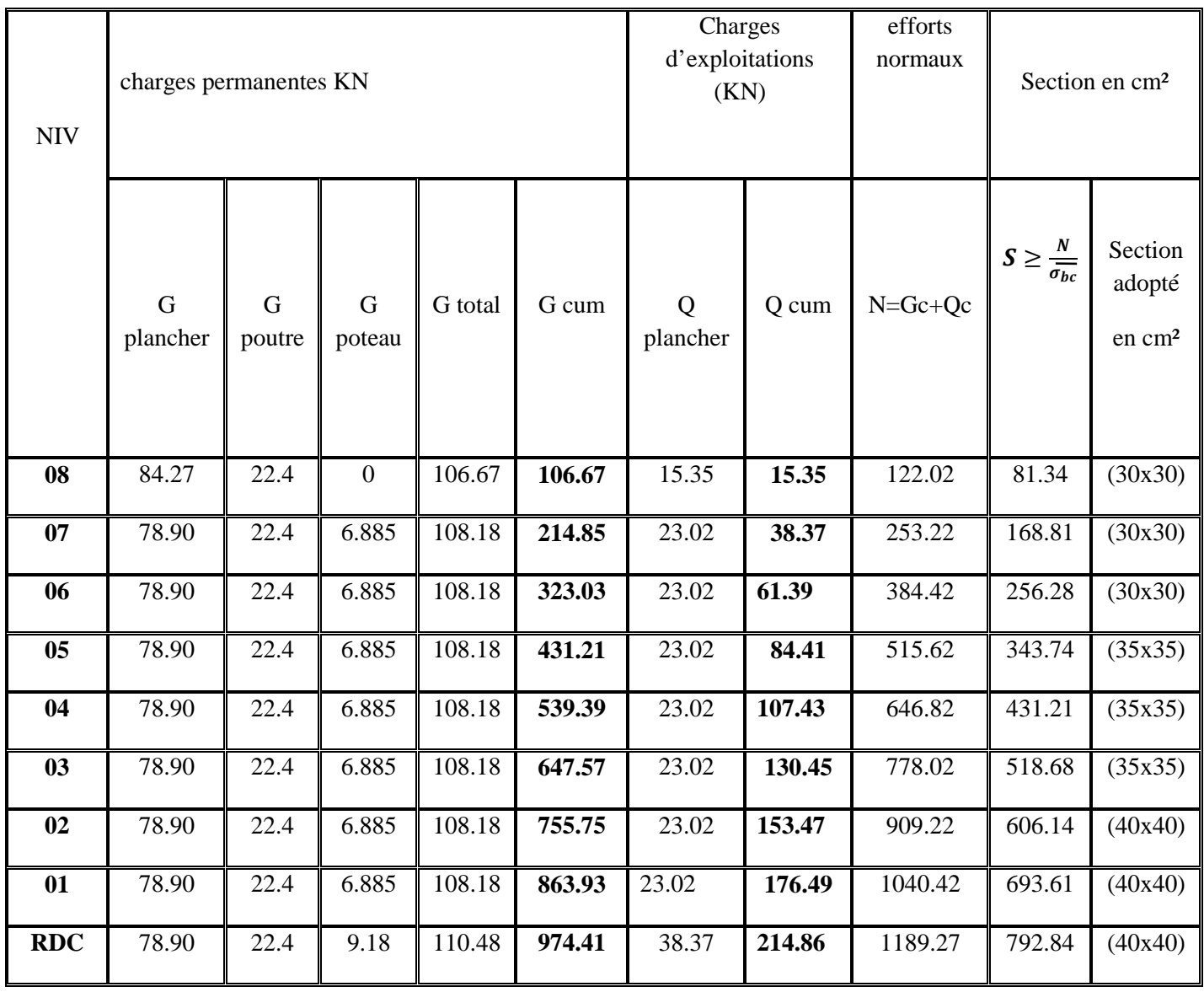

**G=9.18 KN** 

*Tableau II-8: récapitulatif de la descente de charge sur le poteau(F2)* 

| <b>Etages</b> | <b>Section transversale</b> | Géométrie de la section             |
|---------------|-----------------------------|-------------------------------------|
| 6,7,8         | 900 cm <sup>2</sup> .       | ႙<br>$\leftarrow$ 30 $\rightarrow$  |
| 3,4,5         | $1225$ cm <sup>2</sup> .    | 35<br>$\leftarrow$ 35 $\rightarrow$ |
| RDC, 1, 2     | 1600 cm <sup>2</sup> .      | ទ<br>$40 \rightarrow$               |

 *Tableau II-9: récapitulatif des sections adoptées* 

### **Remarque**

Le tableau ci-dessus résume les sections adoptées pour les poteaux sur les différents niveaux.

Le choix des sections des poteaux s'effectue en tenant compte :

- des valeurs trouvées dans le tableau II-8.
- pour des raisons pratiques et une bonne répartition des armatures.
- afin d'avoir des sections qui résistent à d'éventuelles efforts dynamiques.

### **II-7-2 Vérifications**

### • **Les conditions relatives au RPA 99 modifié 2003 (Art 7.4.1)**

Pour la zone sismique IIa, il faut vérifier les conditions suivantes

$$
\begin{cases}\n\min(\ b_1, h_1) \ge 25 \ cm \\
\min(\ b_1, h_1) \ge \frac{h_e}{20} \\
\frac{1}{4} \le \frac{b_1}{h_1} \le 4\n\end{cases}
$$

### - **Pour (40x40) cm² (RDC,1,2) :**

- Min (40cm ,40cm) = 40 cm ≥ 25 cm…………..CV
- Min (40cm , 40cm) = 40 cm ≥ 306/20 = 15.30 cm ……………CV
- Min (40cm , 40cm) = 40 cm ≥ 408/20 = 20.40 cm ……………CV
- 1/4 = 0, 25 ≤ 40/40 = 1 ≤ 4…………………………CV
- **Pour (35x35) cm² (étage courant 3,4,5) :** 
	- Min (35cm ,35cm) =35 cm ≥ 25 cm…………..CV
	- Min (35cm, 35cm ) = 35 cm ≥ 306/20= 15.30cm…………..CV
	- 1/4≤ 35/35 =1 ≤ 4…………..CV

### - **Pour (30x30) cm² (étage 6,7,8):**

- Min (30cm ,30cm) =30 cm ≥ 25 cm…………..CV
- Min (30cm, 30cm ) = 30 cm ≥ 306/20= 15.30cm…………..CV
- $1/4 < 30/30=1 < 4$ ……………...CV

### **Conclusion**

Puisque toutes les conditions sont vérifiées, les dimensions adoptées pour les poteaux sont

Convenables aux exigences du **RPA99 version 2003.** 

### **II-7-3) Vérification au flambement**

Lorsqu'un élément élancée **(poteau)** est soumis à un effort de compression ; il se produit un phénomène d'instabilité transversale (comportement analogue à celui d'une poutre fléchie); c'est le flambement.

Cette instabilité dépend de :

- $\checkmark$  La longueur de flambement.
- $\checkmark$  La section (caractéristiques géométriques).
- $\checkmark$  La nature des appuis.

Le calcul des poteaux au flambement, consiste à vérifier la condition suivante :

$$
\lambda = \frac{l_f}{i} \le 50
$$

 $\lambda$ : Elancement du poteau.

 $l_f$ : Longueur de flambement ( $l_f$  = 0,7 $l_0$ ).

*i* : Rayon de giration  $i = \sqrt{\frac{\text{Imin}}{R}}$  $\frac{1}{B}$ 

 $I_{\text{min}}$ : Moment d'inertie du poteau :  $I_{\text{min}} = hb^3/12$ 

- B : Section transversale du poteau  $(B = h \times b)$
- *l0* : Longueur d'un poteau entre faces supérieures de deux planchers consécutifs.

$$
\lambda = \frac{0.7l_0}{\sqrt{\frac{I}{B}}} = \frac{0.7l_0}{\sqrt{\frac{bh^3/12}{bh}}} = \frac{\sqrt{12.0.7} \cdot l_0}{h} \Rightarrow \lambda = 0.7\sqrt{12} \frac{l_0}{h}
$$

$$
\lambda = 2.42 \frac{L_0}{b}
$$

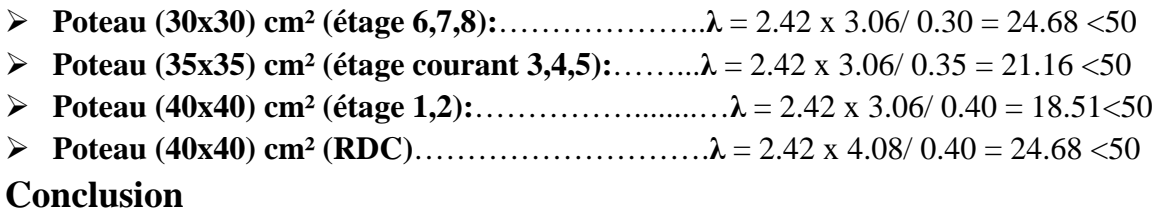

 La condition étant vérifiée, donc tous les poteaux de la structure sont prémunis contre le risque de flambement.

# **III. 1) L'acrotère**

### **Introduction**

 Ce chapitre concerne le dimensionnement et le calcul des éléments de la structure qui peuvent être étudiés isolement sous l'effet des seules charges qu'ils leurs reviennent. Le calcul se fera conformément aux règles (BAEL 91).

### **III.1.1) Calcul de l'acrotère**

 L'acrotère sera assimilée à une console encastrée au niveau de la poutre du plancher terrasse, soumise à l'effort « N » dû à son poids propre et à une poussée latérale « Q » due à la main courante provoquant un moment de renversement « Mr » dans la section de l'encastrement.

Le calcul se fait à la flexion composée, en considérant une bande de 1m de largeur

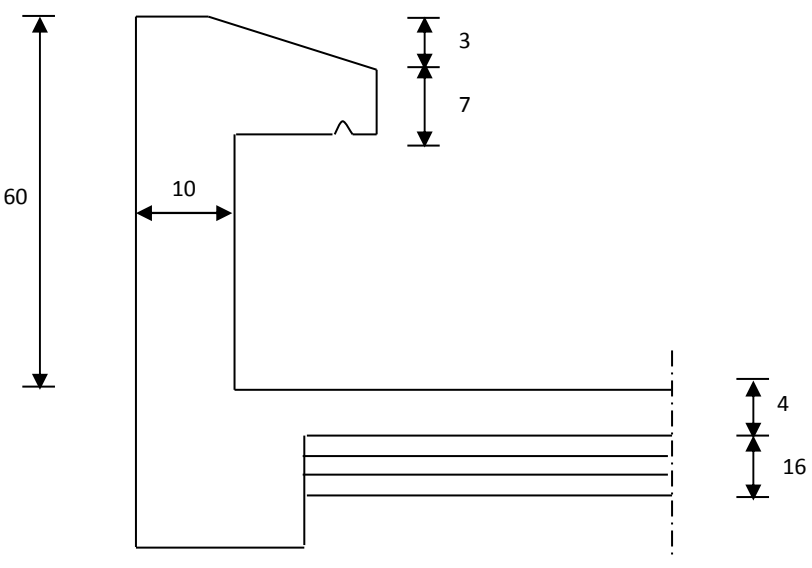

 **Fig.III.1.1 Coupe verticale de l'acrotère**

### *III.1.2)***Les sollicitations**

Poids propre de l'acrotère :  $G = \rho.S.1ml$ 

Avec :  $ρ$  : masse volumique du béton.

S : section longitudinale de l'acrotère.

$$
G = 25 [(0.6 \times 0.1) + [(0.1 \times 0.1) - \frac{0.03 \times 0.1}{2}] ] = 1.713 \text{KN/ml}.
$$

### **G =1.713 KN/ml**

- Surcharge d'exploitation : **Q =1.00 KN /ml**
- Effort normale du au poids propre **: N=**Gx1**=1.713KN**
- Effort de tranchant : **T=**Qx1 **=1.00 KN /ml**
- Moment de fléchissant max du à la surcharge **:M**=T x H = Q x 1mlxH =0.60KN.m

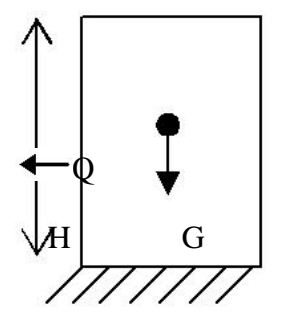

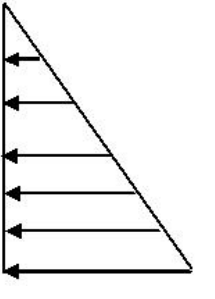

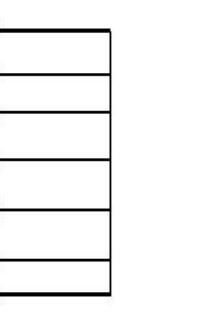

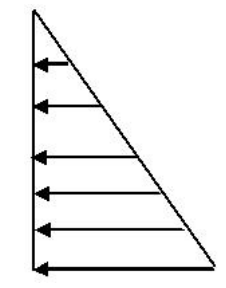

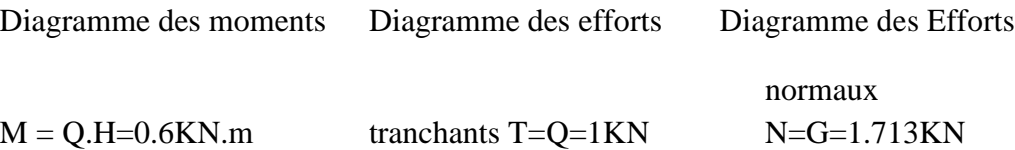

#### **Fig. : III.1.2 diagramme des (M.N.T)**

### **III.1.3) Les combinaisons de charge**

### *A L'ELU : 1.35G+1.5Q*

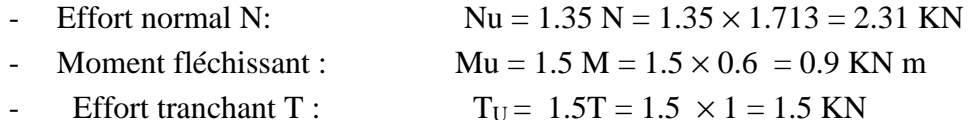

### *A L'ELS : G+Q*

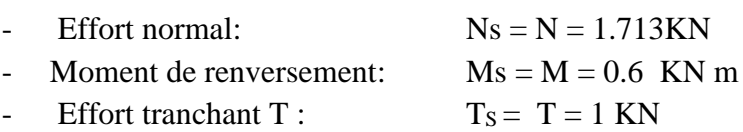

### **III.1.4) Ferraillage de l'acrotère**

Il consiste a l'étude d'une section rectangulaire soumise a la flexion calcul se fera à L'ELU puis vérifié à L'ELS.

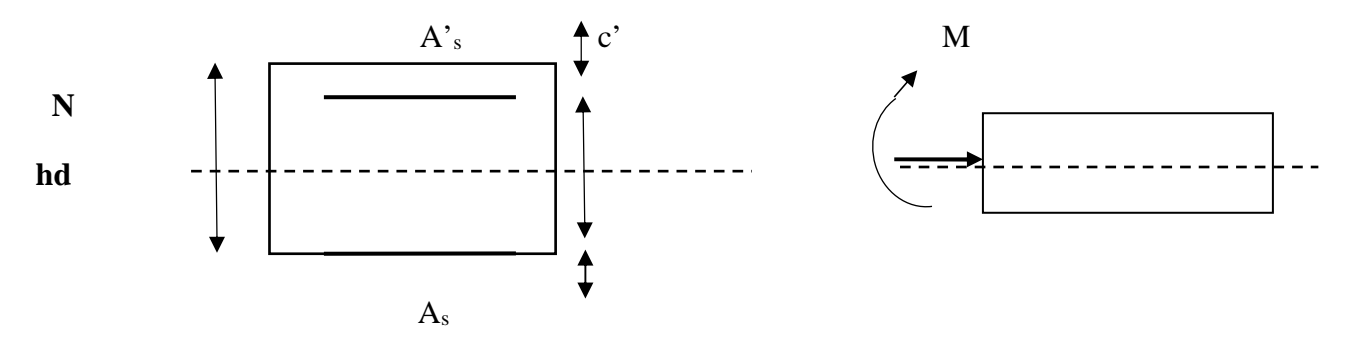

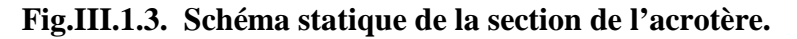

### **Remarque**

Les résultats des sollicitations se résument en un effort normal de compression « N » et un moment de flexion « M ».

On conclut que la section du béton est sollicitée en flexion composée.

Pour déterminer les armatures on procède par la méthode de calcul en flexion composée. Pour se faire on utilise l'organigramme de calcul approprié dont le principe est d'étudier la section du béton en flexion simple sous un moment fictif «  $M_f$  » afin de déterminer les armatures fictives « Af » puis en flexion composée pour déterminer les armatures réelles « A »

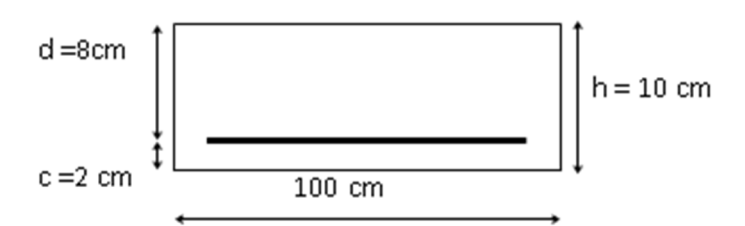

### **III.1.4.1) Calcul à L'ELU**

#### **Calcul de l'excentricité**

 $e_u = \frac{m_u}{v} = \frac{0.5}{0.31} = 0.39 \, m$ *N M u*  $\frac{u}{2} = \frac{0.9}{3.31} = 0.39$ 2.31  $=\frac{0.9}{2.21}$  = 0.39 m >  $\frac{h}{c}$  - c = 0.03 m 2  $-c = 0.03m \implies$  section partiellement comprimée.

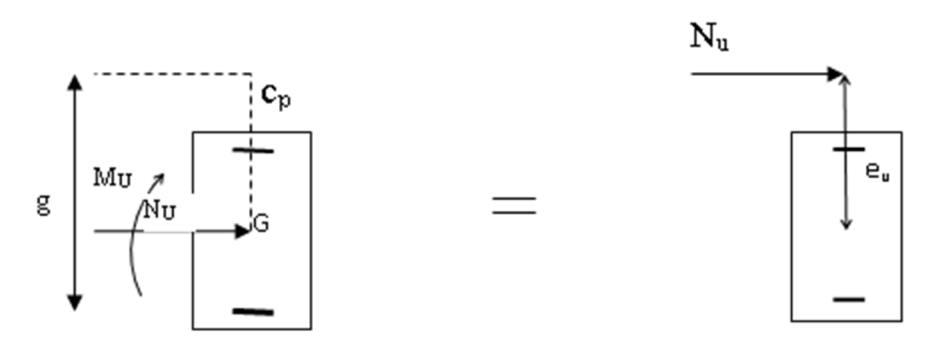

 **Fig. .III.1.4. Schéma statique des distances** 

Le centre de pression « Cp » se trouve en dehors de zone délimitée par les armatures, nous avons donc une SPC (section partiellement comprimée).

Le calcul d'armature se fait en deux étapes :

### **1) La section des armatures fictives (en flexion simple)**

 $M_f = M_U + N_u$  ( $\frac{H}{2} - c$ 2  $\frac{h}{2}$ -c)  $M_f = 0.9 + 2.31$  ( $\frac{0.10}{2} - 0.02$ 2  $\frac{0.10}{2} - 0.02$ ) = 0.97 KN.m  $\tau_{bc} =$ 1.5  $\frac{0.85f_{c28}}{2.5}$  = 14.2 MPa  $\mu = \frac{f}{1.13 \text{ s}} = \frac{0.97 \times 10}{100 \text{ s}^2 \cdot 1.1 \text{ s}} = 0.010$  $100 \times 8^2 \times 14.2$  $0.97\times 10$ 2 3  $\frac{f}{2 f} = \frac{0.97710}{100 \times 2^2 \times 14.2} =$  $\times 8^2 \times$  $=\frac{0.97\times}{100.02}$ *bu f*  $bd^2f$ *M*  $\mu$  = 0.010 <  $\mu$ <sub>l</sub> = 0.392  $\Rightarrow$  SSA  $\mu = 0.010 \implies \beta = 0.995$  $A_f = \frac{f}{g} = \frac{0.977 \times 10}{0.005 \times 0.240} = 0.35 \text{ cm}^2$  $0.995\times 8\times 348$  $\frac{0.97 \times 10^3}{2.05 \times 10^3} = 0.35 \, \text{cm}$ *d M st*  $f = \frac{0.97 \times 10}{0.005 \times 0.040}$  $\times$ 8 $\times$  $=\frac{0.97\times}{8.885\times6.5}$  $\beta d\sigma$ 

# **2) La section des armatures réelles (en flexion composée)**

$$
A_u = A_f - \frac{N_u}{\sigma_{st}}
$$
;  $\sigma_{st} = \frac{400}{1.15} = 348 MPa$ 

$$
A_u = 0.35 - \frac{2.31 \times 10}{348} = 0.28 \, \text{cm}^2
$$

### **III.4.2) Vérifications**

### • *Armature principale*

**a.** *Vérification de la condition de non fragilité :(BAEL91/Art A-4.2.1)*  $A \geq A_{\min}$ 

$$
A_{\min} = \frac{0.23 \text{bdf}_{128}}{\text{fe}} \left[ \frac{\text{e}_s - 0.445 \text{d}}{\text{e}_s - 0.185 \text{d}} \right] \quad \text{avec} \quad \text{e}_s = \frac{M_s}{N_s} = \frac{0.6}{1.713} = 35 \text{cm}
$$
\n
$$
A_{\min} = 0.23 \frac{100 \times 8 \times 2.1}{400} \left[ \frac{35 - 0.445 \times 8}{35 - 0.185 \times 8} \right] = 0.90 \text{cm}^2
$$

 $A_u = 0.28$  cm<sup>2</sup>  $A_{min} = 0.90$ cm<sup>2</sup>

La condition étant non vérifiée, on adoptera la section minimale d'armatures Amin.

 $A = A_{min} = 0.90$ cm<sup>2</sup> Soit A  $_{\text{adopté}} = 4 \text{ HA} = 2.01 \text{ cm}^2$  avec un espacement  $S_t = 25 \text{ cm}$ 

• *Armatures de répartition :* 

$$
Ar = \frac{A_{adopt\acute{e}}}{4} = \frac{2.01}{4} = 0.50 \, \text{cm}^2 \qquad \text{Soit } 4H A 8 = 2.01 \, \text{cm}^2 \qquad \text{avec un espacement} \qquad S_t = 15 \, \text{cm}
$$

### **b. Vérification de la contrainte de cisaillement (BAEL 91/Art A.5.2.1)**

La fissuration est préjudiciable, donc : $\tau = \tau u \leq min \left\{ \frac{0.15 f_{c28}}{4.4 MPa} \right\} = 2.5 MPa$ *b*  $\left\{\frac{0.15 f_{c28}}{4MPa}\right\} = 2.5$  $\int$  $\left\{ \right.$  $\overline{\phantom{a}}$  $\overline{\mathcal{L}}$ ┤  $\left\lceil \right\rceil$ γ

$$
\tau_{u} = \frac{V_{u}}{bd}
$$
  $Vu = 1.5 \times Q$  avec Vu : effort tranchant  

$$
\tau_{u} = \frac{1.5 \times 10^{3}}{10^{2} \times 80} = 0.18 MPa \le \bar{\tau} = 2.5 MPa Condition \, vérifiée.
$$

Donc le béton seul peut reprendre l'effort de cisaillement⇒les armatures transversales ne sont pas nécessaires.

#### **c. Vérification de l'adhérence:(BAEL99/artA.6.1.3)**

 $\tau_{\text{se}} \leq \bar{\tau}_{\text{se}}$  avec  $\bar{\tau}_{\text{se}} = \Psi_{\text{s}} f_{\text{t28}} = 1.5 \times 2.1 = 3.15 \text{ MPa}.$ 

 $\Psi_s = 1.5$  (Acier de haute adhérence)

 $f_{128} = 2.1 MPa$ 

$$
\tau_{\rm se} = \frac{V_{\rm u}}{0.9d\,\Sigma\,\rm u_{\rm i}} = \frac{1.5 \times 10}{0.9 \times 8 \times 10.04} = 0.207 MPa.
$$

 $\sum u_i$ : somme des périmètres des barres.  $\sum u_i = 4\pi\phi = 4 \times \pi \times 0.8 = 10.04$  cm.

 $\tau_{se} = 0.207 \text{ MPa} < \overline{\tau}_{se} = 3.15 \text{ MPa}$  *Condition vérifiée.* 

### **d. Espacement des barres [BAEL 91 MODIFI2 99/ Art. A.8.2.4,2]**

-Armatures principales :  $S_t \le \min \{3h, 33 \text{ cm}\} = 30 \text{ cm}.$ 

-Armatures de répartition :  $S_t \leq \min \{4h, 45cm\} = 40$  cm.

Les conditions étant vérifiées, donc le ferraillage ferraillages à l'ELU est suffisant.

#### *Ferraillage adopté* **:**

Armatures principales :  $4HA8/ml = 2.01$  cm<sup>2</sup> avec :  $St = 25$  cm. Armatures de répartition: **4 HA8/ml = 2.01 cm**2 avec : **St = 15cm.**

#### **e. Ancrages des barres verticales**

La longueur de scellement droit est :

$$
Ls = \frac{\phi f e}{4\bar{\tau}_s} = \frac{0.8 \times 400}{4 \times 3.15} = 253.9 \, \text{mm} \quad \text{soit} \quad Ls = 30 \, \text{cm}
$$

### **III.1.4.2) vérification à L'ELS**

La contrainte dans l'acier :  $\sigma_{st} \leq \overline{\sigma}_{st}$ 

La contrainte dans le béton :  $\sigma_{bc} \leq \overline{\sigma}_{bc}$ 

#### *a)* **Vérification des contraintes dans l'acier(BAEL 91/Art A-5.3.2)**

 $\overline{\sigma}_{st} \leq \text{Min} \left\{ \frac{2}{3} \text{fe} \; ; \; 110 \sqrt{\eta} f_{t28} \right\}$  $\mathcal{L}$  $\overline{\mathcal{L}}$ ┤  $\left\{\frac{2}{3} \text{fe} \; ; \; 110 \sqrt{\eta f_{128}} \right\}$ 3 2 Avec:  $\eta = 1.6$  fissuration préjudiciable.

 $\overline{\sigma}_{st} \leq \text{Min} \{267 ; 201.6\} \text{ MPa.}$ 

 $\overline{\sigma}_{\rm st}$  = 201.63 MPa

$$
\sigma_{st} = \frac{M_s}{\beta_1 x dx A_{st}}
$$

On a : $\rho_1 = \frac{100 \lambda T_1}{l} =$ *bxd*  $\frac{100xA}{1} = \frac{100x2.01}{1000} = 0.251$  $100 x 8$  $\frac{100x2.01}{100x2.01} =$ *x x*

$$
\rho_1 = 0.251
$$
  $\longrightarrow$   $\beta_1 x = 0.920$   $\longrightarrow$  K<sub>1</sub>=47.69

D'où

$$
\sigma_{st} = \frac{0.6 \times 10^6}{0.92 \times 80 \times 201} = 40.56 Mpa
$$
\n
$$
\sigma_{st} = 40.56 MPa \leq \overline{\sigma}_{st} = 201.63 MPa \longrightarrow \text{Condition verify the equation}
$$

### *b)* **Vérification de contraintes dans le béton (BAEL 91/Art A-4.5.2)**

$$
\sigma_{bc} \langle \overline{\sigma}_{bc} \arccos \overline{\sigma}_{bc} = 0, 6 f_{c28} = 15 \text{ MPa}
$$
  
\n
$$
\sigma_{bc} = \frac{\sigma_{St}}{K_1} = \frac{40.56}{47.69} = 0.85 \text{ MPa}
$$
  
\n
$$
\sigma_{bc} = 0.85 \text{ MPa} \le \overline{\sigma}_{bc} = 15 \text{ MPa} \longrightarrow \text{Condition verify the}
$$

### **III .1.5) Vérification de l'acrotère au séisme (RPA 99/Art 6.2.3)**

Pour que l'acrotère résiste à la force horizontale F<sub>P</sub>, elle doit être conçue de telle façon que cette force soit inférieure ou égale à la surcharge Q donnée.**[**RPA99 **version 2003/ Art.6.2, 3].**

### $\mathbf{F}_p = 4 \mathbf{A} \mathbf{C}_p \mathbf{W}_p$

Avec :

**A** : coefficient d'accélération de zone obtenu dans le tableau (4,1)[ RPA99 version 2003]

Dans notre cas, il est pris égale à **0,15** (zone IIa, groupe 2).

**C<sup>p</sup>** : facteur de force horizontale tiré de tableau (6,1) [RPA99 version 2003], Il est pris égal

#### à**0,8**

**W<sup>p</sup>** : poids de l'acrotère, égal à **1,713 KN/ml**

**Fp** =4x 0,15x 0,8x 1,713 = 0,822 KN < Q = 1 KN/ml  $\longrightarrow$  condition vérifié.

#### **Conclusion**

Condition vérifiée, donc l'acrotère est calculée avec un effort horizontal supérieur à la force sismique d'où le calcul au séisme est inutile.

L'acrotère sera ferraillé comme suite :

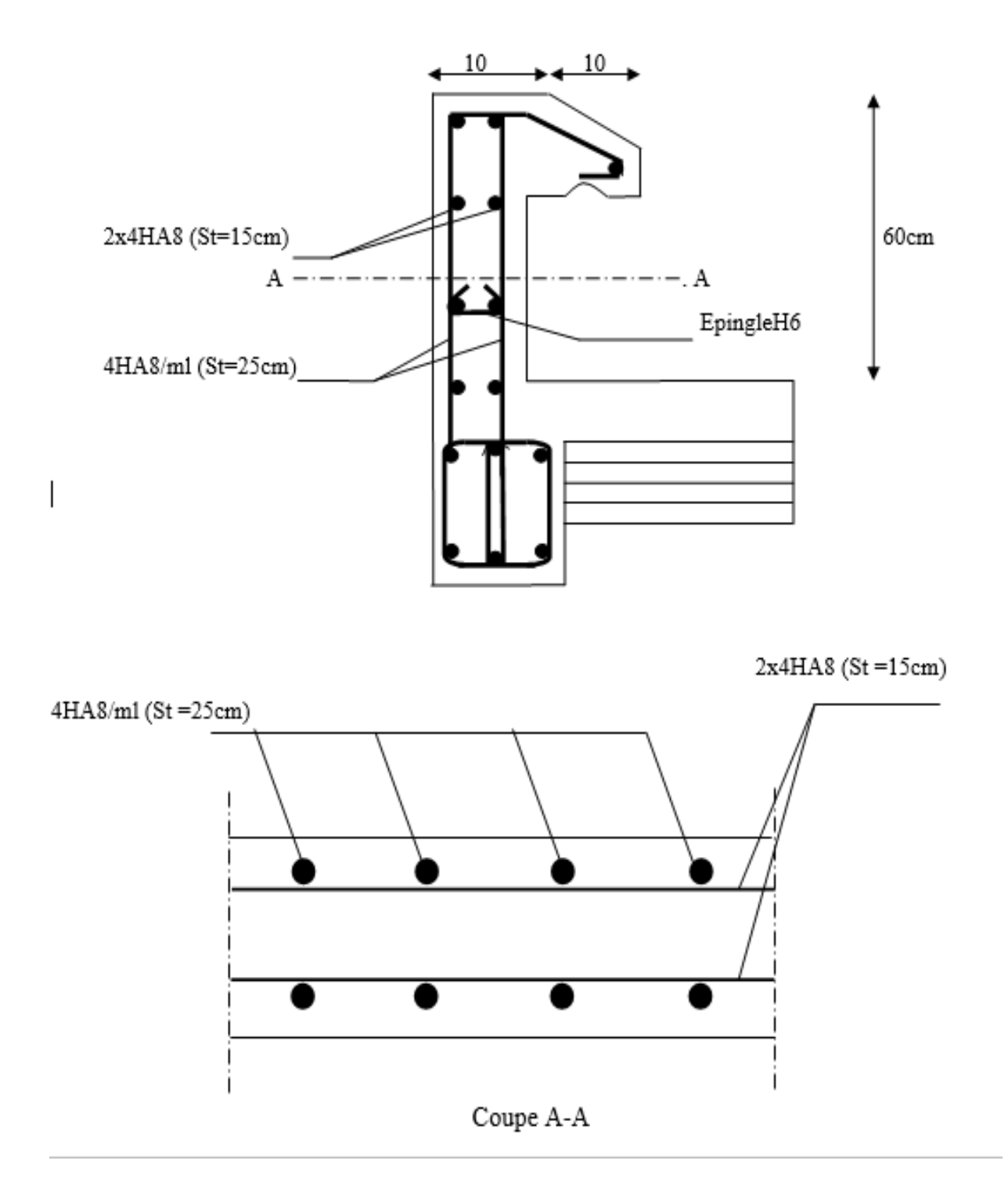

*Fig.III.1.5 Ferraillage de l'acrotère* 

## **III.2) Les planchers**

### **Introduction**

 La structure comporte des planchers en corps creux (16+4), dont les poutrelles sont préfabriquées, disposées suivant le sens transversal et sur les quelles repose le corps creux.

Les planchers à corps creux sont constitués de :

- Nervure appelé poutrelle de section en Té, et la distance entre axe des poutrelles est de 65cm.

- Remplissage en corps creux, utilisé comme coffrage perdu et comme isolant phonique, sa dimension est de 16cm.

- Une dalle de compression en béton de 4cm d'épaisseur, elle est armée d'un quadrillage d'armature de nuance (fe520).

### **III.2.1) Détermination des dimensions de la section en T**

- $h= 16+4 = 20$  cm (hauteur de la section)
- **b0**= 12 cm (largeur de la nervure)  $h<sub>0</sub>$
- $-C = 2$  cm (enrobage)
- $\mathbf{d} = 18$  cm (hauteur utile)
- **h0** = 4 cm (épaisseur de la table de compression)
- **b1** : largeur de l'hourdis

$$
a \text{vec}: b_1 \le \min\left(\frac{L}{2}, \frac{L_1}{10}, 8h_0\right)
$$

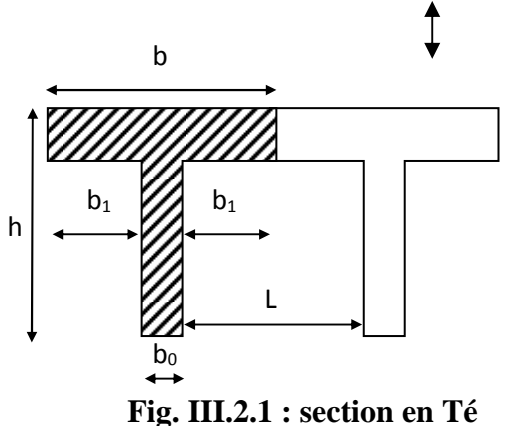

- **L** : distance entre deux parements voisins de deux poutrelles.
- L<sub>1</sub> : longueur de la plus grande travée dans le sens de la poutrelle.

L= 65 - 12 = 53cm  
\nL<sub>1</sub>= 400cm  
\n
$$
b_1 \le \min\left(\frac{53}{2}, \frac{400}{10}, 8x4\right)
$$
  
\n $b_1 \le \min(26.5, 40, 32) \longrightarrow b_1 = 26,5cm$ 

**b**: largeur de la table de compression  $b = 2b_1 + b_0 = 2x26.5 + 12 = 65cm$  b=65cm

### **III-2-2) Ferraillage de la dalle de compression**

 La dalle de compression de 4cm doit être armée d'un quadrillage de barres dont les dimensions des mailles ne doivent pas dépasser :

20cm pour les barres perpendiculaires aux poutrelles.

30 cm pour les barres parallèles aux poutrelles.

### **a). Armatures perpendiculaires aux poutrelles**

 $A^{\perp}$  =  $f_e$  $\frac{4 \times L}{f_e} = \frac{4 \times 6}{520}$  $\frac{4 \times 65}{2} = 0,50 \text{cm}^2/\text{ml}$ 

L : distance entre axe des poutrelles (50 cm  $\lt$  L  $\lt$  80 cm).

Soit  $: A \perp G T 5 = 1,17$ cm<sup>2</sup>; avec St=15 cm.

### **b).Armatures parallèles aux poutrelles**

$$
A_{\ell} = \frac{A_{\perp}}{2} = \frac{1,17}{2} = 0,58 \text{cm}^2
$$

Soit :  $A_{\ell} = 6T5 = 1,17$  cm<sup>2</sup>/ml, avec S<sub>t</sub>=15 cm

**15**  Sens des poutrelles **Sens des poutrelles15 65 TLE 520** 

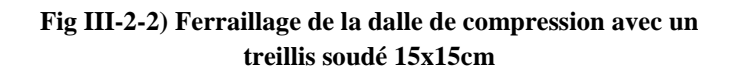

### **III.2.3) Calcul de la poutrelle à l'ELU**

### **III.2.3.1) Avant le coulage**

Avant le coulage de la dalle de compression les poutrelles sont considérées comme étant simplement appuyées à ces deux extrémités, et soumises aux charges suivantes :

- **-** poids propre de la poutrelle : 25 x 0,12 x 0,04 = 0,12KN/ml
- **-** poids propre du corps creux : 0,65 x 0,95 = 0,62 KN/ml

**G= 0,74 KN/ml**

**-** surcharge Q due au poids propre de l'ouvrier : **Q = 1KN/ml**

### **a). Combinaison d'actions**

**-**

**A l'ELU** : Qu= 1,35 G + 1,5 Q = 1,35 (0.74) + 1,5x1 = **2,5 KN/ml**

### **b).calcul du moment isostatique**

$$
M_{u} = \frac{Q_{u}l^{2}}{8} = \frac{2.5 \times 4^{2}}{8} = 5KN.m
$$

$$
V_{u} = \frac{Q_{u}l}{2} = \frac{2.5 \times 4}{2} = 5 \text{ KN}
$$

### **c). Ferraillage de la poutrelle**

$$
d = h - c = 4-2 = 2
$$
 cm

$$
\mu_{b} = \frac{M_{u}}{bd^{2}fb_{u}} = \frac{5 \times 10^{6}}{120 \times 20^{2} \times 14.2} = 7.33 > 0.392
$$
  

$$
\mu_{b} > \mu_{i} = 0.392 \Rightarrow \text{S.D.A}
$$

$$
N\boldsymbol{B}:
$$

**-**

 Comme la section de la poutrelle est très réduite on prévoit des étais intermédiaires pour l'aider à supporter les charges et surcharges auxquelles elle est soumise avant le coulage de la dalle de compression (espacement entre étais : 80 à 190cm).

### **III.2.3.2) Après coulage de la dalle de compression**

Après coulage de la dalle de compression la poutrelle travaille comme une poutre continue en Té qui repose sur plusieurs appuis, partiellement encastré à ces deux extrémités elle est soumise aux charges suivantes :

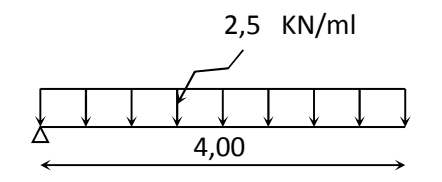

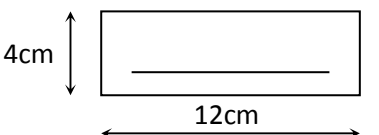

 $\Delta$ 

**Poids du plancher** :

#### **Plancher terrasse :**

Charges permanentes:  $G = 5,49 \times 0.65 = 3.568$ KN/ml

Charges d'exploitations :  $Q = 1 \times 0.65 = 0.65$  KN/ml

 **Plancher étage courant (usage d'habitation) :**  Charges permanentes:  $G = 5,14 \times 0.65 = 3.34$  KN/ml

Charges d'exploitations :  $Q = 1.5 \times 0.65 = 0.975$  KN/ml

 **Plancher RDC (usage commercial) :**  Charges permanentes:  $G = 5,14 \times 0.65 = 3.34$  KN/ml

Charges d'exploitations :  $Q = 2.5 \times 0.65 = 1.625$  KN/ml

### **a) Combinaison de charges**

#### **Plancher terrasse**

**ELU:**  $Qu = 1.35G + 1.5Q = (1.35x3.568) + (1.5x0.65) = 5.79$  KN/ml **ELS** :  $Oser=G + O=3.568+0.65=4.218$  KN/ml

#### **Plancher étage courant (usage d'habitation)**

**ELU:** Qu= 1.35G +1.5Q =(1.35x3.34)+(1.5x0.975)= 5.97 KN/ml **ELS** :  $Qser = G + Q = 3.34 + 0.975 = 4.315$  KN/ml

### **Plancher RDC (usage commercial) ELU:** Qu= 1.35G +1.5Q =(1.35x3.34)+(1.5x1.625)= 6.946 KN/ml **ELS** :  $Qser = G + Q = 3.34 + 1.625 = 4.965$  KN/ml

#### **Remarque :**

On constate que le chargement pour le plancher qui représente le cas le plus défavorable, est celui du RDC.

### **b).Choix de la méthode de calcul**

La détermination des moments fléchissant se fera par l'une des méthodes suivantes :

Méthode forfaitaire.

Méthode des trois moments.

Méthode de Caquot.

### **Les conditions d'application de la méthode forfaitaire (CBA93/Article B.6.2.2.1)**

**1-** La valeur de la charge variable ne doit pas dépasser le double de la charge permanente, ou bien 5KN/m<sup>2</sup>, c'est-à-dire :  $[Q \leq \max (2G, 5KN/m^2)]$ 

**Q=2.5 KN/m²** 

**G=5.14 KN/m²**

$$
Q \le 2G = 10.28 \text{ KN/ml}
$$
\nCondition vérifiée

\n
$$
Q \le 5 \text{ KN/m}^2
$$

**2.** les moments d'inerties des sections transversales sont les mêmes dans les différentes travées en continuité — Condition vérifiée

**3.** Les rapports des longueurs entre deux travées successives vérifient la condition suivante :

$$
0.8 \le \frac{l_i}{l_{i+1}} \le 1.25
$$
\n• Verification\n
$$
\frac{\frac{400}{350} = 1.14}{1}
$$
\n
$$
\frac{350}{350} = 1
$$
\n
$$
\frac{350}{400} = 0.87
$$
\n
$$
\frac{350}{400} = 0.87
$$

**4.** la fissuration est considérée comme non préjudiciable. 
Solution vérifiée

**Conclusion :** les conditions sont toutes vérifiées donc **la méthode forfaitaire est applicable.** 

### **III.2.3 3) Principe de la méthode :**

La méthode forfaitaire consiste à évaluer les valeurs maximales des moments en travées et des moments sur appuis à des fractions fixées forfaitairement de la valeur maximale du moment M0, dans la travée dite de comparaison ; c'est-à-dire dans la travée isostatique indépendante de même portée et soumise aux même charges que la travée considérée.

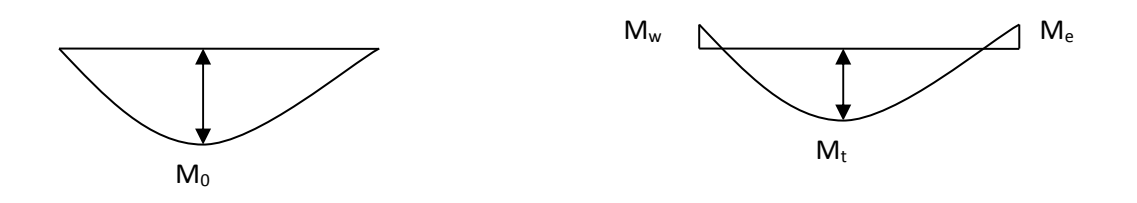

 *Figure III.2.3. : Diagramme des moments* 

### **III.2.3.4) Exposé de la méthode**

-le rapport  $(\alpha)$  des charges d'exploitation à la somme des charges permanentes et d'exploitation en valeurs non pondérées  $Q + G$  $\alpha = \frac{Q}{Q}$ +  $=\frac{8}{3}$ , varie de 0 à 2/3 pour un plancher à surcharge d'exploitation modérée. En effet pour  $Q=0 \mapsto \alpha=0$  et pour  $Q=2G \mapsto \alpha=2/3$ 

-M0 : valeur maximale du moment fléchissant dans la travée entre nus d'appuis

$$
M_0\!\!=\!\frac{q\;xL^2}{8}
$$

Avec L : longueur de la travée entre nus d'appuis

q : charge uniformément répartie

Mw et Me sont des valeurs des moments sur l'appui de gauche et de droite respectivement  $M_t$ : moment maximum en travée, pris en compte dans les calculs de la travée considérée Les valeurs de  $M_e$ ,  $M_w$ et  $M_t$  doivent vérifier les conditions suivantes :

$$
M_t \ge -\frac{M_e + M_w}{2} + \max(1.05M_0; (1 + 0.3\alpha) M_0)
$$
  
et  

$$
\int M_t \ge \frac{1 + 0.3 \alpha}{2} M_0
$$
 dans le cas d'une través intermédtaire  

$$
M_t \ge \frac{1.2 + 0.3 \alpha}{2} M_0
$$
 dans le cas d'une través de rive

La valeur absolue de chaque moment sur un appui intermédiaire doit être au moins égale à :

- -0.6M0 dans le cas d'une poutre à deux travées
- - $0.5M_0$  pour les appuis voisins des appuis de rive dans le cas d'une poutre à plus de deux travées.
- - 0.4M0 pour les autres appuis intermédiaires dans le cas d'une poutre à plus de trois travées
- $\blacksquare$  0.3M<sub>0</sub> pour les appuis de rive semi encastrés

Dans notre cas nous avons une poutre sur 05 appuis, comme présentée dans le diagramme suivant :

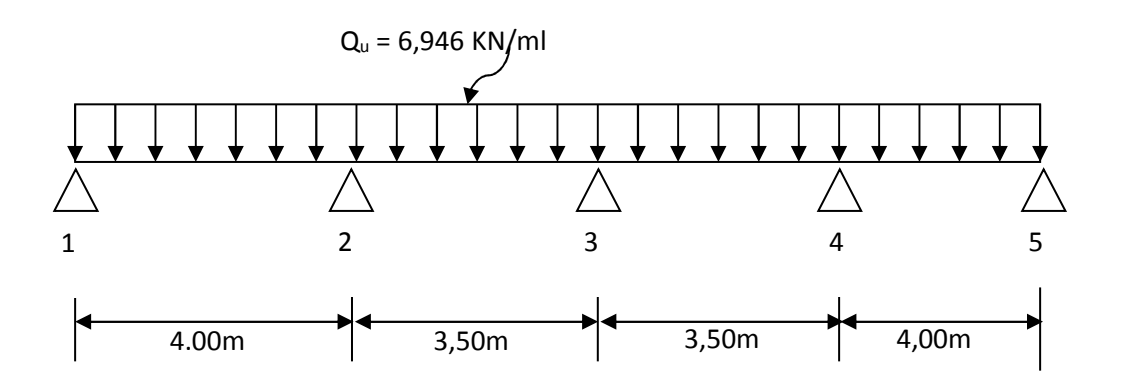

 **III.2.4. Schéma statique** 

### **III.2.3 5) Calcul des coefficients**

α : rapport des charges d'exploitation (Q) à la somme des charges permanente (G) et des charges d'exploitations (Q).

$$
\alpha = \frac{Q}{Q+G} = \frac{1.625}{1.625 + 3.34} = 0.327 \left( 0 < \alpha < \frac{2}{3} \right)
$$

On aura après calcul :  $\alpha = 0,327$ 

$$
\begin{cases}\n1 + 0.3 \alpha = 1,098 \\
\frac{1 + 0.3 \alpha}{2} = 0,549 \\
\frac{1.2 + 0.3 \alpha}{2} = 0,649\n\end{cases}
$$

### **III.2.3.6) Méthode forfaitaire**

• *Calcul des moments isostatiques*  **Travée 1-2** 

$$
M_0{}^{1}=\frac{q x L^2}{8} = \frac{6.946 x 4.00^2}{8} = 13.892 K N.m
$$

2018/2019 Page 41

**Travée 2-3** 

$$
M_0^2 = \frac{q x L^2}{8} = \frac{6.946x 3.5^2}{8} = 10.636 \text{KN.m}
$$

**Travée 3-4** 

$$
M_0^3 = \frac{q x L^2}{8} = \frac{6.946x 3.5^2}{8} = 10.636 \text{KN}.\text{m}
$$

**Travée 4-5** 

$$
M_0^4 = \frac{q x L^2}{8} = \frac{6.946x4.00^2}{8} = 13.892 K N.m
$$

• *Calcul des moments aux appuis*   $M_1 = 0.3 M_0^1 = 0.3x13.892 \implies M_1 = 4.167 KN.m$  $M_2 = 0.5$  max  $(M_0^1, M_0^2) = 0.5$ max $(13.892, 10.6336) \implies M_2 = 6.946$ KN.m  $M_3=0.4$  max  $(M_0^2, M_0^3) = 0.4$  x 10.636  $\implies M_3 = 4.254$ KN.m  $M_4=0.5$  max  $(M_0^3 M_0^4)=0.5$  max  $(10.636, 13.892) \implies M_4=6.946$ KN.m  $M_5 = 0.3 M_0^4 = 0.3x13.892 \implies M_5 = 4.167 \text{KN.m}$ 

• *calcul des moments en travée*  **Travée de rive 1-2** 

$$
M_{t12} \ge \left(\frac{1.2 + 0.3\alpha}{2}\right) M_0^{-1} \Rightarrow M_{t12} \ge 0,649 M_0^{-1}
$$

 $M_{t12} \ge 0,649x13.892 \longrightarrow M_{t12} \ge 9.01$  KN.m

$$
M_{t12} + \frac{M_1 + M_2}{2} \ge 1,098 \text{ M}_0^1 \longrightarrow M_{t12} + \frac{4.167 + 6.946}{2} \ge 1,098(13.892)
$$

 $M_{t12} = 9.69$  KN.m

On prend le max  $M_{t12} = 9.69$ KN.m

### **Travée intermédiaire 2-3:**

$$
M_{123} + \frac{M_2 + M_3}{2} \ge 1,098 \text{ M}_0^2 \longrightarrow M_{123} + \frac{6,946 + 4.254}{2} \ge 1,098 (10.636)
$$
  

$$
= M_{123} \ge 6.07 \text{ KN.m}
$$
  

$$
M_{123} \ge \left(\frac{1 + 0.3\alpha}{2}\right) M_0^2 \implies M_{123} \ge 0,549 M_0^2
$$
  
2018/2019  
Page 42

 $M_{t23} = 0,549x10.636 \longrightarrow M_{t23}=5.83$  KN.m

On prend le max  $M_{t23} = 6.07$  KN.m

**Travée intermédiaire 3-4 :** 

$$
M_{t34} + \frac{M_3 + M_4}{2} \ge 1,098 \text{ M}_0^3 \longrightarrow M_{t34} + \frac{4.254 + 6.946}{2} \ge 1,098 \ (10.636)
$$

$$
\longrightarrow M_{t34 \geq 6.07}
$$
 KN.m

$$
M_{134} \ge \left(\frac{1+0.3\alpha}{2}\right) M_0^3 \Rightarrow M_{134} \ge 0,549 M_0^3
$$

 $M_{t34} = 0,549x10.636 \longrightarrow M_{t34} = 5.83$  KN.m

On prend le max  $M_{t34} = 6.07$  KN.m

**Travée de rive 4-5 :** 

$$
M_{t45} \ge \left(\frac{1.2 + 0.3\alpha}{2}\right) M_0^5 \Rightarrow M_{t45} \ge 0,649 M_0^5
$$
  

$$
M_{t45} \ge 0,649 x 13.892 \longrightarrow M_{t45} \ge 9.01 \text{ KN.m}
$$
  

$$
M_{t45} + \frac{6.946 + 4.167}{2} \ge 1,098(13.892) \longrightarrow M_{t45} = 9.69 \text{KN.m}
$$

On prend le max  $M_{t45} = 9.69$  KN.m

• **Calcul des efforts tranchants**  2  $q<sub>u</sub>L$ L  $T_{w} = \frac{M_{w} - M_{e}}{I} - \frac{q_{u}}{2}$ 

$$
T_{\rm e}=T_{\rm w}+q_{\rm u}L
$$

Avec : Tw, Te respectivement les efforts tranchants à gauche et a droite de l'appui.

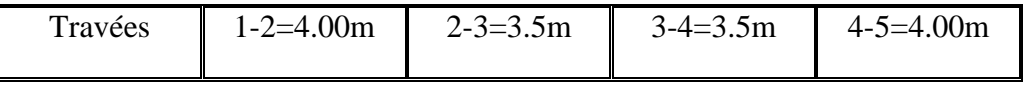

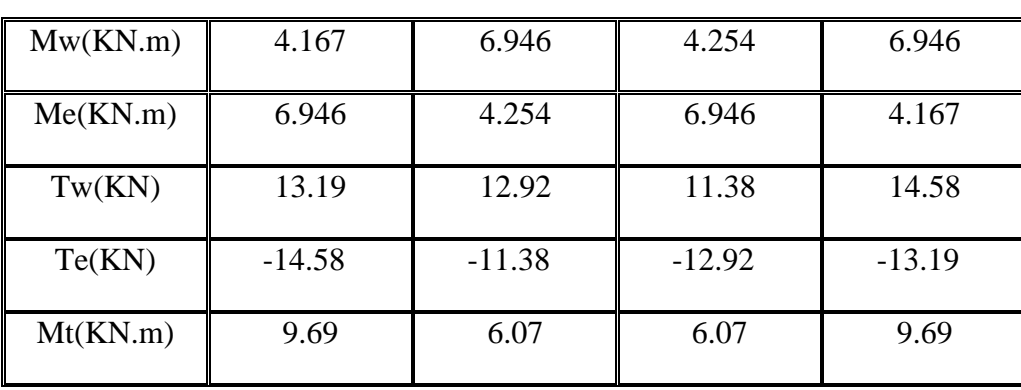

### **III.2.3.7) Diagramme des moments fléchissant et des efforts tranchant**

### **a) Diagramme des moments fléchissant**

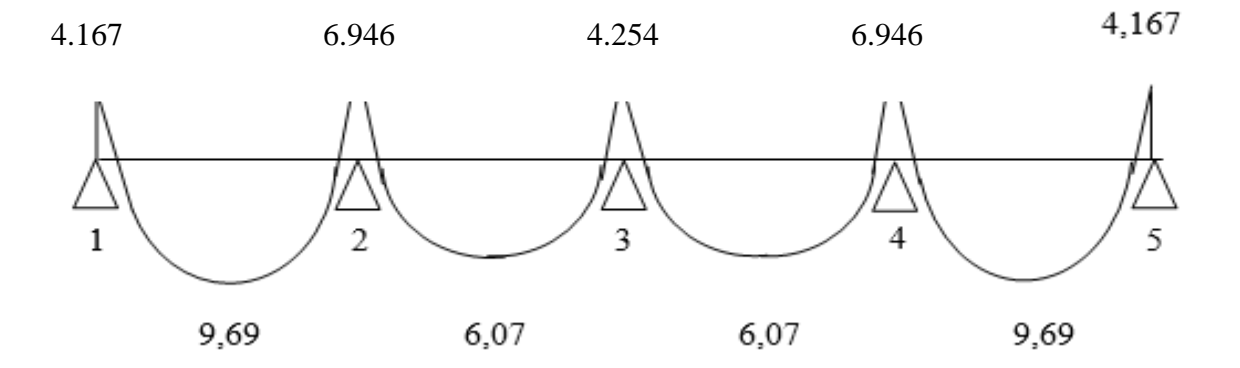

### **b) Diagramme d'effort tranchant**

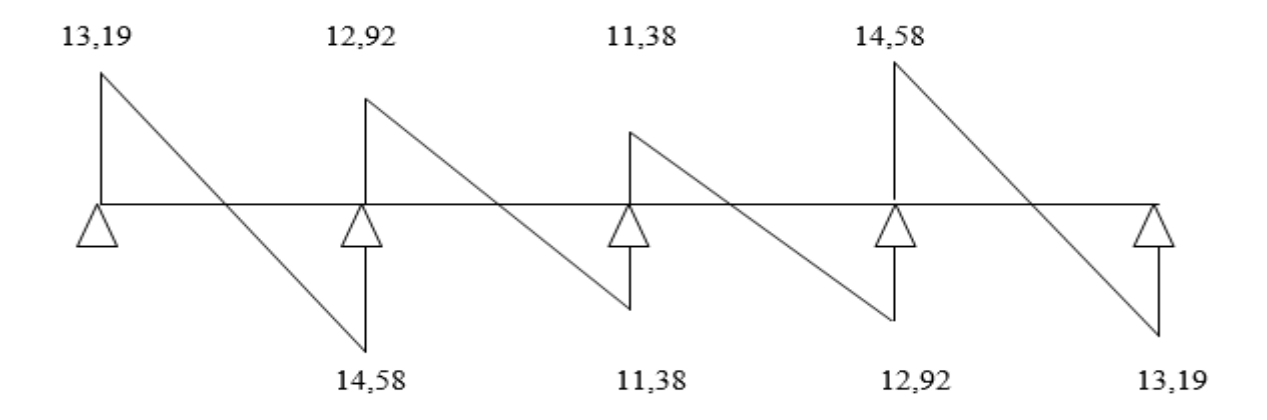

*III.2.3.8. Ferraillage à l'ELU* 

Les moments maximaux aux appuis et entravés sont

 $M_{t}^{max} = 9.69$  KN.m

 $M_a^{max} = 6.946$  KN.m

 $V_{u}^{max}$  = 14.58 KN

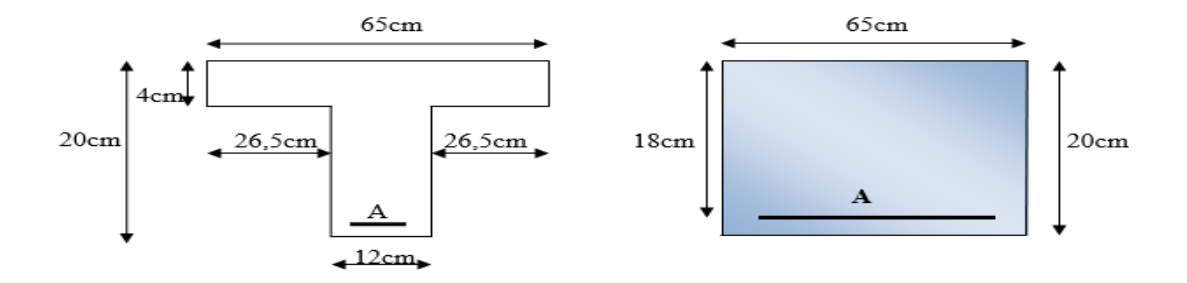

 *Fig III-2-5): section en Té* 

#### **a) Armature en travée**

Le moment équilibré par la table de compression

$$
M_{t} = bh_{0} \times \sigma_{bc} \times \left( d - \frac{h_{0}}{2} \right)
$$
  

$$
M_{t} = 0.65 \times 0.04 \times 14.2 \times \left( 0.18 - \frac{0.04}{2} \right) 10^{3} = 59,072 \text{ KN.m}
$$

 $M_t = 59,072$  KN.m>  $M_t^{max} = 9.69$ KN.m  $\rightarrow$  l'axe neutre tombe dans la table de compression, d'où la section se calcul comme une section rectangulaire (bxh)

$$
\mu_{\rm b} = \frac{M_{\rm t}^{\rm max}}{bd^2 \sigma_{\rm bc}} = \frac{9.69 \times 10^3}{65 \times 18^2 \times 14.2} = 0.032 < 0.392 \Rightarrow S.S.A
$$

$$
\mu_{b}=0.032\rightarrow\beta=0.984
$$

$$
A_{st} = \frac{M_t^{\text{max}}}{\beta d(f_e/\gamma_s)} = \frac{9.69 \times 10^3}{0.984 \times 18 \times 348} = 1.57 \text{cm}^2
$$

$$
A_{st}=1.57
$$
cm<sup>2</sup> on adopte : armature en través 3HA10 = 2,35cm<sup>2</sup>

#### **b) Armatures aux appuis**

Puisque le béton tendu est négligé donc le calcul se fera comme pour une section rectangulaire ( $b_0 x h$ )

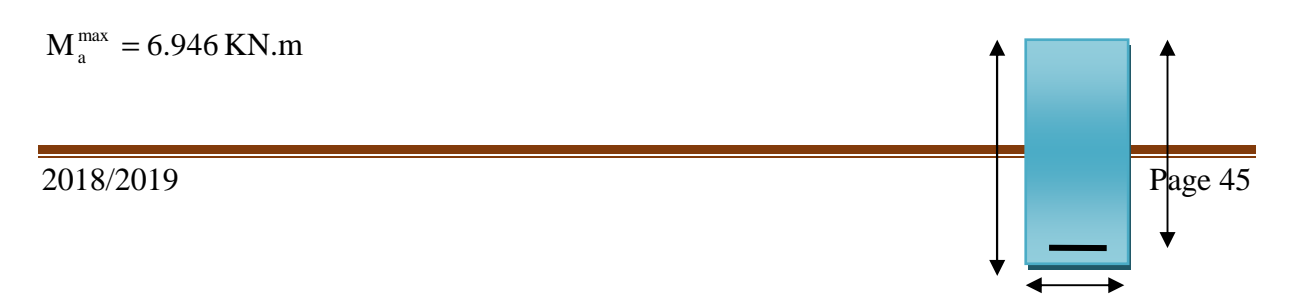

$$
\mu_{b} = \frac{M_{a}^{\max}}{bd^{2}\sigma_{bc}} = \frac{6.946 \times 10^{3}}{12 \times 18^{2} \times 14.2} = 0.125 < 0.392 \Rightarrow S.S.A
$$
 20cm 18cm

$$
\mu_b = 0,125 \rightarrow \beta = 0,933
$$

$$
A_{a} = \frac{M_{a}^{max}}{\beta d(f_{e}/\gamma_{s})} = \frac{6.946 \times 10^{3}}{0.933 \times 18 \times 348} = 1.18 cm^{2}
$$
 12cm

 $\mathbf{A}_\mathrm{a}$ = 1.18 cm<sup>2</sup> on adopte **: armature aux appuis 2HA10= 1.57 cm<sup>2</sup>** 

#### **c)Calcul des armatures transversales**

$$
\varphi \le \min\left(\frac{h}{35}, \frac{b_0}{10}, \varphi_{\text{max}}\right) \text{ (BAEL91/Art 7.2.1)}
$$

$$
\min\left(\frac{20}{35}, \frac{12}{10}, 10\right) = 0.571 \text{cm}
$$

 $\varphi \leq 0.571$ cm On prend  $\varphi = 8$ mm

#### On adopt: **armature transversal2HA8**  $\rightarrow$   $A_t = 1$ cm<sup>2</sup>

Les armatures transversales seront réalisées par un étrier de HA8

#### **d) Espacement des armatures transversales**

 $St \leq min(0.9d . 40cm) = min(16, 2, 40) = 16.2cm$ 

On prend : **St=15 cm**

### **III.2.3.9 .Vérification à l'ELU**

#### *a) Vérification au cisaillement:*

On doit vérifier que :

 $\tau_u \leq \tau_u = \min(0.13f_{c28}, 5MPa)$  «Fissuration peu nuisible»

$$
\bar{\tau}_u = \min(3.25 MPa, 5MPa) = 3.25 MPa
$$

$$
\tau_{u} = \frac{V_{u}^{\text{max}}}{b_0 d} = \frac{14.58 \times 10^3}{120 \times 180} = 0,67 \text{MP}a
$$

 $\tau_u = 0.67 \text{MPa} < \tau_u = 3.25 \text{MPa}$   $\longrightarrow$  Condition vérifiée.

#### **b) Condition de non fragilité**

$$
A_{\min} = 0.23b_0 d \frac{f_{.28}}{f_e} = 0.23 \times 12 \times 18 \frac{2.1}{400} = 0.26 \text{cm}^2
$$

• **En travée**  2  $A_t = 2,35 \text{cm}^2 > A_{min} = 0.26 \text{cm}^2 \longrightarrow$  Condition vérifiée.

• **Aux appuis**  2  $A_a = 1.57 \text{cm}^2 > A_{min} = 0.26 \text{cm}^2 \longrightarrow$  Condition vérifiée

#### **c) Vérification de la contrainte d'adhérence :(BAEL91/Art. A.6.13)**

On doit vérifier que :  $\tau_{se} \leq \tau_{se}$ 

Avec :  $\tau_{se} = \frac{v_u}{0.915 \text{ Hz}} = \frac{14.30 \times 10}{0.914 \times 10^{10}} = 0.95 \text{ MPa}$  $0,9\times180\times3\times10\times3.14$  $14.58 \times 10$  $0.9$ d $\Sigma$  Ui  $\tau_{\rm se} = \frac{V}{\sqrt{2.3}}$ se  $=\frac{V_{u}^{\text{max}}}{0.9d \Sigma \text{Ui}} = \frac{14.58 \times 10^{3}}{0.9 \times 180 \times 3 \times 10 \times 3.14} =$  $=\frac{14.58 \times}{8.8 \times 100 \times 3}$ ∑ =

$$
\bar{\tau}_{se} = \Psi_{s}.f_{.28} = 1.5 \times 2.1 = 3.15 MPa
$$

 $\tau_{\rm se} = 0.95 \text{MPa}$   $\tau_{\rm se} = 3.15 \text{MPa}$   $\longrightarrow$  Condition vérifiée

c) **Influence de l'effort tranchant sur le béton : (BAEL91/Art. A5.1.313)** On doit vérifier

$$
V_u^{\max} \le 0.4 \times b_0 \times a \times \frac{f_{c28}}{\gamma_b} \text{ ; avec : } a = 0.9d
$$

$$
V_{u}^{\max} \le 0.4 \times 0.12 \times 0.9 \times 0.18 \times 10^{3} \times \frac{25}{1,5} = 129,6KN.
$$

 $V_u^{\text{max}} = 14.58KN \le 129,6KN \longrightarrow$  Condition vérifiée.

#### **e) Influence de l'effort tranchant sur les armatures**

On doit vérifier que :  $A_a \ge \frac{I_s}{2} (V_u^{\max} + \frac{I_{\max}}{2.8 \times 1})$ 0.9d M (V f γ  $A_a \geq \frac{r_s}{r_a} (V_u^{\max} + \frac{1}{r_a^{\max}})$ u e  $\alpha \geq \frac{I_s}{c}$  (V<sub>u</sub>  $\alpha$  +

$$
A_a = 1.57 \ge \frac{1,15}{400 \times 10^{-1}} \times (14.58 - \frac{6.946}{0.9 \times 0.18})
$$

 $A_a = 1.57 \ge -0.81$   $\longrightarrow$  Condition vérifiée.

Les armatures calculées sont suffisantes.

#### **f) Calcul des scellements droit :(BAEL91/ Art. A6.1.23***)*

$$
1_s = \frac{\Phi}{4} \frac{f_e}{\tau_{su}} \qquad \text{avec :} \qquad \tau_{su} = 0.6 \Psi_s^2 f_{t28}
$$

 $\tau_{su} = 0.6 \times (1.5)^2 \times 2.1 = 2.835 \text{MPa}$ 

D'où  $1s = \frac{1 \times 400}{1.2885} = 35,27$  $4 \times 2,835$  $1 s = \frac{1 \times 400}{1 \times 2025} =$  $\times$  $=\frac{1\times400}{1\times2005}$  = 35,27 cm

Les règles de BAEL [BAEL 91modifié 99/Art A.6.1,253] admettent que l'ancrage d'une barre rectiligne terminée par un crochet normal est assuré lorsque la longueur de la portée mesurée hors crochet est au moins égale 0,4 ls pour les aciers HA.

Soit un crochet de : La= 0,4 ls= 0,4x 35.27 **La=14.10cm**

### **III.2.4. Calcul de la poutrelle à l'ELS**

#### **calcul des moments isostatiques**

*qs= 4,965KN/m* 

**Travée 1-2 :** 

$$
M_0^1 = \frac{q x L^2}{8} = \frac{4.965 x 4.00^2}{8} = 9.93 K N.m
$$

**Travée 2-3 :** 

$$
M_0^2 = \frac{q x L^2}{8} = \frac{4.965 x 3.5^2}{8} = 7.60 \text{KN.m}
$$

**Travée 3-4:** 

$$
M_0^3 = \frac{q x L^2}{8} = \frac{4.965 x 3.5^2}{8} = 7.60 \text{KN.m}
$$

**Travée 4-5 :** 

$$
M_0^4 = \frac{q x L^2}{8} = \frac{4.965 x 4.00^2}{8} = 9.93 \text{KN.m}
$$

• **Calcul des moments aux appuis**   $M_1 = 0.3 M_0^1 = 0.3x9.93 = 2.979KN.m$  $M_2 = 0.5$  max  $(M_0^1, M_0^2) = 0.5$ max $(9.93, 7.60)$   $\implies M_2 = 4.965$ KN.m  $M_3=0.4$  max  $(M_0^2, M_0^3) = 0.4x7.60$   $\implies M_3 = 3.04$ KN.m

 $M_4=0.5$  max  $(M_0^3 M_0^4)=0.5$  max  $(7.60, 9.93)$   $\implies M_4=4.965$ KN.m

 $M_5=0,3$  ( $M_0^4$ )= 0,3x 9.93  $\implies M_5 = 2.979$ KN.m

• **Calcul des moments en travée** 

**Travée de rive 1-2 :** 

$$
M_{t12} \ge \left(\frac{1.2 + 0.3\alpha}{2}\right) M_0^{-1} \Rightarrow M_{t12} \ge 0,649M_0^{-1}
$$
  

$$
M_{t12} \ge 0,649x9.93 \longrightarrow M_{t12} \ge 6.44 \text{KN.m}
$$
  

$$
M_{t12} + \frac{M_1 + M_2}{2} \ge 1,098 \text{ M}_0^{-1} \longrightarrow M_{t12} + \frac{2.979 + 4.965}{2} \ge 1,098(9.93)
$$

 $M_{t12} = 6.93$ KN.m

On prend le max  $M_{t12} = 6.93$  KN.m

### **Travée intermédiaire 2-3:**

$$
M_{23} + \frac{M_2 + M_3}{2} \ge 1,098 \text{ M}_0^2 \longrightarrow M_{23} + \frac{4.965 + 3.04}{2} \ge 1,098 (7.60)
$$
  

$$
\longrightarrow M_{23} \ge 4.34 \text{KN.m}
$$
  

$$
M_{23} \ge \left(\frac{1 + 0.3\alpha}{2}\right) M_0^2 \implies M_{23} \ge 0,549 M_0^2
$$
  

$$
M_{23} = 0,549 \times 7.60 \longrightarrow M_{23} = 4.17 \text{KN.m}
$$

On prend le max  $M_{t23} = 4.34$ KN.m

**Travée intermédiaire 3-4 :** 

$$
M_{134} + \frac{M_3 + M_4}{2} \ge 1,098 \text{ M}_0^3 \longrightarrow M_{134} + \frac{3.04 + 4.965}{2} \ge 1,098 (7.60)
$$
  

$$
\longrightarrow M_{134} \ge 4.34 \text{KN.m}
$$

$$
M_{t^{34}} \ge \left(\frac{1+0.3\alpha}{2}\right) M_0^3 \Rightarrow M_{t^{34}} \ge 0,549 M_0^3
$$

$$
M_{t34} = 0,549x7.60 \longrightarrow M_{t34} = 4.17KN.m
$$

On prend le max **Mt34 = 4.34 KN.m** 

#### **Travée de rive 4-5 :**

2018/2019 Page 49

$$
M_{t45} \ge \left(\frac{1.2 + 0.3\alpha}{2}\right) M_0^4 \Rightarrow M_{t45} \ge 0,649 M_0^4
$$
  

$$
M_{t45} \ge 0,649 x 9.93 \longrightarrow M_{t45} \ge 6.44 KN.m
$$
  

$$
M_{t45} + \frac{4.965 + 2.979}{2} \ge 1,098 (9.93) M_{t45} = 6.93 KN.m
$$

On prend le max  $M_{t45} = 6.93$ KN.m

#### **c). Calcul des efforts tranchants**

$$
T_{\rm w}=\frac{M_{\rm w}-M_{\rm e}}{L}-\frac{q_{\rm S}L}{2}
$$

 $T_e = T_w + qsL$ 

Avec : Tw, Te respectivement les efforts tranchants à gauche et a droite de l'appui.

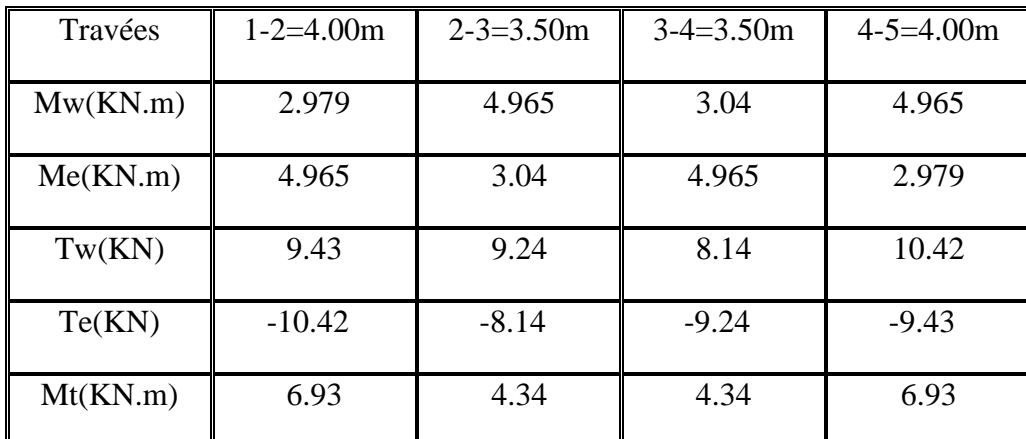

*III.2.4.1. Diagramme des moments fléchissant et des efforts tranchant* 

#### **d) Diagramme des moments fléchissant**

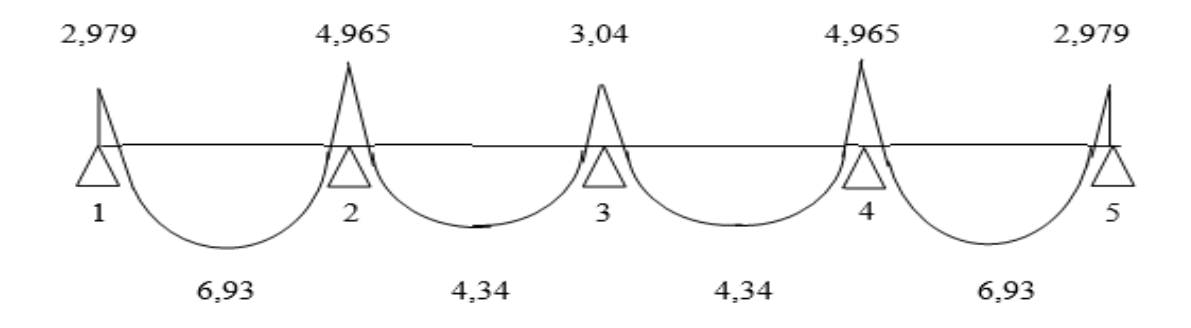

#### **a) Diagramme d'effort tranchant**

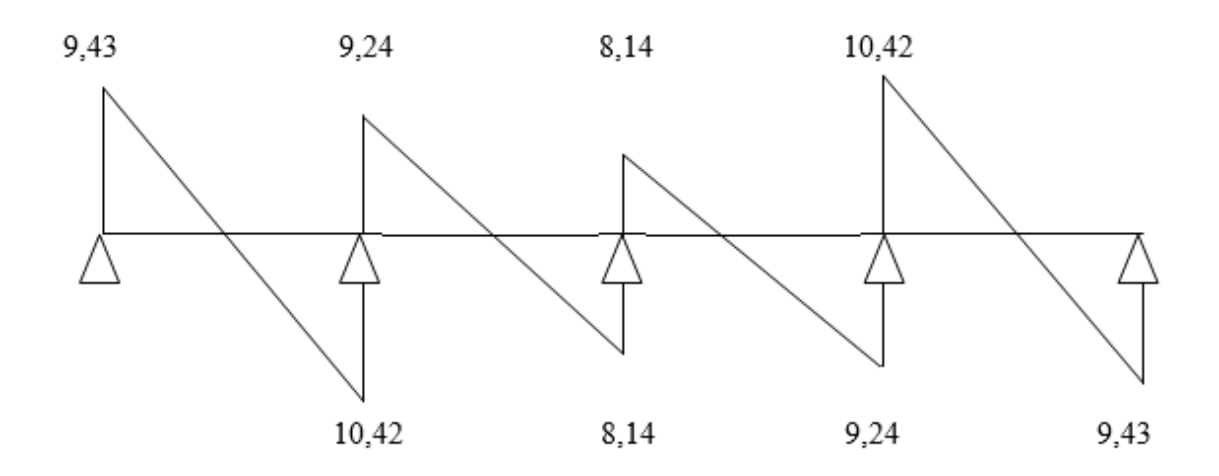

### **III.2.4.1 Vérifications à L'ELS**

**III.2.4.1 Etat limite de la compression du béton :(** BAEL 91 modifié 99/Art.A.4.5, 2)

- **En travée** :  $M_t^{\text{max}} = 6.93 \text{KN.m}$
- **a) Contrainte dans les aciers :**

$$
\sigma_{st} \leq \overline{\sigma_{st}}
$$
 avec  $\overline{\sigma_{st}} = \frac{f_e}{\gamma_s} = 348 MPa$ 

Fissuration peu nuisible

$$
\rho_1 = \frac{100A_s}{b_0d} = \frac{100 \times 2,35}{18 \times 12} = 1,088
$$

Par interpolation linéaire :

$$
\rho_1 = 1{,}088 \rightarrow \beta_1 = 0{,}8563 \rightarrow K_1 = 19{,}80
$$

$$
\sigma_s = \frac{M_t^{\text{max}}}{\beta_1 dA_{st}} = \frac{6.93 \times 10^3}{0.8563 \times 18 \times 2,35} = 191.32 \text{MPa} < \overline{\sigma} = \frac{f_e}{\gamma_s} = 348 \text{MPa} \longrightarrow \text{Condition verify the}
$$

#### **b) Contrainte de compression dans le béton**

La fissuration peu nuisible donc il doit satisfaire la condition suivante

$$
\sigma_{bc} \langle \overline{\sigma}_{bc} \quad \text{avec : } \overline{\sigma}_{bc} = 0, 6 f_{c28} = 15 \text{ MPa}
$$
\n
$$
\sigma_{bc} = \frac{\sigma_{St}}{K_1} \text{ avec : } \sigma_{st} = \frac{Mt}{\beta_1 \times d \times A_s}
$$

$$
\sigma_{bc} = \frac{\sigma_{St}}{K_1} = \frac{191.32}{19,80} = 9.66 MPa
$$
\n
$$
\sigma_{bc} = 9.66 MPa \left\langle \overline{\sigma}_{bc} = 15 MPa \right\rangle
$$
\nCondition vérifiée

Alors la section est vérifiée vis-à-vis de la compression

• **Aux appuis** :  $M_a^{max} = 4.965 \text{KN.m}$ 

$$
\rho_1 = \frac{100A_a}{b_o d} = \frac{100 \times 1.57}{18 \times 12} = 0,726
$$

Par interpolation linéaire

 $\rho_1 = 0.726 \rightarrow \beta_1 = 0.876 \rightarrow K_1 = 25.50$ 

# • **Contrainte dans l'acier**

$$
\sigma_s = \frac{M_a^{\text{max}}}{\beta_1 d A_a} = \frac{4.965 \times 10^3}{0.876 \times 18 \times 1.57} = 200.56 \text{MPa} < 348 \text{MPa} \longrightarrow \text{Condition verify the}
$$

### • **Contrainte dans le béton**

$$
\sigma_{bc} = \frac{\sigma_{St}}{K_1} = \frac{200.56}{25.50} = 7.86 MPa
$$
\n
$$
\sigma_{bc} = 7.86 MPa \left\langle \overline{\sigma}_{bc} \right. = 15 MPa
$$
\nCondition vérifiée

Donc la section est vérifiée vis-à-vis de la compression.

*Conclusion* **:** La vérification étant satisfaite donc les armatures à l'ELU sont satisfaisantes.

### **III.2.4.3) Vérification de la section vis-à-vis de l'ouverture des fissures :**

La fissuration étant peu nuisible donc aucune vérification n'est nécessaire.

#### **III.2.4.4. Etat limite de déformation** *(BAEL91/ AB68.4.24)*

D'après les règles de BAEL91, lorsqu'il est prévu des étais, on peut cependant se dispenser de justifier la flèche si les conditions sont vérifiées.

$$
\begin{aligned}\n\text{L} &\geq \frac{1}{L} \geq \frac{1}{22.5} \\
\text{L} &\geq \frac{M_t}{15M_0} \\
\text{L} &\geq \frac{A_s}{15M_0} \\
\text{L} &\geq \frac{3.6}{B_0} \\
\text{L} &\geq \frac{3.6}{F_e}\n\end{aligned}
$$

Avec :

h : hauteur totale de la section.

L : portée entre nus d'appuis.

 $M_t$ : moment max en travée.

M0 : moment max de la travée isostatique.

b0 : largeur de nervure.

d : hauteur utile de la section droite.

A : section des armatures.

∴ 
$$
\frac{h}{L} = \frac{20}{400} = 0.05 > \frac{1}{22,5} = 0,044
$$

\n∴ Condition  $\text{vein}^2$  is the function  $\frac{h}{L} = 0.05 > \frac{6.93}{15 \times 9.93} = 0,046$ 

\n∴ Condition  $\text{vein}^2$  is the condition  $\text{vein}^2$  is the condition  $\text{vein}^2$  is the condition  $\frac{A_{sa}}{b_0 d} = \frac{2.35}{18 \times 12} = 0,010 \times \frac{3.6}{400} = 0,009$ 

\n∴ Condition  $\text{non}^2$  is the condition  $\frac{A_{sa}}{b_0 d} = \frac{2.35}{18 \times 12} = 0,010 \times \frac{3.6}{400} = 0,009$ 

**Conclusion** 

La troisième condition n'est pas vérifiée donc il faut procéder au calcul de la flèche.

### **III-2.4.5)Calcul de la flèche :(Art. B6.5.2/ BAEL91)**

$$
a^{\circ}\left(F_{v} = \frac{M_{t}^{ser}l^{2}}{10xE_{v}xI_{fv}} \right) \leftarrow \frac{l}{500} \text{ avec } I_{fv} = \frac{1,1I_{0}}{1 + \mu\lambda_{v}}
$$
\n
$$
b^{\circ}\left(F_{i} = \frac{M_{t}^{ser}l^{2}}{10xE_{i}xIF_{i}} \right) \leftarrow \frac{l}{500} \text{ avec } I_{fi} = \frac{1,1I_{0}}{1 + \mu\lambda_{i}} + \frac{1}{\lambda_{i}} \leftarrow \frac{l}{500}
$$
\n
$$
E_{v} = 3700\sqrt[3]{f_{c28}} = 3700\sqrt[3]{25} = 10818.86MPa
$$
\n
$$
E_{i} = 3E_{v} = 3x10818.86 = 32456,6MPa
$$

fig III-2-6) section en Té

### **a)Aire de la section homogénéisée**

$$
B_0 = B + \eta A = b_0 h + (b - b_0) h_0 + 15 A_{st}
$$

 $B_0$  = section du beton

A= section d'armature tendue

 $B_0 = 12x20 + (65-12)x4 + 15x2,35 = 487,25cm^2$ 

### **b) Moment statique de section homogénéisée par rapport à XX' :**

$$
S /_{xx} = \frac{b_0 h^2}{2} + (b - b_0) \frac{h_0^2}{2} + 15 A_x d
$$
  

$$
S /_{xx} = \frac{12x(20)^2}{2} + (65 - 12) \frac{4^2}{2} + (15x2,35x18) = 3458,5cm^3
$$

V1 : position de l'axe neutre.

$$
V_1 = \frac{S/_{xx}}{B_0} = \frac{3458.5}{487.25} = 7.1cm
$$

*V*<sub>2</sub> = (*h*−*V*<sub>1</sub>) = 20−7,1 = 12,9*cm*<sub>I0</sub> : Moment d'inertie de la section homogénéisée

$$
I_0 = \frac{12}{3} \cdot (7,1^3 + 12,9^3) + (65 - 12) \cdot 4 \cdot \left[\frac{4^2}{12} + (7,1 - \frac{4}{2})^2\right] + 15 \cdot 2 \cdot (35 \cdot (12,9 - 2)^2
$$
$\rho$  = le rapport des aciers tendues de celui de la section utile de la nervure

$$
\rho = \frac{A_{st}}{b_0.d} = \frac{2,35}{12x18} = 0,010
$$

La contrainte dans les aciers tendues est :

$$
\sigma_s = \frac{M_t^{ser}}{\beta_1 \cdot d.A} = \frac{6.93 \times 10^6}{0.876 \times 180 \times 235} = 187.02 \text{ MPa}
$$

Calcul des coefficients :

$$
\lambda_{i} = \frac{0.05f_{.28}}{\rho.(2 + \frac{3b_{0}}{b})}
$$
 Pour les déformatio ns instantané es  
\n
$$
\lambda_{i} = \frac{0.05x2,1}{0.010.(2 + \frac{3x12}{65})} = 4.11
$$
  
\n
$$
\lambda_{v} = \frac{2}{5}\lambda_{i} = \frac{2}{5}x4.11 = 1,64
$$
 Pour les deformations de longues durée.  
\n
$$
\mu = 1 - \frac{1,75f_{.28}}{4\rho\sigma_{s} + f_{.28}} = 1 - \frac{1,75x2,1}{(4x0,010x187.02) + 2,1} = 0,383
$$
  
\n
$$
I_{f_{v}} = \frac{1,11_{0}}{1 + \mu\lambda_{v}} \frac{1,1x20003,24}{1 + (0,383x1,64)} = 13514,70
$$
cm<sup>4</sup>  
\n
$$
I_{f_{i}} = \frac{1,11_{0}}{1 + \mu\lambda_{i}} = \frac{1,1x20003,24}{1 + (0,383x4,11)} = 8547,96
$$
cm<sup>4</sup>  
\nDonc:

$$
F_v = \frac{6.93 \times 10^2 \times (4000)^2}{10 \times 10818,86 \times 13514,70} = 0,758 \text{cm} \times \frac{400}{500} = 0,8 \text{cm}
$$
 (Condition verifiée)  
\n
$$
F_i = \frac{6.93 \times 10^2 \times (4000)^2}{10 \times 32456,6 \times 8547,96} = 0,4 \text{cm} \times \frac{400}{500} = 0,8 \text{cm}
$$
 (Condition verifiée)

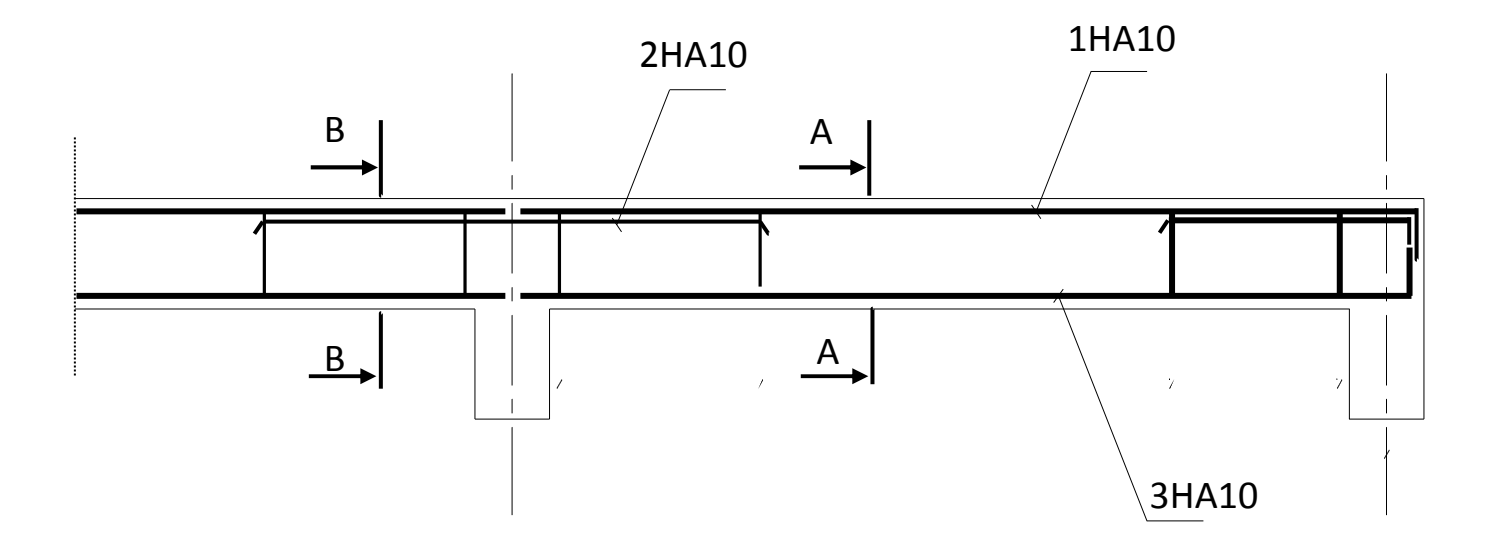

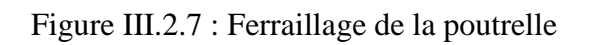

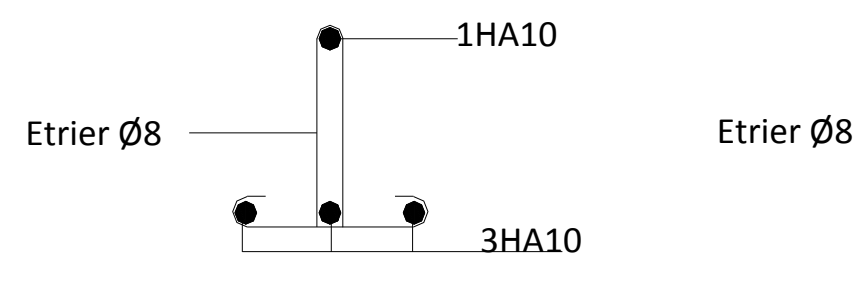

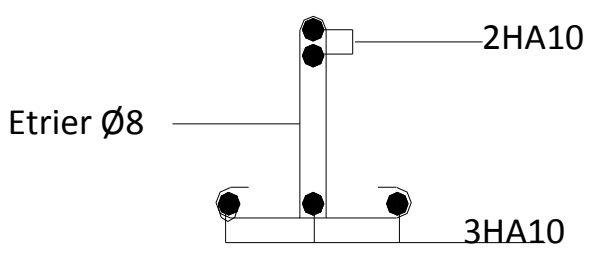

*Ferraillage en coupe A- Ferraillage en A-A* 

*Ferraillage en coupe B- Ferraillage B-B* 

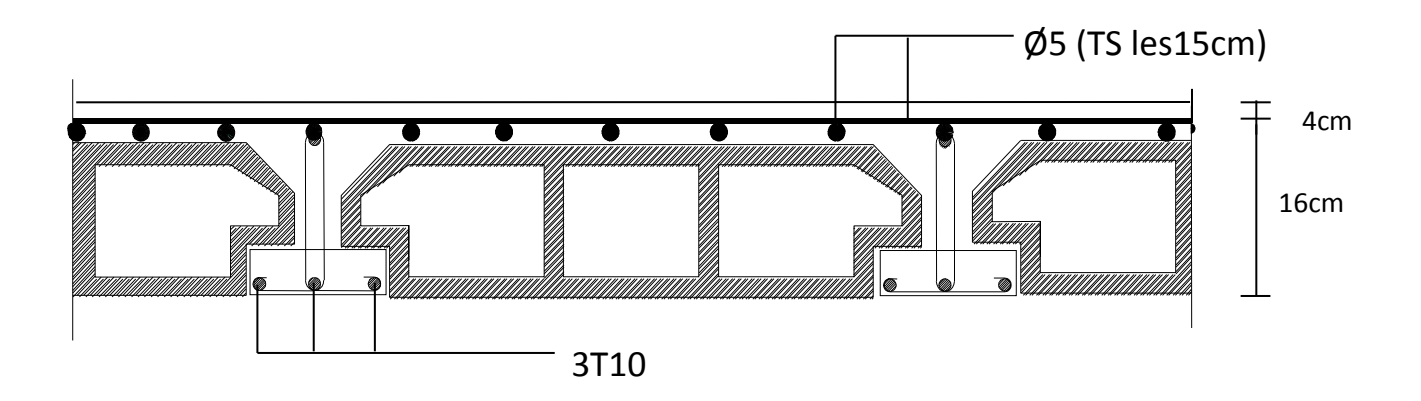

# **III.3) Calcul des escaliers**

# **Introduction**

 Un escalier est un ouvrage qui permet de passer à pied d'un niveau à l'autre d'une construction.

Notre structure comporte un escalier à deux volées, il est constitué de paillasse, palier de repos et d'un palier d'étage courant.

# **Caractéristiques dimensionnelles**

- o **La marche :** est la partie horizontale qui reçoit le pied, sa forme est rectangulaire, ou arrondie, etc.
- o **La contre marche :** est la partie verticale entre deux marches évitant les chutes des objets.
- o **Hauteur de contre marche (h)** : est la différence de niveau entre deux marches successives, valeurs courantes varies de 13 à 17 cm.
- o **Le giron (g) :** est la distance en plan, mesurée sur la ligne de foulée, séparant deux contre marches.
- o **Une volée :** est l'ensemble des marches compris entre deux paliers consécutifs.
- o **Un palier :** est une plate forme constituant un repos entre deux volées intermédiaires et /ou à chaque étage.
- o **L'emmarchement (E)** : représente la largeur de la marche.
- o **La ligne de foulée :** représente en plan le parcours d'une personne qui emprunte l'escalier, et en général, à 0.65 m de collet, si  $E \ge 1$  m.
- o **La paillasse :** est une dalle inclinée en béton armé incorporant les marches et contre marches.

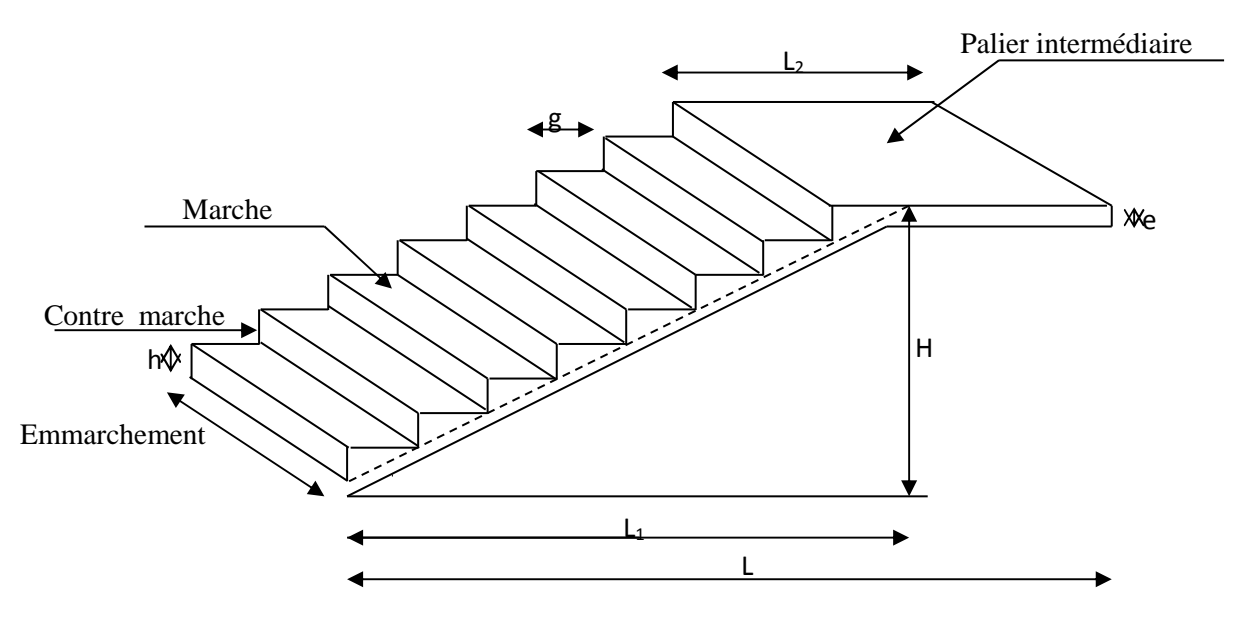

*Fig. III.3.1 : Coupe verticale de l'escalier* 

**g** : la largeur de contre marche (giron)

**h** : hauteur de la contre marche

**e** : l'épaisseur de la paillasse et le palier

**H** : hauteur de la volée

**L** : longueur linéaire de la paillasse et celle de palier

# **III.3.1) Pré-dimensionnement de l'escalier**

 $\checkmark$  Volée (h=1.53m)

 Le dimensionnement des marches et des contre marches sera déterminé à l'aide de la formule de **BLONDEL**.

Pour avoir un escalier confortable, on cherche à réaliser ces conditions :

 $\int 59 \leq g+2h \leq 66$ cm  $14 \leq h \leq 20$ cm

Le nombre de contre marches (n) est égal à : n= $\frac{H_t}{h}$ 

Le nombre de girons est pris alors :  $m = n -1$ .

# **Le schéma statique d'escalier**

 $Ht = 153$  cm Soit :  $h = 17$ cm  $n = \frac{153}{17}$  $\frac{133}{17}$  = 9  $\longrightarrow$  le nombre de marche m=9-1 =8

# **Relation de BLANDEL**

59 ≤g+ (2x17) ≤66cm *1.53*  $25 \leq g \leq 32$ cm Soit :  $g=30$ 

# **Vérification de la loi de BLONDEL** *1.30 2.40*

2h+g = 64cm ≤ 66cm =>**condition est vérifiée**

# **La paillasse**

L'épaisseur de la paillasse est donnée par la formule suivante : $\frac{L}{2}$  $\frac{L}{30} \le e_p \le \frac{L}{20}$ 

L : longueur réelle du palier et de la paillasse : L = L1

On:cos  $\alpha = \frac{l}{l}$  $L_1$  $L_1 = \frac{l}{\sqrt{2l}}$  $\cos \alpha$ tan  $\alpha = \frac{H}{I}$  $\frac{H}{L} = \frac{153}{240}$  $\frac{188}{240}$  = 0,637  $\longrightarrow \alpha$  =32,51°

Donc :  $L_1 = \frac{240}{25.233}$  $\frac{240}{\cos 32.51}$  = 284.69cm

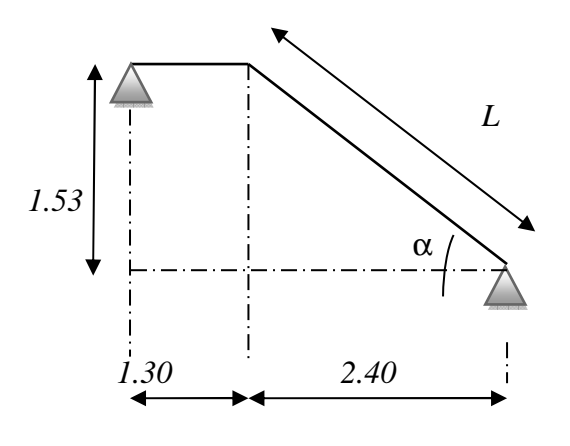

D'où  $L = 284.69 + 130 = 414.69$  cm

L'épaisseur de la paillasse est :  $\frac{414.69}{20}$  $\frac{4.69}{30} \le ep \le \frac{414.69}{20} \implies 13.82 \text{cm} \le e_p \le 20.73 \text{cm}$ Soit : **ep=17cm** 

# **III.3.2) Détermination des charges et des surcharges**

 Le dimensionnement des marches étant très faible par rapport a la porté de la paillasse, on pourrait admettre que leur poids est uniformément répartie sur la palliasse. Le calcul s'effectuera pour une bande de 1m d'emmarchement et une bande de 1m de projection horizontale de la volée.

# **Charges permanentes**

## **1. La volée**

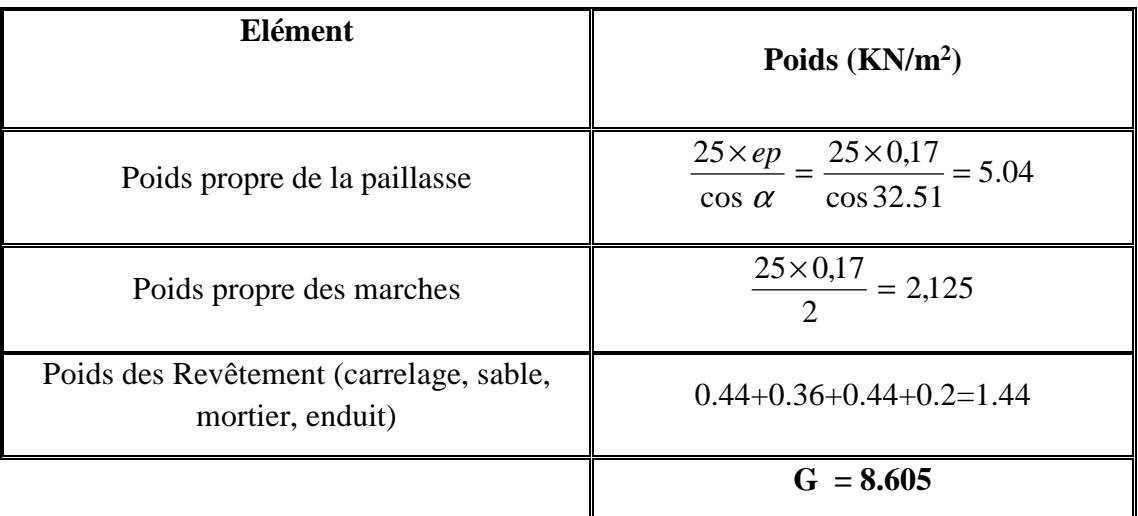

Tableau III.3.1.1 : Charge totale du palier.

# **2. Le palier**

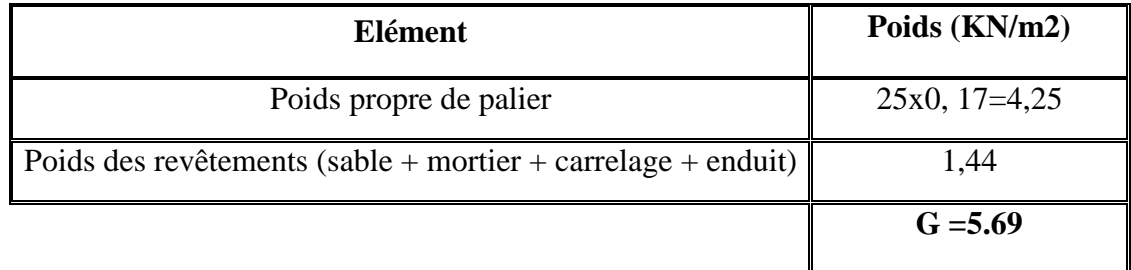

# **Tableau III.3.1.2 : Charge totale du palier.**

## **3. Les charges concentrées (mur)**

Une charge concentrée (verticale) sur l'extrémité du palier due à la charge du mur (P).

## $P = (1,53 - 0,40)$  x  $2,99x1 = 3,38$  KN

## **Surcharge d'exploitation**

La surcharge d'exploitation des escaliers donnée par le **DTR B.C.2.2** est : **Q = 2.5 KN/m**

## **4. Combinaisons de charge et surcharge**

## **ELU : 1,35G+1,5Q**

- La paillasse  $q_{1u} = (1,35 \times 8,605 + 1,5 \times 2.5) \times 1 = 15,36 \text{KN/ml}$
- le palier :  $q_{2u} = (1,35 \times 5,69 + 1,5 \times 2.5) \times 1 = 11,43$ KN/ml
- le mur:  $P_u = 1.35 \times 3.38 = 4.56$ KN/ml

# **ELS : G+Q**

- La paillasse :  $q_{1s} = (8,605 + 2.5) \times 1 = 11,10 \text{KN/ml}$
- le palier :  $q_{2s} = (5.69 + 2.5) \times 1 = 8,19 \text{KN/ml}$
- le mur :  $P_s = 3,38$ KN/ml

# **5. Calcul des efforts internes à l'ELU**

Pour déterminer les efforts tranchants et les moments fléchissant on calcul d'abord les réactions d'appuis avec les formules de la R.D.M

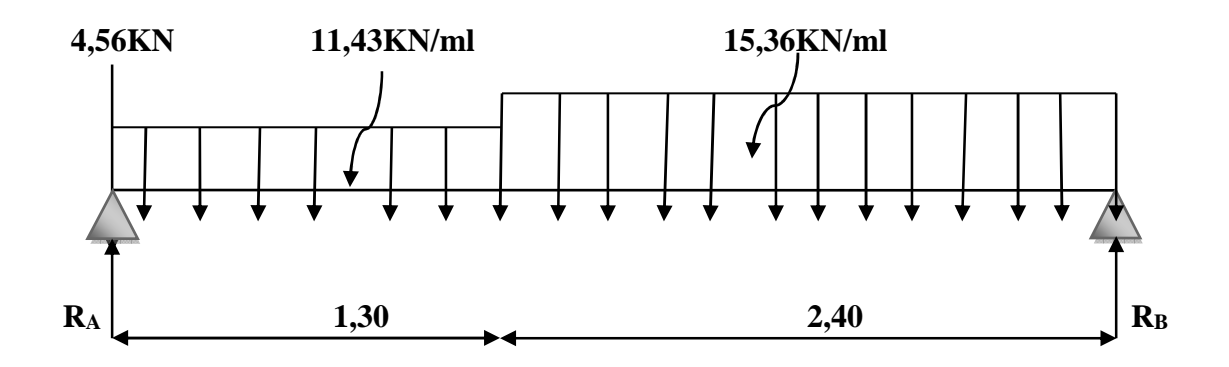

Fig.III.3.1.1 : diagramme des efforts à l'ELU.

# **6. Les réactions d'appuis**

$$
\Sigma F/y = 0 \implies R_A + R_B = (15,36x2.4) + (11,43x1,3) + 4,56 = 56,28 \text{KN}
$$
  
\n
$$
\Sigma M/A = 0 \implies R_B x3,7 - [(15,36x2.4) x2,5] - [(11,43x1,3) x0,65] = 0
$$
  
\n
$$
\implies R_B = 27,52 \text{KN}
$$
  
\n
$$
\Sigma M/B = 0 \implies R_A x3,7 + [(15,36x2.4) x1.2] + [(11,43x1,3) x3,05] + 4,56x3,7 = 0
$$
  
\n
$$
\implies R_A = 28,76 \text{ KN}
$$

## **7. Calcul des efforts tranchants et moments fléchissant**

**Efforts tranchants**   $\Sigma$  F/y = 0  $\implies$ T = -11,43*x*+24,2

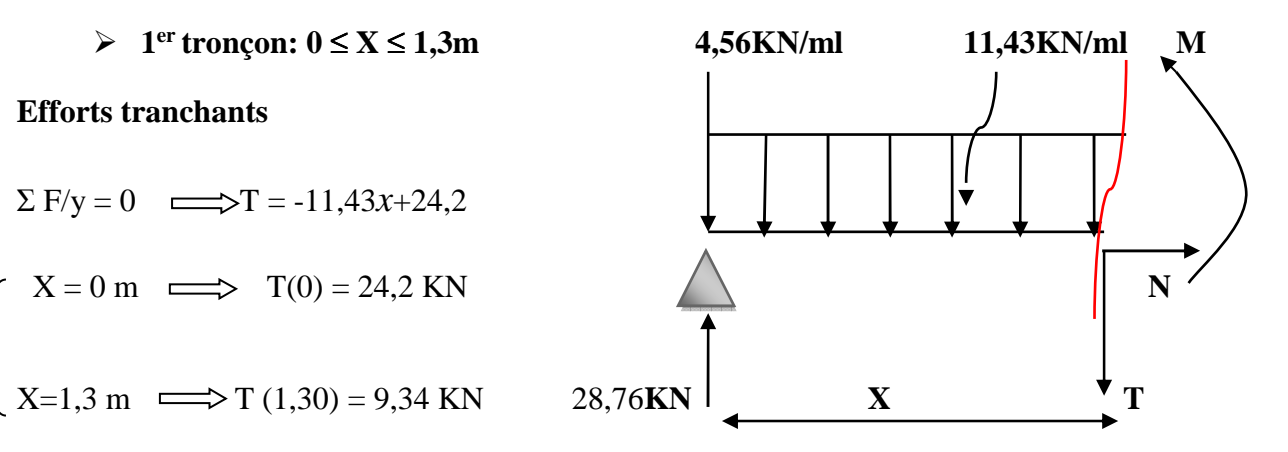

# **Moments fléchissant**

 $\Sigma$  M/i = 0 => M = -5,715 $x^2$  +24,2 x  $X = 0$  m  $\implies$  M(0) = 0 KN.m  $X = 1,3 \text{ m} \Longrightarrow M(1,3) = 21,80 \text{ KN.m}$ 

 $M_{\text{max}} = T = 0 \Rightarrow x = 2,12 \text{ m}$ **M**max= M  $(2,12) = 25,62$  KN.m

# **Efforts tranchants**

$$
\Sigma F/y = 0 \Rightarrow T = 15,36 x - 27,52
$$
  
\n
$$
\begin{cases}\nX = 0 \text{ m} \implies T(0) = -27,52 \text{KN}\n\end{cases}
$$
  
\n
$$
X = 2.4 \text{ m} \implies T(2.40) = 9,34 \text{ KN}
$$

# **Moments fléchissant**

 $\Sigma$  M/i = 0 => M = -7,68 $x^2$ +27,52 x  $X = 0$  m  $\implies$  M(0) = 0 KN.m  $X = 2.4$  m  $\implies$  M(2.40) = 21,80KN.m

**Mmax** =>**T** = 0 => x= 1,80 m **M**max= M (1,80) = 24,65 KN.m

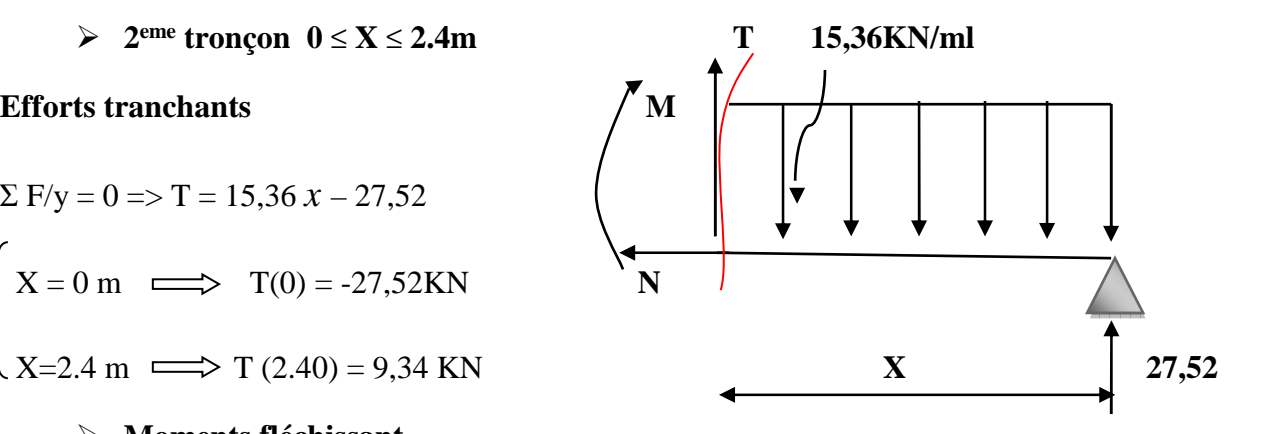

| Tronçon (m)          | <b>Effort tranchant</b> | <b>Moment fléchissant</b> | $\mathbf X$ | т        | М                 |
|----------------------|-------------------------|---------------------------|-------------|----------|-------------------|
|                      |                         |                           | (m)         | (KN)     | (KN.m)            |
| $0 \leq X \leq 1,30$ | $-11,43$ $x+24,2$       | $-5,715 x^2 + 24,2 x$     |             | 24,2     | $\mathbf{\Omega}$ |
|                      |                         |                           | 1,30        | 9,34     | 21,80             |
| $0 \leq X \leq 2.40$ | $15,36x-27,52$          | $-7,68 x^2+27,52 x$       |             | $-27,52$ | $\Omega$          |
|                      |                         |                           | 2.40        | 9,34     | 21,80             |

Tableau 3.1.3 : Résumé des efforts internes à L'ELU.

# **REMARQUE**

Pour tenir en compte de l'encastrement partiel aux extrémités, on porte une correction a l'aide des coefficients réducteur pour le moment Mu max aux appuis et en travée 0.3 et 0.85 respectivement.

• **Moment en appuis**   $M_{u}$  **ap**= (-0,3)  $M_{u}$  max = (-0,3)  $\times$  (21,80) = -6,54 KN.m • **Moment en travée:**  Mu **travée** = (0,85) Mu max = (0,85) × (21,80) = 18,53 KN.m

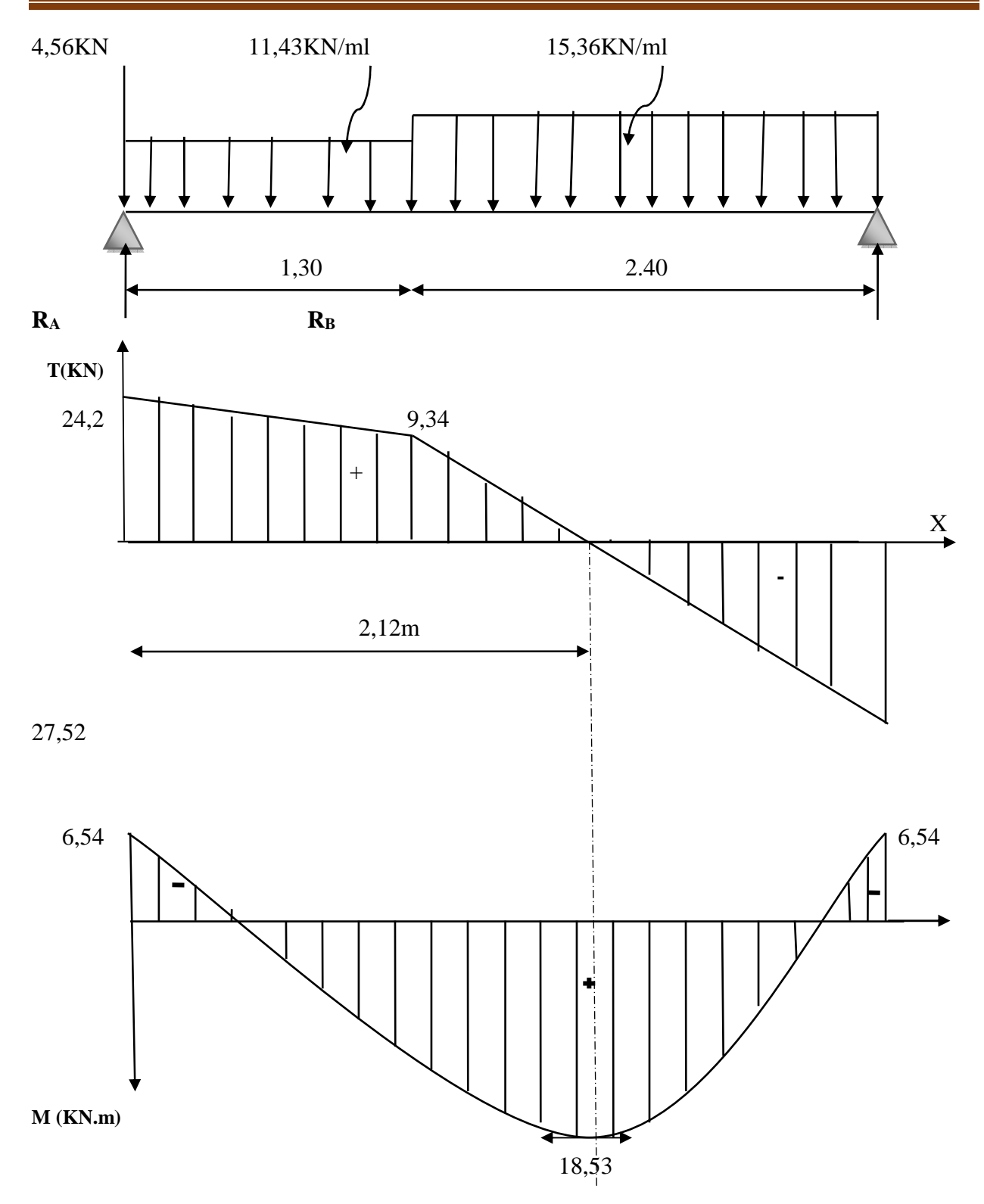

Fig. III.3.1.2 : Diagramme des efforts tranchants et des moments fléchissant à l'ELU

# **III.3.3) Calcul des armatures à ELU**

Le ferraillage se fera pour une bonde de 1m en flexion simple. Pour cela on utilise les résultats des efforts tranchants et moments fléchissant définis dans la figure précédente.

$$
\frac{\partial Aux \text{ applies :} \text{Mu}_{ap} = 6,54 \text{ KN.m}}{15 \text{ cm}}
$$
\n  
\n• Armatures principles\n  
\n
$$
f_{bu} = \frac{0.85 f_{c28}}{\theta \gamma_b} = \frac{0.85 \times 25}{1 \times 1.5} = 14.2 MPa
$$
\n
$$
\mu_a = \frac{M_{uapp}}{b.d^2 \cdot f_{bc}} = \frac{6,54 \times 10^3}{100 \times 15^2 \times 14.2} = 0,020
$$
\n
$$
\mu_a = 0.020 < \mu_1 = 0.392 \implies \text{SSA}
$$
\n
$$
\mu_a = 0,020 \rightarrow \beta = 0.990
$$
\n
$$
\text{A}_a = \frac{M_{uapp}}{\beta d \cdot \sigma_{st}} = \frac{6,54 \times 10^3}{0.990 \times 15 \times 348} = 1,26 \text{ cm}^2.
$$

On opte pour  $6H A12 = 6{,}78cm^2$  avec  $S_t = 15cm$ .

• **Armatures de répartition** 

$$
A_r = \frac{A_{app}}{4} = \frac{6,78}{4} = 1,69 \, \text{cm}^2 \, .
$$

On opte pour :  $6HAS = 3,02 \text{cm}^2$ avec  $S_t = 15 \text{cm}$ .

- $\triangleright$  *En travée :* Mu<sub>tra</sub>= 18,53 KN.m
	- **Armatures principales**

$$
\mu = \frac{M_{\text{urr}}}{b.d^2.f_{bc}} = \frac{18,53 \times 10^3}{100 \times 15^2 \times 14.2} = 0,058
$$

$$
\mu = 0.058 < \mu_1 = 0.392 \quad \longrightarrow SSA
$$

$$
\mu = 0.058 \rightarrow \beta = 0.970
$$

$$
A_{tr} = \frac{M_{urr}}{\beta d. \sigma_{st}} = \frac{18,53 \times 10^3}{0.970 \times 15 \times 348} = 3,66
$$
cm<sup>2</sup>.

On opte pour :  $6HA12=6,78 \text{cm}^2$  avec  $S_t = 15 \text{cm}$ 

• *Armatures de répartition*.

$$
Ar = \frac{A_{ir}}{4} = \frac{6,78}{4} = 1,69cm^2.
$$

On opte pour :  $6HAS = 3,02 \text{ cm}^2$  avec  $S_t = 15 \text{ cm}$ .

# **III.3.4 ) LES Vérifications à l'ELU**

# *a)* **Réparation des barres**

- *Armatures principales*   $S<sub>t</sub>≤ Min (3h; 33 cm) = 33 cm$ **Appui :**  $S_t = 15 \leq 33$ cm condition vérifiée **Travée :**  $S_t = 15 \leq 33$ cm condition vérifiée
- *Armatures de réparation*

 $S<sub>t</sub>≤ Min (4h; 45cm) = 45cm$ 

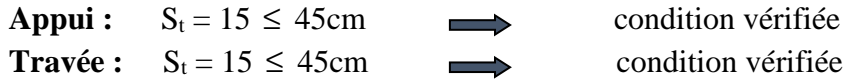

**b) Condition de non fragilité (BAEL 91/ Art A.4.2.1)** 

**En travées** 

$$
A \ge A_{\min} = \frac{0.23bdf_{.28}}{fe} = \frac{0.23 \times 100 \times 15 \times 2.1}{400} = 1.81 \text{ cm}^2
$$

 $A_{tr} = 6,78 \text{cm}^2 > 1.81 \text{cm}^2$   $\longrightarrow$  condition vérifiée

 **Aux appuis** 

$$
A \ge A_{\min} = \frac{0.23bdf_{.28}}{fe} = \frac{0.23 \times 100 \times 15 \times 2.1}{400} = 1.81 \text{ cm}^2
$$

 $A_u^a$  $\longrightarrow$  condition vérifiée.

# **c) Vérification à l'effort tranchant (contrainte de cisaillement) (BAEL 91/ ArtA.5.22)**

$$
\tau_u = \frac{T u}{b d} \le \bar{\tau}_u = \min \left\{ \frac{0.2}{\gamma_b} f c_{28}; 5 MPa \right\}
$$
 (BAEL 91/ Art. A.5.2.1, 211)  

$$
\tau_u = \frac{27,52 \times 10^3}{10^3 \times 150} = 0.183 MPa
$$

Pour les fissurations non préjudiciables

$$
\bar{\tau}_u = \min \left\{ \frac{0.2}{\gamma_b} f c_{28}; 5MPa \right\} = \min \{3.33 \text{ MPa}, 5 \text{ MPa}\} = 3.33 \text{ MPa}
$$

0.183MPa < 3.33MPa  $\tau_{\text{u}} < \tau_{\text{u}}$ Condition vérifiée

## **d) Influence de l'effort tranchant aux appuis**

#### *Influence sur le béton (BAEL 91/ Art 5.1.313)*

On doit vérifier que :  $T_u \leq 0.4b$  a b fc  $28$ γ Avec :  $a = 0.9d = 13.5cm$ 

$$
T_u = 27,52 \leq 0.4 \times 100 \times 13.5 \times \frac{25}{1.5} \times 10^{-1}
$$

 $T_u = 27,52$  KN < 900 KN  $\longrightarrow$  Condition vérifiée

*Influence sur l'acier (BAEL 91/ Art 5.1.313)* 

$$
A_s \ge (Tu + \frac{M_{app}}{0.9d})\frac{1.5}{fe}
$$

On doit vérifier que :

400  $\frac{1.5}{1.36}$  $0.9 \times 15$  $6,78 \ge (27,52 + \frac{6,54}{3,8}$ ×  $\geq$  (27,52+ A<sub>S</sub> = 6,78 cm<sup>2</sup>  $\geq$  0,105cm<sup>2</sup>  $\longrightarrow$  Condition vérifié

## *e)* **Vérification de l'adhérence d'entraînement des barres** *(BAEL 91/Art A6.1.3)*

Il faut vérifier que :  $\tau_{se} \leq \overline{\tau}_{se} = \psi_s.f_{t28} = 1.5 \times 2.1 = 3.15 MPa$ .

$$
\tau_{se} = \frac{T_u^{\text{max}}}{0.9d \sum u_i}
$$
 avec :  $\sum u_i$    
some des périmètres utiles des barres.

$$
\sum u_i = n.\pi.\phi = 6 \times 3.14 \times 12 = 226,08 \, mm \, .
$$

$$
\tau_{se} = \frac{27,52 \times 10^3}{0.9 \times 150 \times 226,08} = 0.90 MPa.
$$

 $\tau_{se} = 0.90 MPa < \overline{\tau}_{se} = 3.15 MPa$  Condition vérifiée

Pas de risque d'entrainement des barres longitudinal

**f) Ancrage des barres aux appuis : (BAEL91/ Art A6-1.2.1)**

$$
l_s = \frac{\phi \text{.fe}}{4\overline{\tau}_{se}} \qquad \text{avec : } \overline{\tau}_{se} = 0.6 \psi_s^2 f_{t28} = 2.84 \text{MPa}
$$
  

$$
\Psi_s = 1.5 \qquad f_{t28} = 2.1 \text{ Mpa}
$$
  

$$
l_s = \frac{1.2 \times 400}{4 \times 2.84} = 42,25 \text{cm}.
$$

Les règles de BAEL91 modifier99 admettent que l'ancrage d'une barre rectiligne terminé par un crocher normal est assuré lorsque la longueur de la porté mesuré hors crochet est au moins égale 0.4 ls pour les ACIERS HA.

 $l_a = 0.4l_s = 0.4 \times 42,25 = 16,90$  cm. soit  $L_a = 17$ cm

# **III.3.5 ) Calcul des efforts interne à l'ELS**

Le calcul des réactions se fait avec les lois de RDM.

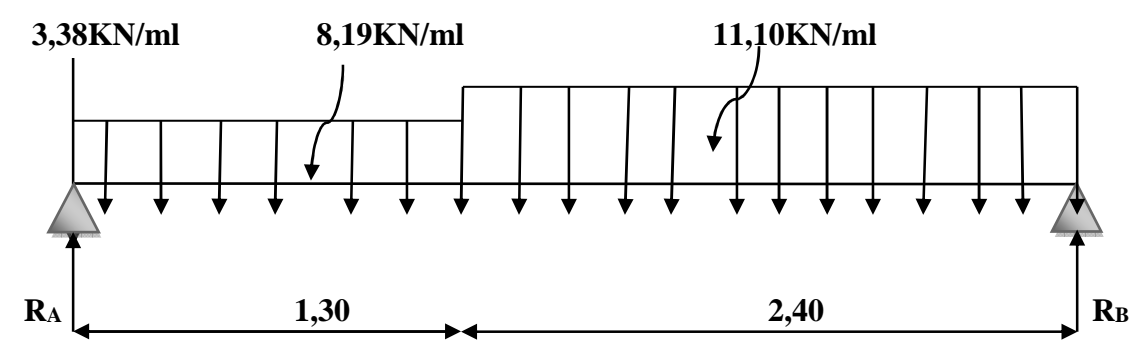

 *Fig.III.3.1.3 : diagramme des efforts à l'ELS.*

**Les réactions d'appuis** 

$$
\sum F / yy'=0
$$
 R<sub>A</sub> + R<sub>B</sub> = (11,10 x 2, 40) + (8,19x1,30) + 3,38

 $R_A + R_B = 40,66$ KN

$$
\sum M/B = 0 \quad R_A \times 3,70 - (3,38x3,7) - (8,19x1,30) \left(\frac{1,30}{2} + 2,40\right) - 11,10x2,40\left(\frac{2.40}{2}\right)
$$

## $R_A = 20,79$  KN

$$
\sum M / A = 0
$$
 - R<sub>B</sub> × 3,70 + (8,19x1,30)( $\frac{1,30}{2}$ ) +11,10 x 2,40 ( $\frac{2,40}{2}$  + 1,30)

## $R_B = 19,87$  KN

 $R_A + R_B = 20,79 + 19,87 = 40,66$  KN  $\implies$  vérifié

# **1. Calcul des efforts internes (effort tranchant et moment fléchissant)**

**Tronçon 1 : 0≤ x ≤ 1,30m** 

$$
\sum F/y = 0 \implies T + 8,19x + 3,38-20,79=0
$$
  
\n
$$
T = -8,19x + 17,41
$$
  
\n
$$
\begin{cases}\nX=0 \text{m} \implies T(0) = 17,41 \text{KN} \\
X=1,30 \text{m} \implies T(1,30) = 6,77 \text{KN}\n\end{cases}
$$

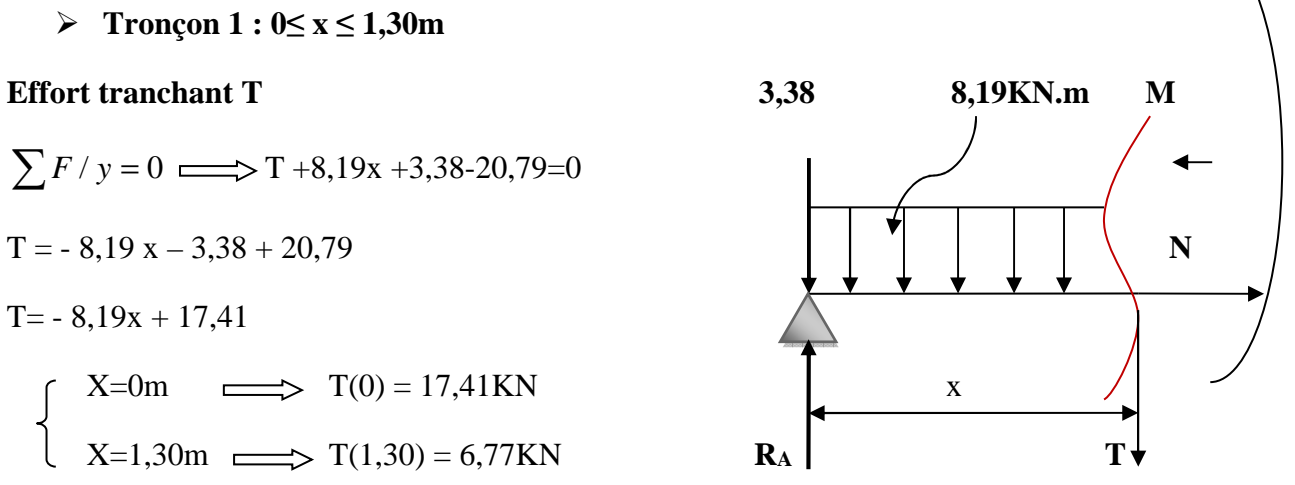

## **Moment fléchissant**

$$
\sum F/i = 0 \implies M = \frac{8.19}{2}x^2 - RAx + 3.38x
$$

 $M=-4,09x^2+20,79x-3,38x$ 

 $M=-4,09x^2+17,41x$ 

$$
\begin{cases}\n x=0 \text{m} & \implies M(0) = 0 \text{KN.m} \\
 x=1,30 \text{m} & \implies M(1,3) = 15,72 \text{KN.m}\n\end{cases}
$$

 $Ms_{max}: a T=0 \implies T=-8,19x+20,79 \implies X=2,54m$ 

On a :  $M = -4.09x^2 + 17.41x$   $\implies M(2.54) = 17.83$ KN.m

**Tronçon 2: 0≤ x ≤ 2,40m** 

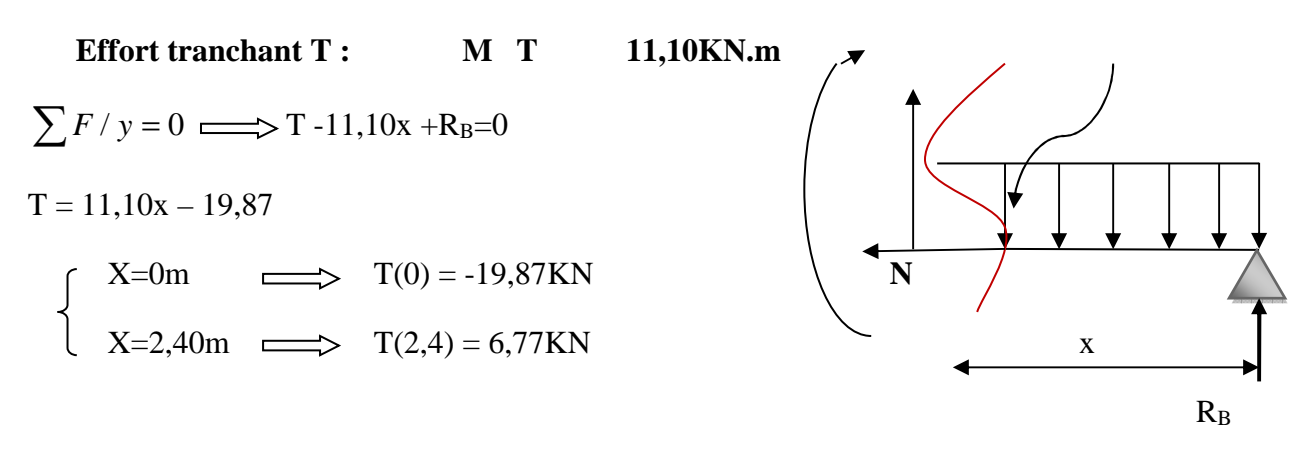

# **Moment fléchissant**

$$
\sum F/i = 0 \implies M = \frac{11,10}{2}x^2 - R_Bx
$$
  
\nM= -5,55x<sup>2</sup> + 19,87x  
\n $\left\{\n\begin{array}{l}\nX=0 \text{m} \implies M (0) = 0 \text{KN.m} \\
x=2,40 \text{m} \implies M (2, 40) = 15,72 \text{KN.m}\n\end{array}\n\right.$   
\nCalculate M<sub>5max</sub>: a T= 0  $\implies$  T = 11,10x - 19,87  $\implies$  X=1,79m

 $x = 1,79m$ 

On a:  $M(x) = -5,55x^2 + 19,87x$ 

 $M(1,79) = 17,48$  KN.m

## **Tableau de résume des efforts internes**

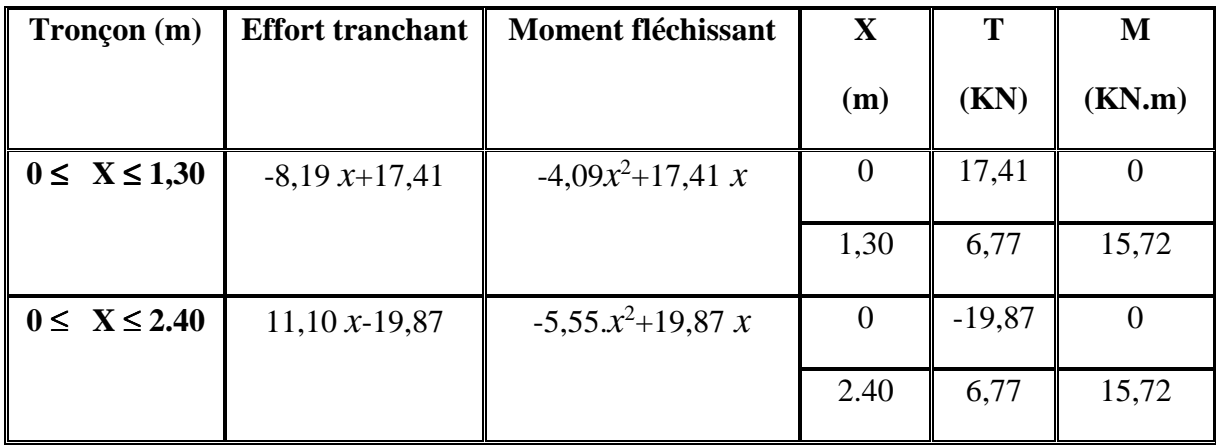

Tableau 3.1.4 : Résumé des efforts internes à L'ELS.

## **Remarque**

Afin de tenir compte de semi encastrement aux extrémités, on porte une correction à l'aide des coefficients réducteurs pour le moment Msmax au niveau des appuis et en travée.

## • **Aux appuis**

 $MS<sub>ap</sub> = (-0.3) MS<sub>max</sub> = (-0.3) (15.72)$ 

Msap= -4,71 KN.m

# **En travée**

 $Ms_{tra} = (0.85) Ms_{max} = 0, 85 (15,72)$ 

Mstra= 13, 36KN.m

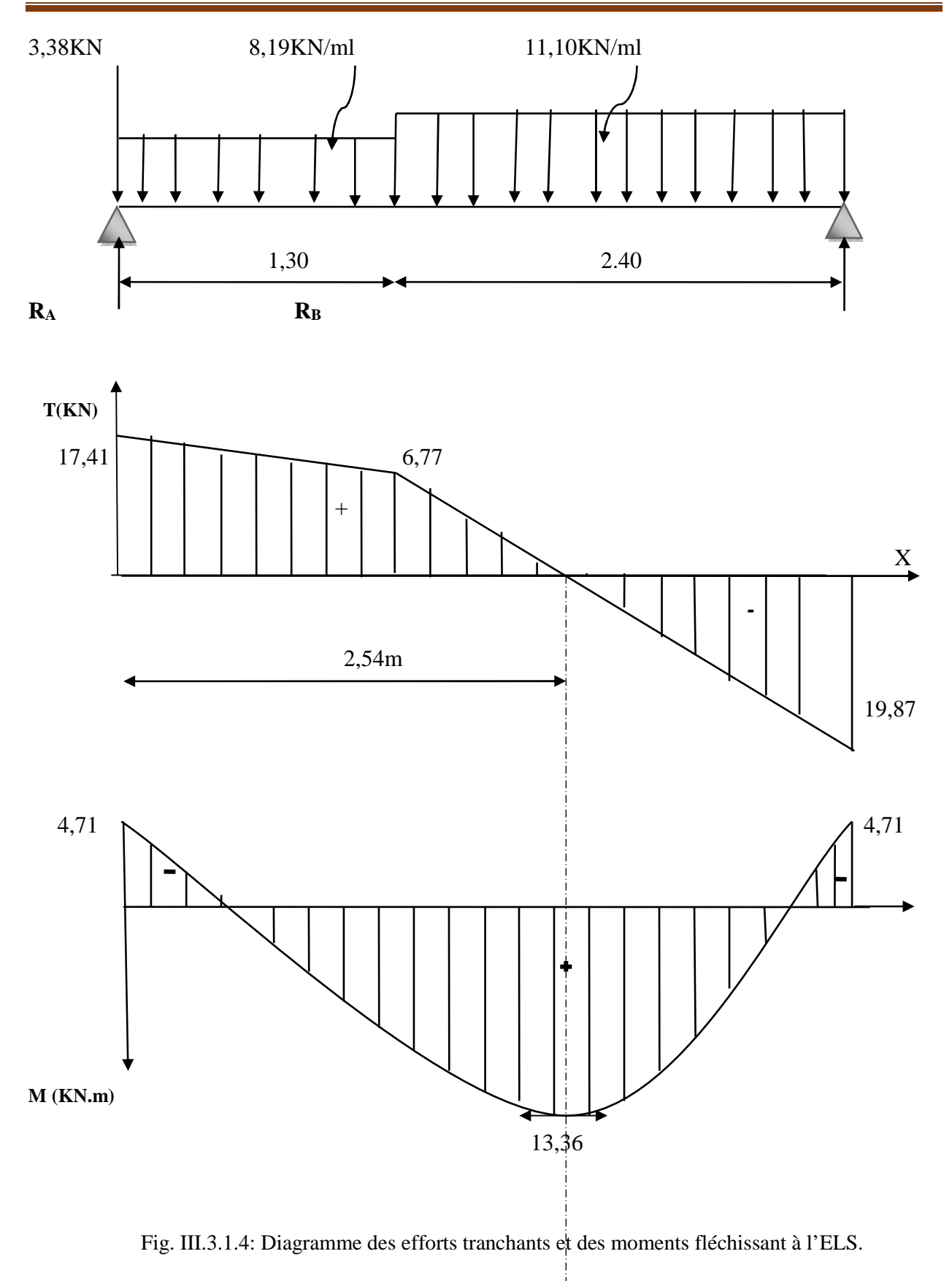

# **III.3.6) Vérifications** *à ELS*

## *a)* **Vérification des contraintes dans le béton**

Il faut vérifier que :  $\sigma_{bc} \leq \overline{\sigma}_{bc}$ 

 $\overline{\sigma}_{bc} = 0.6 f_{128} = 15 MPa$ 

 $\sigma_{bc} = \frac{\sigma st}{\sigma}$  $k_1$ avec  $\sigma_{st} = \frac{M_s^{max}}{2}$  $\beta_1$ xdx $A_{st}$ 

• **En travée** 

$$
\rho_1 = \frac{100xA_{st}}{bxd} = \frac{100x6,78}{100x15} = 0,450
$$

$$
\rho_1 = 0,450 \implies \beta_1 = 0,898 \implies k_1 = 34,02
$$

$$
\sigma_{st} = \frac{13{,}36 \text{x}10^3}{0{,}898 \text{x}15 \text{x}6{,}78} = 146{,}28 \text{Mpa}
$$

 $\sigma_{bc} = \frac{\sigma st}{l}$  $k_1$  $=\frac{146,28}{34,83}$  $\frac{11,0,20}{34,02}$  = 4,30 Mpa 4,30Mpa ≤ 15Mpa condition vérifiée

## • **Aux appuis**

$$
\rho_1 = \frac{100xA_{st}}{bxd} = \frac{100x6,78}{100x15} = 0,450
$$

$$
\rho_1 = 0,450 \Rightarrow \beta_1 = 0,898 \Rightarrow k_1 = 34,02
$$

$$
\sigma_{st} = \frac{4,71x10^3}{0,898x15x6,78} = 51,57 \text{ Mpa}
$$

$$
\sigma_{bc} \text{---}\frac{\sigma st}{k_1} \text{---}\frac{51,57}{34,02} \text{---} 1,51 \ \text{Mpa}
$$

σbc**=** 1,51Mpa≤σbc =15Mpa condition vérifiée.

## **Conclusion**

Les conditions sont vérifiées, donc les armatures adoptées à l'ELU sont suffisantes.

# *b)* **Vérification de la flèche (BAEL91/B.6.5.2)**

Selon les règles BAEL91 le calcul de la flèche n'est indispensable que si les conditions si après ne sont pas vérifiées.

$$
\frac{h}{L} \ge \frac{1}{16}
$$
 *h*: Hauteur de la pourre.

*L :* Longueur libre de la plus grande travée.

$$
\frac{A}{b.d} \le \frac{4.2}{fe}
$$
 *fe*: Limite d'élasticité de l'acier.

*A :* Section d'armature en travée.

$$
\frac{h}{L} \ge \frac{M_t}{10M_0} M_t
$$
: Moment max en través.

*M0 :* Moment max isostatique.

## **Vérification**

h = 17 cm ;  $L = 370$ cm ;  $A_{\text{utr}} = 6,78$  cm <sup>2</sup>  $M_{str} = 13,36$  KN m;  $M_0 = 8$  KN m; fe = 400 MPa  $0.06$ 16  $0.045 \ge \frac{1}{10}$ 370  $=\frac{17}{250}$  = 0.045  $\geq \frac{1}{15}$  = *L*  $\frac{h}{\epsilon} = \frac{17}{250} = 0.045 \ge \frac{1}{\epsilon} = 0.06$  Condition non vérifiée 0,167  $10 \times 8$ 13,36 10 0.045 0 = ×  $= 0.045 > \frac{m_t}{100} =$ *M M L*  $\frac{h}{f} = 0.045 > \frac{M_t}{10^{1.6}} = \frac{1336}{10^{1.6}} = 0.167$  Condition vérifiée  $0.0045 \leq \frac{4.2}{2} = 0.0105$  $100 \times 15$ 6,78 .  $= 0.0045 \leq \frac{1.2}{1.2} =$ × = *b.d* 100×15 *fe*  $\frac{A}{A} = \frac{6.78}{100 \text{ J/s}} = 0.0045 \le \frac{4.2}{s} = 0.0105$  Condition vérifiée

une conditions n'est pas vérifiée, donc il est nécessaire de faire une vérification à la flèche.

#### • **Calcul de la flèche**

On va vérifier la formule suivante

$$
f \leq f = \frac{L}{500} = \frac{370}{500} = 0,74 \text{cm}
$$

$$
f = \frac{5}{384} \times \frac{q_s^{max} l^4}{E_v l} \leq f
$$

Avec : I= moment d'inertie totale de la section homogène.

$$
I=\frac{b}{3} \times (y_1^3 + y_2^3) + 15 \times A_t(y_2-c)^2
$$
  
\n
$$
Y_1 = \frac{S_{xx'}}{B_0} = \frac{bx_2^{h^2} + 15A_t d}{bh + 15A_t} = \frac{100x_2^{17} + 15x6,78x15}{100x17 + 15x6,78} = 8,86cm
$$
  
\n
$$
Y_2 = 17 - 8,86 = 8,14 cm \implies Y_2 = 8,14 cm
$$
  
\n
$$
I = \frac{100}{3} \times (8,86^3 + 8,14^3) + 15 \times 6,78x(8,14-2)^2 = 44996,03 cm^4
$$
  
\n
$$
I = 44996,03 cm^4
$$
  
\n
$$
E_v = 37000 \sqrt[3]{f_{c28}} = 10818.86 Mpa \qquad f_{c28} = 25Mpa
$$
  
\n
$$
f = \frac{5}{384} \frac{11,10x(3,7)^4 \times 10^6}{10818.86x44996,03} = 0.055cm
$$
  
\n
$$
f = 0.055cm \le \overline{f} = 0.74 cm \qquad \text{La flèche est vérifiée.}
$$
  
\n
$$
\implies \qquad L \text{'escalier sera ferraille' comme suit :}
$$
  
\n
$$
\text{Aux appuis : -Armature principle : A_p = 6HA12 \implies e = 15cm
$$
  
\n
$$
-Armature secondaire : Ar = 6HA8 \implies e = 15cm
$$
  
\nEn través : -Armature principle : A\_p = 6HA12 \implies e = 15cm

 $-A$ rmature secondaire : Ar= 6HA8  $\implies$  e=15cm

**Remarque :** On adopte le même ferraillage d'escaliers pour les différents niveaux.

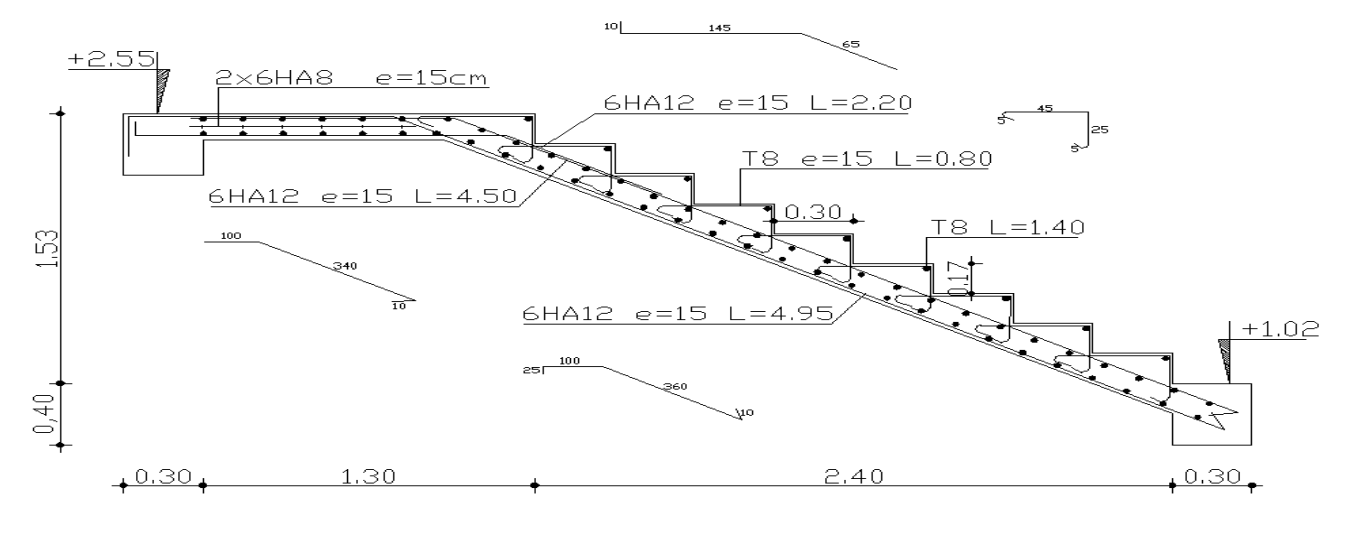

 *Fig. III.3.2: Ferraillage de l'escalier.* 

# **III.4***)* **Calcul de la poutre palière**

# **Introduction**

Les paliers intermédiaires de l'escalier reposent sur une poutre palière destinée à supporter son poids propre, le poids du mur en maçonnerie, et la réaction de la paillasse, semi encastré à ces extrémités dans les poteaux sa portée max est de 4,60m (entre nu d'appuis).

# **III.4.1)Pré dimensionnement**

## **a) Hauteur**

La hauteur de la poutre est donnée par la formule suivante

$$
\frac{L_{\text{max}}}{15} \leq \; h_{_t} \leq \frac{L_{\text{max}}}{10}
$$

Avec :

L<sub>max</sub> : longueur libre de la poutre entre nœuds d'appuis.

 $h_t$ : hauteur de la poutre.

$$
L_{\text{max}} = 4,60 \text{m} \quad \Rightarrow \quad \frac{460}{15} \le \ \text{h}_t \le \frac{460}{10}
$$

Donc :  $30,66 \text{cm} \leq h_t \leq 46 \text{cm}$ 

Compte tenu des exigences du **(RPA99 Art 7.5.1)**, On opte pour  $h_t = 40$  cm

#### **b) Largeur**

La largeur de la poutre est donnée par :

 $0.4 h_t \le b \le 0.7 h_t$ D'ou :  $16cm \le b \le 28cm$ 

D'après les exigences du RPA, on prend  $b = 30$ cm

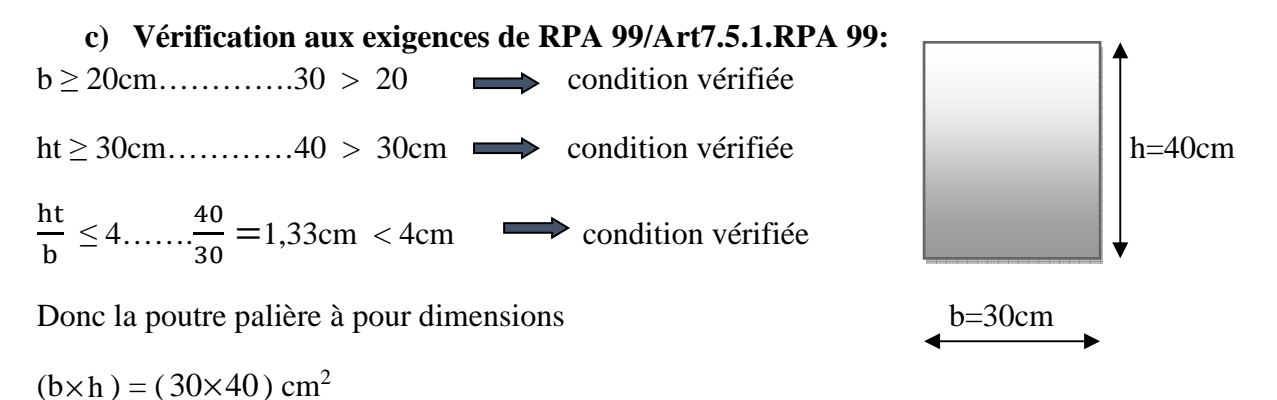

# **III.4.2) Détermination des charges revenant à la poutre**

Poids propre de la poutre :  $G = 25 \times 0.30 \times 0.40 = 3$  KN/ml

Réaction de l'escalier sur la poutre : ELU  $R_u = 28,76$  KN  $\text{ELS}$   $\text{R}_{\text{s}} = 20,79 \text{ KN}$ 

#### **Combinaison de charges**

 $l'ELU : q_u = 1.35 G + R_u = (1.35 \times 3) + 28,76 = 32,81$  KN/ml

**qu =32,81 KN/ml** 

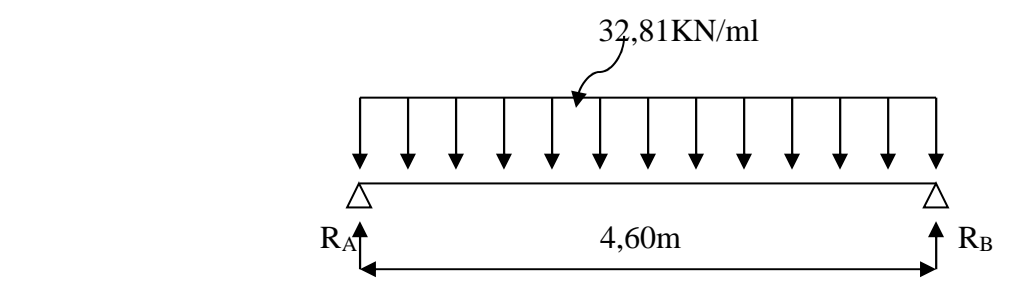

Fig.III.4.1 : Schéma statique de la poutre palière l.' ELU*.* 

# **III.4.3) Calcul des efforts à l'ELU**

# **a) Les réactions d'appuis :**

$$
R_A = R_B = \frac{q_u \times 1}{2} = \frac{32,81 \times 4,60}{2} = 75,46
$$
KN

## **b) Moment isostatique**

86,78 KN.m 8  $32,81 \times 4,6$ 8  $q_{\rm u} \times l$  $M_{\rm on} = M$ 2 22 91  $(1/4.6^2)$  $m_{\rm u} = M_{\rm u}^{\rm max} = \frac{q_{\rm u} \lambda_1}{8} = \frac{32,61 \lambda_2}{8} =$ × = ×  $= M_{\rm u}^{\rm max} =$ 

#### **c) Effort tranchant**

$$
T_{u} = T_{u}^{\max} = \frac{q_{u} \times 1}{2} = \frac{32,81 \times 4,60}{2} = 75,46 \text{KN}
$$

En considérant l'effet du semi encastrement, les moments corrigés sont :

**Aux appuis :**  $M_a = -0.3 \times M_u^{max} = -0.3 \times 86.78 = -26.03 \text{ KN.m}$ 

**En travée :**  $M_t = 0.85 \times M_u^{max} = 0.85 \times 86.78 = 73.76$  KN.m

Les résultats ainsi trouvés sont mentionnés dans le diagramme suivant

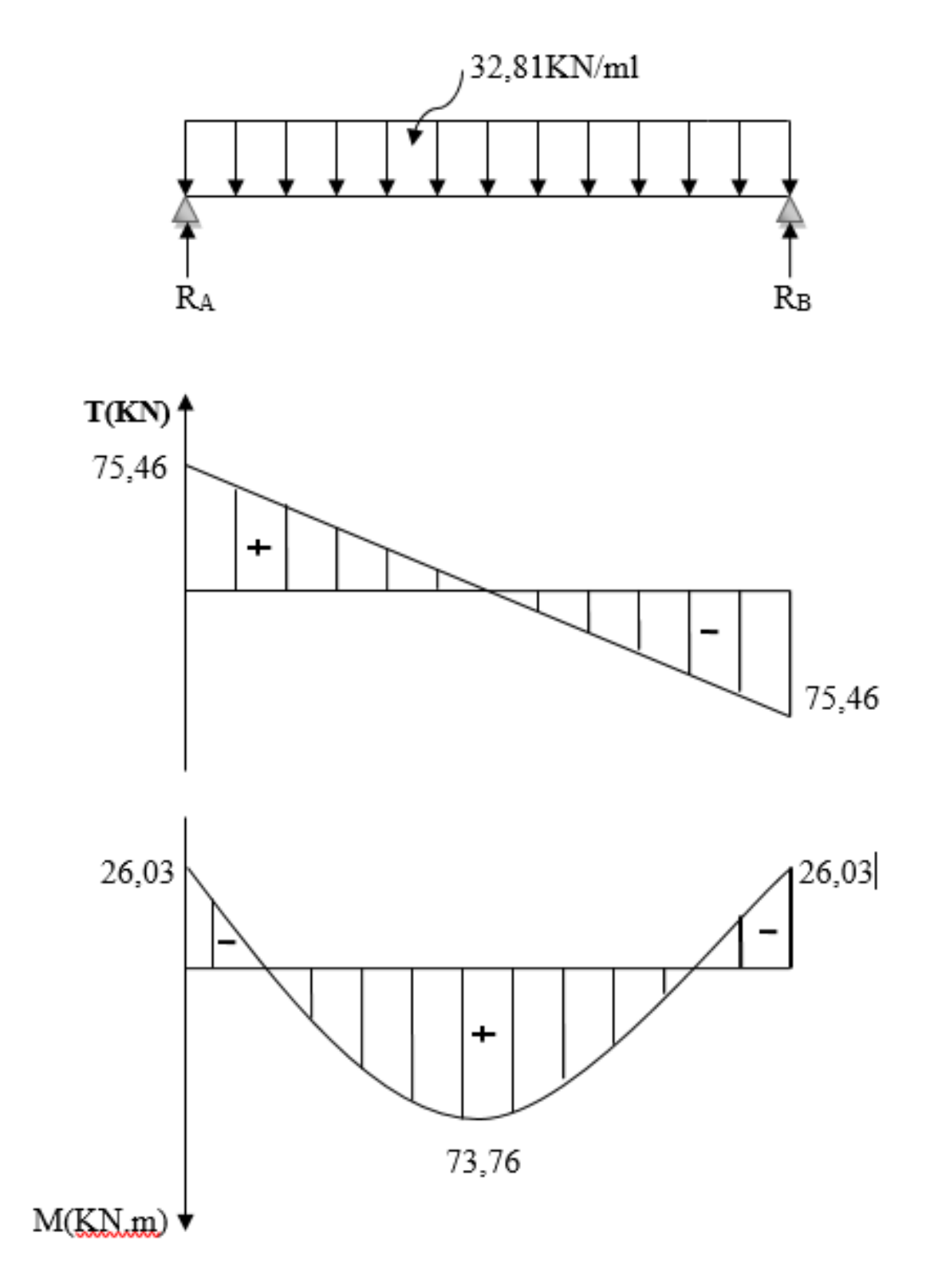

 *Fig.III.4.2: Diagramme des efforts tranchants et les moments fléchissant* 

# **III.4.4) Calcul des armatures**

# **Armature principale :**

• 
$$
En travée
$$

$$
\mu_{b} = \frac{M_{t}}{b.d^{2}.f_{bc}} = \frac{73,76 \times 10^{3}}{30 \times (38)^{2} \times 14,2} = 0,120
$$

$$
\mu_b = 0.120 \langle \mu_1 = 0.392 \implies \text{Section simplement armée} | d=38
$$

 $β = 0,936$ 

$$
A_{t} = \frac{M_{t}}{\beta \cdot d \cdot \sigma_{st}} = \frac{73,76 \times 10^{3}}{0,936 \times 38 \times 348} = 5,96 \text{cm}^{2}
$$

On opte pour : **3HA16 = 6,03cm<sup>2</sup>**

• **Aux appuis** 

$$
\mu_{\rm b} = \frac{M_{\rm a}}{b \cdot d^2 \cdot f_{\rm bc}} = \frac{26,03 \times 10^3}{30 \times (38)^2 \times 14,2} = 0,042
$$

 $\mu_b = 0.042 \langle \mu_1 = 0.392 \implies$  Section simplement armée

 $β = 0,979$ 

$$
A_{a} = \frac{M_{a}}{\beta d \sigma_{st}} = \frac{26,03 \times 10^{3}}{0.979 \times 38 \times 348} = 2,01 \text{ cm}^{2}
$$

On opte pour **3 HA12 = 3,39cm<sup>2</sup> .**

# **III.4.5) Vérifications à l'ELU**

# **a) Condition de non fragilité : (BAEL91/Art. A.4.2.1)**

$$
A_{\min} = 0.23 \cdot b \cdot d \cdot \frac{f_{.28}}{f_e} = 0.23 \times 30 \times 38 \times \frac{2.1}{400} = 1,37 \text{ cm}^2.
$$

$$
A_{a} = 3,39 \text{cm}^{2} \setminus A_{\text{min}} = 1,37 \text{cm}^{2}
$$
  
\n
$$
A_{t} = 6,03 \text{cm}^{2} \setminus A_{\text{min}} = 1,37 \text{cm}^{2}
$$
  
\nCondition vérifiée

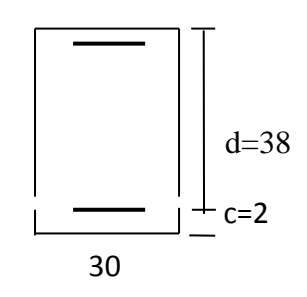

**b) Vérification de la contrainte tangentielle :(BAEL91/Art. A.5.2.2)**   $T_u^{\text{max}} = 75,46 \text{ KN}$ 0,66 MPa  $30 \times 38$ 75,46×10 b.d  $\tau_{\rm u} = \frac{T}{t}$ max  $u = {I_u \over b.d} = {75,40 \times 10 \over 30 \times 38} =$  $=\frac{T_u^{\text{max}}}{1.1}=\frac{75,46\times}{28,0.8}$  $\bar{\tau}_{\text{u}} = \min\{0, 13f_{c28} \; ; \; 5MPa\} = 3,25MPa$  $τ_u = 0,66 MPa \langle \overline{τ}_u = 3,25 MPa$ Condition vérifiée **c) Vérification de la contrainte d'adhérence et d'entraînement(BAEL91/Art.A.6.1.3)**  Il faut vérifier que :  $\tau_{\text{se}} \leq \overline{\tau}_{\text{se}} = \psi_{\text{s}}$  .f<sub>128</sub> = 1,5 × 2,1 = 3,15MPa

$$
\tau_{\rm se} = \frac{T_{\rm u}^{\rm max}}{0.9d.\Sigma u_{\rm i}} \qquad \text{avec : } \Sigma u_{\rm i} = \text{n}.\pi.\phi
$$
\n
$$
\tau_{\rm se} = \frac{75,46 \times 10}{0.9 \times 38 \times 3(1,6) \times 3,14} = 1,46 \text{MPa}
$$
\n
$$
\tau_{\rm se} = 1,46 \text{MPa} \quad \{\bar{\tau}_{\rm se} = 3,15 \text{MPa} \qquad \text{Condition verify the}
$$

Pas de risque d'entraînement des barres longitudinal

# **d) Ancrage des barres (BAEL91/Art.6.1,23)**   $\tau_s = 0.6 \psi^2$  s  $f_{.28} = 0.6 \times 1.5^2$  x  $2.1 = 2.835$ MPa

$$
L_s = \frac{\Phi \times \text{fe}}{4 \times \tau_s} = \frac{1,6 \times 400}{4 \times 2.835} = 56cm
$$
  

$$
L_s = \frac{\Phi \times \text{fe}}{4 \times \tau_s} = \frac{1,2 \times 400}{4 \times 2.835} = 42cm
$$

La longueur d'ancrage mesuré hors crochets :  $L_C = 0.4L_S$ 

$$
\left\{\n \begin{array}{l}\n \text{L}_{\text{C} = 0.4 \times 56 = 22,4 \text{cm}} \\
 \text{L}_{\text{C} = 0.4 \times 42 = 16,8 \text{cm}}\n \end{array}\n\right.
$$

## **e) L'influence de l'effort tranchant aux niveaux des appuis**

#### • **Sur le béton** :

On doit vérifier que :

$$
T_U^{\max} < \frac{0.4 \, \text{f}_{c28}}{\gamma_b} \times 0.9 \times \text{d} \times \text{b}
$$
\n
$$
T_U^{\max} < \frac{0.4 \, \text{x25} \, \text{x10}^3}{1.5} \times 0.9 \times 0.38 \times 0.30 = 684 \, \text{KN}
$$

 $T_U^{max}$  = 75,46 KN < 684 KN  $\longrightarrow$  condition vérifiée

• **Sur l'acier** 

On doit vérifier que

$$
A_{a} \geq \frac{Y_{s}}{fe} \left(T_{U}^{max} - \frac{M_{a}}{0.9 \text{ Xd}}\right)
$$
  

$$
A_{a} \geq \frac{1.15}{400} (75,46 \text{X} 10^{3} - \frac{26,03 \text{ X} 10^{6}}{0.9 \text{ X} 380}) \text{X} 10^{-2} = 0,018 \text{cm}^{2}
$$

 $A_a = 3.39 \text{cm}^2 > 0.018 \text{cm}^2$  condition vérifiée

## **Les armatures transversales**

Les diamètres des armatures transversales doivent être

$$
\varphi_t \le \min \left\{ \varphi_1^{\max} \quad ; \quad \frac{h}{35} \quad ; \quad \frac{b}{10} \right\} = \min \{ 1, 6 \quad ; \quad 1, 14 \quad ; \quad 3 \} = 1, 14 \text{ cm}
$$

On choisit un diamètre :  $\varphi = 8$ mm

Donc on adopte  $4HAS = 2.01 \text{cm}^2$  (1 cadre +1 étrier)  $\varphi$ 8

#### **Espacement des armatures**

S<sub>t</sub> ≤min {0,9d ; 40cm} = min {34,2 ; 40cm} = 34,2cm Soit : S<sub>t</sub> = 25 cm.

La section d'armature transversale doit vérifier la condition suivante

 $A_t x f e$  $b \times S_t$  $\geq 0.4 \text{MPa}$  ;  $\frac{2.01 x 400}{20 \times 25}$  $\frac{61 \times 400}{30 \times 25}$  = 1,07MPa  $\geq$  0,4MPa condition vérifiée

## **Selon (RPA 99 version 2003/Art ; 7.5.2.2) ; l'espacement doit vérifier**

• Sur applies  
\n
$$
S_t \le \min \left\{ \frac{h}{4} \; ; \; 12\Phi_L \right\} = \min \left\{ \frac{40}{4} \; ; \; 12x1,6 \right\} = 10 \text{cm}
$$

Soit  $S_t = 7cm$ 

• En través  

$$
S_t \leq \frac{h}{2} = \frac{40}{2} = 20
$$
cm

Soit  $S_t = 15cm$ 

Les premières armatures transversales doivent être dispose 5cm ou plus du nœud de l'appuis ou de l'encastrement.

# **III.4.6) Calcul à L'ELS**

#### **1.Combinaison de charges**

**l'ELS :**  $q_s = G + R_s = 3 + 20,79 = 23,79$  KN/ml

qs =23,79 KN/ml

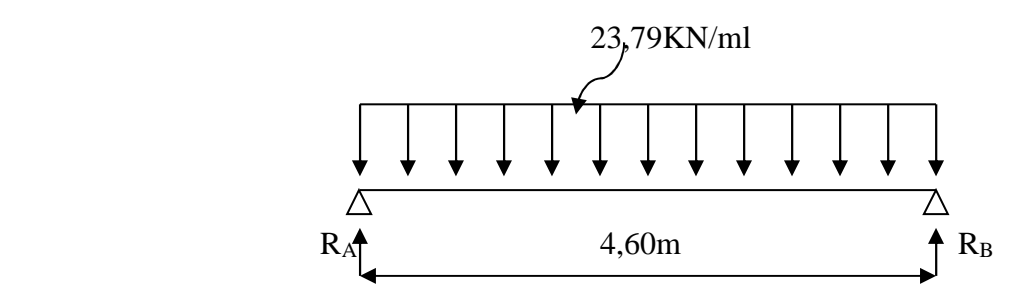

Fig. III.4.3 : Schéma statique de la poutre palièrea l'ELS.

#### **a) Les réactions d'appuis**

$$
RA = RB = \frac{q_s \times 1}{2} = \frac{23,79 \times 4,60}{2} = 54,71 \text{KN}
$$

#### **b) Moment isostatique**

$$
M_{0s} = M_s^{max} = \frac{q_s \times 1^2}{8} = \frac{23,79 \times (4,60)^2}{8} = 62,92
$$
KN.m

#### **c) Effort tranchant**

$$
T_s = T_s^{\text{max}} = \frac{q_s \times 1}{2} = \frac{23,79 \times 4,60}{2} = 54,71 \text{KN}
$$

En considérant l'effet du semi encastrement, les moments corrigés sont :

**Aux appuis :**  $M_a = -0.3 \times M_s^{max} = -0.3 \times 62.92 = -18.87 \text{KN.m}$ 

**En travée :**  $M_t = 0.85 \times M_s^{max} = 0.85 \times 62.92 = 53.48$  KN.m

Les résultats ainsi trouvés sont mentionnés dans le diagramme suivant :

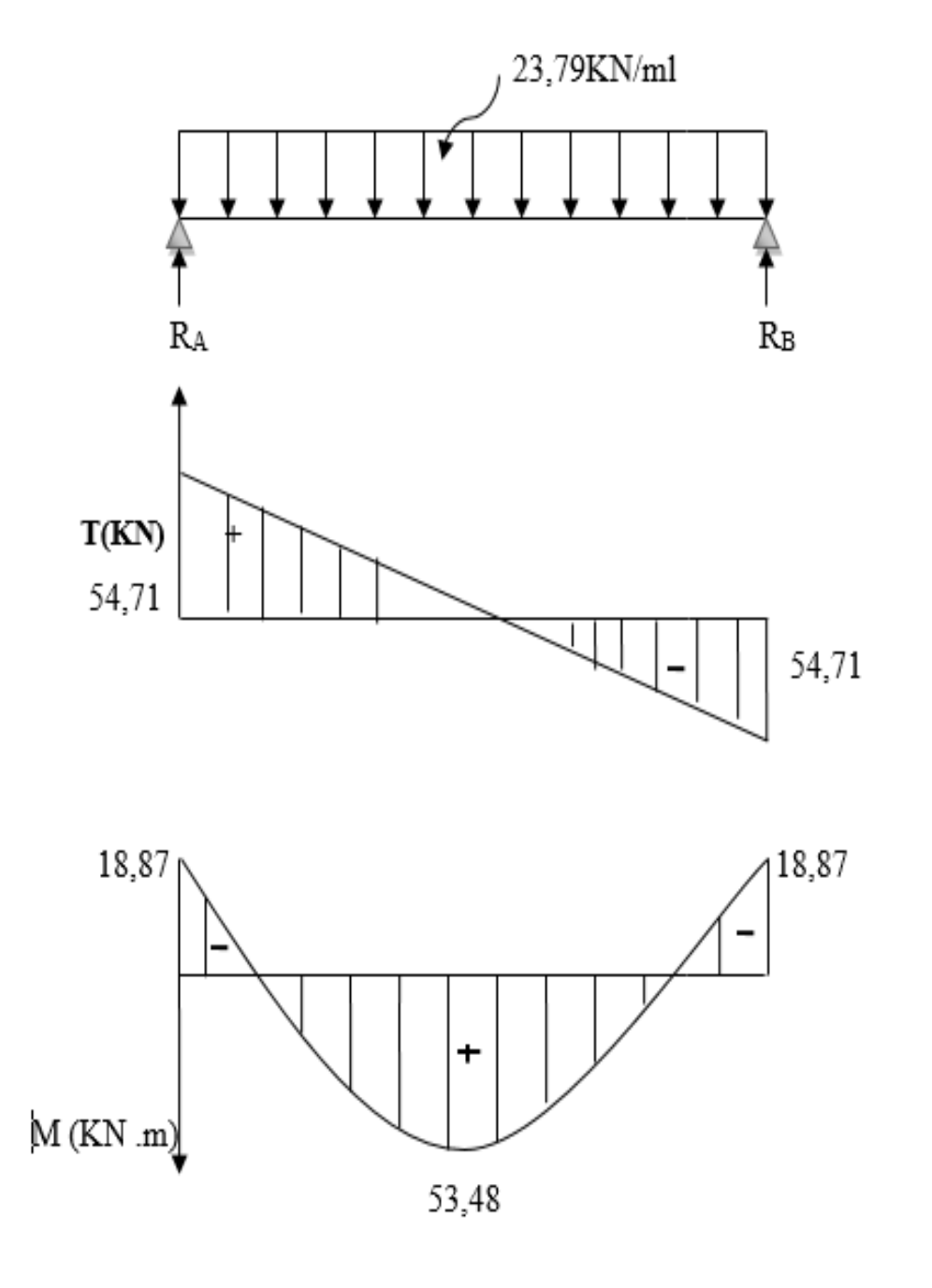

Fig. III.4.4 : Diagramme des efforts tranchants et les moments fléchissant a L'ELS

# **III.4.7) Vérifications à l'ELS**

## **a) Etat limite d'ouverture des fissures : (BAEL91/Art A.4.5, 3)**

Les fissurations étant peu nuisibles, aucune vérification n'est à effectuer.

## **b) Etat limite de résistance à la compression du béton : (BAEL91/Art A.4.5, 2)**

Il faut vérifier que :  $\sigma_{bc} \leq : \sigma_{bc}$ 

$$
\overline{\sigma}_{bc} = 0.6 f_{c28} = 0.6 \times 25 = 15 MPa.
$$

$$
\sigma_{bc} = \frac{\sigma_s}{K_1} = \sigma_s = \frac{M_s}{\beta_1 d A_s}
$$

# **En travée : Ast= 6,03 cm<sup>2</sup>**

$$
\rho_1 = \frac{100xA_{st}}{bd} = \frac{100x6,03}{30x38} = 0,530 \qquad \Longrightarrow \beta_1 = 0,851 \qquad \Longrightarrow \qquad K_1 = 18,56
$$

$$
\sigma_s = \frac{M_s}{\beta_1 d A_s} = \sigma_s = \frac{53,48 \times 10^3}{0,851 \times 38 \times 6,03} = 274,26 \text{ Mpa}
$$

$$
\sigma_{bc} = \frac{\sigma_s}{K_1} = \frac{274,26}{18,56} = 14,77 \text{ Mpa}
$$

 $\sigma_{bc} = 14,77 \text{ Mpa} \leq \sigma_{bc} = 15 \text{ MPa}$  Condition vérifiée.

# **Sur appuis :**  $A_a = 3,39$  cm<sup>2</sup>

$$
\rho_1 = \frac{100 \times A_a}{bd} = \frac{100 \times 3.39}{30 \times 38} = 0,299 \qquad \longrightarrow \beta_1 = 0,874 \qquad \longrightarrow \qquad K_1 = 15,12
$$

$$
\sigma_s = \frac{M_s}{\beta_1 d A_s} = \sigma_s = \frac{18,87 \times 10^3}{0,874 \times 38 \times 3,39} = 167,60 \text{ Mpa}
$$

$$
\sigma_{bc} = \frac{\sigma_s}{K_1} = \frac{167,60}{15,12} = 11,08 \text{ Mpa}
$$

 $\sigma_{bc}$ = 11,08 MPa $\leq \overline{\sigma}_{bc}$ =15 MPa  $\longrightarrow$  Condition vérifiée.

## **III.4.8 ) Vérification de la flèche (BAEL91/B.6.5.1) :**

$$
\frac{h}{L} = \frac{40}{460} = 0,086 \ \rangle \quad \frac{1}{16} = 0,0625
$$
 Condition vérifiée.  
\n
$$
\frac{h}{L} = 0,086 \ge \frac{M_{tr}}{10M_0} = \frac{53,48}{10 \times 62,92} = 0,085
$$
 Condition vérifiée.  
\n
$$
\frac{A_t}{b.d} = \frac{6,03}{30 \times 38} = 0,005 \le \frac{4,2}{f_e} = 0,0105
$$

# **Conclusion**

On se dispense du calcul de la flèche car les 3 conditions sont vérifiées.

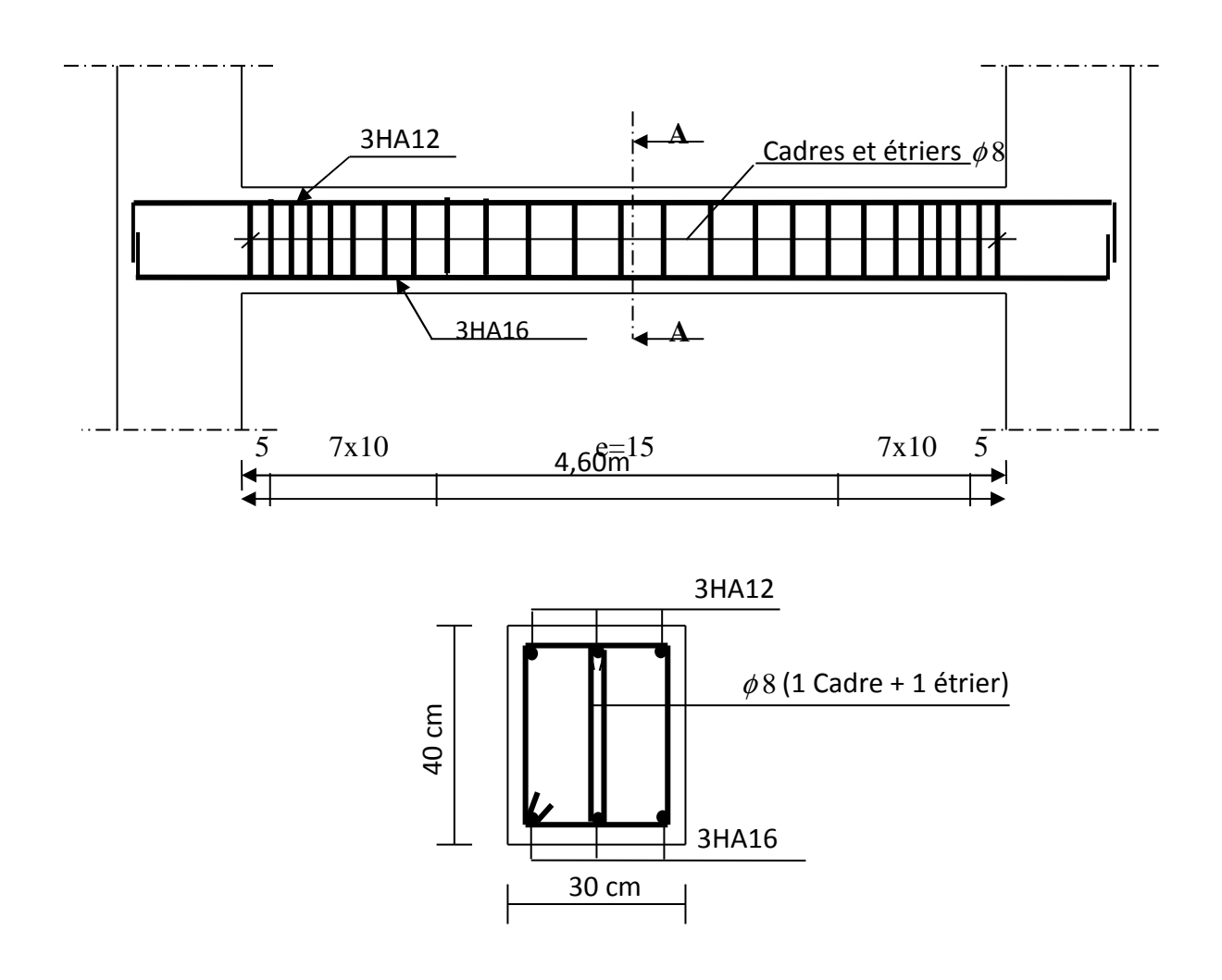

# **Coupe A-A**

Fig.III.4.5 Ferraillage de la poutre palière

# **III-5) calcul dalle pleine de la salle machine**

# **Introduction**

Notre immeuble est constitué d'une seule cage d'ascenseur, munie d'une dalle pleine reposant sur 04 côtés. Le panneau est rectangulaire (2,20  $\times$  1,60)  $m^2$ . La charge totale transmise par le système de levage et la cabine chargée est de 9 tonnes.

Vitesse d'entrainement :  $V = 1 m/s$ , pouvant charger 8 personnes de 6,3KN.

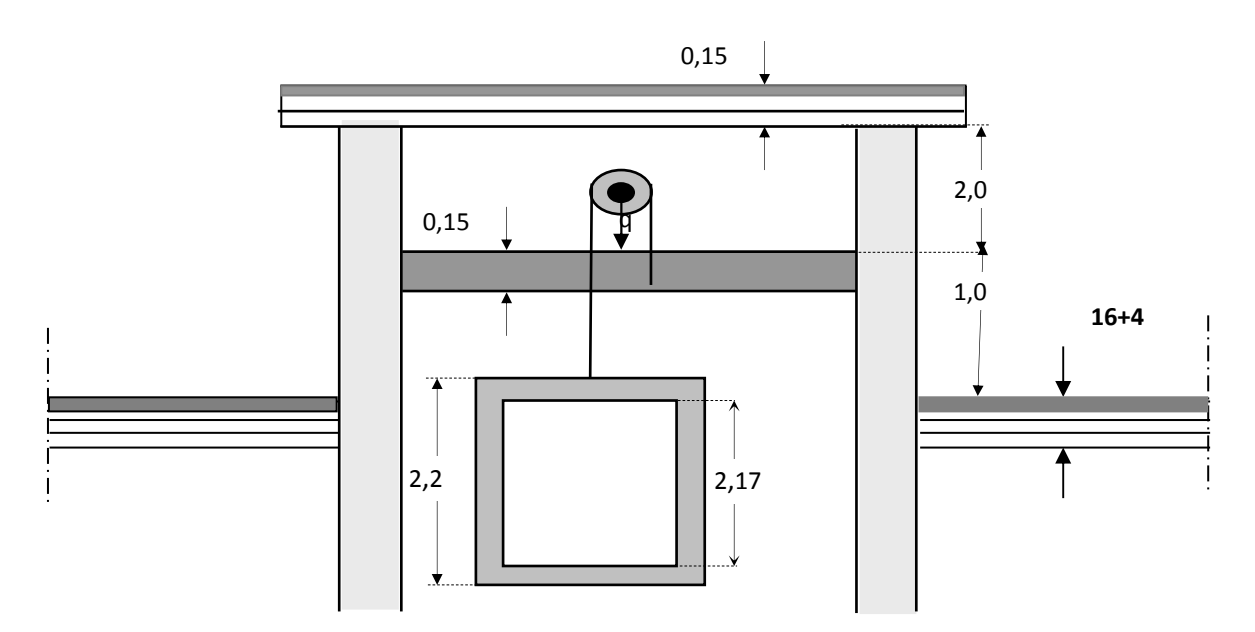

 *Fig. III.5.1 : coupe vertical de la charge d'ascenseur* 

# **III-5-1) calcul de la salle machine**

# **1. Caractéristiques de l'ascenseur :**

 $L_X = 1,60 \; m$  ; ;  $L_y = 2,20 \, m$  ;  $S = 3,52 \, m^2$ 

Charge nominale, la surface et le total

 Les constructeurs fixent pour chacun de leurs appareils une charge nominale pour un nombre de personnes, pour lesquels ils garantissent un fonctionnement nominal.

**Charge :** 630 Kg

**Poids total :**  $Q = 9$  tonnes et  $V=1$  m/s

**La surface de la cabine :**  $1,60 \times 2,20 = 3,52 \ m^2$ 

## **2. Dimensionnement**

$$
h_t \ge \frac{L_{max}}{30} \qquad \qquad h_t \ge 220/30
$$

 $h_t \geq 7.34$ cm

 $h_t^{min} = 15$  cm (donnée par le RPA 99 Version 2003)

 $Soit : h_t = 15$  *cm* 

**Calcul du** : 

$$
\rho = \frac{L_x}{L_y} = \frac{1,60}{2.20} = 0.73
$$

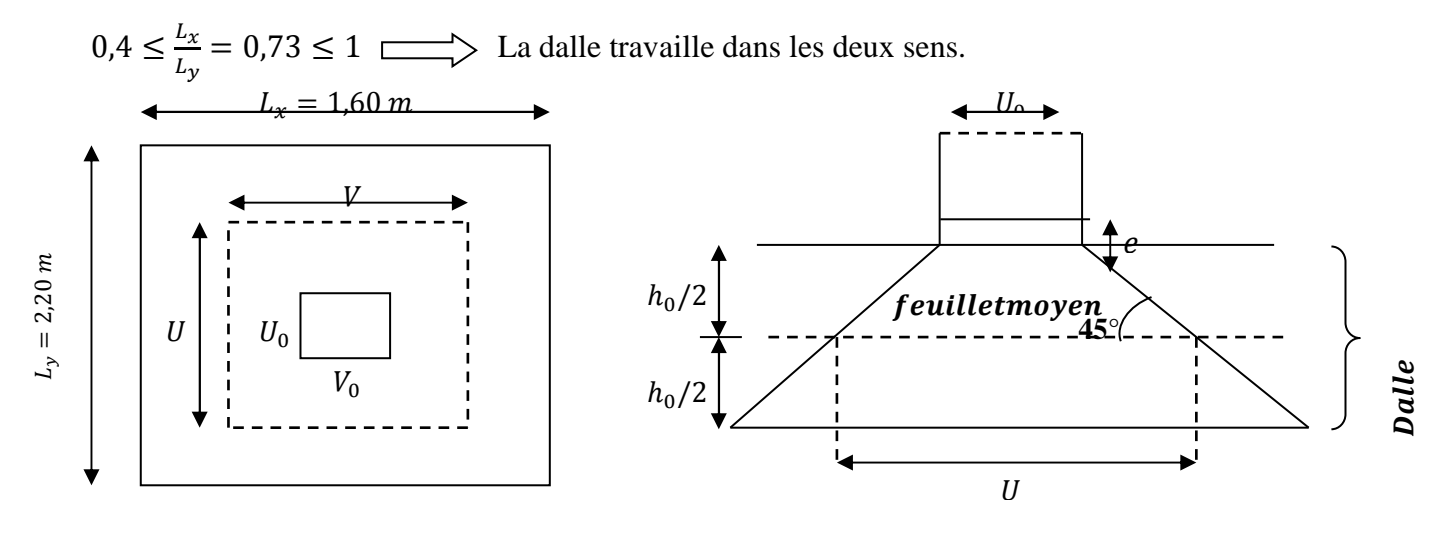

 $(U_0 \times V_0)$ : Surface de contact Fig III. 5.2. schémas représentatifs de diffusion de charge au niveau du feuillet moyen

 $(U \times V)$ : Surface d'impact au niveau du feuillet moyen

 $h_0$ : Hauteur de la dalle

e : Épaisseur de revêtement

$$
U = U_0 + 2(\frac{h_0}{2} + \xi, e)
$$

$$
\begin{cases}\nV = U_0 + 2\left(\frac{h_0}{2} + \xi, e\right)U = U_0 + 2e_0 + h_0 \\
U_0 = V_0 = 80 \text{ cm } V = V_0 + 2e_0 + h_0\n\end{cases}
$$
\n
$$
\begin{cases}\nU = U_0 + 2e_0 + h_0 = 80 + 2 \times 5 + 15 = 105 \text{ cm.} \\
V = V_0 + 2e_0 + h_0 = 80 + 2 \times 5 + 15 = 105 \text{ cm.}\n\end{cases}
$$
\n
$$
Rerevetement en béton (\zeta = 1)
$$

2018/2019 Page 85

## **3. Détermination des sollicitations A L'ELU**

 $P_u$ =1.35 P=1.35x90 =121.5 KN ; (charge concentrée du système de levage)

 $q_u=1.35G+1.5Q=1.35$  (25x0.15+22x0,05)+1.5x1=8.04 KN/ml (charge uniformément repartie)

> Al' ELS  
\n
$$
\begin{cases}\nP_s = P = 90 = 90 \text{ KN} \\
q_s = G + Q = 4,85 + 1 = 5,85 \text{ KN/ml}\n\end{cases}
$$

## **4. Calcul des moments**

## **a) Moment du au système du levage**

Les abaques donnent les moments au centre linéaire du panneau.

$$
M_{x1} = (M_1 + M_2, v) \times P_u
$$
  

$$
M_{y1} = (M_2 + M_1, v) \times P_u
$$

 $M_1$  et $M_2$ : Coefficient donnés par les tables de PIGEAUD en fonction de :

$$
(\rho_x \text{ Et les rapports}: \frac{u}{L_x}; \frac{V}{L_y})
$$

r ∶Coefficient de poisson Avec **:**

$$
v = 0 \land ELU
$$
  

$$
v = 0, 2 \land ELS
$$

 $P<sub>u</sub>$ :Intensité de la charge concentrée

u, v ∶Coté du rectangle sur lequel la charge « P » s'applique

$$
\rho = 0.73
$$
  

$$
U = \frac{105}{160} = 0.65
$$
  

$$
\frac{V}{V_y} = \frac{105}{220} = 0.48
$$

 $\triangleright$  Les valeurs de  $M_1$  et  $M_2$  sont données dans sous tableaux de PIGEAUD relatif à  $\rho = 0.7 \text{ et } \rho = 0.8$ 

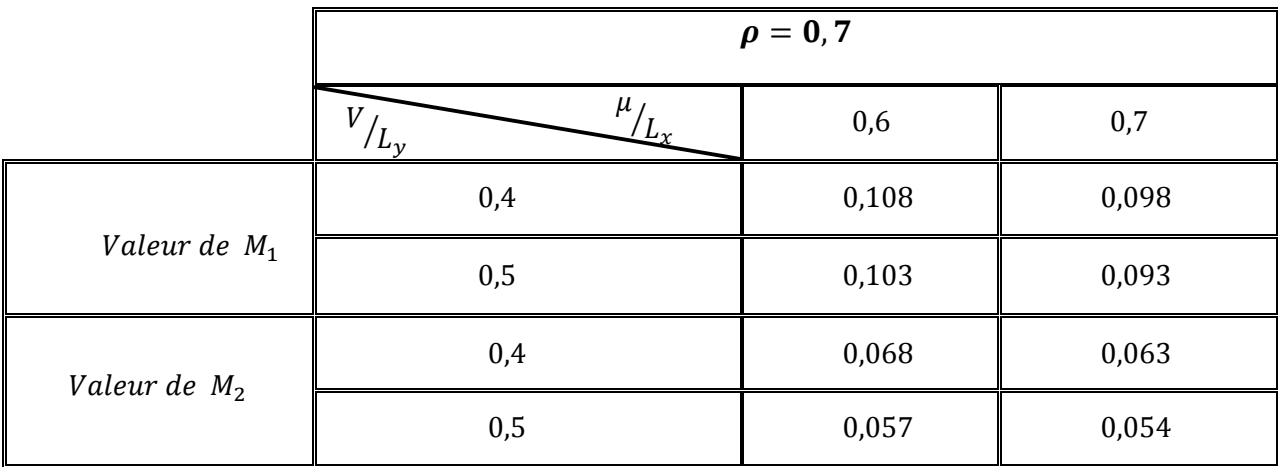

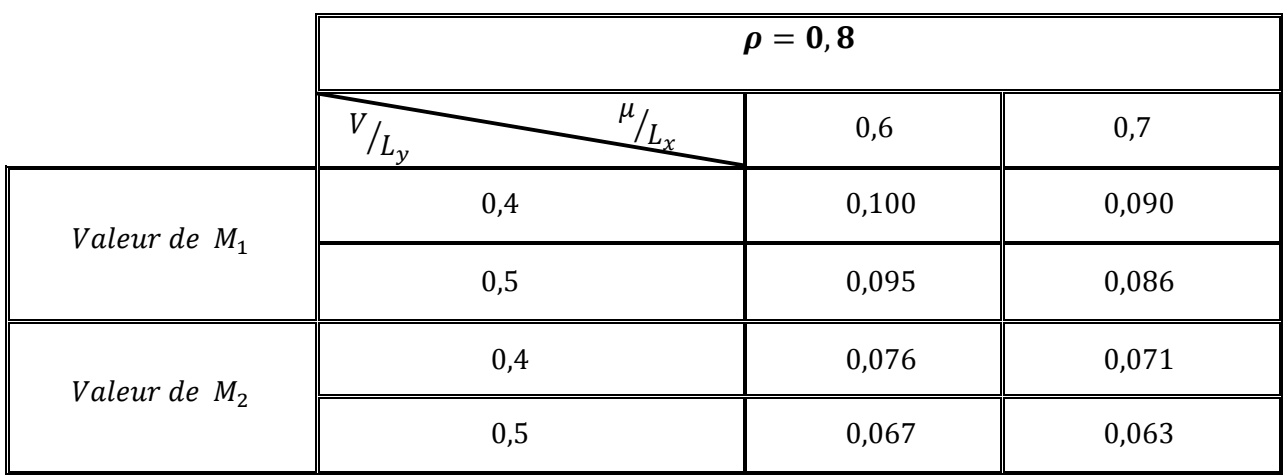

$$
M_1 = 0,1005
$$
\n
$$
M_2 = 0,0695
$$

**A L'ELU** 

 $M_{x1} = (M_1 + M_2 \cdot \mathbf{v}) \times P_u = (0,1005 + 0) \times 121.5 = 12.21 \text{ KN} \cdot m$  $M_{y1} = (M_2 + M_1 \cdot \mathbf{v}) \times P_u = (0.0695 + 0) \times 121.5 = 8.44$  KN. m

 $M_{x1} = 12.21$  KN. m  $M_{y1} = 8.44$  KN. m

# **b) Moment du au poids propre de la dalle pleine**

Les moments fléchissant développés au centre du panneau

• **Sens**  $L_x$  :

$$
M_{x2}=u_x. q_u. (L_x)^2
$$

• **Sens**  $L_y$  :

$$
M_{y2}=u_{y}\left(M_{x2}\right)
$$

 $u_x$  et  $u_y$  : Sont donnés en fonction de rapport  $\rho_x$  et le coefficient de poisson  $v$ 

**On a** 
$$
\begin{cases} \rho = 0.73 \\ v = 0 \end{cases}
$$
**Tableau**  $u_x = 0.0600$    
 $u_y = 0.4837$ 

$$
\begin{cases}\n M_{x2} = u_x. q_u. (L_x)^2 = 0,0600 \times 8,04 \times (1,60)^2 = 1,235KN.m \\
 M_{y2} = u_y. (M_{x2}) = 0,4837 \times (1,235) = 0,60 KN.m\n\end{cases}
$$

$$
M_{x2} = 1,235 KN.m
$$
  

$$
M_{y2} = 0,60 KN.m
$$

**c) Suppression des moments** 

$$
\begin{cases}\nM_x = M_{x1} + M_{x2} \\
M_y = M_{y1} + M_{y2}\n\end{cases}\n\begin{cases}\nM_x = 12.21 + 1,235 = 13.445 KN.m \\
M_y = 8.44 + 0,60 = 9.04 KN.m\n\end{cases}
$$

$$
M_x = 13.445 \text{ KN.m}
$$
  

$$
M_y = 9.04 \text{ KN.m}
$$

**Moment en travée :** $M^t = 0.85 M$ 

 $M_x^t = 0.85 M_x = 11.428 KN.m$  $M_y^t = 0.85 M_y = 7.68 KN.m$ 

**Moment aux appuis :** $M^a = -0.3 M$ 

$$
M_x^a = -0.3 M_x = -4.03 \, KN.\,m
$$

$$
M_y^a = -0.3 \, M_y = -2.71 \, KN.\,m
$$

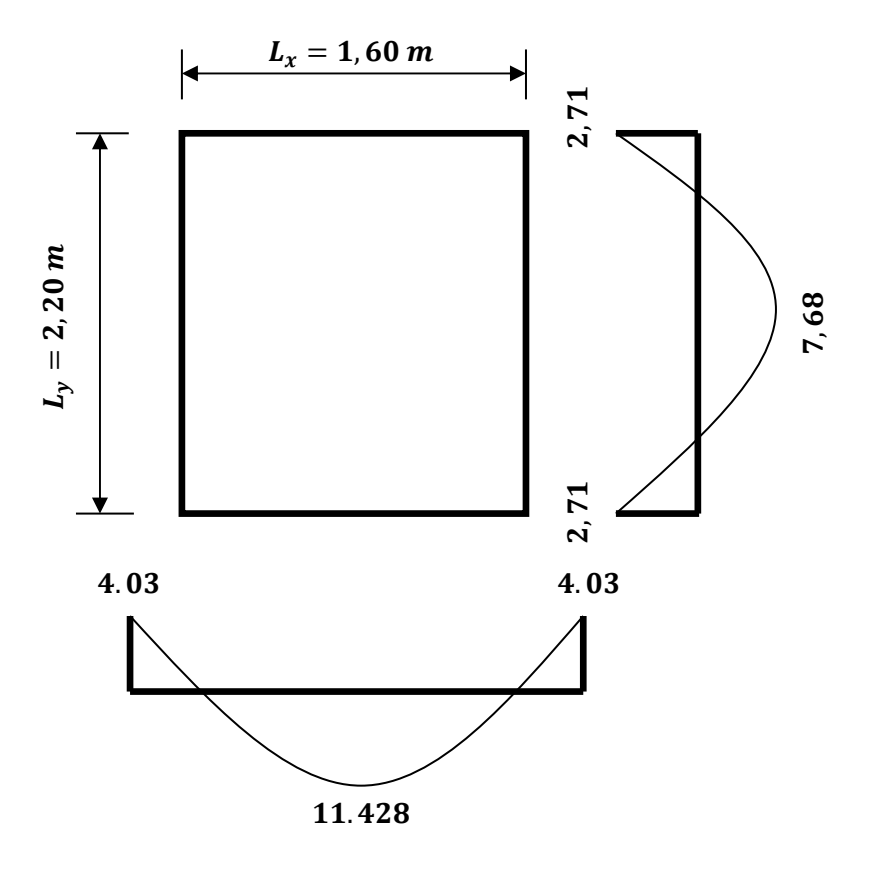

# **5. Ferraillage**

Il se fera à L'ELU pour une bande de 1m de largeur

# - **Sens X-X :**

•**Aux appuis** 

Calcul  $\mu_b: \mu_b = \frac{M_x^a}{b d^2 f}$ bd ${}^2\!f}_{bu}$  $=\frac{4.03\times10^3}{100\times12^2\times14,2}=0,0197$ 

On a : $\mu_b = 0.0197 < \mu_l = 0.392$ 

$$
\mu_b = 0.0197 \beta = 0.990
$$

$$
A_a = \frac{M_x^a}{\beta d\sigma_{st}} = \frac{4.03 \times 10^6}{0.990 \times 120 \times 348} = 97,47 \text{ mm}^2 = 0.974 \text{ cm}^2
$$

**Soit :**  $A_{st} = 2.01$   $cm^2 = 4H A8$  avec :  $S_t = 25$   $cm$ 

•**En travée** 

$$
\text{Calcul } \mu_b: \mu_b = \frac{M_x^t}{bd^2 f_{bu}} = \frac{11,428 \times 10^3}{100 \times 12^2 \times 14,2} = 0,056
$$

On a : $\mu_b = 0.050 < \mu_l = 0.392$ 

$$
\mu_b = 0.056
$$
  $\longrightarrow$   $\beta = 0.971$   

$$
A_t = \frac{M_x^t}{\beta d\sigma_{st}} = \frac{11,428 \times 10^6}{0,971 \times 120 \times 348} = 2,81 \text{ cm}^2
$$

**Soit :**  $A_{st} = 3,01$   $cm^2 = 6HAB$  avec :  $S_t = 15$   $cm$ 

## - **Sens Y-Y :**

• **Aux appuis** 

$$
\text{Calcul } \mu_b: \mu_b = \frac{M_y^a}{bd^2 f_{bu}} = \frac{2.71 \times 10^3}{100 \times 12^2 \times 14.2} = 0.013
$$

On a :  $\mu_b = 0.013 < \mu_l = 0.392$ 

 $\mu_b = 0.0128 \longrightarrow \beta = 0.9935$ 

$$
A_a = \frac{M_t^a}{\beta d\sigma_{st}} = \frac{2.71 \times 10^6}{0.9935 \times 120 \times 348} = 65.32 \text{ mm}^2 = 0.653 \text{ cm}^2
$$

**Soit :**  $A_{st} = 2,01$   $cm^2 = 4HAB$  avec :  $S_t = 25$  cm

•**En travée** 

Calculate the value of the equation 
$$
\mu_b: \mu_b = \frac{M_y^t}{bd^2 f_{bu}} = \frac{7,68 \times 10^3}{100 \times 12^2 \times 14,2} = 0.037
$$

\nOn a: 
$$
\mu_b = 0.037 < \mu_l = 0.392
$$

\n∴ 
$$
\mu_b = 0.037\beta = \text{①9815}
$$
$$
A_t = \frac{M_x^t}{\beta d\sigma_{st}} = \frac{7,68 \times 10^6}{0,9815 \times 120 \times 348} = 1,87 \text{ cm}^2
$$

**Soit :**  $A_{st} = 2$ , 01  $cm^2 = 4HAB$  avec :  $S_t = 25$  cm

### **6. Vérification à L'ELU**

#### **a) Condition de non fragilité du béton (BAEL 91/Art.7.4) :**

Les conditions de non fragilité et de section minimale des armatures tendues, sont déterminé à partir d'un pourcentage de référence  $W_0$  qui dépend de la nuance des aciers, de leurs diamètres et de la résistance à la compression du béton.

Dans notre cas,  $W_0 = 0.8\%$ 

#### • **Direction principale**

 $W_x = W_0 \times (3 - \rho_x)/2 = 0.0008 \times (3 - 0.73)/2 = 0.0009.$ 

 $A_{min} = W_X \times b \times h = 0.0009 \times 100 \times 15 = 1.35$ cm<sup>2</sup> < 2.01 cm<sup>2</sup>  $\longrightarrow$  Condition vérifiée

- **Direction secondaire**
- $W_X = \frac{Ay}{b \times h} \ge W_0 \times (3 \rho_X)/2 = 0.0008 \times (3 0.73)/2 = 0.00090.$

 $A_y \ge 0.0009 \times 100 \times 15 = 1.35$ cm<sup>2</sup>  $A_{min} = 1.35$ cm<sup>2</sup> < 2.01 cm<sup>2</sup>  $\longrightarrow$  Condition vérifiée

#### **b) Diamètre maximale des armatures (BAEL 91** *modifié* **99/Art A.8.2.42) :**

On doit vérifier que :  $\boldsymbol{h}$ 10

 $\phi$ : Diamètre des armatures longitudinales.

$$
\phi = \frac{150}{10} = 15 \; mm
$$

 $\phi$  8mm < 15mm  $\implies$  Condition vérifiée

#### **c) Poinçonnement (BAEL 91/Art. A.5.2.42) :**

Les armatures transversales ne sont pas nécessaires si la condition suivante est vérifiée :

$$
P_u \le P_c = 0.045 \mu_c h^{\frac{f}{c28}}/v_b
$$

 $P_u$ :Charge de calcul à L'ELU

 $\mu_c$ : Périmètre de contour

 $h$  : Epaisseur totale de la dalle

$$
\mu_c = 2(U + V) = 2(105 + 105) = 420 \text{ cm}
$$

$$
P_c = \frac{0.045 \times 4.2 \times 0.15 \times 25000}{1.5} = 472.5 \text{ KN}
$$

**On a :** 

$$
P_u = 121.5 \text{ KN}
$$
\n
$$
P_c = 472.5 \text{ KN}
$$
\n
$$
P_u < P_c \quad \longrightarrow \quad \text{Condition } \text{veffi\'ee}
$$

Aucune armature transversale n'est nécessaire.

#### **d) Vérification de la contrainte tangentielle**

On doit vérifier que :  $\tau_u = \frac{T_u^{max}}{bd}$  $\frac{u}{bd}^{max} \leq 0.07 \frac{f_{cj}}{y_b}$ 

**Au milieu de U** 

$$
T_u = \frac{P}{2L_y + L_x}
$$
Avec: P= 90×1,35=121,5 KN  

$$
T_u = \frac{121,5}{2×2,20+1,60} = 20,25 KN
$$

**Au milieu de V** 

$$
T_u = \frac{P}{3L_y} = \frac{121.5}{3 \times 2.20} = 18,40 \text{ KN}
$$
  

$$
\tau_u = \frac{20.25 \times 10^3}{1000 \times 120} = 0,168 \text{ Mpa} \le 0,07 \times \frac{25}{1.5} = 1,16
$$

**Condition vérifiée** 

# **7. Vérification à L'ELS**

## **1) Calcul des moments a) Moment du au système du levage**

Les abaques donnent les moments au centre linéaire du panneau.

$$
M_{x1}^s = P_s \times (M_1 + vM_2)
$$
  

$$
M_{y1}^s = P_s \times (M_2 + vM_1)
$$

Avec :  $v = 0.2$  et  $P_s = 90$  KN,  $M_1 = 0.1005$ ,  $M_2 = 0.0695$ 

$$
\begin{cases}\nM_{x1}^s = P_s \times (M_1 + vM_2) = 90 \times (0,1005 + 0,2 \times 0,0695) = 10.29 \, KN.m \\
M_{y1}^s = P_s \times (M_2 + vM_1) = 90 \times (0,0695 + 0,2 \times 0,1005) = 8.06 \, KN.m \\
\downarrow M_{y1}^s = 8,06 \, KN.m\n\end{cases}
$$

# **b) Moment du au poids propre de la dalle pleine**

$$
q_s = G + Q = 4.85 + 1 = 5.85 \, \text{KN/ml}
$$

Dans le sens de  $L_x$ 

$$
M_{x2}^{s} = \mu_{x} \times q_{s} \times (L_{x})^{2}
$$
\n
$$
\rho = 0.73 ; v = 0.2 \qquad \qquad \mu_{x} = 0.0707
$$
\n
$$
\mu_{y} = 0.622
$$

Dans le sens de  $L_y$ 

$$
M_{y2}^s = \mu_x \times (M_{x2}^s)
$$

 $M_{x2}^s = 0.0707 \times 5.85 \times (1.60)^2 = 1.05$  KN. m

$$
M_{y2}^s = 0.622 \times 1.05 = 0.65 \, \text{KN} \cdot \text{m}
$$

#### **c) Superposition des moments**

 $M_x^s = M_{x1}^s + M_{x2}^s M_x^s = 10.29 + 1.05 = 11.34$  KN. m

$$
M_y^s = M_{y1}^s + M_{y2}^s M_y^s = 8,06 + 0,65 = 8,71 \, \text{KN} \cdot \text{m}
$$

**d) Correction des moments :** 

**En travée :** 

$$
M_{tx}^{s} = 0.85 M_{x}^{s} = 0.85 \times 11.34 = 9.64 \, KN.m
$$

$$
M_{tx}^{s} = 9.64 \, KN.m
$$

2018/2019 Page 93

$$
M_{ty}^s = 0.85M_y^s = 0.85 \times 8.71 = 7,40 \, KN.\,m
$$

$$
M_{ty}^s = 7,40 \, KN.\,m
$$

**Sur appuis :** 

$$
\begin{cases}\nM_{ax}^s = 0.3 \times 11.34 = 3.40 \, KN.m \\
M_{ay}^s = 0.3 \times 8.71 = 2.61 \, KN.m\n\end{cases}
$$

#### **e) Vérification des contraintes dans le béton :**

Il faut vérifier :

 $\sigma_{bc} \leq \bar{\sigma}_{bc}$  ; Avec : $\bar{\sigma}_{bc} = 15 Mpa$ 

Il est admis de ne pas procéder à la vérification des contraintes de compression lorsque :

- **1-** La section est rectangulaire
- **2-** La nuance d'acier est de FeE400
- **3-**  $\alpha \leq \frac{\gamma 1}{2} + \frac{f_{C28}}{100}$  $\frac{f_{C28}}{100}$ ; avec  $\gamma = \frac{M_u}{M_s}$  $M_{\rm S}$ 
	- **Sens X-X :** 
		- **En travée :**

$$
\mu_b = \frac{M_{tx}^s}{bd^2 f_{bu}} = \frac{9.64 \times 10^3}{100 \times 12^2 \times 14.2} = 0.047 \alpha = 0.0602
$$

Soit : 
$$
g = \frac{\gamma - 1}{2} + \frac{f_{c28}}{100} = \frac{\frac{11,428}{9,64} - 1}{2} + \frac{25}{100} = 0,34
$$

 $g = 0,34$ ¿ <g **vérifiée**  $\alpha = 0,0602$ 

• **Sur appuis :** 

$$
\mu_b = \frac{M_{ax}^s}{b d^2 f_{bu}} = \frac{3,40 \times 10^3}{100 \times 12^2 \times 14,2} = 0,0166 \longrightarrow \alpha = 0,0201
$$

Soit : 
$$
g = \frac{\gamma - 1}{2} + \frac{f_{c28}}{100} = \frac{\frac{4,03}{3,40} - 1}{2} + \frac{25}{100} = 0.34
$$

$$
\begin{cases}\n\text{g} = 0,34 \\
\alpha < \text{g} \\
\alpha = 0,0201\n\end{cases}
$$
 \n\text{veinfinite}

**Sens Y-Y** 

• **En travée** 

$$
\mu_b = \frac{M_{ty}^s}{bd^2 f_{bu}} = \frac{7,40 \times 10^3}{100 \times 12^2 \times 14,2} = 0,0361\alpha = 0,0459
$$

Soit: 
$$
g = \frac{\gamma - 1}{2} + \frac{f_{c28}}{100} = \frac{\frac{7,68}{7,40} - 1}{2} + \frac{25}{100} = 0,268
$$

$$
\begin{cases}\n\text{g} = 0,268 \\
\alpha < \text{g} \\
\alpha = 0,0459\n\end{cases}
$$
 **veinfinite**

• **Sur appuis** 

$$
\mu_b = \frac{M_{ay}^s}{bd^2 f_{bu}} = \frac{2,61 \times 10^3}{100 \times 12^2 \times 14,2} = 0,0127\alpha = 0,0151
$$

Soit: 
$$
g = \frac{\gamma - 1}{2} + \frac{f_{c28}}{100} = \frac{\frac{2.71}{2.61} - 1}{2} + \frac{25}{100} = 0.269
$$

 $g = 0,269$  $\alpha < g$   $\longrightarrow$  vérifiée  $\alpha = 0.0151$ 

#### **Conclusion**

Les trois conditions précédentes sont toutes satisfaites, donc on peut se dispenser à la Vérification de la contrainte de compression de béton.

#### **Remarque**

Comme la fissuration est peu préjudiciable, alors aucune vérification n'est nécessaire.

#### **Vérification de la flèche**

On peut se dispenser de vérifier la flèche si les conditions suivantes sont vérifiées :

1) 
$$
\frac{h}{L_x} \ge \frac{M_{tx}}{20M_x}
$$
  
2) 
$$
\frac{A_x}{bd} \le \frac{2}{f_e}
$$

#### **Avec :**

H : hauteur de la dalle

 $M_{tx}$ : Moment en travée de la dalle continue dans la direction  $L_x$ 

 $M_x$ : Moment isostatique dans la direction de x-x pour une bande de largeur égale à 1m

 $A_x$ : Section d'armature par une bande de largeur égale à 1m

d : La hauteur utile de la bande

b : La largeur de la bande égale à 1m

 ${f}_e$ 

1) 
$$
\frac{h}{L_x} = \frac{15}{160} = 0,0937 \ge \frac{M_{tx}}{20M_x} = \frac{0.85M_x}{20M_x} = 0,0425
$$
 Condition vérifié  
2)  $\frac{A_x}{bd} = \frac{3.01}{100 \times 12} = 0,02 \le \frac{2}{f_e} = 0,005$   $\longrightarrow$  Condition vérifié

#### **Ferraillage du mur voile de la cage d'ascenseur**

Nous avons prévu un mur voile d'épaisseur égale à 20 cm: les armatures sont constituées de deux nappes.

Selon RPA 2003 le pourcentage minimum des armatures et de 0,1%de la section du béton dans les deux sens :  $A_{Min} = 0,001.100.15 = 1,5$  cm<sup>2</sup>

Soit: **4T8** / **ml** = 2,01 cm<sup>2</sup>/ **ml** 

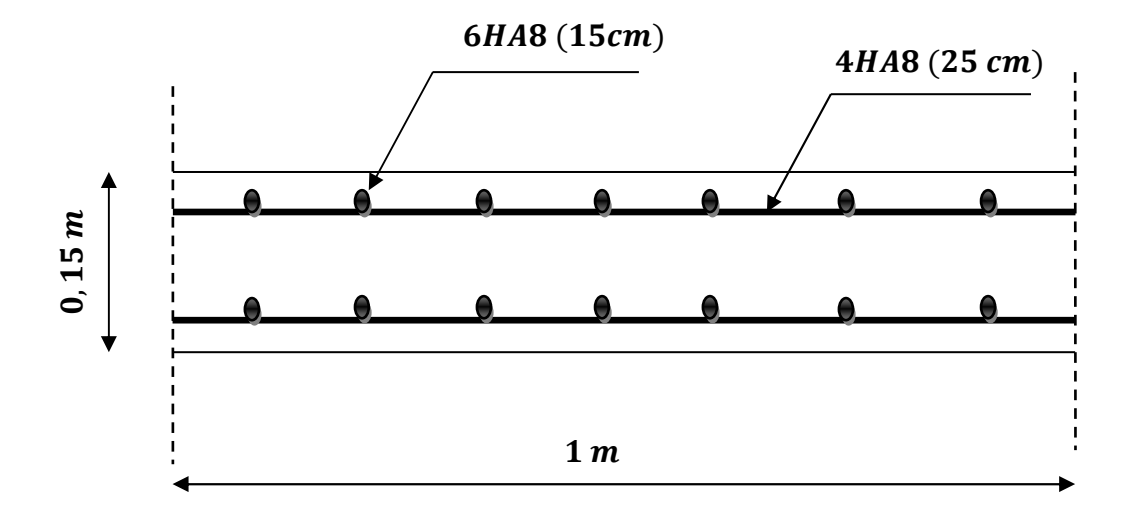

Fig III. 5.3 schéma du ferraillage de la salle machine

# **III-6) Porte à faux**

# **III-6.1) Introduction**

La porte à faux est une console encastrée au niveau de la poutre réalisée en dalle pleine.

# **III-6.2) Dimensionnement**

Le calcul se fera pour une bande de 1m de largeur.

L'épaisseur des portes à faux est donnée par la formule suivante :

$$
h \ge \frac{L}{10} = \frac{135}{10} = 13.5 \text{cm}
$$

On prend :  $h = 15$ cm

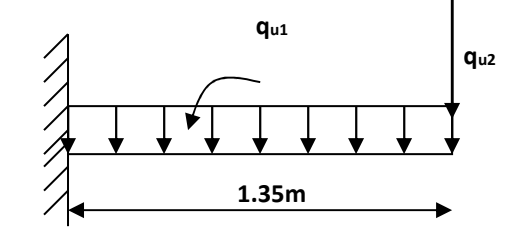

*Figure III-6.1 : Schéma statique de la porte à faux* 

## **III-6.3) Détermination des charges et surcharges**

#### **a) Charges permanentes :**

• **La dalle :** 

 $G = 5.26$  KN/m<sup>2</sup>

• **Mur extérieur :** 

 $G=2.99$  KN/ $m^2$ 

#### **b) Surcharge d'exploitation :**

 $Q = 1.5$ KN/m<sup>2</sup>

## **III-6.4) Calcul à l'ELU**

La porte à faux est calculée en flexion simple.

**1) Combinaison des charges :**  $q_u = 1.35G + 1.5Q$ 

**Dalle:**  $q_{u1} = [(1.35x5.26) + 1.5 (1.5)] \times 1 = 9.351 \text{ KN/ml}$ **Mur extérieur :**  $q_{u2} = (1.35 \times 2.99 \times 2.91) \times 1 = 11.746$  KN

#### **2) Calcul du moment d'encastrement :**

La section dangereuse étant au niveau d'encastrement, le moment est égale à :

 **Moment provoqué par la charge « qu1 » :** 

$$
M_{q_{u1}} = \frac{q_{u1} l^2}{2} = \frac{9.351 \times 1.35^2}{2} = 8.52 K N.m
$$

#### **Moment provoqué par la charge « qu2 »**

 $Mq_{u2} = q_{u2}.l= 11.746x1.35= 15.85$  KN.m

**Le moment total :**  $Mu = MQ_{u1} + MQ_{u2} = 24.37$  KN.m

## **III-6.5) Calcul des armatures à ELU**

**1) Armatures principales :** 

$$
\mu = \frac{M_{u}}{bd^{2}f_{bc}} = \frac{24.37 \times 10^{5}}{100 \times 12^{2} \times 14.2 \times 10^{2}} = 0.119
$$

$$
\mu = 0.112 < \mu_l = 0.392 \Rightarrow SSA
$$

Par interpolation :

 $\mu$  = 0.119  $\Rightarrow$   $\beta$  = 0.9365

$$
A_{s} = \frac{M_{u}}{\beta d. \sigma_{st}} = \frac{24.37 \times 10^{5}}{0.9365 \times 12 \times 348 \times 10^{2}} = 6.23 \text{cm}^{2}
$$

Soit **: 6** $\emptyset$ **12/ml**  $\rightarrow$  **6.78cm<sup>2</sup>/ml ; avec un espacement : S<sub>t</sub> =16 cm** 

#### **2) Armatures de répartition**

$$
A_r = \frac{A_s}{4} = \frac{6.78}{4} = 1.69 \text{cm}^2
$$

Soit :  $4\phi 10/\text{ml} \rightarrow 3.14 \text{ cm}^2/\text{ml}$  ;  $S_t = \frac{100}{4} = 25$ cm

# **III-6.6) Vérification à l'ELU**

**a) Condition de non fragilité (BAEL 91/Art. 4.2.1)** 

$$
A_{\min} = \left(0.23 \times \frac{f_{t_{28}}}{f_{\text{e}}}\right) d.b = 0.23 \times 100 \times 12 \frac{2.1}{400} = 1.45 \text{ cm}^2
$$

 $A_S = 6.78 \text{cm}^2 > A_{\text{min}} = 1.45 \text{cm}^2 \implies A_S = 6.78 \text{cm}^2$  condition vérifiée

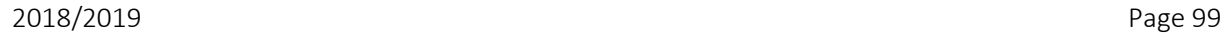

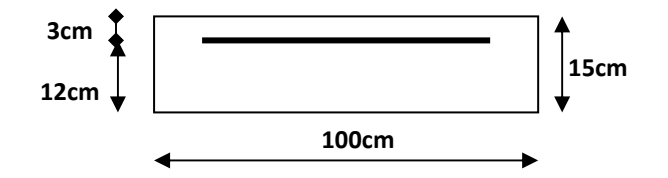

## **b) Vérification au cisaillement Effort tranchant**

On doit vérifier que :  $\tau_u \leq \tau_u$ 

 $V_u = q_{u1}.l + q_{u2} = 9.351x1.35 + 11.746 = 24.37$  KN

$$
\tau_{\rm u} = \frac{V_{\rm u}}{b.d} = \frac{24.37 \times 10}{100 \times 12} = 0.20 \text{ MPa}
$$

$$
\overline{\tau}_{u} = \min\left(\frac{0.20 \times f_{c28}}{\gamma_{b}}; 5MPa\right)
$$

$$
\overline{\tau}_{u} = \min\left(\frac{0.20 \times 25}{1.5}; 5MPa\right) = \min(3.33 MPa; 5MPa) = 3.33 MPa
$$

Fissuration peu nuisible

*u* <sup>τ</sup> = 0.20 MPa< *<sup>u</sup>* <sup>τ</sup> = 3.33MPa Condition vérifiée

 $\Rightarrow$  Pas de risque de cisaillement.

#### **c) Vérification de l'adhérence (BAEL 91/Art A6.1,3)**

On doit vérifier que :  $\tau_{\text{Se}} \leq \tau_{\text{Se}}$ 

$$
\bar{\tau}_{\text{Se}} = \Psi_{\text{s}}.\text{ft}_{28} = 1.5 \times 2.1 = 3.15 \text{ MPa}
$$
  $(\Psi_s = 1.5 \rightarrow \text{HA})$   
\n $\tau_{\text{Se}} = \frac{V_u}{0.9 \text{d} \sum \text{Ui}} \qquad \sum \text{Ui} = n\pi \varphi = 6 \times 3.14 \times 12 = 226.08 \text{mm}$ 

$$
\tau_{\text{Se}} = \frac{24.37 \times 10^3}{0.9 \times 120 \times 226.08} = 1 \text{ MPa}
$$

 $\tau_{se} < \tau_{Se}$  
condition vérifiée  $\Rightarrow$  pas de risque d'entrainement des barres.

# **d) Influence de l'effort tranchant aux appuis**  • **Armatures principales**

$$
A_s \ge \frac{V_u}{fe}
$$
 Avec : V<sub>u</sub> = 24.37 KN  
\n
$$
\frac{V_u}{fe} = \frac{24.37 \times 10^3 \times 1.15}{400} = 70.06 \text{mm}^2 = 0.7 \text{cm}^2
$$

2018/2019 Page 100

 $\gamma_{\rm s}$ 

 $A<sub>S</sub> = 6.78 \text{cm}^2 > 0.7 \text{cm}^2$   $\longrightarrow$  Condition vérifiée

#### **e) Vérification des contraintes de béton au niveau des appuis**

$$
V_{_u} \leq \overline{V}_{_u}
$$

$$
\overline{V}_{\rm u}=0.4\!\times\! b\!\times\! d\!\times\! \frac{fc_{28}}{\gamma_{\rm b}}
$$

1.5  $0.4 \times 100 \times 12 \frac{2500}{15}$ γ  $V_{\text{u}} \leq 0.4. \times b \times d \times \frac{fc}{c}$ b  $\mu_{\rm u} \leq 0.4. \times b \times d \times \frac{10^{38}}{10^{38}} = 0.4 \times 100 \times 12 \frac{2560}{15} = 800 \text{KN}$ 

 $V_u = 24.37$  KN < 800KN  $\longrightarrow$  Condition vérifiée

#### **f) Ancrage des barres**

$$
\tau_{\rm su} = 0.6 \Psi_{\rm s}^2 f_{\rm t_{28}} (\textbf{BAEL91/Art. A.6.1,23})
$$

$$
\bar{\tau}_{su} = 0.6 \times 1.5^2 \times 2.1 = 2.835 MPa
$$

$$
L_{\rm S} = \text{Max}
$$
\n
$$
\left\{\n\begin{aligned}\nL_{\rm S} &= \frac{\Phi \text{fe}}{4 \bar{\tau}_{\rm su}} = \frac{12 \times 400}{4 \times 2.835} = 42.32 \text{cm} \\
L_{\rm S} &= 40 \phi = 40 \text{x} 1.2 = 48 \text{cm}\n\end{aligned}\n\right.
$$

 $L<sub>S</sub> = 48$  cm

 $L_{cr} = 0.4L_s = 0.4x48 = 19.2cm$  soit  $L_{cr} = 20cm$ 

## **III-6.7) Vérification à l'ELS**

**Combinaison des charges :**  $q_{S1} = G + Q$ 

$$
Dalle: q_{S1} = 5.26 + 1.5 = 6.76
$$
KN/ml

Mur extérieur :  $q_{s2} = 2.99x1x2.91=8.70$  KN/ml

#### **Calcul du moment d'encastrement**

Moment provoqué par la charge **« qs1 »** 

$$
MQ_{s1} = \frac{q_{s1}.l^2}{2} = \frac{6.76 \times 1.35^2}{2} = 7.24
$$
 KN.m

Moment provoqué par la charge **«qs2»** 

$$
Mq_{s2} = q_{s2}.l = 8.70x1.35 = 11.74 \text{ KN.m}
$$

### **Le moment total**

 $M_S = Mq_{s1} + Mq_{s2} = 7.24 + 11.74 = 18.98$  KN.m

#### **Vérification des contraintes**

**Acier** 

$$
\sigma_s < \sigma_s
$$
\n
$$
\overline{\sigma}_s = \frac{\text{fe}}{\gamma_s} = \frac{400}{1.15} = 348 \text{Mpa}
$$

$$
\sigma_{s} = \frac{M_{s}}{\beta_{1}.d.A_{st}}
$$

$$
\rho_1 = \frac{100A_{\text{St}}}{b.d} = \frac{100 \times 6.78}{100 \times 12} = 0.565
$$

Par interpolation :

$$
\sigma_s = \frac{18.98 \times 10^5}{0.888 \times 12 \times 678} = 262.70 \text{MPa}
$$
\n
$$
\sigma_s < \sigma_s
$$
\n
$$
\sigma_s < \sigma_s
$$
\nDonc la section d'acier est vérifiée.

$$
\triangleright
$$
 Béton

Il faut vérifie que  $\sigma_b \leq \overline{\sigma}_{bc}$ 

$$
\overline{\sigma}_{bc} = 0.6f_{c28} = 15MPa
$$

 $\sigma_{b} = k \sigma_{s}$ 

$$
K = \frac{1}{K_1} = \frac{1}{29.70} = 0.033
$$

 $\sigma_b = 0.033 \times 262.70 = 8.67 \text{ MPa}$ 

 $\sigma_{\rm b} \leq \overline{\sigma}_{\rm bc} \to$  condition vérifiée

# **vérification de l'ouverture des fissures**

La fissuration est peu nuisible donc aucune vérification n'est nécessaire.

#### **Vérification de la flèche**

Nous devons vérifier les conditions suivantes

i. 
$$
\frac{h}{L} \ge \frac{1}{16}
$$
  $\Rightarrow \frac{15}{135} = 0.11 > \frac{1}{16} = 0.0625$  Condition verifyé

ii. 
$$
\frac{h}{L} \ge \frac{Mt}{10.M_0} \Rightarrow \frac{15}{135} = 0.11 > \frac{18.98}{10(18.98)} = 0.1
$$
 *Condition* verify the condition  $\frac{15}{100} = 0.1$ .

iii. 
$$
\frac{A}{b.d} \le \frac{4.2}{fe} \Rightarrow \frac{678}{120 \times 1000} = 0.0056 < \frac{4.2}{400} = 0.0105
$$
  $\longrightarrow$  Condition verifyée

h : la hauteur total du plancher.

- L : la portée libre du balcon.
- $M_t$ : moment fléchissant max de service en travée.
- Mo : moment isostatique de service.
- b : la largeur de la section étudiée.
- fe: limite élastique des armatures tendue

**CONCLUSION :** la section obtenue à l'ELU est justifiée à l'ELS.

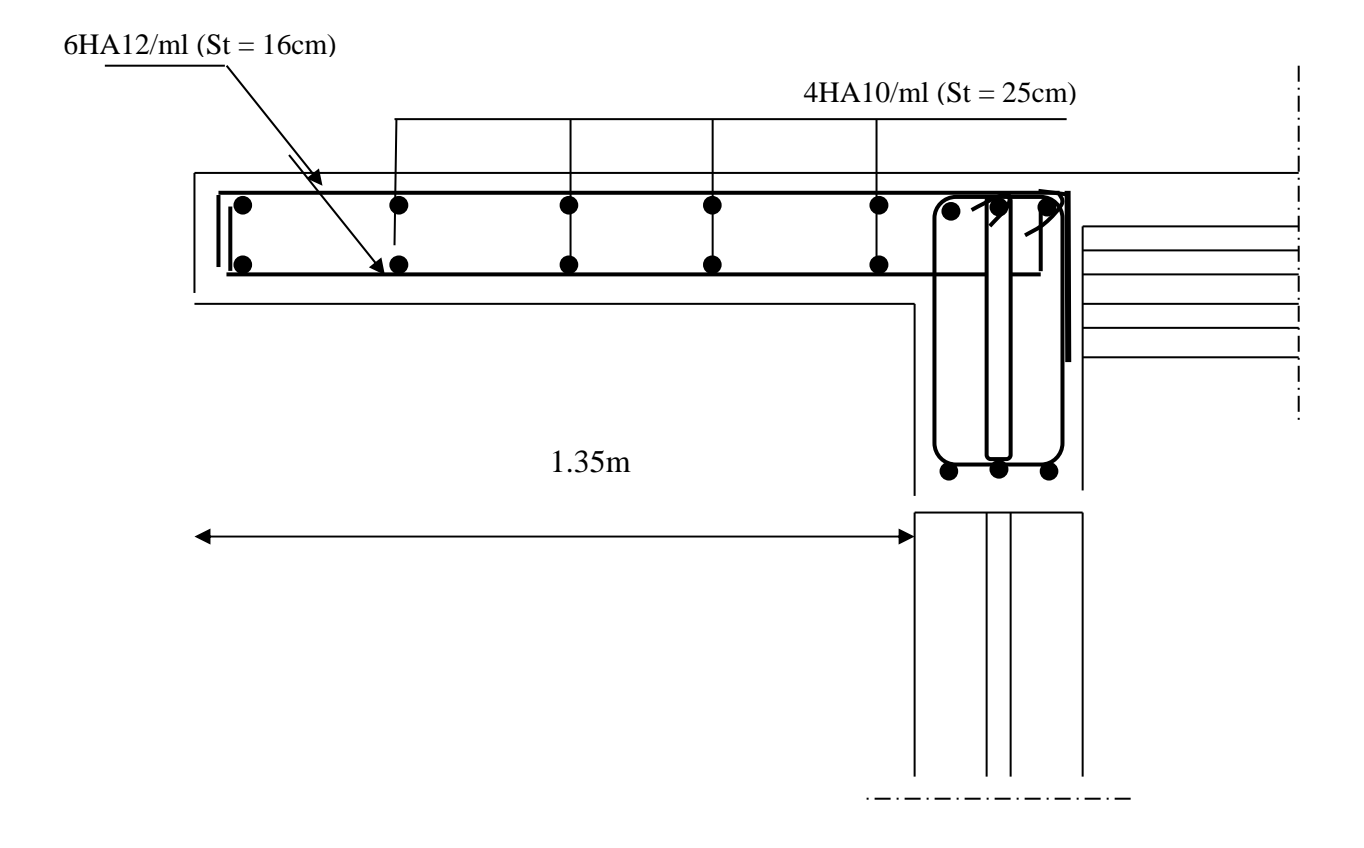

Figure III-6.2 : Ferraillage de la porte à faux

# **III-7) Etude du balcon**

# **III-7-1) Introduction**

Le balcon est considéré comme une console encastrée au niveau de la poutre de rive.

## **III-7-2) pré dimensionnement**

L'épaisseur du balcon est donnée par la formule suivante :

$$
e \ge \frac{L}{10}
$$
. avec L: larger du balcon

$$
e \ge \frac{135}{10} = 13.5 \, \text{cm}
$$

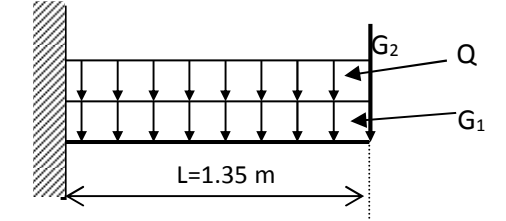

*Fig (III.7.1) : Schéma statique du balcon*

On prend une épaisseur ep=15cm

Les balcons à calculer sont à dalle pleine qui a pour dimensions :

Largeur  $=1.35$  m

Longueur  $= 4.50$ m

# **III-7-3) Charges et surcharges**

## **III-7-3.1) Charges permanentes**

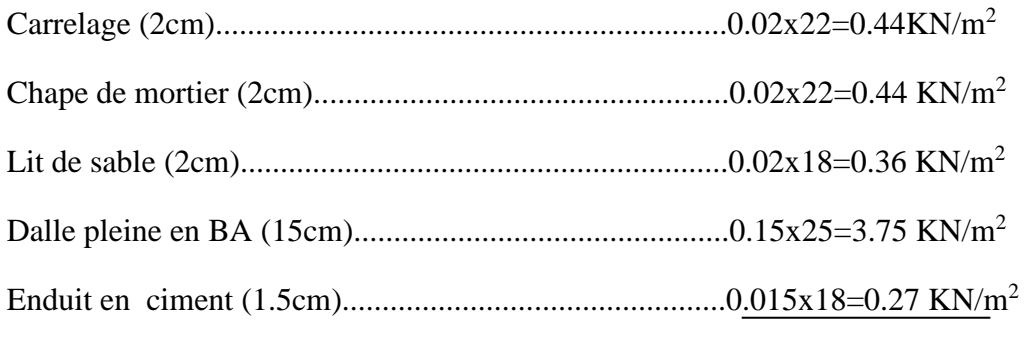

 **G1=5.26 KN/m<sup>2</sup>**

**Le poids du garde corps :**…………………………………0.9x1=0.9 KN/m²  **G2=0.9 KN/m<sup>2</sup>**

## **III-7-3.2) Surcharge d'exploitation :**(uniformément répartie)

Surcharge d'exploitation de la dalle, donnée par le DTR : Q= 3.5 KN/ml

Surcharge due à la main courante :  $Q' = 1KN/ml$ 

# **III-7-4) Les combinaisons de charges**

#### **III-7-4.1) Les combinaisons de charges à l'ELU**

Pour la dalle : $q_u$  = [1.35G<sub>1</sub>+1.5Q]x1m=1.35(5.26)x1m+1.5(3.5)x1m=12.35KN/ml.

Pour le garde-corps : gu=(1.35**G2)**x1m=1.35(0.9)x1m=1.215KN/ml.

Pour la main courante **:** qu1 =(1.5Q'**)=**1.5x1 =1.5 KN/ml

#### **III-7-4.2) Les combinaisons de charges à l'ELS**

Pour la dalle :  $q_s = (G_1+Q)x1m = (5.26+3.5)x1m = 8.76KN/ml$ .

Pour le garde-corps :  $g_s = G_2x1m=0.9KN/ml$ .

Pour la main courante :  $q_{sl} = 1$ KN/ml

#### **III-7-5) Ferraillage**

#### **III-7-5.1) Calcul des efforts internes**

Le calcul se fait pour une bande de 1ml.

#### • **à ELU a) Le moment fléchissant**

 $M_u = Mq_u + M_{gu} + M_{qu1}$ 

 $M_u = (q_u l^2 / 2) + g_u x l + q u l x h = [ 12.35x (1,35)^2 / 2]$ 

+[1.215x1.35]+[1.5x1]=14.39KN.m

#### **b)L'effort tranchant**

 $V_u = q_u 1 + g_u = 12.35 \times 1.35 + 1.215 = 17.88 \text{KN}$ 

#### **c) Armatures principales**

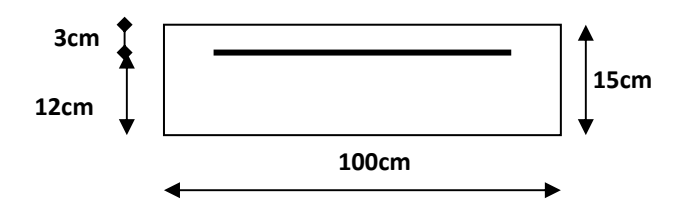

$$
\mu_{u} = \frac{Mu}{bd^2 f_{bc}} = \frac{14.39 \times 10^6}{10^3 \times 120^2 \times 14.2} = 0,070 < \mu_{id} = 0.392 \Rightarrow S.S.A(\text{sec } tion \text{ simplement armée})
$$

 $\mu_u = 0.070 \Rightarrow \beta = 0.964$ 

2018/2019 Page 106

$$
\sigma_{st} = \frac{fe}{\gamma_s} = \frac{400}{1,15} = 348 MPa \text{ Donc}: A_u = \frac{Mu}{\beta.d.\sigma_{st}} = \frac{14.39 \times 10^4}{0.964 \times 120 \times 348} = 3.57 cm^2
$$

On adopte : **6HA12 = 6,78cm²** avec **St =16 cm**

#### **d) Armature de répartition**

$$
A_r = \frac{A_u}{4} = \frac{6,78}{4} = 1,69 \text{ cm}^2
$$

On adopte :  $4H A10 = 3,14 \text{ cm}^2$  avec  $St = 25 \text{ cm}$ 

#### **III-7-5.2) Vérification des efforts**

- **1) Vérification à L'ELU** 
	- **condition de non fragilité (BAEL99/ Art A.4. 2.1) :**

$$
f_{t28} = 0.6 \times 0.06 f_{t28} = 2,1 MPa
$$

Amin = 0.23 x bxd 
$$
\frac{f_{128}}{f_e}
$$
 = 0.23×100×12× $\frac{2.1}{400}$  = 1.45cm<sup>2</sup>

**.........................ok**  <sup>2</sup> <sup>2</sup> *A<sup>u</sup>* = 78,6 *m* > *A*min = 45.1 *cm*

#### **2) Vérification des contraintes à l'ELS**

La fissuration étant préjudiciable avec  $\eta$  =1.6

on doit vérifier que

$$
\sigma_{\rm s} \leq \overline{\sigma}_{\rm s} = \min \left\{ \begin{array}{c} \frac{2}{3} f_{\rm e} \; ; \; 110 \sqrt{\eta \cdot f_{\rm r28}} \end{array} \right\} = 201.63 Mpa
$$

 $\sigma_b \leq \overline{\sigma}_b = 0.6 \times f_{c28} = 15 MPa$ 

#### **a)Vérification des contraintes dans les aciers**

Ms=Mqs+Mgs+Mqsl

 $M_s = (q_s l^2 / 2) + g_s x l + qs1 x h = [8.76x (1,35)^2 / 2] + [0.9x1.35] + [1x1] = 10.19$ KN.m

$$
\rho_1 = \frac{100 \times A_u}{b \times d} = \frac{100 \times 6,78}{100 \times 12} = 0,56 \implies \begin{cases} \beta_1 = 0.888\\ K_1 = 29,70 \end{cases}
$$

$$
\sigma_s = \frac{M_s}{\beta_1 \times d \times A_u} = \frac{10.19 \times 10^6}{0.888 \times 120 \times 678} = 141,04 Mpa
$$

$$
\sigma_s = 141,04Mpa < \overline{\sigma}_s = 201.63MPa \Rightarrow condition \; \text{veinfinite}.
$$

2018/2019 Page 107

#### **b) Vérification des contraintes dans le béton**

On doit vérifier que :  $\sigma_{b} \leq \overline{\sigma}_{b} = 0.6 \times f_{c28} = 15 MPa$ 

$$
\sigma_b = \frac{\sigma_s}{K_1} = \frac{141,04}{29,70} = 4.74 MPa
$$
  
\n
$$
\sigma_b = 4.74 Mpa \le \overline{\sigma}_b = 15 MPa \Rightarrow condition \, \text{vérifiée.}
$$

⇒ Le calcul des armatures à l'ELS n'est pas nécessaire

#### **c)Vérification de l'effort tranchant**

On doit vérifier que :  $\tau_u \leq \overline{\tau_u}$  avec

Ce qui donne  $\tau_u < \tau_u$  (condition vérifiée). 0,15  $10^3.120$ 17.88.10  $d = 10^3$  $\min\{0.15, \frac{J C 28}{J C 28}; 4MPa\} = 2,5MPa$ 3  $u_{\mu} = \frac{v_{\mu}}{l_{\mu}l} = \frac{17.88 \cdot 10}{10^3 \cdot 120} = 0.15 MPa$ *b fissuration préjudiciable*  $\Rightarrow \overline{\tau_u} = \min \Big\{ 0, 15 \cdot \frac{f_{C28}}{f_{C28}} ; 4MPa \Big\} = 2, 5MPa$ *db*  $\tau_u = \frac{V_u}{1.1} = \frac{17.88.10^3}{10.3 \times 10^{-3}} =$ γ  $\tau_u = \min\left\{0.15 \cdot \frac{J\ C28}{J}; 4MPa\right\} =$ J  $\left\{ \right\}$ 1  $\mathfrak l$ ∤  $\int$  $\Rightarrow$   $\overline{\tau_{u}} =$ 

#### **L'espacement** :

#### • **Pour les armatures principales**

 $S_t \leq min(3h, 33cm) = 33cm$ .

On prend  $S_t = 16cm < 33cm$  (condition vérifiée).

#### • **Pour les armatures de répartition**

 $S_t \leq min(4h, 45cm) = 45cm$ 

On prend  $S_t = 25 \text{cm} < 45 \text{cm}$  (condition vérifiée).

#### **d) Vérification de l'adhérence et de l'entrainement des barres**

#### On a

(condition vérifiée). 0,73*MPa* avec  $(\Sigma U_i = n \pi \Phi = 6x3,14x1,2 = 22,60cm)$ . 0,9.120.226 17.88.10  $0.9.d.\Sigma U_i = 0.9.120.226$   $0.9.75M1a$  avec  $(\Sigma U_i)$  $\tau_{su} = \Psi_s$ .  $f_{t28} = 1.5 \times 2.1 = 3.15 MPa$  $\tau_{\scriptscriptstyle{\mathrm{su}}} < \tau_{\scriptscriptstyle{\mathrm{su}}}$ 3  $\tau_{\rm su} = \frac{v_{\rm u}}{2.8 \times 1.5 \text{ Hz}} = \frac{17.00310}{2.8 \times 1.28 \times 2.5 \times 10^{10}} = 0.73 MPa$  avec  $(\Sigma U_i = n \pi \Phi = 6 \times 3.14 \times 1.2 =$ Σ  $=\frac{V_u}{2.8 \times 1.574} = \frac{17.00116}{2.8 \times 1.56 \times 2.56} = 0.73 MPa$  avec  $(\Sigma U_i = n \pi \Phi = 6 \times 3.14 \times 1.2 = 22.60 cm$  $d$ *<u>* $\Omega$ *</u> V i u su*

## **e) Vérification de la flèche**

On Doit vérifier que

 $F < \overline{F}$  avec :

$$
F = F_1 + F_2
$$

La flèche admissible :  $\overline{F} = \frac{L}{2\pi\epsilon_0} = \frac{135}{2\pi\epsilon_0} = 0.54$ *cm* 250 135 250  $=\frac{L}{250}=\frac{133}{250}=$ 

Soit 2  $l<sup>2</sup>$ 1  $M_1 = \frac{-q l^2}{q}$ : le moment dû à la charge et surcharge uniformément répartie revenant au balcon.

Soit  $M_2 = -g_u$ . le moment dû à la charge concentrée.

En utilisant la méthode de vérechaguine on obtient :

$$
F_1 = \frac{q l^4}{8.E.I} \text{ f}_1
$$
: flèche due à la charge et sucharge revenant au balcon.

*E I*  $F_2 = \frac{g l}{2}$  $3.E.$  $l^3$  $\sum_{i=2}^{8}$  =  $\frac{8^{i}}{25}$  f<sub>2</sub> : flèche due à la charge concentrée du au garde corps.

$$
I = \frac{100 \times 15^3}{12} = 28125 \, \text{cm}^4 \, I
$$
: moment d'inertie du balcon.

*E*=1081,887KN/cm² : *E* : module de déformation différée du béton.

$$
F_1 = \frac{8,76.10^{-2} \times (135)^4}{8 \times 1081,887 \times 28125} = 0.12 cm
$$

$$
F_2 = \frac{0.9.10^{-2} \text{ x } (135)^3}{3 \text{ x } 1081,887 \text{ x } 28125} = 0,0002 \text{ cm}
$$

F= 0,12+0,0002= 0,1202cm

D'où  $F \lt F$  (condition vérifiée).

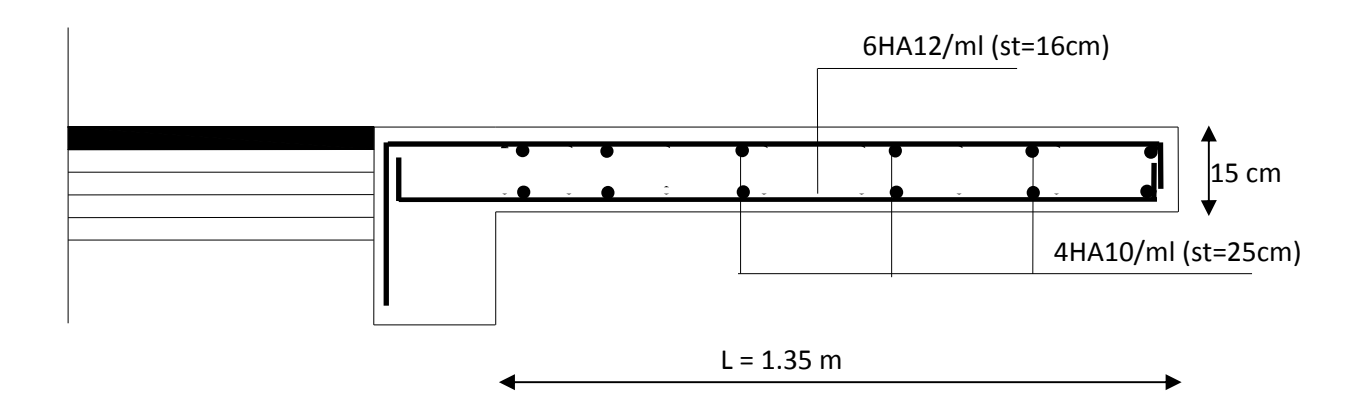

*Fig III.7.2: Ferraillage du balcon*

# **IV.I Modélisation de la structure**

# **IV.I.1) Introduction**

 La principale cause des dommages dans une structure durant un séisme est sa réponse au mouvement appliqué à sa base suite au mouvement transmis à son sol d'assise. Dans le but d'analyser et d'évaluer le comportement de la structure sous ce type de chargement, les principes de la dynamique des structures doivent être appliquées pour déterminer les déformations et les contraintes développées dans la structure.

Quand on considère une analyse de structure sous un chargement dynamique, le terme dynamique signifie une variation dans le temps, ceci rend l'étude plus compliquée voire impossible quand il s'agit d'une structure élevée avec un nombre infini de degrés de liberté. Pour cela les ingénieurs essayent de simplifier les calculs, en considérant non pas la structure réelle mais un modèle simple qui doit être le plus proche possible de la réalité.

Pour modéliser une structure, plusieurs méthodes sont utilisées parmi lesquelles :

#### **Modélisation en masse concentrée**

Dans ce modèle les masses sont concentrées au niveau de chaque plancher formant ainsi un pendule multiple, c'est un modèle simple mais qui a des limitations (discontinuités dans le système structural, irrégularités).

### **Modélisation en éléments finis**

 Dans ce cas la structure est décomposée en plusieurs éléments, on détermine les inconnues au niveau des nœuds puis à l'aide des fonctions d'interpolations on balaie tout l'élément puis toute la structure.

#### $\blacktriangleright$ **Concept de base de la M.E.F**

La méthode des éléments finis est une généralisation de la méthode de déformation pour les cas de structures ayant des éléments plans ou volumineux. La méthode considère la structure comme un assemblage discret d'éléments finis, ces derniers sont connectés entre eux par des nœuds situés sur les limites de ces éléments.

La structure étant ainsi subdivisée, peut être analysée d'une manière similaire à celle utilisée dans « la théorie des poutres » pour chaque type d'élément, (un fonction forme) fonction de déformation de la forme polynomiale qui détermine la relation entre la déformation et la force nodale peut être divisée sur la base de principe de l'énergie minimale, cette relation est connue sous le nom de la matrice de rigidité de l'élément. Un système d'équation algébrique linéaire peut être établi en imposant l'équilibre de chaque nœud, tout en considérant inconnue les déformations au niveau des nœuds. La solution consiste donc à déterminer ces déformations, ensuite les forces et les contraintes peuvent être calculées en utilisant les matrices de rigidité de chaque élément.

# **IV.I.2) Description de l'ETABS**

L'ETABS (Extended Three Dimention Analyses Building Systems ) est un logiciel de calcul et de conception des structures d'ingénieries, particulièrement adaptée aux bâtiments, et ouvrages de génie civil. Il permet en un même environnement la saisie graphique des ouvrages avec une bibliothèque d'éléments autorisant l'approche du comportement de ces structures. L'ETABS offre de nombreuses possibilités d'analyse des effets statiques, qui-est un calcul sous charge vertical (G et Q) et dynamiques qui-est un calcul sous charge horizontale représenter par le séisme (E). avec des compléments de conception et de vérification des structures en béton armé et charpentes métalliques. Le post-processeur graphique facilite l'interprétation des résultats, en offrant notamment la possibilité de visualiser la déformée du système, les diagrammes des efforts et courbes enveloppés, les champs de contraintes, les modes propres de vibration etc.

#### **Terminologie**

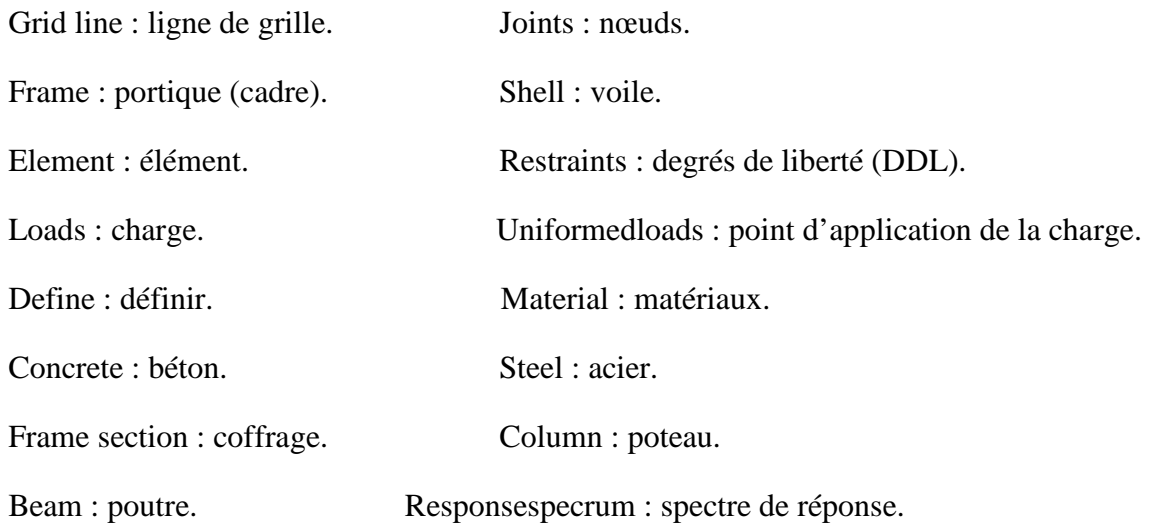

## **IV.I.3 )Manuel d'utilisation de l'ETABS**

Dans notre travail on a utilisé la version ETABS V.9.6.0

Pour choisir l'application ETABS on clique sur l'icône de l'ETABS

## **IV.I.4) Etapes de modélisation**

#### **a) Première étape**

La première étape consiste à spécifier la géométrie de la structure à modéliser.

### - **Choix des unités**

On doit choisir un système d'unités pour la saisie de données dans L'ETABS. Au bas de l'écran, on sélectionne (KN.m) comme unités de base pour les forces et déplacements.

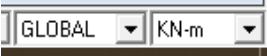

### - **Géométrie de base**

Dans le menu déroulant en haut de l'écran on sélectionne file **New model** ou bien **(ctrl+n).** 

Puis on clique sur **Default.edb** 

New Model Initialization

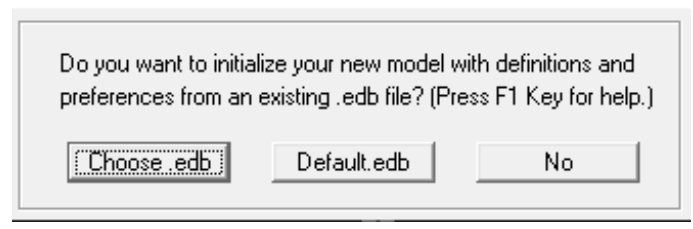

Cette option permet de créer rapidement un modèle régulier, en utilisant des exemples de structures prédéfinis dans la base de données.

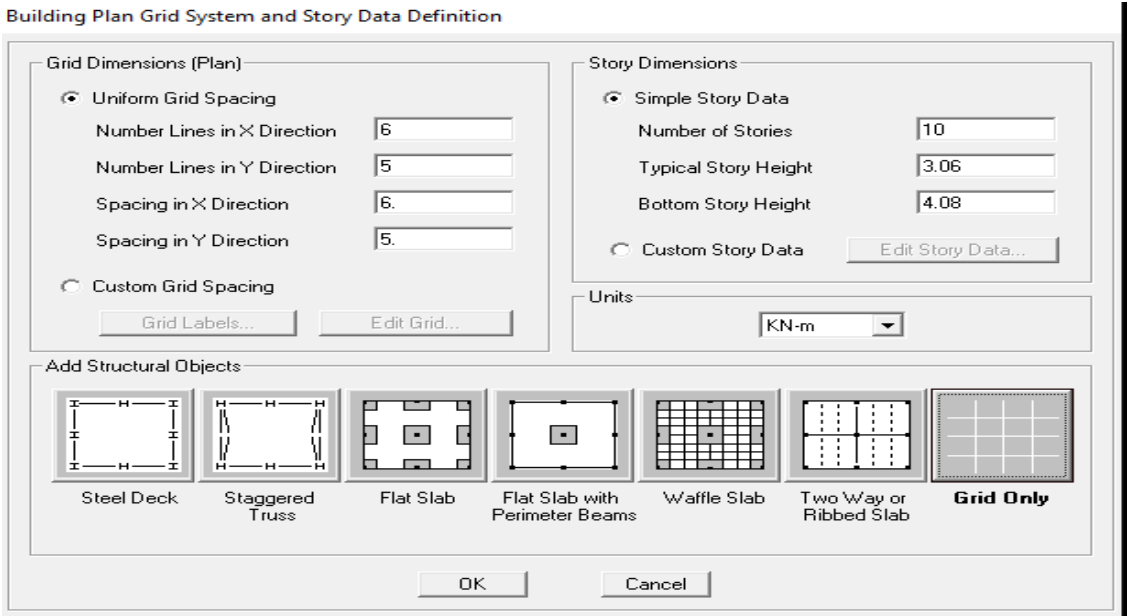

Fig IV.I-1 :Différents modéles de structures prédéfinies par ETABS et lignes de grilles par défaut.

Pour une construction en Auto-Stable on choisit la première icône, dans la boite de

Dialogue qui apparaît on aura à spécifier :

- •Le nombre des lignes dans la direction X **(**Numberlines in X direction**)**
- •Le nombre des lignes dans la direction Y **(**Numberlines in Y direction**)**
- •Nombre de travées dans le sens de Y **(**Number of baysalong Y**)**
- •Hauteur d'étage **(**story High**)**
- •Langueur de travée dans le sens de X **(**Spacing in X direction**)** (Entre axes)
- •Langueur de travée dans le sens de Y **(**Spacing in Y direction**)** (Entre axes)
- •Le nombre d'étage (Number of stories**)**
- la hauteur d'étage courant **(**typical story High**)**
- •La hauteur d'étage en bas (RDC) **(**bottom story hight**)**

# - **Modification de la géométrie de base :**

Pour modifier les longueurs des trames en clique sur bouton droit on choisir **Edit grid** 

#### **data**.

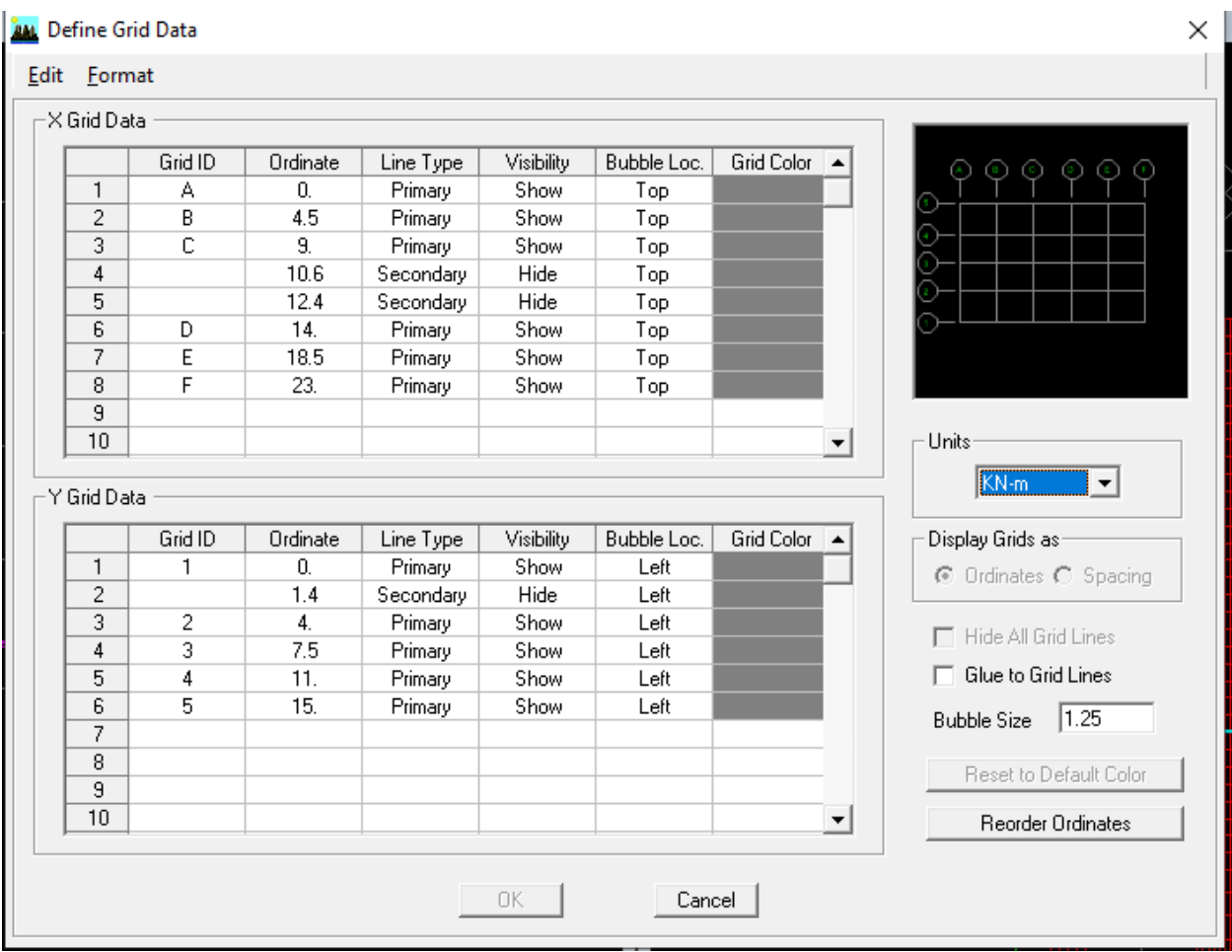

Fig IV.I.2 : Modélisation de la position des elements.

- en coche la case Spacing
- introduire les longueurs de chaque travée dans les deux directions
- on valide avec OK.

Propriétés mécanique du matériauutilisé :  $\mathbb{E}$ 

Define materials properties

Cette instruction permet d'introduire les propriétés mécaniques du matériau des structures (béton<conc>).

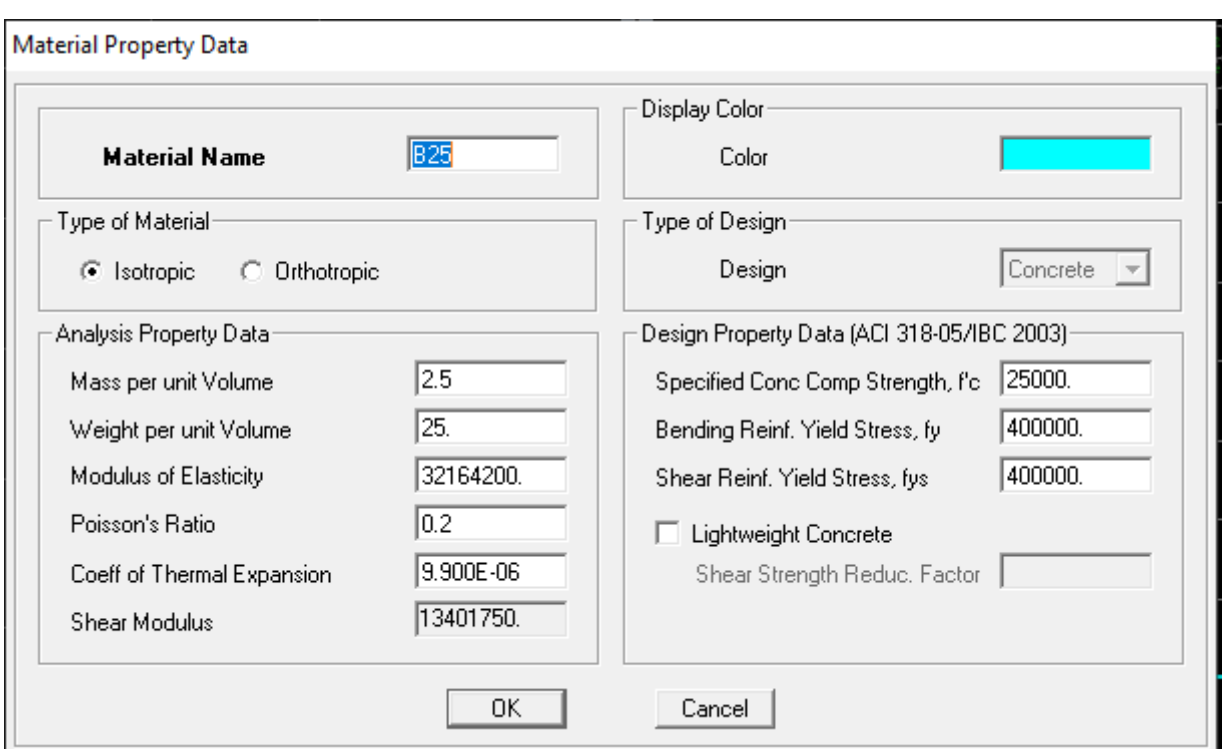

Fig IV.I.3 : définition des propriétés mécanique des matériaux.

#### b) **Deuxième étape**

 La deuxième étape consiste à spécifier les propriétés des membrures pour la structure à modéliser

# - **Définition des caractéristiques géométriques des éléments**

On va spécifiées ou définir pour chaque groupe d'éléments des structures leurs propriétés géométriques (les poutres principales et secondaires, les poteaux, les planchers, les dalles pleins et les voiles),qui sont en béton armé «conc»:

## - **Pour les poutres et les poteaux**

Define frame sections ou  $\mathbf{F}_{\mathbf{I}}$ 

Icône properties on sélection tout delete property

Icône click to « add rectangular »pour la section de poutre et des poteaux.

#### **Remarque**

Dans l'introduction des propriétés des poutres et des poteaux il faut spécifie :

Pour les poteaux column, et pour les poutres beam,

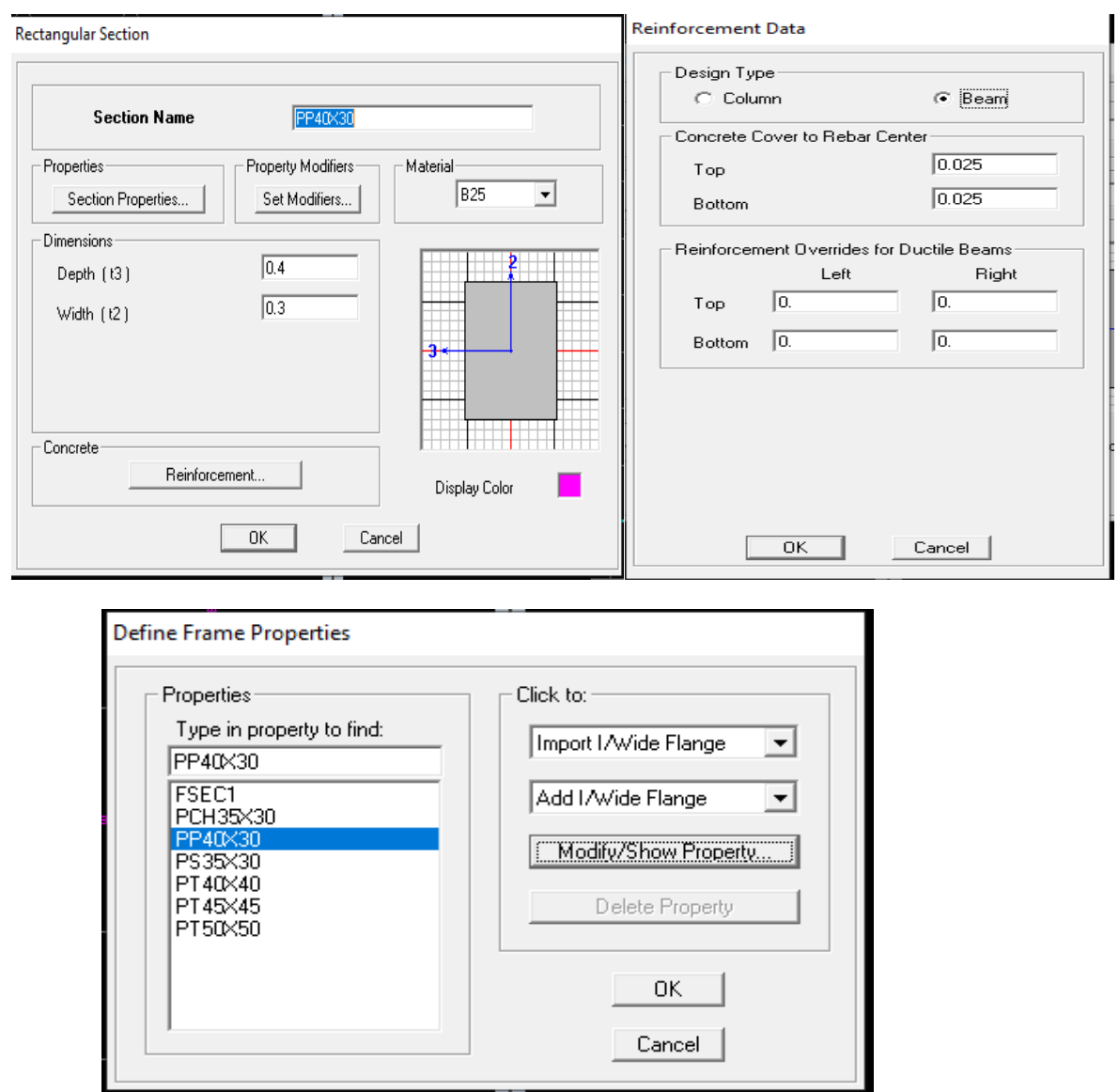

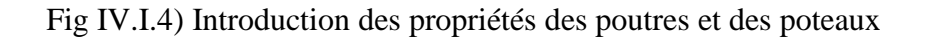

Nous validons avec OK, et on refait la même opération jusqu'à définit toutes les sections.

### - **Pour les voiles et les dalles pleines**

Define –Wall/slab/deck section ou  $\left( \frac{\mathbf{S}}{\mathbf{s}} \right)$ 

On distingue plusieurs types des éléments plaques qui sont:

**Elément shells** : il est utilisé pour la modélisation des voiles, dalles .Les sections de cetélément sont définies par l'épaisseur.

**Elément membran** : il est utilisé pour les éléments minces.

**Elément plate** : c'est la superposition de l'élément plaque et membrane.

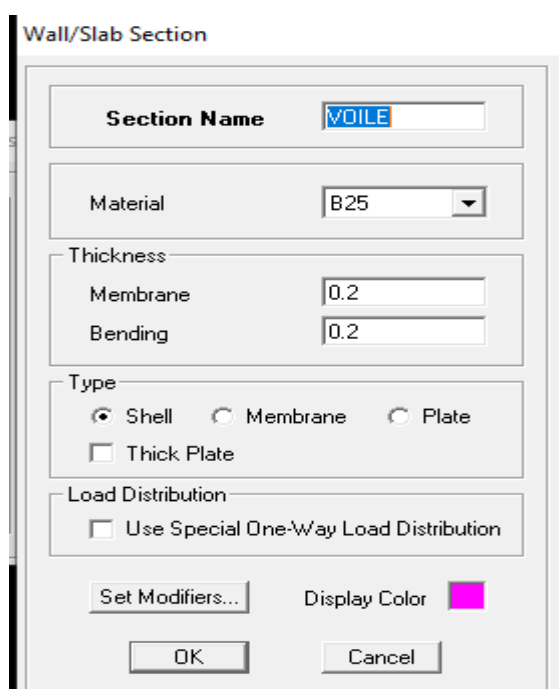

 *Fig IV.I.5 : Définition des voiles.* 

#### **Remarque**

-Quand on modélise les voiles on doit modélisée leurs raidisseurs. Pour les introduire on les détermine comme les voiles avec le dimensionnement des poteaux.

-Les voiles et leurs raidisseurs sont un seul élément, et pour les définir ainsi on :

.Sélectionnons-les.

-Ramenant l'instruction suivant : 00

Assing Shelle/Area Pier Label.

#### **c) Troisième étape**

Dans cette étape consiste à spécifier les conditions aux limites pour les structures àmodéliser.

- **Appuis** 

Les supports peuvent être spécifiés comme articulés, encastrés, ou commeencastrés avec certaines relaxations. La liaison entre les deux éléments(fondationet poteau) dans le nœud et un encastrement, pour définir ça dans de l'etabs on :

- sélectionne les nœuds à la base.

- Ramenant l'instruction suivante
- Assing joint/point restraintes.

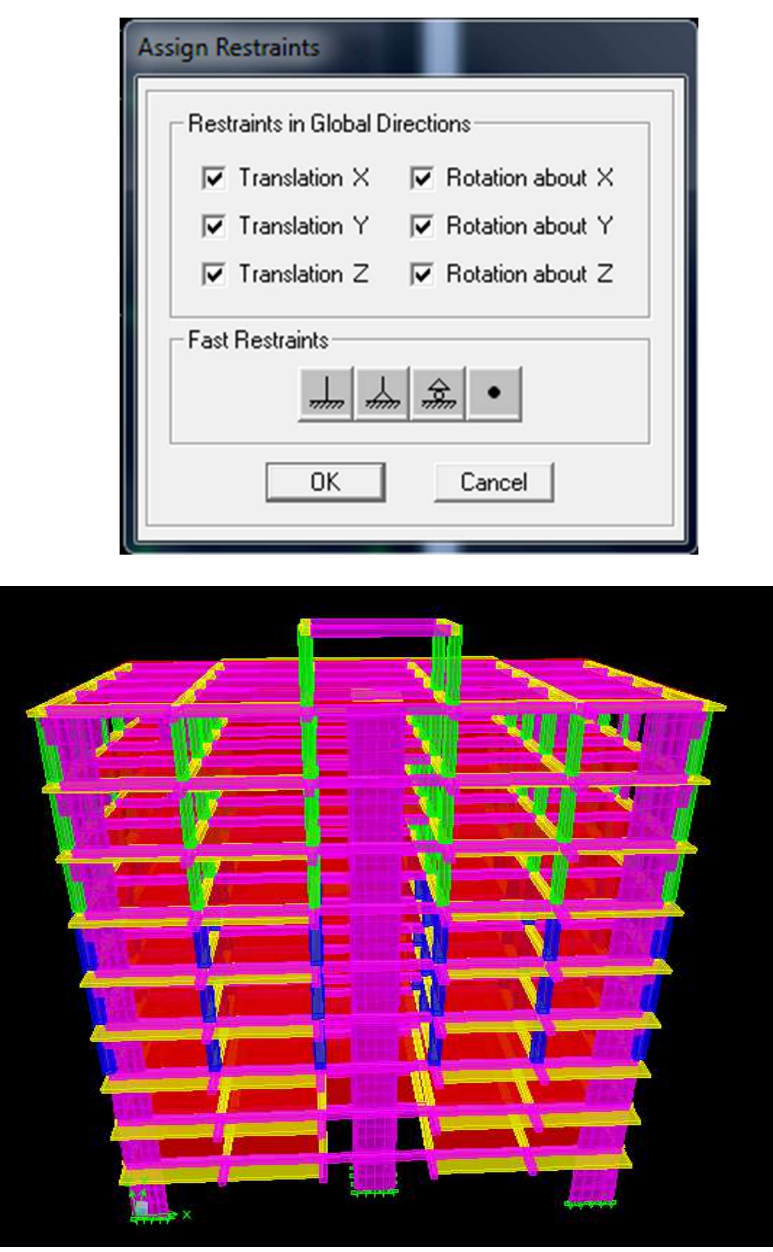

*Fig IV.I.6 : Spécifier les conditions aux limites.* 

# - **Définition de l'action sismique**

La masse sismique c'est une masse vibrante qui est excite le séisme dont cette masse égale :

 $W_{\text{plancher}} = G_{\text{plancher}} + \beta Q_{\text{plancher}}$ 

β: Coefficient de pondération.

L'instruction : Define masse source  $\frac{|\bullet|^2 - |}{|\bullet|^2}$ 

Nous permet l'introduction cette masse pour l'étude dynamique d'une manière automatique

#### **Remarque**

Le modèle va prendre les charges permanentes et d'exploitation comme des charges répartie son couchant la case **from load**

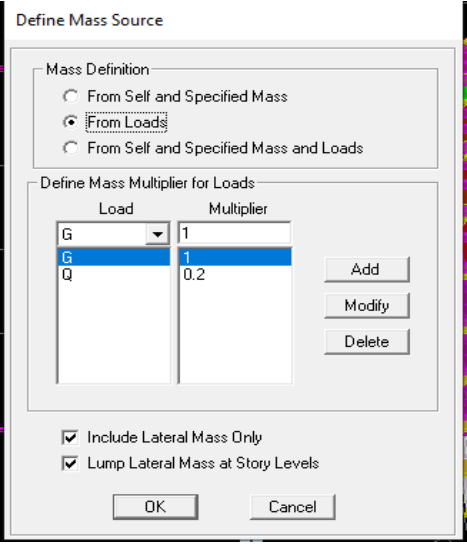

 *Fig IV.I.7 Définition de l'action sismique :* 

## **les diaphragmes (constraints)**

Comme les planchers sont supposés infiniment rigide ; on doit relier tous les nœuds d'un même plancher a son nœud maître de sorte qu'ils forment un Diaphragme.

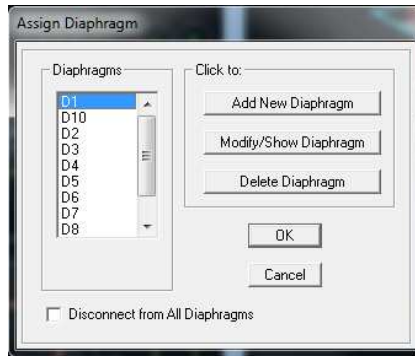

Assigne joint/point diaphragme**.**

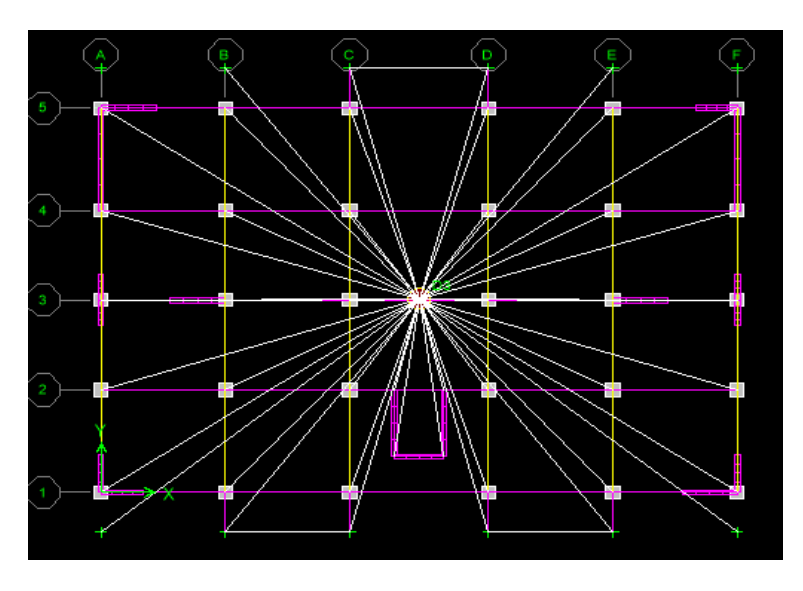

*Fig IV.I.8 : Définition du diaphragme* 

## **d) Quatrième étape**

La quatrième étape consiste a définir les chargeas appliquées sur la structure à modéliser.

- **charge statique**
- **définition de charge**

맽 Define static cases

Cette instruction nous permit de définir les cas de charges et leurs types, telle que, ondistingue les charges permanentes (G ou DEAD), d'exploitations (Q ou LIVE), sismiques(QUAKE),vent (WIND),de neige (SNOW) et d'autre.

Le poids propre de la structure et prise en compte par le coefficient 1, par contre le poidspropre des charges d'exploitation annulé donc on remplace ce coefficient par 0.

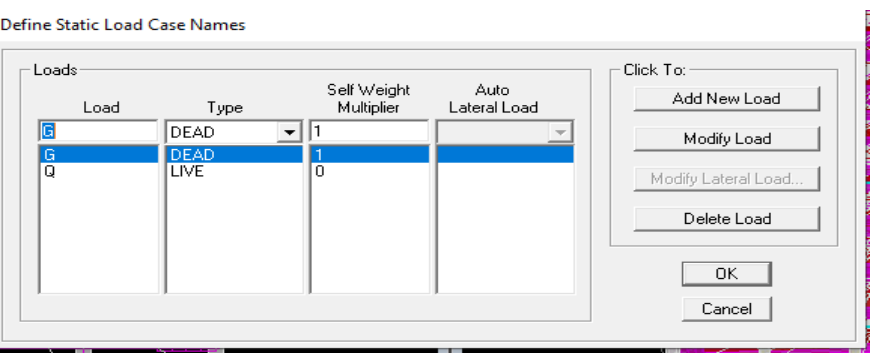

*Fig IV.I.9 : Définition des charges* 

- $\blacktriangleright$ **Introduction des charges**
- **La charge sismique**

L'action sismique est représentée par le spectre de calcul qui est défini par le codeparasismique RPA 2003 (voire chapitre I)

On définit le spectre comme suite

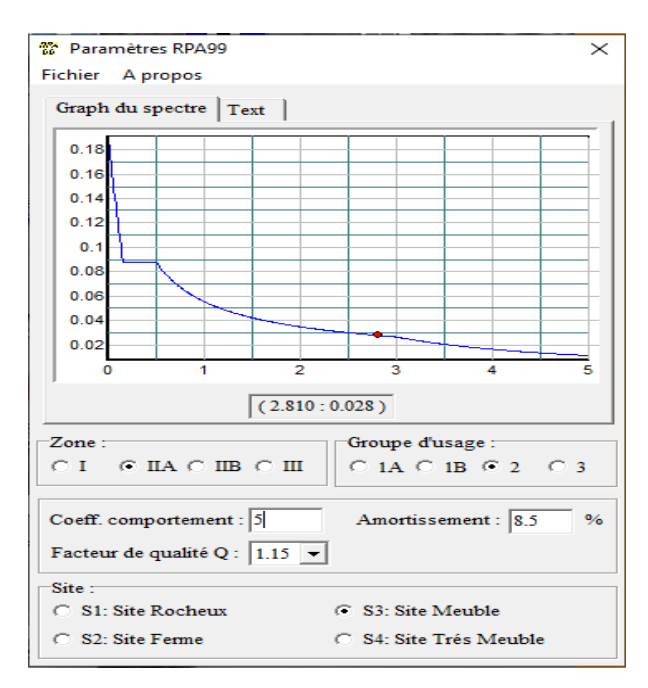

 *Fig IV.I.10 : Spectre de calcul* 

# - **L'introduction du spectre**

囟 Define Reponse spectrum fonctions

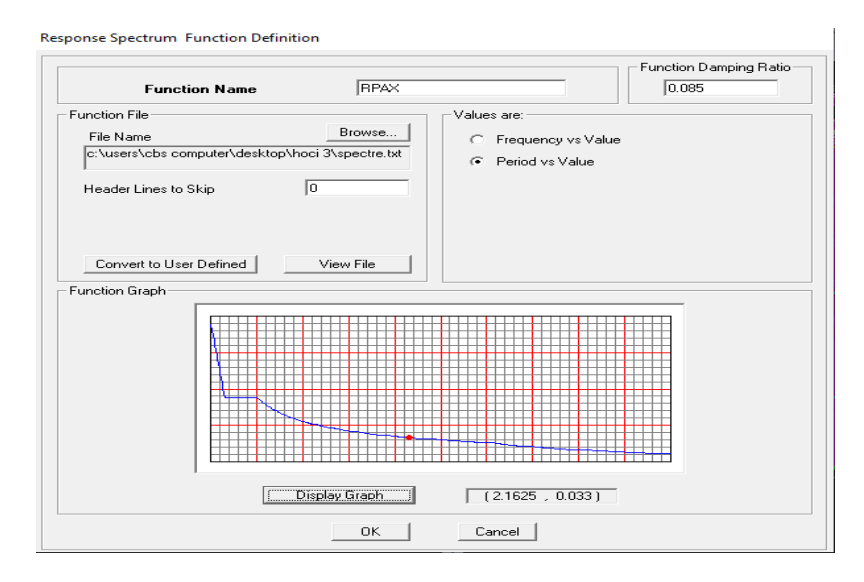

Fig IV.I.11 : Introduction du spectre de réponse

Define Réponse spectrumfunctions :

Cliquer sur Add spectrum from file

On introduit le nom de la fonction

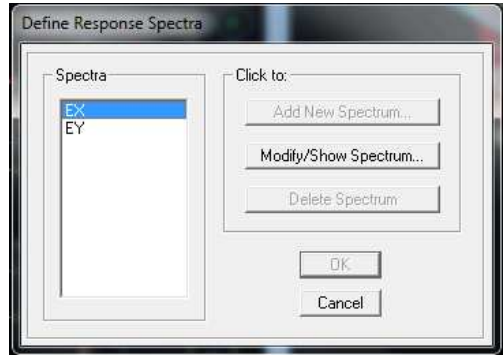

#### **e) cinquième étape**

La cinquième étape consiste a spécifier les combinaisons de charges

Define → Load combination  $\frac{p_H}{f}$ 

On introduire les combinaisons de charges :

#### **Les combinaisons accidentelles d'après le RPA.**

 $(G+Q+E, G+Q-E)$ ,  $(0,8G+E, 0,8G-E)$ 

#### **D'après le BAEL les combinaisons de charge sont :**

 $(ELU: 1,35G+1,5Q)$ ,  $(ELS: G+Q)$ .

Dans la boite de dialogue qui apparait après avoir Cliquer sur **Add new Combo**, on aura à introduire :

Le nom de la combinaison et les charges avec leurs coefficients par exemple

#### l'**ELU (1.35G + 1.5Q).**

- f) choisir **G** dans Case Name et introduire **1.35** dans Scale Factor et cliquer sur Add
- g) choisir **Q** dans Case Name et introduire **1.5** dans Scale Factor et cliquer sur Add Valider avec **OK**

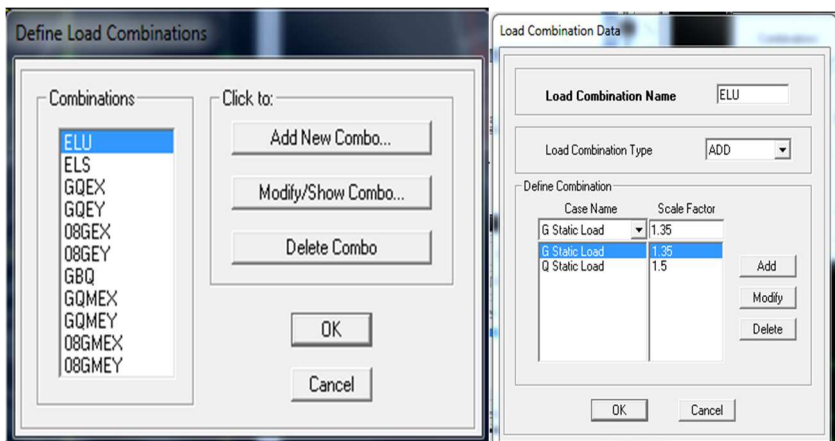

Fig IV.I.12 : Introductions de la charge sismique

## **f) sixième étape**

Cette étape consiste à lancer l'analyse dynamique, mais il y a lieu de spécifier le nombre de mode à utiliser dans le calcul d'une manière on doit avoir une participation massique supérieure à 90% selon le RPA 2003 :

## - **Modes de vibration**

Analyze →Set analysis Options

#### Cocher **DynamiebAnalysis**Et clique sur **Set Dynamie parameters**

On spécifir le nombre de modes a prendre en considération la ou s'est écrit **Numbre of modes** et on valide avec **OK**. Valider une autre fois dans la fenêtre de **Analysis option**.

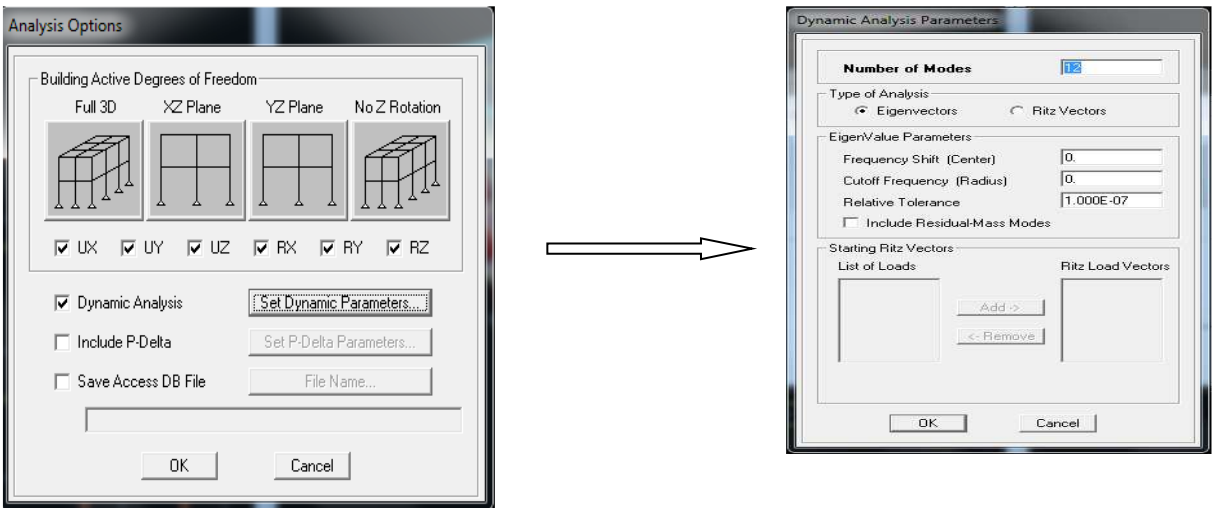

Fig IV.I.13 : Spécifier le nombre de modes

## **Exécution**

Analyze  $\rightarrow$ Run(F5), ou cliquer sur L'ETABS

## **g) Septième étape**

La septième étape consiste à visualiser les résultats de l'analyse.

Display shaw Deformed shape

Les déformations sous n'importe quel cas de charge peuvent êtres tracées et les valeurs des déformations aux niveaux des nœuds peuvent êtres affichées ou imprimées.

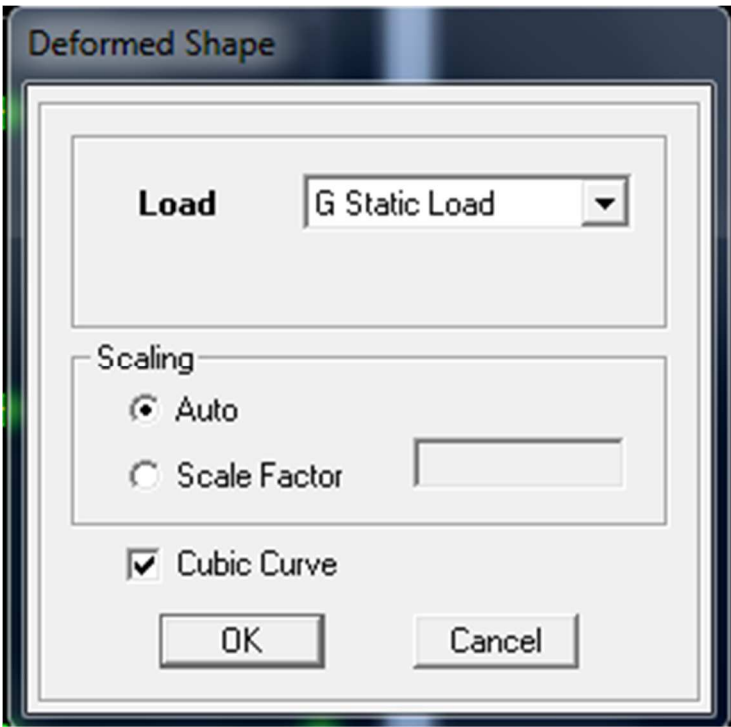

*Fig IV.I.14 : Visualisation des déplacements des différents modes.* 

# **Réaction**

Display  $\implies$  Show Member Forces/ Stresses Diagram Support/Spring reaction.

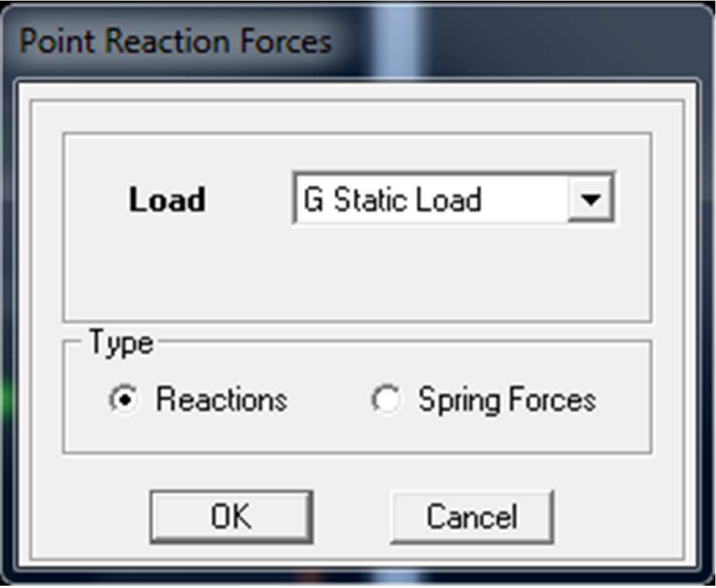

Fig IV.I.15 : Visualisation des réactions.

#### $\blacktriangleright$ **Visualisation des modes de vibration**

Display Show Shape.

Les déformations des modes propres peuvent être illustrées pour une meilleure appréciation et contrôle des modes des structures en espace.

#### $\blacktriangleright$ **Résultat d'analyse**

Pour extraire les efforts internes, les contraintes et les déplacements sous forme de tableaux, on clique sur :

Display show tables.

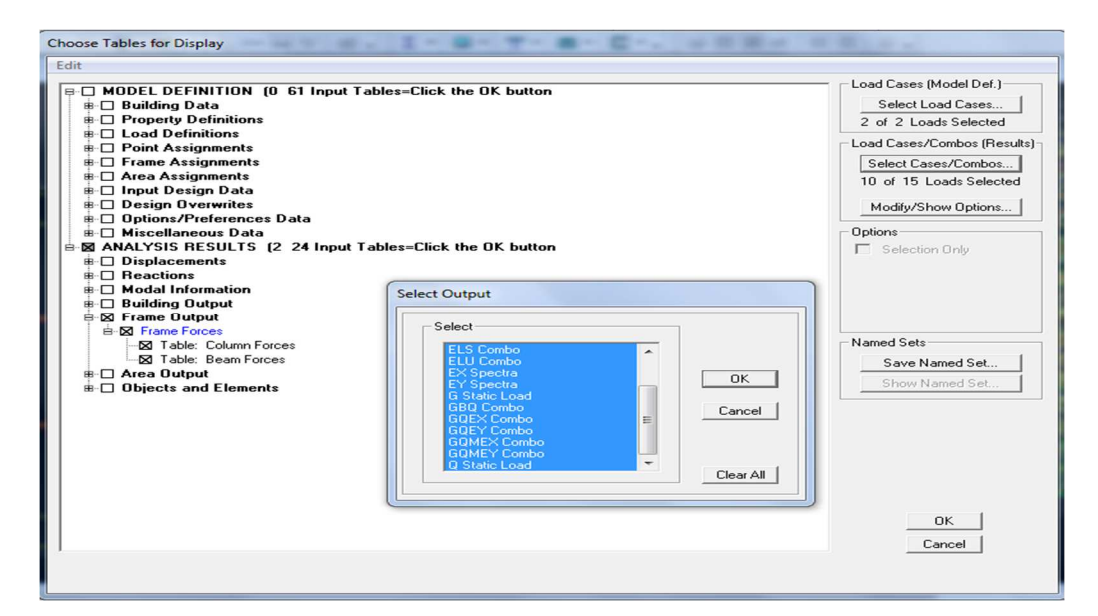

Fig IV.I.16 : Extraction des efforts avec le choix des combinaisons.

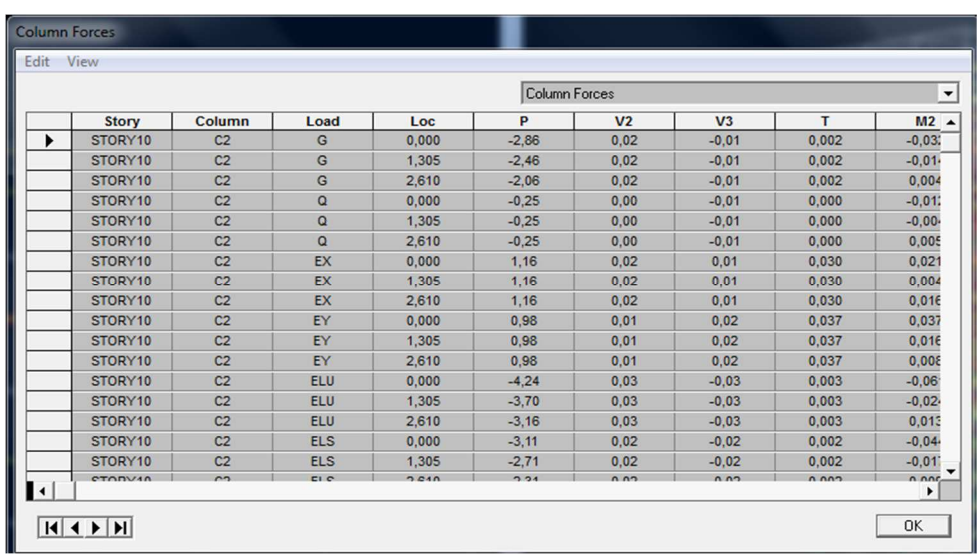

Fig IV.I.17 : Exportation des résultats vers l'Excel.

# **IV.II) Vérification des exigences du RPA**

# **Introduction**

Le séisme est un phénomène naturel qui affecte la surface de la terre. Il produit des dégâts destructifs au niveau des constructions et par conséquent des vies humaines. Notre but est d'en remédier, par la conception adéquate des ouvrages, de façon à ce qu'ils résistent et qu'ils présentent un degré de protection acceptable pour les vies humaines et les biens matériels.

Pour cela, le règlement parasismique Algérien **(RPA)** prévoit des mesures nécessaires à la conception et à la réalisation des constructions de manière à assurer un degré de protection acceptable.

Ce chapitre consiste à vérifier les exigences du RPA qui sont

- > La période fondamentale de la structure
- > L'excentricité.
- $\triangleright$  Le pourcentage de participation de la masse modale.
- Justification du système de contreventement.
- > L'effort tranchant à la base.
- $\triangleright$  Les déplacements relatifs.
- **Déplacement maximal de la structure.**
- Justification vis-à-vis de l'effet P-Delta.
- $\triangleright$  Spécification pour les poteaux.

# **IV.II.1) Choix de la méthode de calcul :( RPA99/mod2003/Art 4.1.1)**

Le calcul des forces sismiques peut être mené suivant trois méthodes :

- > La méthode statique équivalente.
- La méthode d'analyse modale spectrale.
- La méthode d'analyse dynamique par accélérogrammes.

# **IV.II.2) Méthode dynamique modale spectrale**

#### **a) Principe de la méthode**

Il est recherché pour chaque mode de vibration, le maximum des effets engendrés dans la structure par les forces sismiques représentées par un spectre de réponse de calcul.

Ces effets sont par la suite combinés pour obtenir la réponse de la structure.
### **b) Conditions d'application de la MSE**

La méthode statique équivalente peut être utilisée dans les conditions suivantes :

• Le bâtiment ou le bloc étudié, satisfaisait aux conditions de régularité en plan et en élévation, avec :

 $H \leq 65$ m en zones I, IIa, IIb.

 $H \leq 30$ m en zone III.

• Le bâtiment ou le bloc étudié, présente une configuration irrégulière, toute en respectant les conditions complémentaires exigées par le RPA **(Art 4.1.2)** en plus de la hauteur énoncée en(a).

# **1. Vérification de la période empirique T**

### **a- Calcul de la période empirique**

$$
T = C_T x (h_N)^{3/4}
$$

**hN**: hauteur mesurée en mètres à partir de la base de la structure jusqu'au dernier niveau (N).

**CT**: coefficient, fonction du système de contreventement, du type de remplissage et donné en fonction du système de contreventement par le tableau 4.6 (Art 4.2.4 RPA99/ V2003)

D: est la dimension du bâtiment mesurée à sa base dans la direction de calcul considérée.

 $T_1 = 0.05x(31.62)^{3/4} = 0.666$  s

### **b - Calcul de la période empirique majorée**

 $T_{\text{mai}} = T + 30\% T = 0.865 \text{ s}$ 

# **c.Détermination de la période par le logiciel ETABS**

Après avoir effectué l'analyse sur ETABS, on détermine la période en suivant le cheminement ci-après :

### *Display* →*show tables*

Un tableau s'affichera, et on coche les cases suivantes :

### *ANALYSIS RESULTS* →*modal information*→*Building Modal Information*

Puis on définit toutes les combinaisons en cliquant sur :

*Select cases/combos…*→*OK* →*OK* 

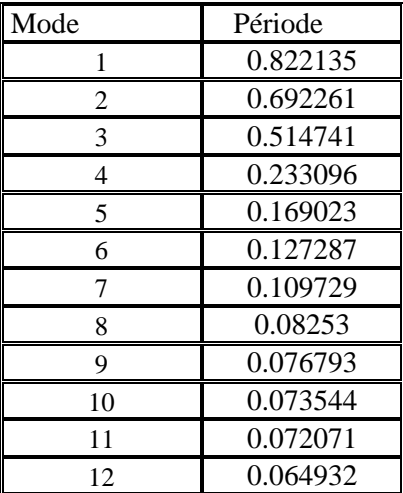

Tableau IV.II.1 : Tableau récapitulatif des périodes en fonction des modes

### - **Comparaison des résultats**  On a

- La période calculée  $T= 0.666$  s
- La période majorée  $T_{\text{mai}} = 0.865$ s
- La période ETABS T<sub>etabs</sub>= 0.822s

On remarque que :  $T < T_{\text{etabs}} < T_{\text{maj}}$ 

On peut dire que la valeur de la période trouvée par le logiciel est proche de celle calculée (majorée).

→**La période est vérifiée**

# **2. Vérification de l'excentricité**

D' après le RPA99/version 2003 (article 4.3.7), dans le cas où il est procédé à une analyse tridimensionnelle, en plus de l'excentricité théorique calculée, une excentricité accidentelle (additionnelle) égale  $\pm$  0.05 L, (L étant la dimension du plancher perpendiculaire à la direction de l'action sismique) doit être appliquée au niveau du plancher considéré et suivant chaque direction.

Dans cette étape, on doit vérifier l'écartement du centre de torsion par rapport au centre de gravité et le comparer à la valeur 5% de la longueur de la construction et cela dans les deux sens. Pour cela, on procède de la manière suivante :

### *Display*→*show tables*

Un tableau s'affichera, et on coche les cases suivantes :

### *ANALYSIS RESULTS*→*building output*

*Select cases/combos…*→*OK*→*OK* 

On relève les valeurs des coordonnés des deux centres (gravité et torsion) puis on calcule leur écartement tel qu'il est montré sur le tableau suivant

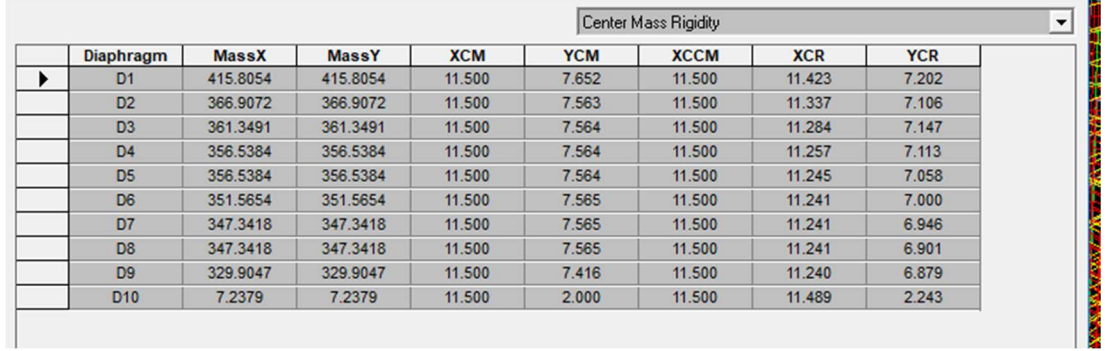

### $Avec: e_x = |XCM - XCR|$

 $e_y = |YCM - YCR|$ 

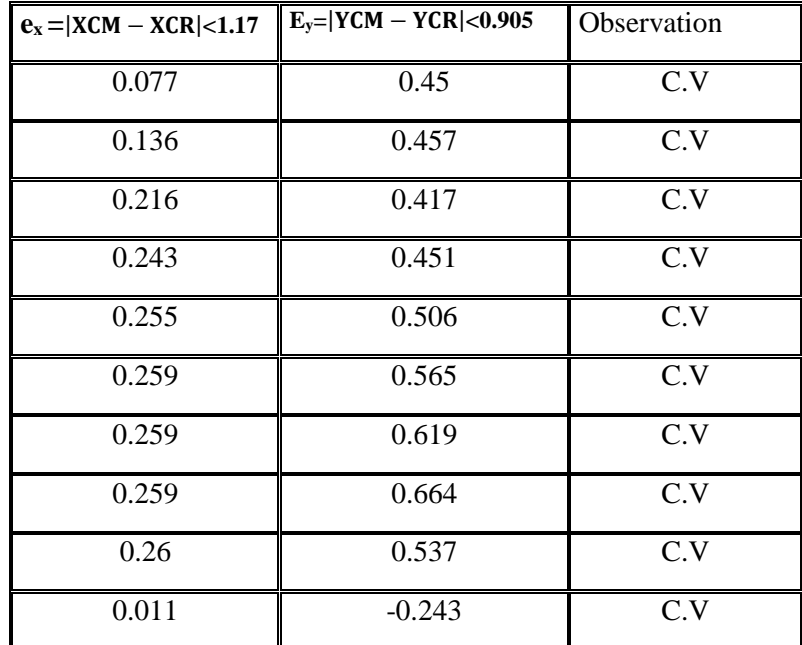

Tableau IV.II.2 : Vérification de l'excentricité

#### • **Comparaison des résultats**

• **Sens longitudinal** 

5%L<sub>x</sub> ≥ e<sub>x</sub>→0.05×23.40 = 1.17 …………...condition vérifiée

• **Sens transversal** 

5%L<sup>y</sup> ≥ ey→ 0.05×18.10 = 0.905 …………....conditionvérifiée

• **Justification de la régularité en plan** 

ex=0.259m < 15%Lx =2.715 m ⇒*condition vérifiée* 

ey=0.664< 15%Ly =3.51m ⇒*condition vérifiée* 

# **3. Vérification du pourcentage de participation de la masse modale**

 Pour les structures représentées par des modèles plans dans deux directions orthogonales, le nombre de modes de vibration à retenir dans chacune des deux directions d'excitation doit être tel que la somme des masses modales effectives pour les modes retenus soit égale à 90% au moins de la masse totale de la structure. (RPA99 version 2003/Article 4.3.4).

On tire les valeurs du tableau trouvé dans le calcul de la période comme indiqué ci-après :

| Mode | Period   | <b>SumUX</b> | SumUY   | Sum Uz   |
|------|----------|--------------|---------|----------|
|      | 0.822135 | 74.115       | 0.3488  |          |
| 2    | 0.692261 | 74.487       | 70.7668 |          |
| 3    | 0.514741 | 74.5794      | 70.8453 | 0        |
| 4    | 0.233096 | 89.4797      | 70.8802 | $\Omega$ |
| 5    | 0.169023 | 89.5193      | 89.2273 | 0        |
| 6    | 0.127287 | 89.5253      | 89.2495 | 0        |
|      | 0.109729 | 95.1934      | 89.2624 |          |
| 8    | 0.08253  | 95.1963      | 90.3668 |          |
| 9    | 0.076793 | 95.4132      | 90.3725 | 0        |
| 10   | 0.073544 | 95.4254      | 95.6449 |          |
| 11   | 0.072071 | 95.4254      | 95.6466 |          |
| 12   | 0.064932 | 97.971       | 95.6539 |          |

 *Tableau IV.II.3 : Vérification du pourcentage de participation de la masse modale* 

La somme des masses modales dans le 8<sup>ème</sup> mode (modélisation) dépasse 90% de la masse totale du bâtiment dans les deux directions, d'où la condition du RPA (article 4.3.4) est vérifiée.

# **4. Justification du système de contreventement**

L'objectif dans cette étape est de déterminer les pourcentages relatifs des charges horizontales et verticales reprises par les voiles et les poteaux afin de justifier la valeur de R à considérer.

Les efforts horizontaux repris par le système de contreventement sont donnés par ETABS en suivant les étapes ci-après :

# **4.1) Charge horizontal reprise par les voiles**

on clique d'abord sur : *Select*  $\rightarrow$ *by Pier ID*  $\rightarrow$  *on selection les VL(voile longitudinal)*  $\rightarrow$ *Display*  $\rightarrow$ *show table* on choisit ensuite la combinaison Ex en cliquant sur: →*Wall Output* →*Wall Pier Force* 

 $\rightarrow$ *OK* $\rightarrow$ *OK* 

Une fenêtre s'affichera et elle sera complétée comme indiquée sur l'image suivante

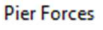

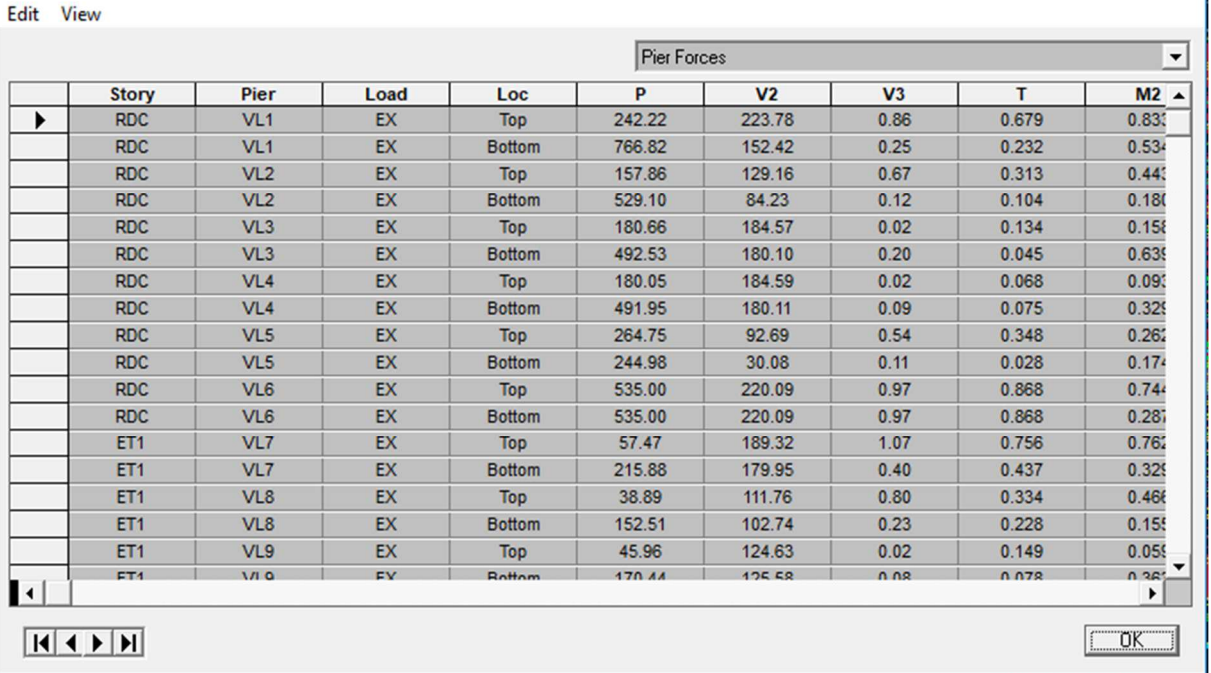

**On suit les mêmes étapes pour les VT(voiles transversales ) ,on change que les combinaison EX par EY** 

#### $\rightarrow$ *OK* $\rightarrow$ *OK*

Une fenêtre s'affichera et elle sera complétée comme indiquée sur l'image suivante:

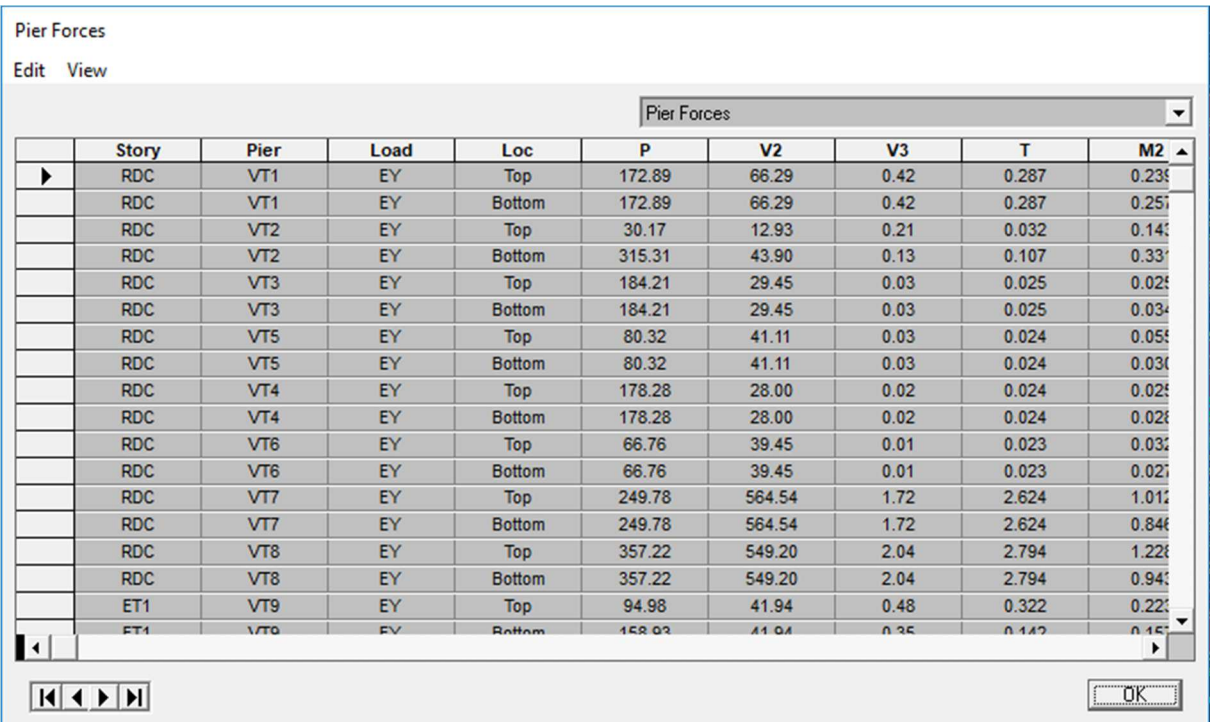

*Ensuite on relève la somme de VX et VY sur l'excelle telle que :* 

*VXvoile = 9382.2 KN* 

*VYvoile = 16340.55KN* 

# **4.2) Charge horizontal reprise par le bâtiment**

On clique d'abord sur :

*Display* →*Show Table* 

On choisit ensuite la combinaison Ex *Bulding Out put* →*Story Shear* 

#### $\rightarrow$ *OK* $\rightarrow$ *OK*

Une fenêtre s'affichera et elle sera complétée comme indiquée sur l'image suivante

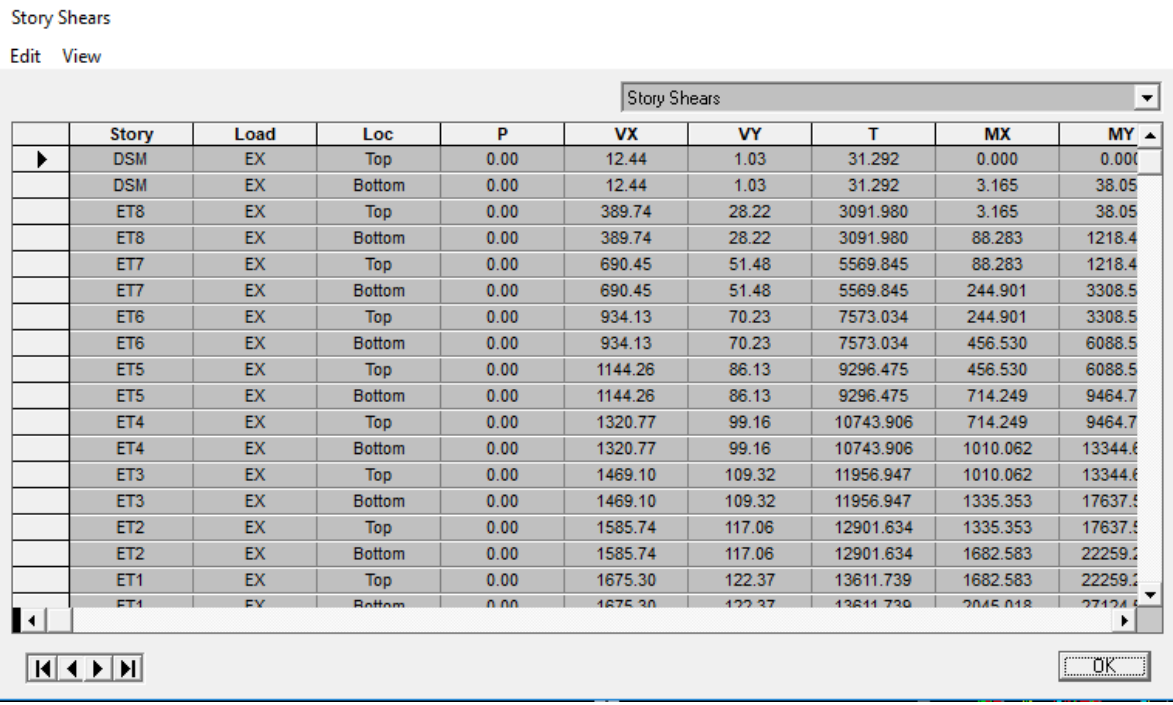

*Ensuite en relève la somme de VX sur l'excelle telle que* 

*VX = 21913.96 KN* 

**On suit les mêmes étapes pour la combinaison EY** 

*Vy =23950.46 KN* 

# **4.3 )Tirer le poids de bâtiment et des voiles :**

**poids du bâtiment :** on clique d'abord sur :

*Display* →*Show Table* On choisit ensuite la combinaison POIDS En cliquant sur: *Display* → *show table* →*Bulding Out put* →*Story Shear* 

 $\rightarrow$ *OK* $\rightarrow$ *OK* 

2018/2019 Page 132

Une fenêtre s'affichera et elle sera complétée comme indiquée sur l'image suivante:

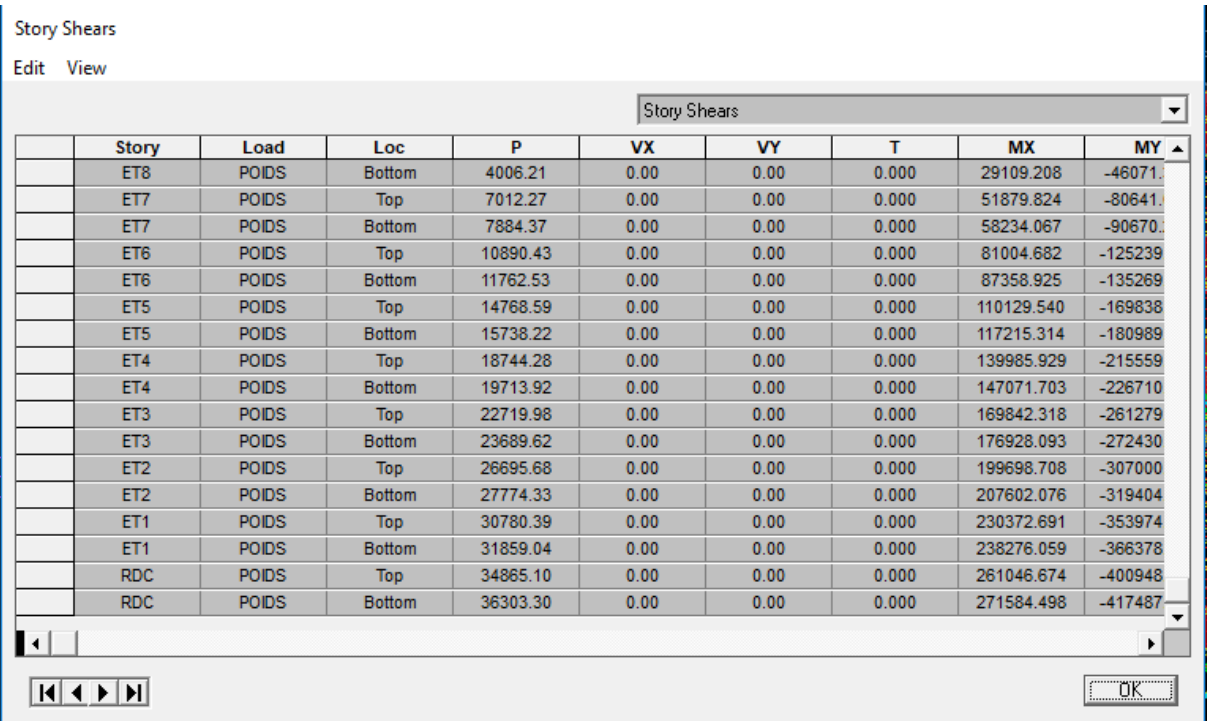

### On tire ensuite  $W_T$  telle que  $W_t = 36303.30$  KN

### **poids des voiles:**

on sélection d'abord les noud des voiles la base On cliquant sur : *Display* →*show table* 

on choisit ensuite la combinaison POIDS On cliquant sur : →*rection* 

#### $\rightarrow$ *OK* $\rightarrow$ *OK*

Une fenêtre s'affichera et elle sera complétée comme indiquée sur l'image suivante:

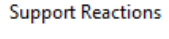

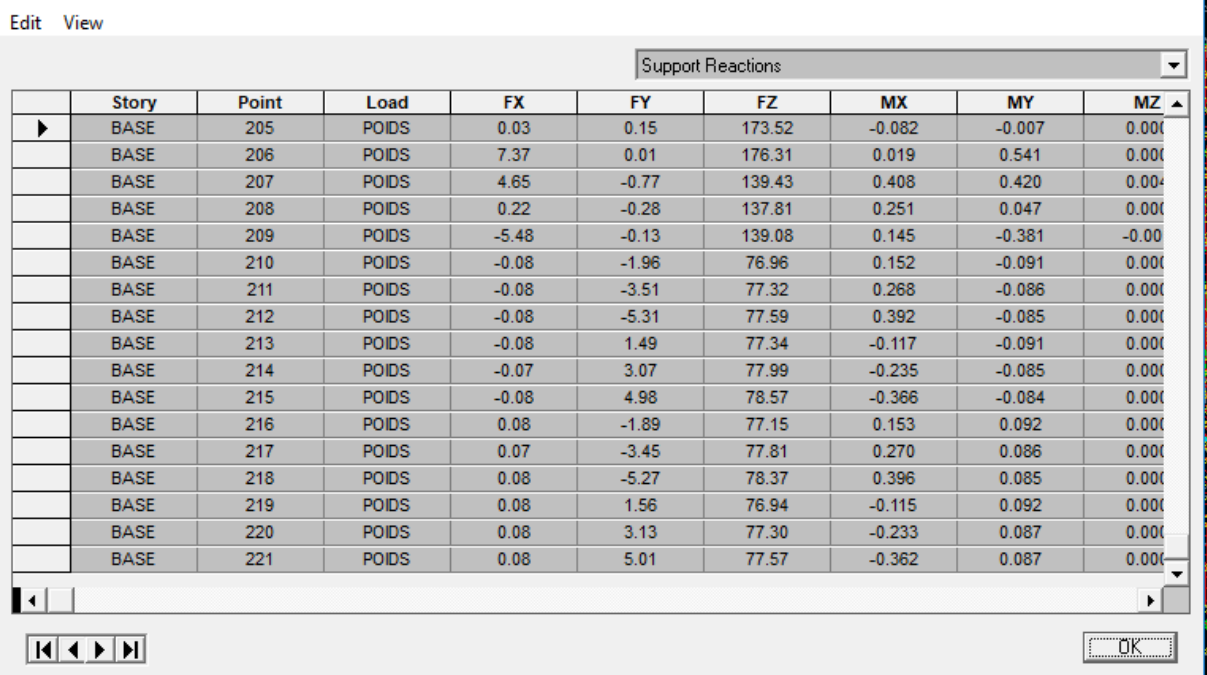

*Ensuite on relève la somme de FZ sur l'Excel telle que :* 

*FZ = 7173.04 KN* 

# **Calculs des pourcentages :**

- *Les charges par rapport à x-x* 

*VX = 21913.96KN* → *100 %* 

 $V_{Xvolle} = 9638.2 \, KN \, \rightarrow X$ 

→*X = 43%*

- *Les charges par rapport à y-y* 

*VY = 23950.46 KN* → *100 %* 

 $V_{Yvolle} = 16340.55$  KN  $\rightarrow$  X

 $\rightarrow X = 68.22\%$ 

- *Les charges du poids du bâtiment par rapport au poids des voiles* 

$$
W_t = 36303.30KN \rightarrow 100\%
$$

$$
F_Z = 7173.04KN \rightarrow X
$$

*X= 19.75%*

|                | <b>Forces reprises par les</b> |     | <b>Force reprises par les</b> |                   |
|----------------|--------------------------------|-----|-------------------------------|-------------------|
|                | voiles et poteaux              |     | voiles uniquement             |                   |
| Unités         | [kN]                           | [%] | [kN]                          | $\lceil\% \rceil$ |
| <b>Sens Ex</b> | 219113.96                      | 100 | 9638.2                        | 43.98             |
| <b>Sens Ey</b> | 23950.46                       | 100 | 16340.55                      | 68.22             |
| Poids G        | 36303.30                       | 100 | 7173.04                       | 19.52             |

Tableau IV.II.4. : Justification du système de contreventement

Selon les résultats présentés dans le tableau ci-dessus, on remarque que Les efforts verticaux sont repris par les voiles est <20%

D'après l'article 3.4 du RPA 99 qui classe les systèmes de contreventement, pour le cas de notre structure on prend le système de contreventement constitué par des voiles porteurs ; dont le coefficient de comportement **R=5** 

# **5. Vérification de l'effort tranchant à la base (RPA V.2003 /Art 4.3.6)**

La résultante des forces sismiques à la base  $V_t$  obtenues par combinaison des valeurs modales ne doit pas être inférieure à 80% de la résultante des forces sismiques déterminée par la méthode statique équivalente V pour une valeur de la période fondamentale donnée par la formule empirique appropriée.

$$
V = \frac{AxDxQ}{R}W_t
$$
........  
Formule (4.1 RPA99)

### **-Calcul des paramètres A, D, Q, et R**

• **A** : coefficient d'accélération de zone, dépend de deux paramètres :

Groupe d'usage 2 A = 0.15 (Annexe1 ; Tab 4.1 RPA99)  $\rightarrow$ Zone sismique IIa

• **D** : facteur d'amplification dynamique moyen, fonction de la catégorie du site, du facteur de correction d'amortissement (ε%) et de la période fondamental de la structure T.

Il est donné par la formule :

$$
D = \begin{cases} 2.5\eta & 0 \le T \le T_2 \\ 2.5\eta (T_2/T)^{2/3} & T_2 \le T \le 3s \\ 2.5\eta (T_2/T)^{2/3}(3/T)^{5/3} & T \ge 3s \end{cases}
$$

Avec T2: période caractéristique associée à la catégorie du site et donnée par le tableau 4.7 du RPA99/version2003.

 $T_2(S_3) = 0.5$  s

Dans notre cas : T<sub>2</sub>= $0.5s$  < T<sub>etabs</sub>= $0.822$  < 3s donc : D= $2.5$   $\eta$ (T<sub>2</sub>/T)<sup>2/3</sup>

 $\geq$  le facteur de correction d'amortissement est donné par la formule:

$$
\eta = \sqrt{\frac{7}{2+\epsilon}} \geq 0.7
$$

(ε%) **:** est le coefficient d'amortissement critique fonction du matériau constitutif, du type de structure et de l'importance des remplissages, il est donné par le tableau (RPA 99/A.4.2) présenté ci-après.

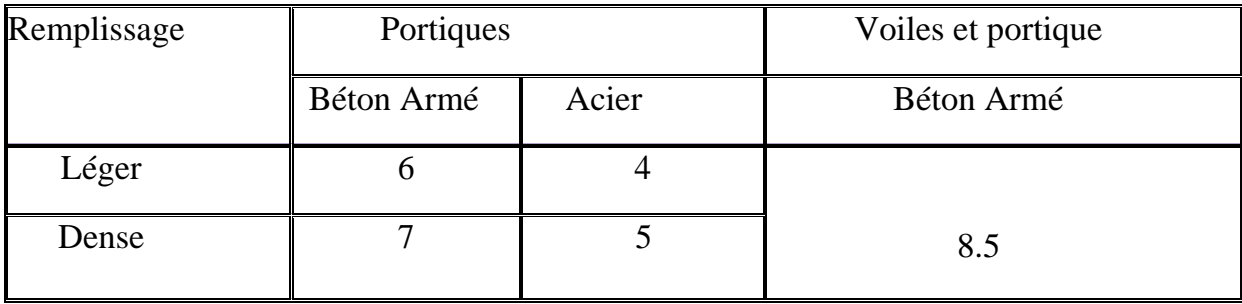

Dans notre cas  $\epsilon = 8.5 \%$ 

 $D'$ où = 0.81 > 0.7……..**C.V** 

Alors : D=2.5×0.81×
$$
\left(\frac{0.5}{0.822}\right)^{2/3}
$$
=1.45

 $W_t$ : poids de la structure donné par le logiciel

ETABS  $W_t = 36303.30$ KN

### **c) Facteur de qualité « Q »**

$$
Q = 1 + \sum_{q=1}^{6} P_q
$$

Le facteur de qualité de la structure est fonction de :

- La régularité en plan et en élévation

- La redondance en plan et les conditions minimales sur les fils de contreventement.

- La qualité du contrôle de la construction

La valeur de **Q** est déterminée par la formule

*Pq* : Pénalité à retenir selon que le critère de qualité **q "**satisfait ou non" donné par le tableau (RPA99/A4.4)

- **Les conditions minimales sur les files de contreventement**
- **Sens longitudinal**
- A tous les niveaux, chaque file de portique comporte au moins trois travées.

 **← Condition vérifiée.** 

-Les rapports entre deux travées successives :

$$
\begin{array}{c}\nL_2 = \frac{4}{5} = 1 \\
1 < 1.5 \\
\hline\nL_2 = \frac{5}{45} = 1.11 \\
1.11 < 1.5\n\end{array}\n\right\} \longrightarrow \text{Condition verify the.}
$$

Voiles sans ouvertures

*Le rapport*: 
$$
\frac{h}{L} = \frac{3,06}{4,5} = 0,68
$$
  
0,68 > 0,67   

 $\bigcap$ 

### - **Sens transversal :**

- A tous les niveaux, chaque file de portique comporte au moins trois travées.

**→ Condition vérifiée** 

- Les rapports entre deux travées successives :

$$
\begin{array}{c}\n\frac{l_2}{l_1} = \frac{3,5}{4} = 0,87 \\
0,87 < 1,5\n\end{array}
$$
\nCondition vérifiée\n
$$
\begin{array}{c}\n\frac{l_3}{l_2} = \frac{3,5}{3,5} = 1 \\
1 < 1,5\n\end{array}
$$
\nCondition vérifiée\n
$$
\begin{array}{c}\n\text{Condition vérifiée} \\
1 < 1,5\n\end{array}
$$
\nVoiles sans ouvertures\n
$$
\begin{array}{c}\n\text{L}e \text{ rapport}: \frac{h}{l} = \frac{3,06}{4} = 0,76 \\
0,76 > 0,67\n\end{array}
$$
\nCondition non vérifiée

### La redondance en plan

### - **Sens longitudinal**

Chaque étage comporte 3 files de voiles < 4 **condition vérifiée** 

- **Sens transversal** 

Chaque étage comporte 2 files de voiles  $\lt 4 \longrightarrow$  **condition vérifiée** 

- **Justification de la régularité en plan**
- 15%Lx = 2.715 m  $\Rightarrow$  *condition vérifiée*

### 15%Ly =3.51m ⇒ *condition vérifiée*

### • **Régularité en élévation**

Dans le cas des décrochements en élévation, la variation des dimensions en élévation du bâtiment entre deux niveaux successifs, ne dépasse pas 20% dans les deux directions de calcul, par ailleurs, la plus grande dimension latérale, ne dépasse pas 1,5 fois sa plus petite dimension.

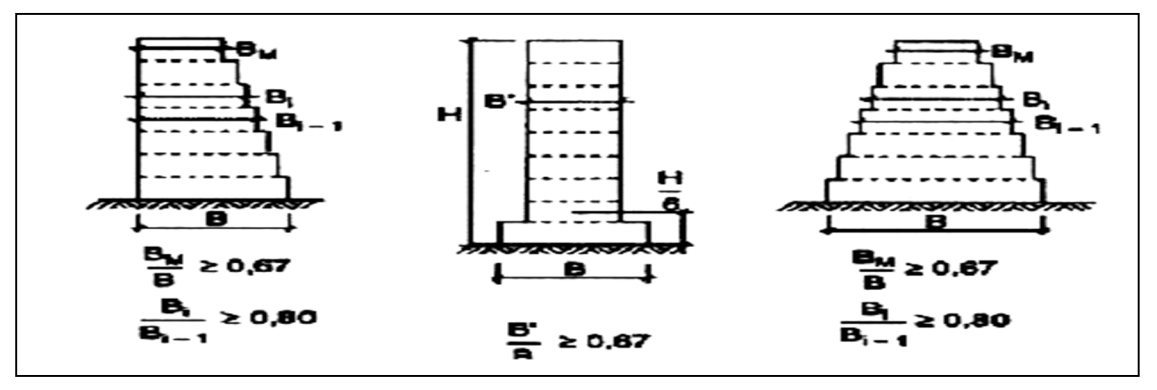

*FigIV.II.1 : Limite des décrochements en élévation selon l'article 3.5 du RPA 99/ version 2003* 

- Notre système de contreventement ne comporte pas d'éléments porteurs discontinus.
- Les masses et les rigidités des différents niveaux diminuent progressivement de la base vers le sommet du bâtiment.
- Décrochement en élévation : les étages sont identiques, pas de décrochements

**Sens x-x** 

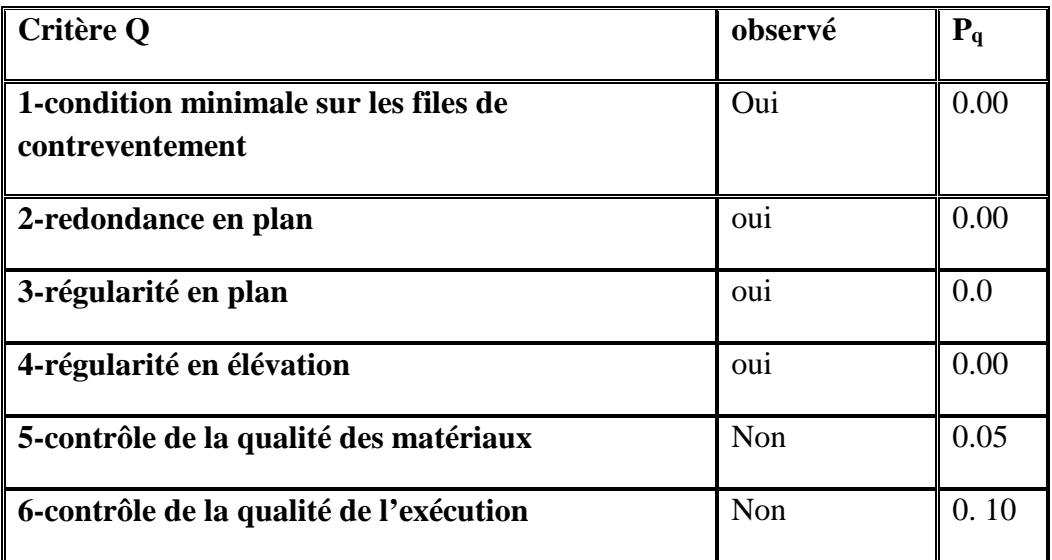

Tableau IV.II.5: Facteur de Qualité

 **Sens y-y** 

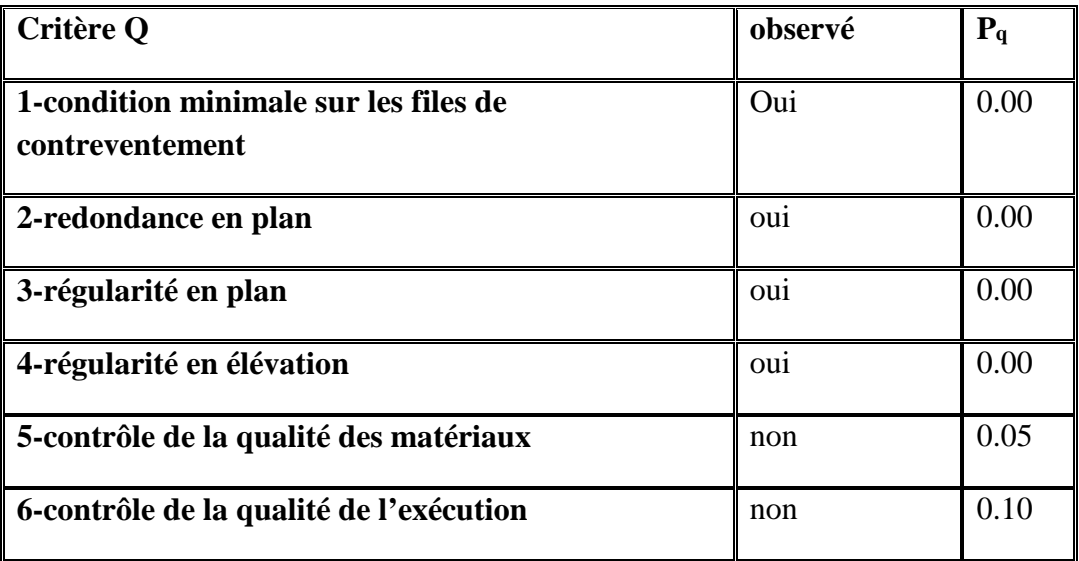

Tableau IV.II.6: Facteur de Qualité

 $Q=1+\sum_{q=1}^{6}$  =1 =1+0.15=**1.15** 

**Sens x-x :**  $Qx = 1.15$  ; **Sens y-y :**  $Qy=1.15$ 

Les valeurs de A, D, Q,R, T et Wt sont résumées dans le tableau suivant:

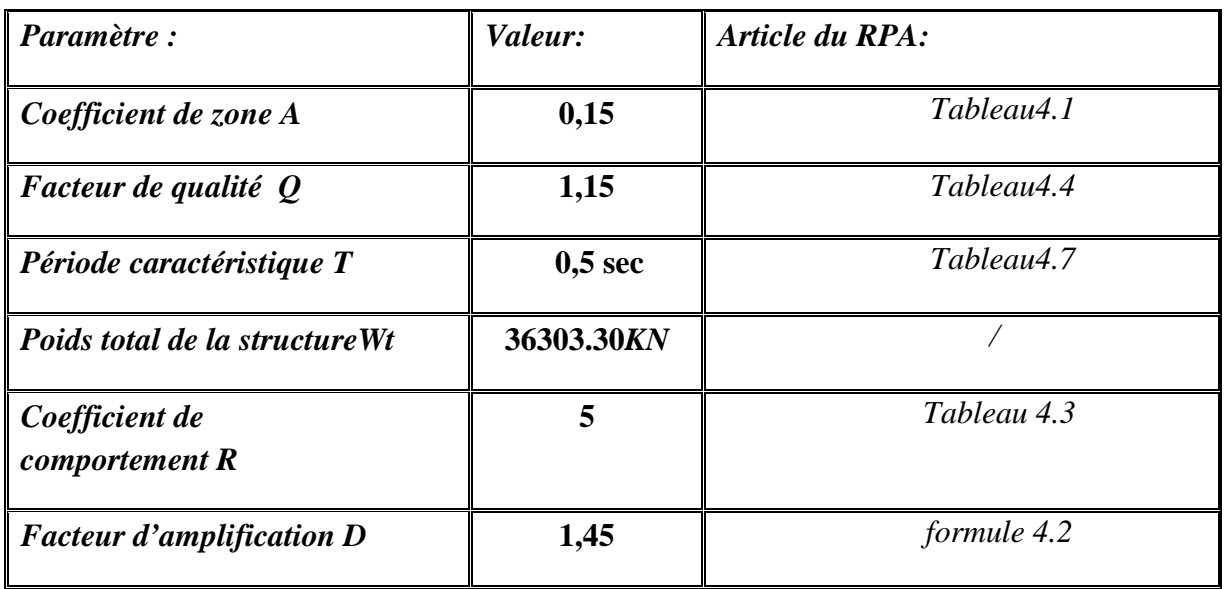

Tableau IV.II .7 : Récapitulatif des valeurs de A, D, R ,T et Wt

$$
V = \frac{AxDxQ}{R}W_t
$$
........  
Formule (RPA99/Art.4.1)  

$$
V = \frac{0.15 \times 1.45 \times 1.15}{5} (36303.30) = 2603.21 \text{KN}
$$

 $V_{RPA} = 1816.07$ KN

### **Détermination de l'effort tranchant par ETABS**

Pour déterminer la valeur de l'effort tranchant par le logiciel, on suit les étapes suivantes :

### *display*→*show tables*

### *ANALYSIS RESULTS*→*modal Information*→*building modal information*

Puis on définit les combinaisons Ex et Ey en cliquant sur :

### *Select cases/combos…*→*OK*→*OK*

Les résultats s'afficheront comme suit :

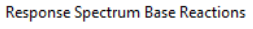

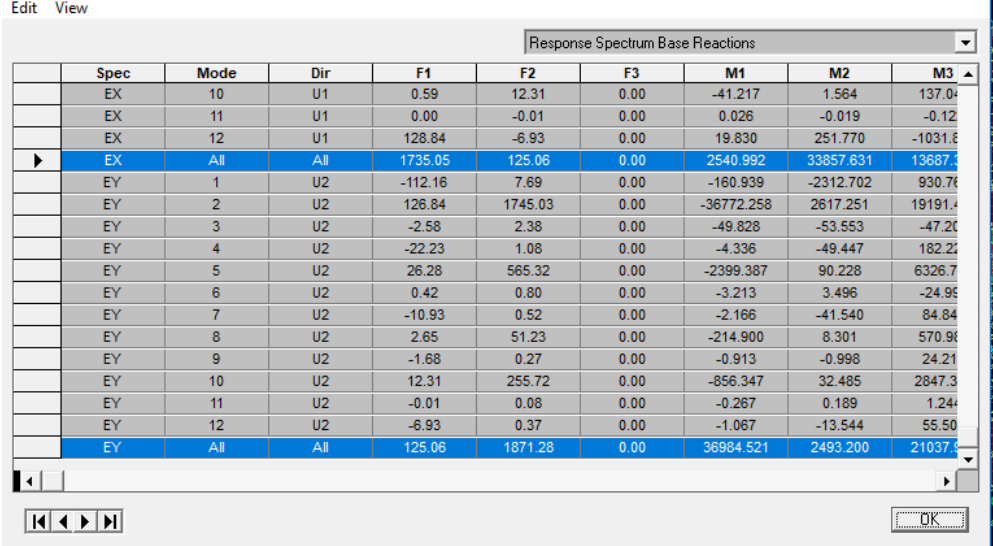

Puis, on relève les valeurs de l'effort tranchant tel que :

 $V_{xdyn}$ =  $F_1$  = 1735.05 KN

 $V_{\text{vdyn}}= F_2 = 1871.28 \text{ KN}$ 

# - **Comparaison des résultats**

Dans cette présente étape, on doit vérifier que les efforts tranchants calculés avec ETABS sont supérieurs ou égaux à 80% de l'effort calculé avec la formule de la méthode statique équivalente.

Il est rappelé que :  $0.8V_{RPA}$ = 1452.85KN

- **Sens longitudinal**  Vx dyn= 1735.05 KN ≥ 80%4!5 = 1452.85 KN ………………………**condition vérifiée**
- **Sens transversal**   $V_{y \text{ dyn}} = 1871.28 \text{ KN } \geq 80\% V_{RPA} = 1452.85 \text{ KN } \dots \dots \dots \dots \dots \dots \dots \dots$  **Condition vérifiée**

**Conclusion :**l'effort tranchant à la base est vérifié.

# **6. Vérification des déplacements relatifs**

D'apres le RPA 99 (art 5.10), les déplacements relatifs latéraux d'un étage par

rapport aux étages qui lui sont adjacents ne doivent pas dépasser *1%* de la hauteur d'étage.

D'âpres le RPA 99 (art 4.4.3) :  $\delta_k = R \delta_{ek}$ 

### **Avec :**

 $\delta_{ek}$ : Déplacement dû aux forces sismiques Fi (y compris l'effet de torsion).

**R** : Coefficient de comportement.

Le déplacement relatif au niveau « **k** » par rapport au niveau « k-1 »est égal à :

$$
\Delta_k = \delta_k - \delta_{k-1}
$$

#### • **Dans le sens longitudinal**

pour déterminer les valeurs des déplacements relatifs dans le sens longitudinal par le logiciel, on suit les étapes suivantes : *Display* →*show tables* Un tableau s'affichera, et on coche les cases suivantes :

#### *ANALYSIS RESULTS*→*Displacement Data*→*table : Diaphragm CM displacement*  Puis on définit la combinaison Ex en cliquant sur : *Select cases/combos…*→2 fois sur *OK*

#### • **Dans le sens transversal**

De même, pour le sens transversal, on remplace seulement la combinaison Ex

par Ey en cliquant sur :

#### *Select cases/combos…*→2 fois sur*OK*

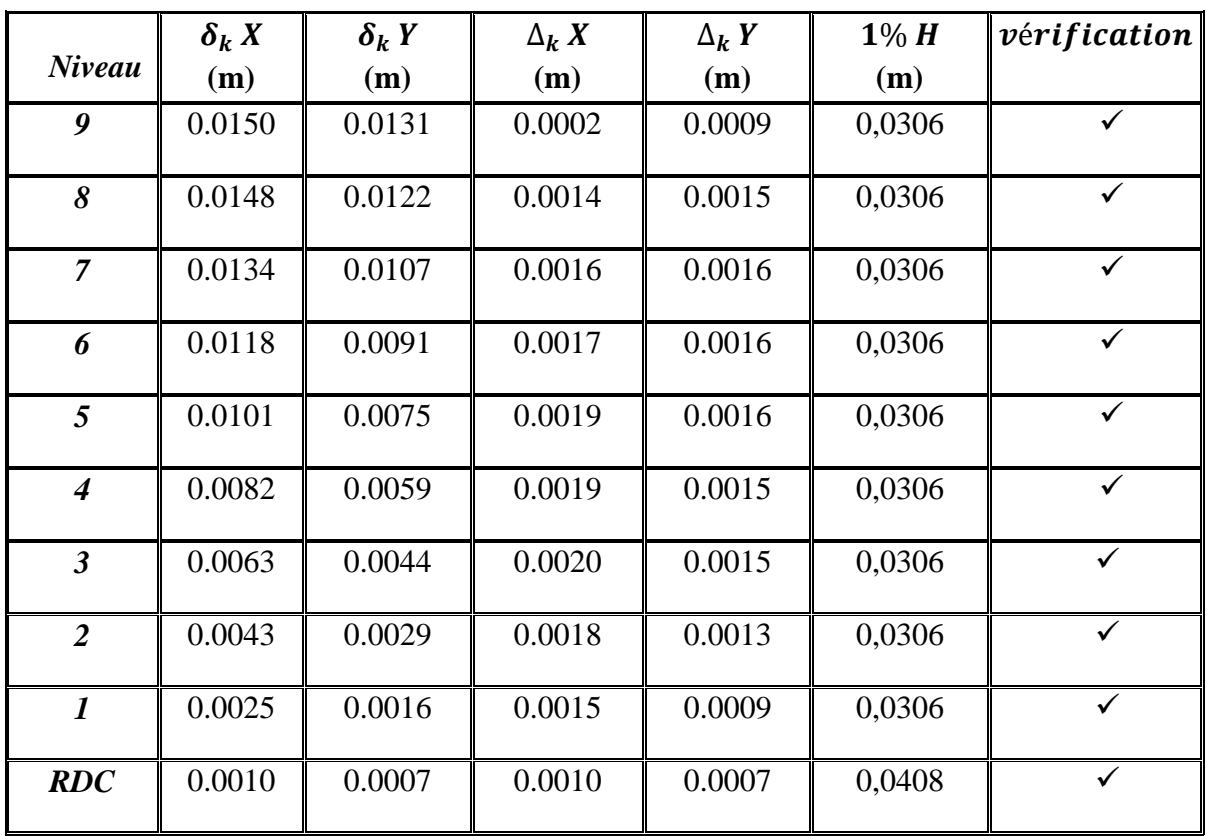

Tableau IV.II.8: Déplacements relatifs des portiques par niveau suivant les deux sens

### **Conclusion**

D'après les valeurs trouvées sur le tableau ci-dessus, on admet que la condition du RPA vis-à-vis des déformations est vérifiée

# **7. Vérification du déplacement maximal de la structure**

Dans cette étape on doit déterminer le déplacement maximal de la structure avec le logiciel ETABS et le comparer à la flèche admissible  $f_{adm}$ 

$$
f_{adm} = \frac{H_t}{500} = \frac{31.62}{500} = 0.06324 \text{ m} \ (BALL91/ART B.6.5,3)
$$

## - **Détermination du déplacement maximal avec ETABS**

### • **Dans le sens longitudinal**

On suit le cheminement suivant : *Display* →*Show Story Response Plots..* 

La fenêtre suivante s'affiche et doit être complétée comme indiquée sur

l'image :

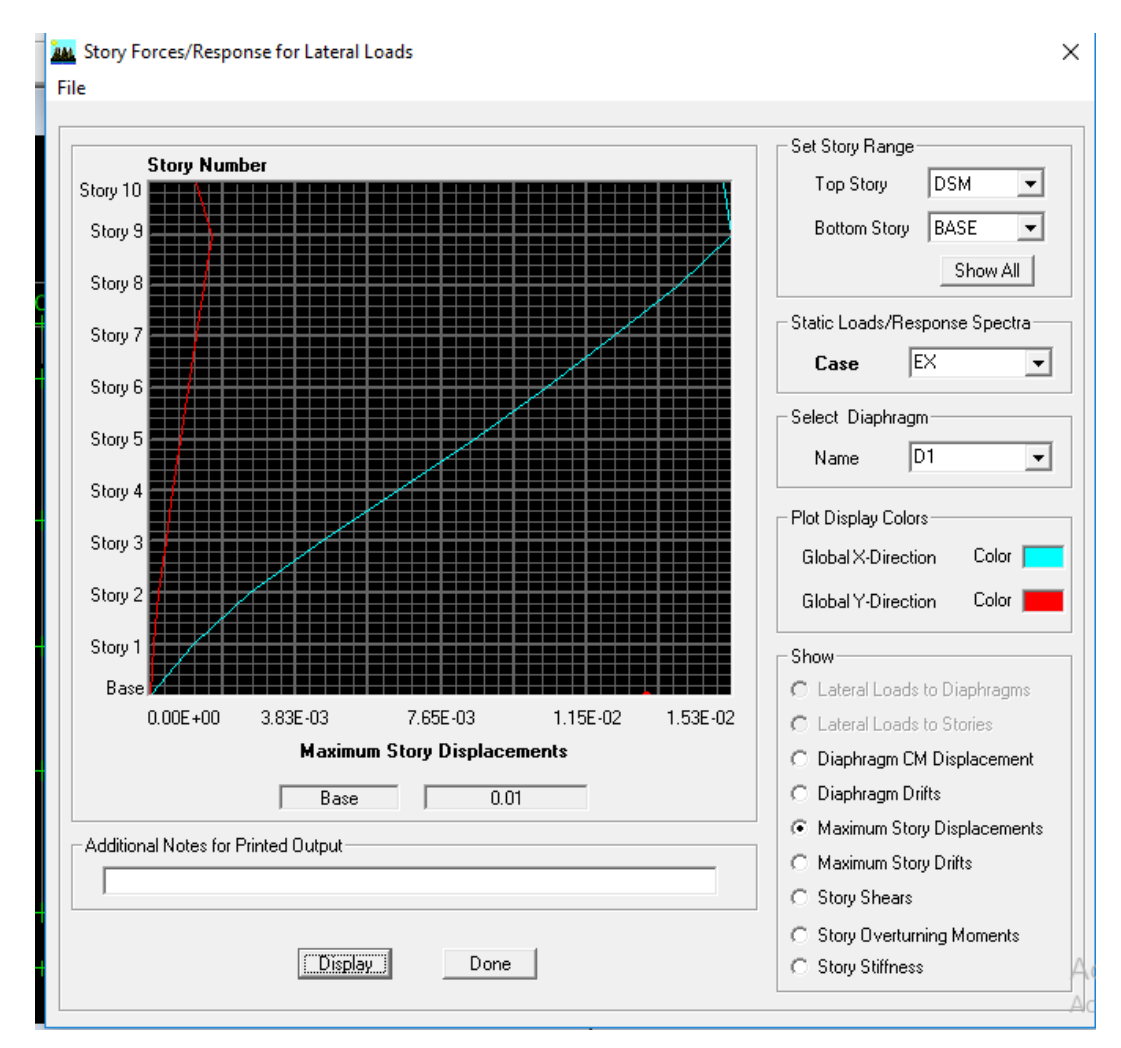

### Puis, on clique sur *display*

Après on relève la valeur du déplacement maximal suivant la direction indiquée.

#### • **Dans le sens transversal**

De même, on remplace la direction Ex par Ey, et on relève la valeur du déplacement suivant cette direction telle qu'elle est montrée sur la fenêtre suivante :

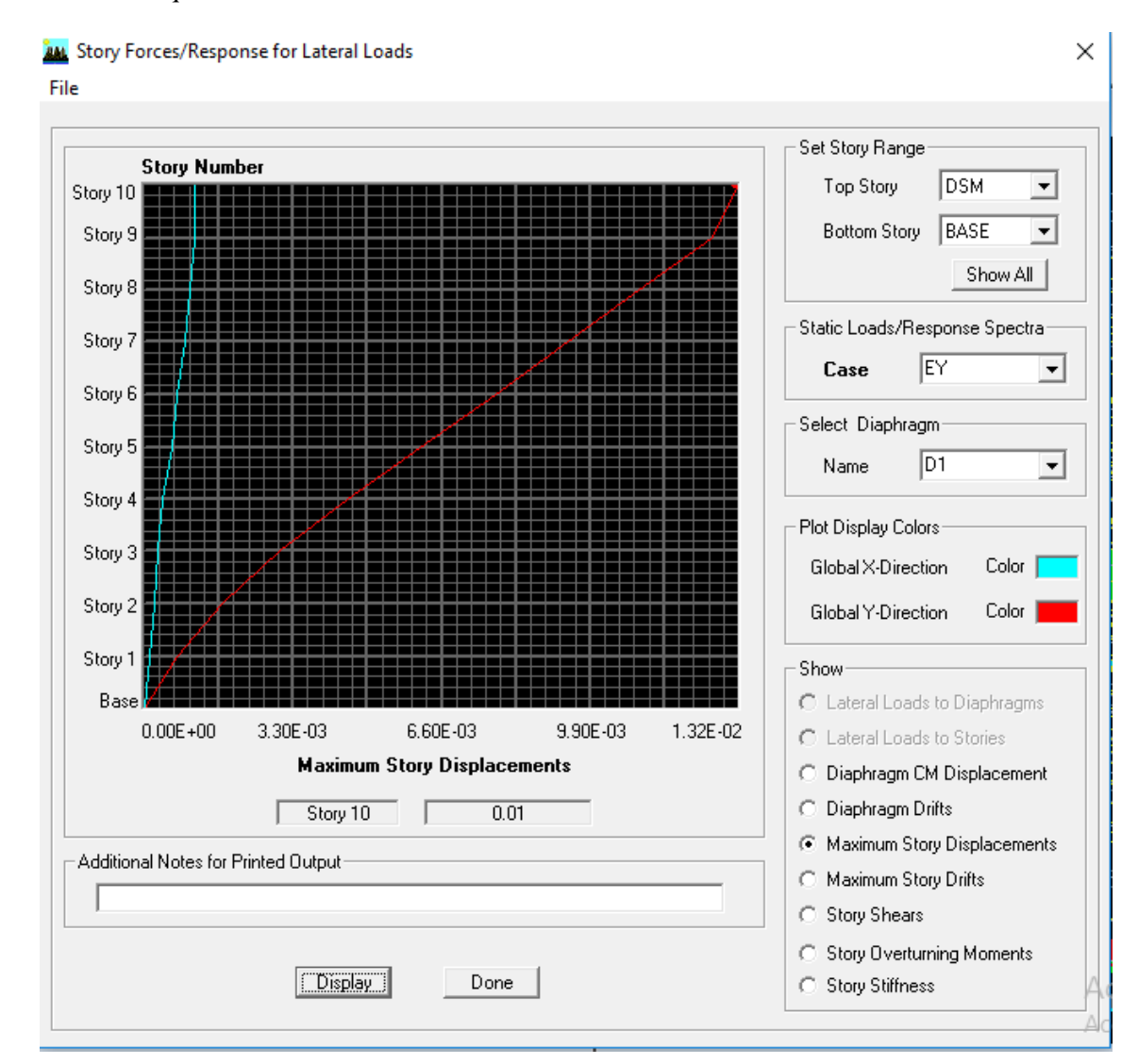

### - **Résultats trouvés**

Déplacement maximal suivant (x-x) : 0.01m

 Déplacement maximal suivant (y-y) : 0.01m Flèche admissible : 0.06324 m

#### **Conclusion**

Les déplacements maximaux sont inférieurs à la flèche admissible, donc la condition vis-à-vis la flèche est vérifiée.

# **8. Justification vis-à-vis de l'effet P-Delta**

L'effet P-Delta est un effet de second ordre (Non linéaire) qui se produit dans

Chaque structure ou les éléments sont soumis à des charges axiales. Cet effet est étroitement Lieà la valeur de la force axiale appliquée (P) et au déplacement « delta » (∆). La valeur de

l'effet P-Delta dépend de :

• La valeur de la force axiale appliquée.

• La rigidité ou la souplesse de la structure globale.

• La souplesse des éléments de la structure.

En contrôlant la souplesse de structure, la valeur de l'effet P-Delta est souvent gérée de

manière à ce qu'elle soit considère « négligeable » et donc ignorée dans le calcul.

Il y'a deux types d'effet P-Delta :

• Le grand effet P-U : Correspondant à la structure prise globalement dans son ensemble.

• Le petit effet P-δ : Considéré au niveau des éléments de la structure.

Le règlement RPA99/V. 2003 préconise que les effets P-Delta peuvent être négligés dans le cas des bâtiments si la condition suivante est satisfaite a tous les niveaux de la structure :

$$
\theta_k = \frac{PK \Delta K}{VK \, hK} < 0.1 \, \text{tel que :}
$$

Si  $\theta_k$ < 0.10 : les effets de 2eme ordre sont négligés.

Si  $0.10 < \theta_k < 0.20$ : il faut augmenter les effets de l'action sismique calcules par un facteur égale à  $1/(1-\theta_k)$ .

Si  $\theta_k$  > 0.20 : la structure est potentiellement instable et doit être redimensionnée.

*PK* : poids total de la structure et des charges d'exploitation associées au-dessus du niveau K.

- *VK* : effort tranchant d'étage au niveau « K ».
- *∆K* : déplacement relatif du niveau K par rapport au niveau « K-1 ».
- *hK* : hauteur de l'étage « K ».

 L'évaluation de cet effet du 2eme ordre suivant les 2 sens (x-x) et (y-y) est résumée dans le tableau ci-après :

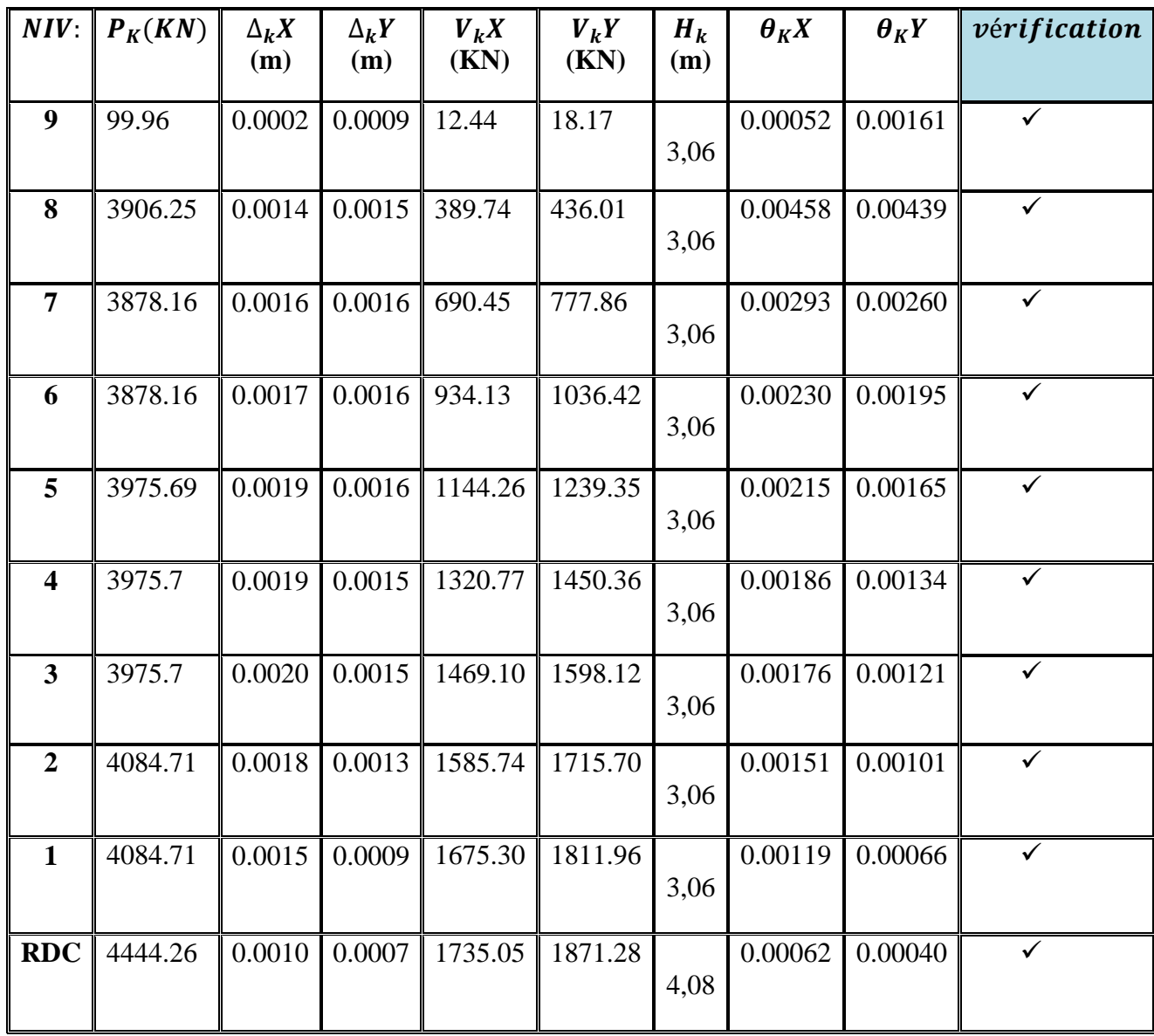

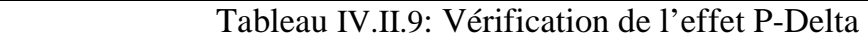

L'effet du second ordre peut être négligé dans notre cas car la condition est satisfaite à tous les niveaux :  $\theta \leq 0,1$ 

# **9. Spécification pour les poteaux**

 $\vartheta = \frac{N_d}{R_f}$  $\frac{N_d}{B_c f_{c28}} \leq 0.3$  avec :  $N_d$ : Effort normal dans les poteaux $B_c$ : Section du

poteau

• **Poteaux 50x50 :**   $N_d$  =1381.51 KN

$$
\vartheta = \frac{N_d}{B_c f_{c28}} = \frac{1381.51 \times 10^3}{500 X 500 X 25} = 0.221 \le 0.3 \quad \to \text{Condition verify the}
$$
\n• **Poteaux 45x45:**

 $N_d = 893.7$  KN

$$
\vartheta = \frac{N_d}{B_c f_{c28}} = \frac{893.7 \times 10^3}{450 \times 450 \times 25} = 0.17 \le 0.3 \quad \to \text{Condition verify}
$$

• **Poteaux 35x35 :**   $N_d = 433.98$  KN

$$
\vartheta = \frac{N_d}{B_c f_{c28}} = \frac{433.98 \times 10^3}{400 \times 400 \times 25} = 0.10 \le 0.3 \quad \to \text{Condition verify}
$$

# **CONCLUSION**

D'âpres les résultats obtenus si dessus on peut conclure que :

- > La période fondamentale de la structure.
- > L'excentricité.
- $\triangleright$  Le pourcentage de participation de la masse modale.
- Justification du système de contreventement.
- > L'effort tranchant à la base.
- > Les déplacements relatifs.
- Déplacement maximal de la structure.
- Justification vis-à-vis de l'effet P-Delta.
- $\triangleright$  Spécification pour les poteaux.

Ce model présente toutes les caractéristiques recommandées par les règlements, donc on peut passer à l'extraction des efforts internes avec lesquels nous allons ferrailler les différents éléments structuraux.

# **V) Ferraillage des poteaux**

### **Introduction**

Les poteaux sont calculés en flexion composée dans le sens le plus défavorable, les combinaisons considérées pour les calculs sont

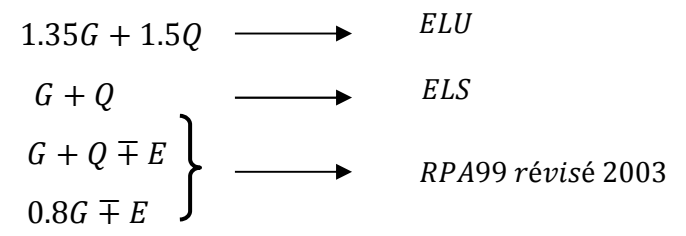

### **Caractéristiques de calcul en situation durable et accidentelle**

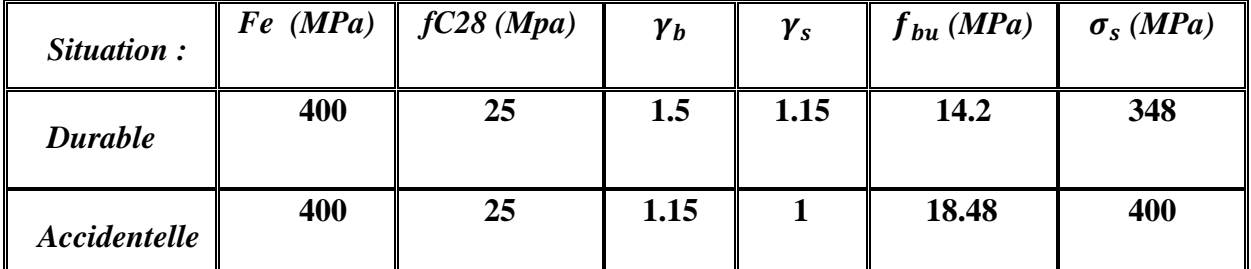

 . 1 *Caractéristiques de calcul en situation durable et accidentelle* 

Les calculs se font en tenant compte de trois types de sollicitations :

- Effort normal maximal et le moment correspondant.
- Effort normal minimal et le moment correspondant.
- Moment fléchissant maximal et l'effort normal correspondant.

Mx : moment du poteau dans le sens longitudinal

My: moment du poteau dans le sens transversal

# **Recommandation du RPA 2003**

### **V-1) Armatures longitudinales**

Les armatures longitudinales doivent être à haute adhérence, droites et sans crochets.

- Le diamètre minimal est de **12 mm,**
- La longueur minimale de recouvrement est de 40  $\phi$  (zone IIa).
- La distance entre les barres verticales dans une face du poteau ne doit pas

#### Dépasser**25 cm.**

• Pour tenir compte de la réversibilité du séisme, les poteaux doivent être

Ferraillés symétriquement.

• Les jonctions par recouvrement doivent être si possible, a l'extérieur des zones nodales

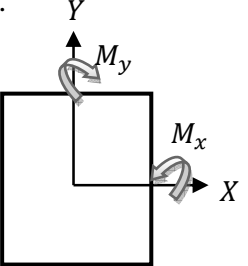

(Zones critiques).

#### **Pourcentage minimal**

Le pourcentage minimal d'aciers dans notre cas est de **0.8%** de la section du béton

(zoneIIa):

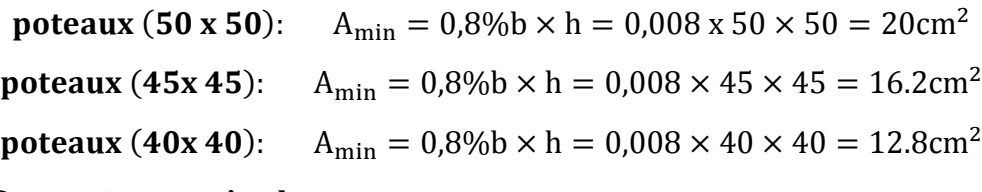

#### **Pourcentage maximal**

Le pourcentage maximal d'aciers est de 4 % en zone courante et 6 % en zone de recouvrement (zone IIa) :

- **Zone courante** 

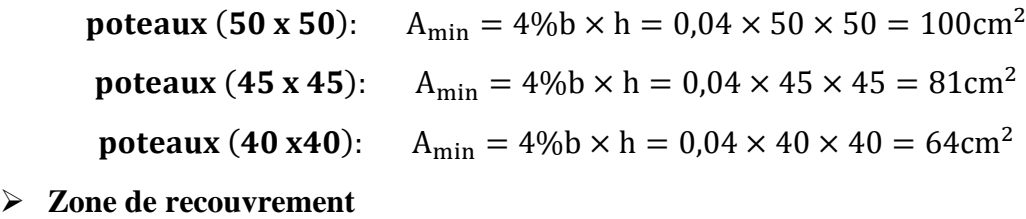

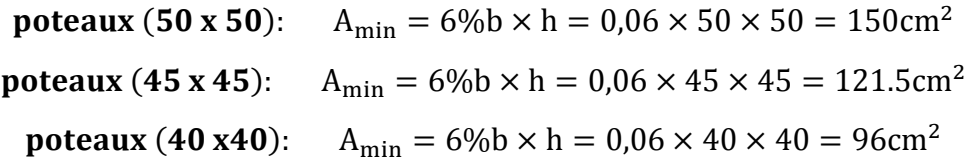

### **V-2 ) Armatures transversales**

Le rôle des armatures transversales consiste à :

-Empêcher les déformations transversales du béton et le flambement des armatures longitudinales.

-Reprendre les efforts tranchants et les sollicitations des poteaux au cisaillement.

-Positionner les armatures longitudinales.

Leur calcul se fait à l'aide de la formule suivante : (RPA 99 révisé 2003 / Art 7.4.2.2)

$$
\frac{A_t}{S_t} = \frac{\rho_a V_u}{h_t f_e}
$$

*Vu* : effort tranchant de calcul.

*ht*: hauteur total de la section brute.

*fe:* Contrainte limite élastique des armatures transversales ; *f*e = 400 [MPa].

*At* : Armatures transversales.

*ρ*: Coefficient correcteur qui tient compte du mode fragile de rupture par effort tranchant :

ρ = 2.50 si l'élancement géométrique λ*g*≥ 5

ρ = 3.75 si l'élancement géométrique λ*g*< 5

*St* : Espacement des armatures transversales :

 $\int S_t \leq Min(10\emptyset, 15 \, \text{cm})$ en zone nodal.

 $\int_{S_t}$  < 15  $\emptyset$  en zone courante.

**Avec**∅: diamètre minimal des armatures longitudinales dans les poteaux.

# **a- La quantité d'armatures transversales minimale**

 $A_t$  $b.S_t$ en% est donnée comme suit : 0.3 % si  $\lambda$ g  $\ge$  5 0.8 % si λg ≤ 3

Par interpolation entre les valeurs précédentes si 3 <λg< 5

# **b- Calcul d'élancement géométrique**

Les cadres et les étriers doivent être fermés par des crochets à 135° ayant une longueur droite de 10 Ø minimum.

$$
\lambda_g = (\frac{l_f}{a} \text{ ou } \frac{l_f}{b})
$$

**Avec :***« a »* et *« b »* représentent les dimensions de la section droite du poteau

dans la direction de la déformation considérée.

*Lf* : longueur de flambement du poteau.

# **V-3) Calcul du ferraillage**

### **V-3-1) Les armatures longitudinales**

# **V-3-1-1) Exposé de la méthode de calcul à l'ELU**

Chaque poteau est soumis à un effort normal  $N$  (de compression ou de traction) et à

un moment fléchissant *M*, ce qui nous conduit à étudier deux cas suivants :

- $\&$  Section partiellement comprimée (SPC).
- $\&$  Section entièrement comprimée (SEC).

Calcul du centre de pression :  $\mathbf{e} = \frac{M_u}{N_u}$  $N_{\boldsymbol{u}}$ 

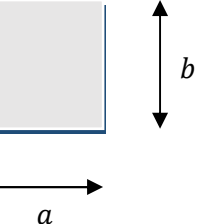

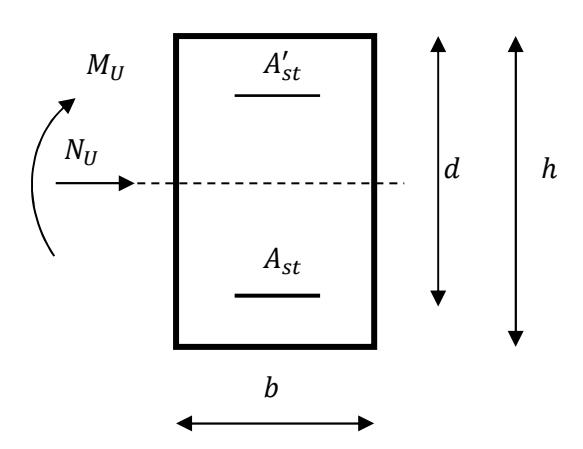

### a) Section partiellement comprimée (SPC)

La section est partiellement comprimée si l'une des conditions suivantes est vérifiée

$$
\begin{cases} e = \frac{M_u}{N_u} \ge (\frac{h}{2} - c) \\ (d - c')N_u - M_f \le (0.337 - 0.81 \frac{c'}{h}) bh^2 f_{bc} \end{cases}
$$

Avec :Mr. moment par rapport au centre de gravité des armatures intérieures.

$$
M_f = M_u + N_u \left(\frac{h}{2} - c\right)
$$
\n
$$
\begin{array}{c}\nG \\
G \\
\hline\nG \\
\hline\n\end{array}
$$
\n
$$
= M_f
$$
\n
$$
M_f
$$
\n
$$
\begin{array}{c}\nM_u \\
\hline\n\end{array}
$$
\n
$$
\begin{array}{c}\nM_u \\
\hline\n\end{array}
$$
\n
$$
\begin{array}{c}\nM_f \\
\hline\n\end{array}
$$
\n
$$
\begin{array}{c}\nM_f \\
\hline\n\end{array}
$$
\n
$$
\begin{array}{c}\nM_{t1} \\
\hline\n\end{array}
$$
\n
$$
\begin{array}{c}\nM_u \\
\hline\n\end{array}
$$
\n
$$
\begin{array}{c}\nM_u \\
\hline\n\end{array}
$$
\n
$$
\begin{array}{c}\nM_{t2} \\
\hline\n\end{array}
$$

En flexion composée la section d'armatures sera donnée par les relations suivantes :

$$
\mu = \frac{M_f}{bd^2 f_{bc}} \quad \text{Avec} \quad f_{bc} = \frac{0.85 f_{c28}}{\theta \gamma_b} = 14.2 Mpa
$$

 $\mu \le \mu_l = 0.392$   $\implies$  la section est simplement armée (SSA)  $\implies \beta$  $A_{st1} = \frac{M_f}{\beta d\sigma_{st}} \qquad ; \qquad A' = 0$ 

D'ou la section réelle est :  $A_{st} = A_{st1} - \frac{N_u}{\sigma_{st}}$  si l'effort est négatif.

Si 
$$
A_{st}
$$
est négative  $A_{st} \ge max(\frac{bh}{1000}, 0, 23bh \frac{f_{t28}}{f_e})$ 

2018/2019

• Si :  $\mu > \mu_l = 0.392 \implies$  la section est doublement armée (SDA).

### On calcul:

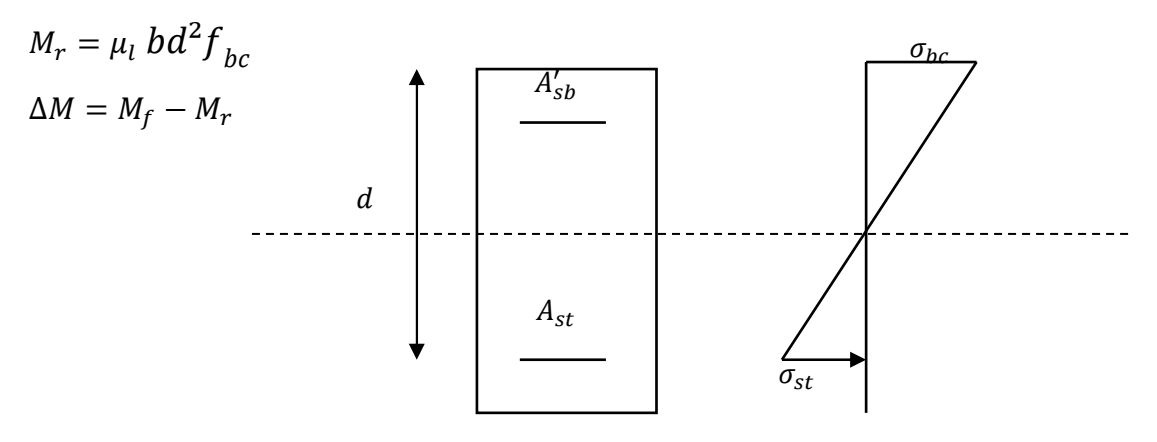

**Avec**: $M_r$ : moment ultime pour une section simplement armée

$$
A_{st1} = \frac{M_r}{\beta_r d\sigma_{st}} + \frac{\Delta M}{(d - c')\sigma_{st}}
$$

$$
A'_{st} = \frac{\Delta M}{(d - c')\sigma_{st}} \text{avec:} \sigma_{st} = \frac{f_e}{\gamma_s} = 348 \text{ Mpa}
$$
  
La section réelle d'armature est  $A'_{st} = A' \text{ ,} A_{st} = A_{st1} - \frac{N_u}{\sigma_{st}}$ 

### b) Section entièrement comprimée (SEC)

La section est entièrement comprimée si l'une des conditions suivantes est vérifiée :

$$
\begin{cases} e = \frac{M_u}{N_u} \le (\frac{h}{2} - c) \\ N_u(d - c') - M_f > (0.337 - 0.81 \frac{C'}{h}) bh^2 f_{bc} \end{cases}
$$

Il y a deux cas possible de ferraillage, après vérification de la condition ci-dessus :

# 1<sup>er</sup>Cas: S.S.A (Section Simplement Armée)

$$
\triangleright \quad \mathbf{Si} : N_u(d-c') - M_f < \left(0.5 - \frac{c'}{h}\right) bh^2 f_{bc} \quad \Longrightarrow \qquad A_{st}' \neq 0 \quad ; A_{st} = 0
$$

Les sections d'armatures sont

$$
A'_{st} = \frac{N-100.\Psi.b.h.f_{bc}}{100. \sigma_{st}}; \quad A_{st} = 0
$$
  
\n
$$
A \text{vec}: \Psi = \frac{0.3571 + \frac{N(d-C')-100M_{u}}{100bh^{2}f_{bc}}}{0.8571 - \frac{C'}{h}}
$$
  
\n
$$
2^{eme} \text{Cas}: \text{S.D.A (Section Doublement Armée):}
$$
  
\n
$$
\triangleright \text{Si}: N_{u}(d-c') - M_{f} \ge (0.5 - \frac{C'}{h}) bh^{2}f_{bc}
$$
  
\nLes sections d'armatures sont :  
\n
$$
M_{u}(d, 0.5h) bhf_{c}
$$

 $\overline{\phantom{a}}$ 

$$
A'_{st} = \frac{M_u - (d - 0.5h)bh f_{bu}}{(d - c')\sigma_{st}} \quad ; \quad A_{st} = \frac{N - bh f_{bu}}{\sigma_{st}} - A'_{st}
$$

Si :  $e = \frac{M_u}{N_u} = 0$  (excentricité nulle ; compression pure), le calcul se fera a l'état limite de stabilité de forme et la section d'armature sera :  $A = \frac{N_u - Bf_{bu}}{\sigma_{st}}$ 

 $B:$  Aire de la section du béton seul Avec

 $\sigma_{st}$ :Contrainte de l'acier

#### $\times$  EXEMPLE DE CALCUL

#### -Poteaux (50X50) à l'ELU

Calcul de centre de pression :

$$
e = \frac{M_u}{N_u} = \frac{13.006}{2228.02} = 0.5
$$
 $cm < \left(\frac{h}{2} - c\right) = \left(\frac{50}{2} - 2\right) = 23$  $cm$ 

 $N_U = 2228.02KN$ 

 $M_U = 13.006KN.m$ 

Nu (d-c') - Mf <  $(0.337 - 0.81$ .c/h)bh<sup>2</sup>fbc

$$
N_{u}(d - c') - M_{f} > (0.337 - 0.81 \frac{C}{h}) bh2f_{bc}
$$
  
\n
$$
M_{f} = M_{u} + N_{u} (\frac{h}{2} - c) = 13.006 + 2228.02 (\frac{0.50}{2} - 0.02) = 565.559 \text{ KN.m}
$$
  
\n
$$
\rightarrow N_{u}(d - c') - M_{f} > (0.337 - 0.81 \frac{C}{h}) bh2f_{bc}
$$
  
\n
$$
\rightarrow 2 228.02(0.48 - 0.02) - 565.559 > (0.337 - 0.81 \frac{0.02}{0.50}) 0.50 × 0.502 × 14.2 × 103
$$
  
\n459.339< 534.8075 → **SEC**

$$
N_{u}(d - c') - M_{f} < \left(0.5 - \frac{C}{h}\right)bh^{2}f_{bc}
$$
  
\n
$$
M_{f} = M_{u} + N_{u}\left(\frac{h}{2} - c\right) = 13.006 + 2228.02\left(\frac{0.50}{2} - 0.02\right) = 565.559 \text{KN.m}
$$
  
\n
$$
N_{u}(0.38 - 0.02) - 565.559 < \left(0.5 - \frac{0.02}{0.50}\right)0.50 \times 0.50^{2} \times 14.2 \times 10^{3}
$$
  
\n459.339 < 816.5 S.S.A

$$
A'_{st} = \frac{N - 100. \Psi.b.h.f_{bc}}{100. \sigma_{st}} \quad ; \quad A_{st} = 0
$$

$$
A \text{vec}: \Psi = \frac{0.3571 + \frac{N(d-C') - 100M_{u}}{100bh^{2}f_{bc}}}{0.8571 - \frac{C'}{h}} = \frac{0.3571 + \frac{2228.02(0.48 - 0.02) - 100 \times 13.006}{100 \times 0.50 \times 0.50^{2} \times 14.2 \times 10^{3}}}{0.8571 - \frac{0.02}{0.50}} = 0.43
$$
  
\n
$$
A'_{st} = \frac{N - 100. \Psi \cdot b \cdot h \cdot f_{bc}}{100. \sigma_{st}} = \frac{2228.02 - 100 \times 0.43 \times 0.50 \times 0.50 \times 14.2 \times 10^{3}}{100 \times 348 \times 10^{3}} = 4.3 \times 10^{-3} \text{ m}
$$
  
\n
$$
A'_{st} = 0.43 \text{ cm}^{2}
$$

# *Calcul du ferraillage des poteaux*

Le ferraillage des poteaux est fait par un calcul automatique à l'aide du logiciel *« SOCOTEC»* 

*.*Les résultats de calcul sont résumés dans le tableau suivant :

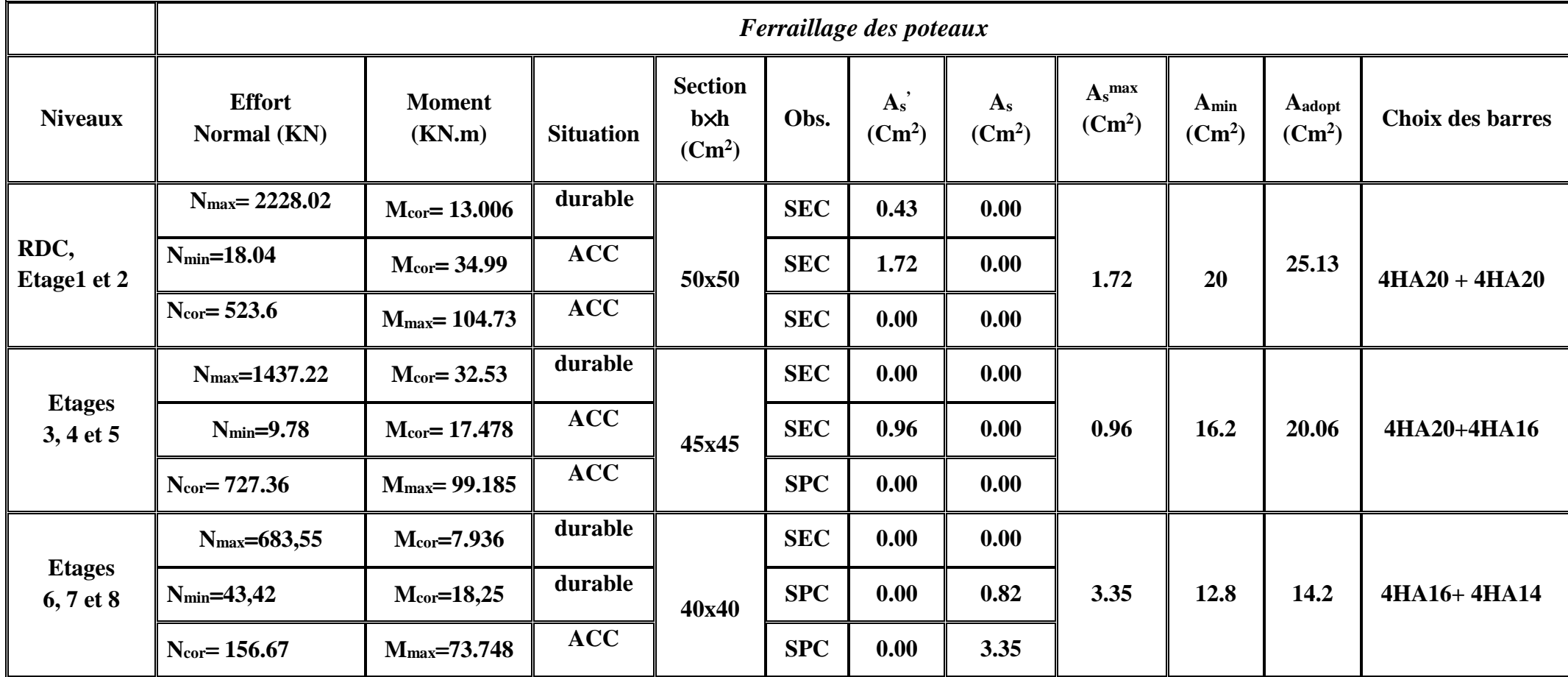

 *Tableau V.2 : Ferraillage des poteaux suivant les deux sens*

# **V-3-2) Détermination des armatures transversales**

Les armatures transversales sont disposées de manière à empêcher tout mouvement des aciers longitudinaux vers les parois du poteau, leur but essentiel est de :

- Reprendre les efforts tranchants sollicitant les poteaux aux cisaillements.
- Empêcher le déplacement transversal du béton.
- Les armatures transversales sont disposées dans les plans Perpendiculaires à l'axe longitudinal.

### **a)** *Diamètre des armatures transversales : (BAEL91 modifiées 99/Art A.8.1,3)*

Le diamètre des armatures transversales est au moins égal à la valeur normalisée la plus proche du tiers du diamètre des armatures longitudinales qu'elles maintiennent.

$$
\phi_t = \frac{1}{3} \phi_L^{max} = \frac{20}{3} = 6.66 \text{mm} \text{ soit } \phi_t = 8 \text{mm}
$$

 $\varphi_L^{max}$  : Le plus grand diamètre des armatures longitudinales.

Elles sont calculées a l'aide de la formule :

$$
\frac{A_t}{S_t} = \frac{\rho_a V_u}{h_t f_e}
$$

### *b) Espacements des armatures transversales: (BAEL91 modifiées 99/Art A.8.1,3)*

Selon le RPA, la valeur maximale de l'espacement St des armatures transversales est fixée comme suit :

- *Dans la zone nodale* :  $S_t \le \min(10\Phi_1; 15 \text{ cm}) = 12 \text{ cm } \longrightarrow S_t = 10 \text{ cm}$
- *Dans la zone courante :*  $S_t \le 15\Phi = 18$ cm  $\longrightarrow S_t = 15$  cm

**Avec** :  $\phi_L$  = 12 mm est le diamètre minimal des armatures longitudinales des poteaux.

### **c)** *La quantité d'armatures transversales minimale*

$$
\lambda_g= \stackrel{(l_f}{a} \mathrm{O} u \, \frac{l_f}{b})
$$

Si  $\lambda$ g ≥5 : 0.3% bst

Si λg≤ 3 : 0.8%bst

Si  $3 < \lambda$ g $< 5$ : interpoler entre les valeurs limites précédente

### *Calcul de λ <sup>g</sup>et de At min*

 **Poteaux (50***x***50) :**

1er et 2eme étage :

 $\overline{a}$ 

$$
\lambda_g = \frac{L_f}{a} = \frac{0.7L_0}{a} = \frac{0.7 \times 3.06}{0.50} = 4.284
$$
\n
$$
\lambda_g < 5 \frac{A_t}{b \times s_t} = 0.48\%
$$
\nNone nodule :  $A_{tmin} = 0.0048 \times 50 \times 10 = 2.4 \text{ cm}^2$ 

\nRez de chaussée :

\n
$$
\lambda_g = \frac{L_f}{a} = \frac{0.7L_0}{a} = \frac{0.7 \times 4.08}{0.5} = 5.712
$$
\n
$$
\lambda_g > 5 \frac{A_t}{b \times s_t} = 0.3\%
$$
\nNone nodale :  $A_{tmin} = 0.003 \times 50 \times 10 = 1.5 \text{ cm}^2$ 

\nNone courante :  $A_{tmin} = 0.003 \times 50 \times 15 = 2.25 \text{ cm}^2$ 

\nPoteaux (45x 45) :

\n
$$
\lambda_g = \frac{L_f}{a} = \frac{0.7L_0}{a} = \frac{0.7 \times 3.06}{0.45} = 4.76
$$
\n
$$
\lambda_g < 5 \frac{A_t}{b \times s_t} = 0.36\%
$$
\nNone nodale :  $A_{tmin} = 0.0036 \times 45 \times 10 = 1.62 \text{ cm}^2$ 

\nNone courante :  $A_{tmin} = 0.0036 \times 45 \times 15 = 2.43 \text{ cm}^2$ 

\nPoteaux (40x 40) :

\nPoteaux (40x 40) :

**Poteaux (40***x* **40) :**

$$
\lambda_g = \frac{L_f}{a} = \frac{0.7L_0}{a} = \frac{0.7 \times 3.06}{0.40} = 5.355 \longrightarrow \lambda_g > 5 \frac{A_t}{b \times s_t} = 0.3\%
$$

Zone nodale : $A_{\text{tmin}} = 0.003 \times 40 \times 10 = 1.2 \text{ cm}^2$ 

Zone courante : $A_{tmin} = 0.003 \times 40 \times 15 = 1.8 \text{cm}^2$ 

|                                             |               | $(50x50)$ cm <sup>2</sup> | $(45x45)$ cm <sup>2</sup> | $(40x40)$ cm <sup>2</sup> |  |  |
|---------------------------------------------|---------------|---------------------------|---------------------------|---------------------------|--|--|
| Vu (KN)                                     |               | 69.84                     | 66.8                      | 50.82                     |  |  |
| $\Lambda$ g                                 |               | 5.71                      | 4.76                      | 5.355                     |  |  |
| $\rho_a$                                    |               | 2.5                       | 2.5                       | 2.5                       |  |  |
| $A_{min}$                                   | Zone nodale   | 1.5                       | 1.62                      | 1.2                       |  |  |
| (cm <sup>2</sup> )                          | Zone courante | 2.25                      | 2.43                      | 1.8                       |  |  |
| $\overline{A^{adoptee}}$ (cm <sup>2</sup> ) |               | 3.14                      |                           |                           |  |  |
| Choix                                       |               | 4 HA10                    |                           |                           |  |  |

 *Tableau V.3: Quantité d'armature.* 

 **Longueur d'ancrage (B.A.E.L.91Article /A.6.1.221) :**  $l_s =$  $\varphi f_e$  $4\,\tau_{su}$  $\tau_{su} = 0.6 \frac{\mu_s^2}{f_{t28}}$  $f_{t28} = 0.6+0.06f_{c28}$  $\Psi_s = 1.5$ pour les aciers à haute adhérence. Pour les **HA12 :**  $\longrightarrow$   $l_s = \frac{\varphi f_e}{4 \tau_{cs}}$  $\frac{\varphi f_e}{4 \tau_{su}} = \frac{1.2 \times 40000}{4 (0.6 \times 1.5^2 \times 2)}$  $\frac{1.2 \times 40000}{4(0.6 \times 1.5^2 \times 210)}$  =42.32 cm Pour les **HA14** :  $\longrightarrow$   $l_s = \frac{\varphi f_e}{4 \pi \epsilon}$  $\frac{\varphi f_e}{4 \tau_{su}} = \frac{1.4 \times 40000}{4(0.6 \times 1.5^2 \times 2)}$  $\frac{1.4 \times 40000}{4(0.6 \times 1.5^2 \times 210)}$  =49.38 cm Pour les **HA16** :  $\longrightarrow$   $l_s = \frac{\varphi f_e}{4 \tau_{cs}}$  $\frac{\varphi f_e}{4 \tau_{su}} = \frac{1.6 \times 40000}{4 \left( 0.6 \times 1.5^2 \times 2 \right)}$  $\frac{1.0 \times 40000}{4(0.6 \times 1.5^2 \times 210)}$  = 56.44 cm Pour les **HA20** :  $\longrightarrow$   $l_s = \frac{\varphi f_e}{4 \tau_{ci}}$  $\frac{\varphi f_e}{4 \tau_{su}} = \frac{2 \times 40000}{4(0.6 \times 1.5^2 \times 2)}$  $\frac{2446666}{4(0.6 \times 1.5^2 \times 210)} = 70.54$  cm **Longueur de recouvrement**  Selon le RPAla longueur minimale de recouvrement est :  $L = 40 \times \varphi$ 

Pour les **HA12 :**  $\longrightarrow$   $L = 40 \times \varphi = 40 \times 1.2 = 48$ cm Pour les **HA14 :**  $\longrightarrow$  L =  $40 \times \text{°} = 40 \times 1.4 = 56 \text{cm}$ Pour les **HA16 :**  $L = 40 \times \varphi = 40 \times 1.6 = 64$  cm Pour les **HA20 :**  $L = 40 \times \varphi = 40 \times 2 = 80$  cm

#### **Délimitation de la zone nodale**

Selon le RPA 2003, la zone nodale est délimitée comme suit

 $L' = 2 \times h$  $h' = \max\left\{\frac{h_e}{6}, b_1, h_1, 60 \text{ cm} \right\} = max\{68, 40, 40, 60 \text{ } \} \text{ cm}$  $b_1$ et  $h_1$ :Dimension du poteau

 $h_e$ :Hauteur de RDC

On aura :  $h' = 68$  cm

### **V-3-3) Vérification des contraintes tangentielles (RPA2003/Art 7.4.2.2) :**

La contrainte de cisaillement conventionnelle de calcul dans le béton sous combinaison sismique doit être inférieure ou égale à la valeur limite suivante:

$$
\tau_b = \frac{V_u}{bd} \leq \tau_{bu} = \rho_b f_{c28}
$$

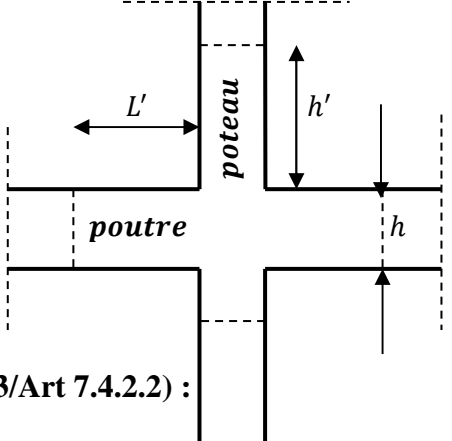

$$
\rho_b = \begin{cases}\n0.075 \text{ Si} \quad \lambda_g \ge 5 \\
0.04 \text{ Si} \quad \lambda_g < 5\n\end{cases}
$$
\n
$$
\tau_{bu} = \rho_b f_{c28} = 0.075 \times 25 = 1.875 \text{ Mpa}
$$
\n
$$
\tau_{bu} = \rho_b f_{c28} = 0.04 \times 25 = 1 \text{ Mpa}
$$
\n• Poteaux (50x50)\n 
$$
Vu = 69.84 \text{ KN}
$$
\n
$$
\tau_b = \frac{69.84 \times 10^3}{500 \times 470} = 0.29 \text{Mpa} < 1 \text{Mpa}
$$
\n• Poteaux (45 x 45)\n 
$$
Vu = 66.8 \text{ KN}
$$
\n
$$
\tau_b = \frac{66.8 \times 10^3}{450 \times 420} = 0.35 \text{Mpa} < 1 \text{Mpa}
$$
\n• Poteaux (40x 40)

Vu=50.82 KN

$$
\tau_b = \frac{50.82 \times 10^3}{400 \times 370} = 0.34 \text{Mpa} < 1.875 \text{Mpa}
$$

### V-4 ) Vérifications à l'ELS

#### a) Vérification des contraintes

Dans le cas des poteaux, il y a lieu de vérifier

#### $\&$  L'état limite d'ouverture des fissures

Aucune vérification n'est nécessaire car la fissuration est peu nuisible.

### $\%$  La contrainte dans le béton

 $\sigma_{bc} \leq \overline{\sigma}_{bc} = 0.6 f_{c28} = 15 Mpa$ 

On a deux cas à vérifier, en flexion composée et à l'ELS.

**Si**:  $e_s = \frac{M_s}{N_s} < \frac{h}{6}$   $\Longrightarrow$  section entièrement comprimée.

### $\%$  Vérification d'une section entièrement comprimée

On calcul l'aire de la section homogène totale :

$$
S = b \times h + 15(A_s + A'_s)
$$

• On détermine la position de centre de gravité qui est situé à une distance  $X_G$  au-dessus du centre de gravité géométrique

$$
X_G = 15 \frac{A'_s (0.5 \times h - c') - A_s (d - 0.5 \times h)}{b \times h + 15 (A_s + A'_s)}
$$

On calcul l'inertie de la section homogène totale

$$
I = \frac{bh^3}{12} + b \cdot h \cdot X_G^2 + 15[A'_s \times (0.5 \times h - d' - X_G)^2 + A_s \times (d - 0.5 \times h - X_G)^2]
$$

D'où les contraintes dans le béton

$$
\frac{dS}{dr} = \frac{N_S}{S} + \frac{N_S(e_S - X_G) \times (\frac{h}{2} - X_G)}{I} \text{Sur la fibre supérieure.}
$$
  
\n
$$
\frac{dS}{dr} = \frac{N_S}{S} + \frac{N_S(e_S - X_G) \times (\frac{h}{2} + X_G)}{I} \text{Sur la fibre inférieure.}
$$

#### Remarque

 $\mathbf{R}^{(1)}$ Si les contraintes sont négatives on refait le calcul avec une section partiellement Comprimée.

• on vérifie que :  $max(\sigma_{sup}, \sigma_{inf}) \leq \overline{\sigma_{bc}}$ 

Si  $:e_s = \frac{M_s}{N_c} > \frac{h}{6}$   $\Longrightarrow$  section partiellement comprimée.

 $\&$  Vérification d'une section partiellement comprimée : Pour calculer la contrainte du béton on détermine la position de l'axe neutre :

 $y_1 = y_2 + l_c$ 

### Avec:

 $y_1$ :la distance entre l'axe neutre a l'ELS et la fibre la plus comprimé.

 $y_2$ : la distance entre l'axe neutre a l'ELS et le centre de pression CP.

 $l_c$ : la distance entre le centre de pression C et la fibre la plus comprimée.  $y_2$ est obtenu avec la résolution de l'équation suivante :  $y_2^3 + P y_2 + q = 0$ 

Avec:

• 
$$
l_c = \frac{h}{2} - e_s \text{et } e_s = \frac{M_s}{N_s}
$$
  
\n•  $p = -3 \times l_c^2 - 6 \cdot n \cdot A_u \cdot \frac{l_c - c'}{b} + 6 \cdot n \cdot A_u \cdot \frac{d - l_c}{b}$   
\n•  $q = -2 \times l_c^3 - 6 \cdot n \cdot A_u \cdot \frac{(l_c - c')^2}{b} - 6 \cdot n \cdot A_u \cdot \frac{(d - l_c)^2}{b}$ 

pour la résolution de l'équation, on calcul Δ:

$$
\Delta = q^2 + \frac{4p^3}{27}
$$

• Si 
$$
\Delta \ge 0
$$
:  $t = 0.5(\sqrt{\Delta} - q)$ ,  $= \sqrt[3]{t}$ ,  $y_2 = u - \frac{p}{3u}$   
\n• Si  $\Delta < 0$ : Véquation about trois recipes

$$
y_2^1 = a \cdot \cos\left(\frac{a}{3}\right), \quad y_2^2 = a \cdot \cos\left(\frac{a}{3} + \frac{2\pi}{3}\right), \quad y_2^2 = a \cdot \cos\left(\frac{a}{3} + \frac{4\pi}{3}\right)
$$
  
avec : 
$$
a = \arccos\left(\frac{3q}{2p} \times \sqrt{\frac{-3}{2}}\right), \quad a = 2\sqrt{\frac{-p}{3}}
$$

2018/2019

On tiendra pour  $y_2$  la valeur positive ayant un sens physique tel que :  $0 < y_1 = y_2 + l < h$ Donc :  $y_1 = y_2 + l_c$ 

$$
I = \frac{by_1^3}{3} + 15[A_s \cdot (d - y_1)^2 + A'_s \cdot (y_1 - c')^2]
$$

Finalement la contrainte de compression dans le béton vaut :

$$
\sigma_{bc} = \frac{y_2 \times N_S}{I} y_1 \le \sigma_{bc}
$$

Le tableau qui suit résume tous les résultats de calcul.

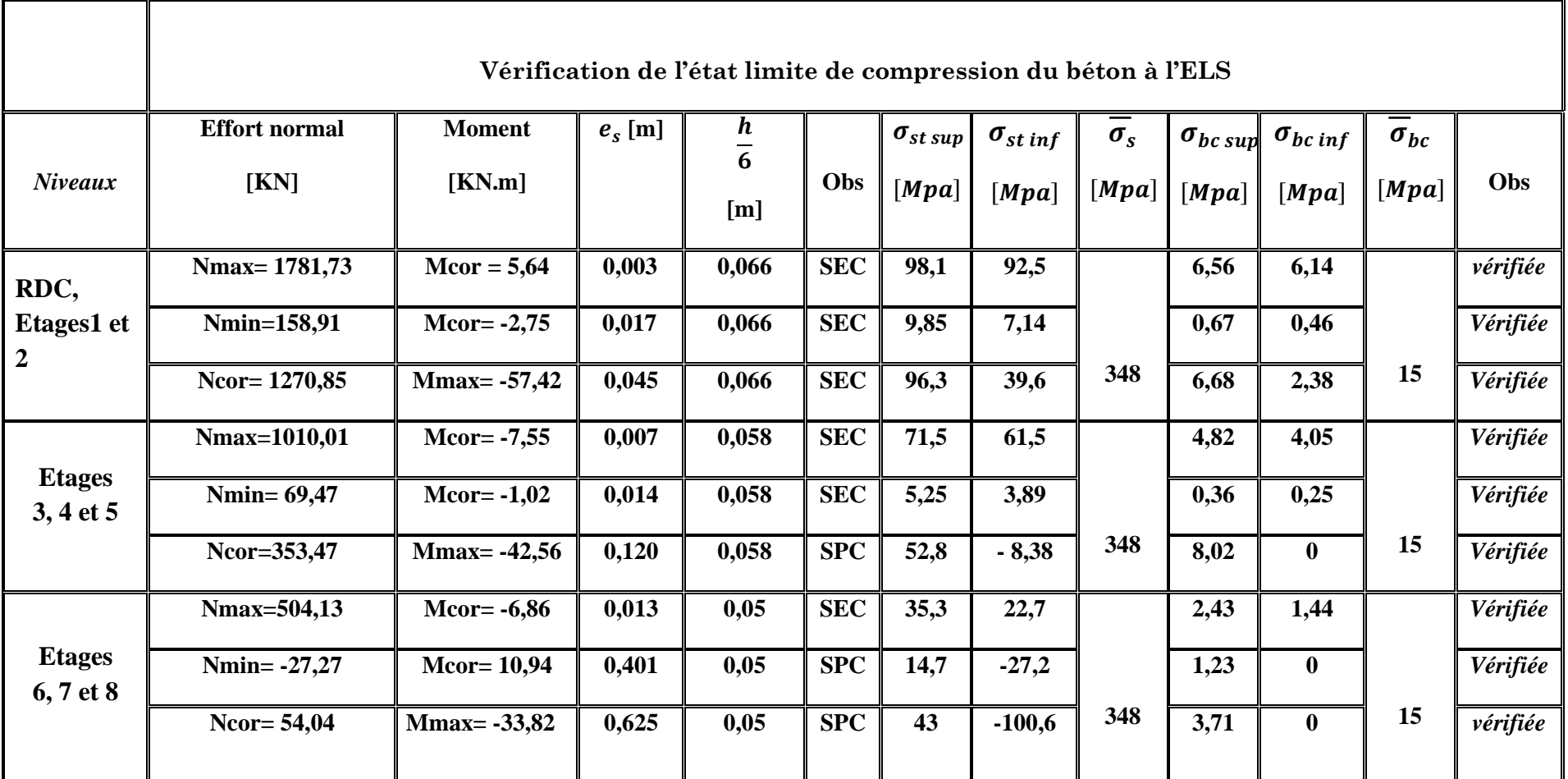

**Tableau V.4 : Vérification de l'état limite de compression du béton à l'ELS.**
## **a) Condition de non fragilité**

$$
A_s \ge A_{\min} = \frac{0.23 \times f_{t28}}{fe} \times \frac{e_s - 0.455.d}{e_s - 0.185.d}.b.d
$$

**Les résultats sont résumés dans le tableau suivant** 

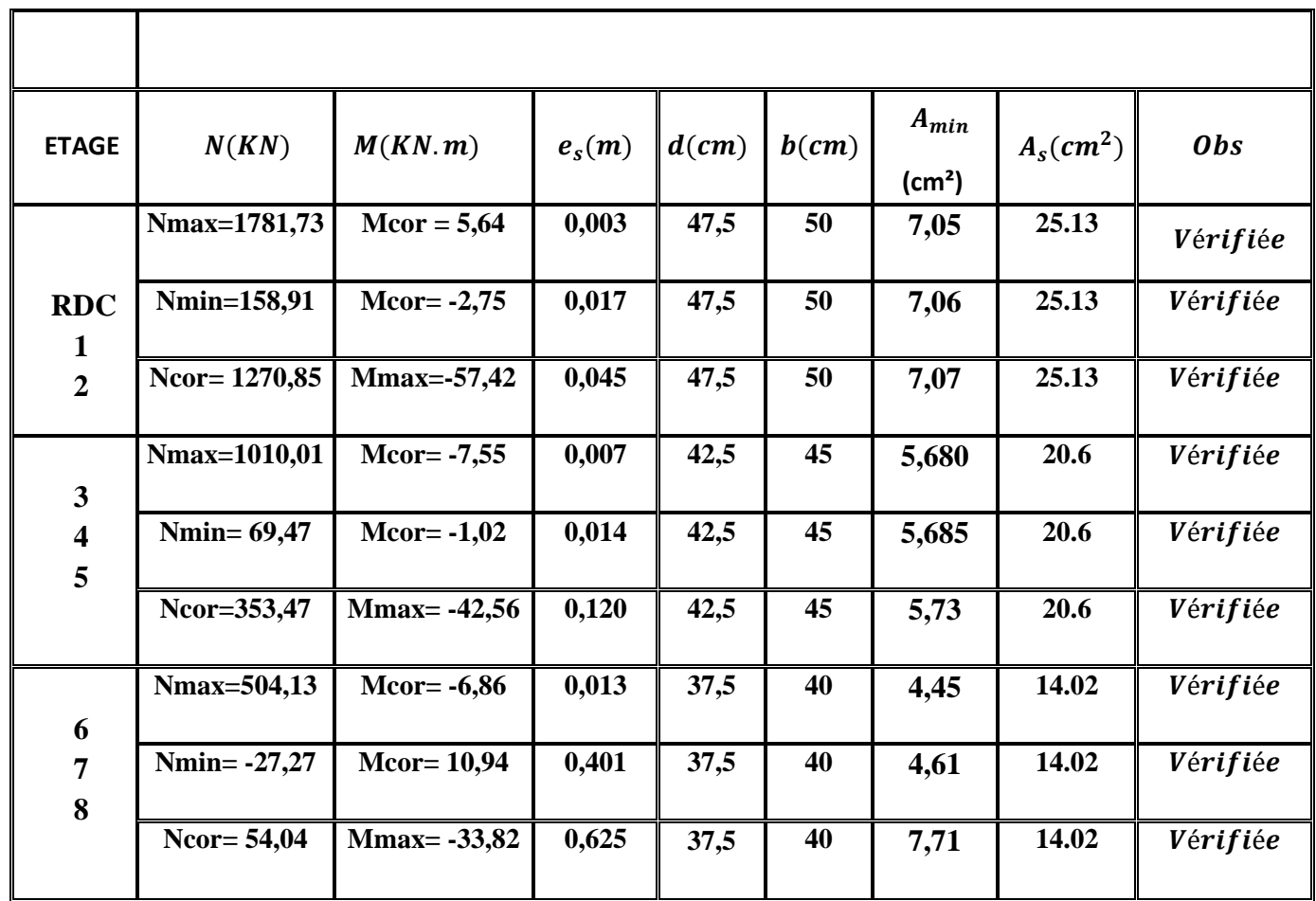

 **Tableau V.5 : Vérification de non fragilité.** 

## **V.5. Schéma de ferraillage des poteaux**

#### $\triangleright$  Poteaux (50×50)

-Les armatures longitudinales : 4HA20+4 HA20= **25.13²**

-Les armatures transversales : 4HA10= **3.14cm<sup>2</sup>**

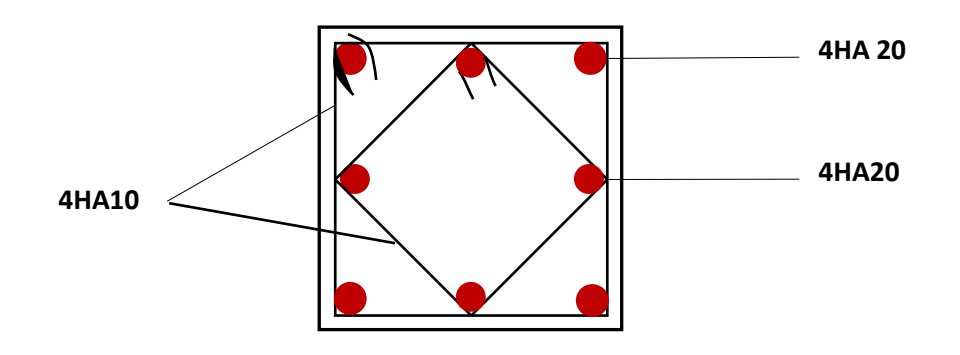

## - **Poteaux (45×45)**

-Les armatures longitudinales :4HA20+4 HA16= **20.06 cm²**

-Les armatures transversales : 4HA10= **3.14cm<sup>2</sup>**

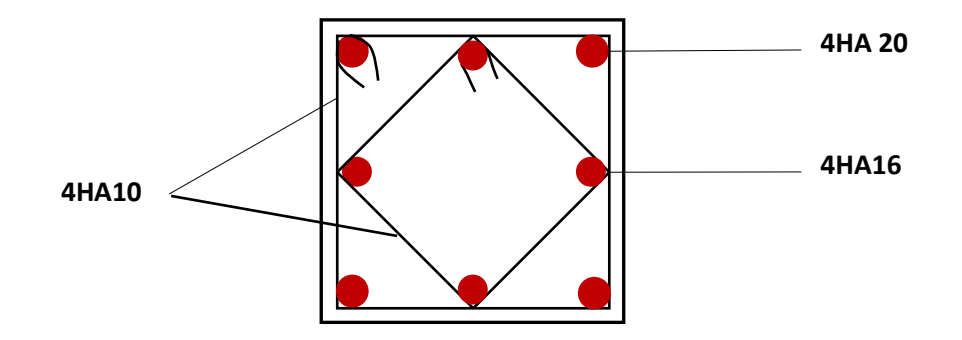

## $\triangleright$  Poteaux (40×40)

-Les armatures longitudinales : 4HA16+4 HA14 = **14, 02 cm²**

-Les armatures transversales : 2HA8+2HA10 = **2,57cm<sup>2</sup>**

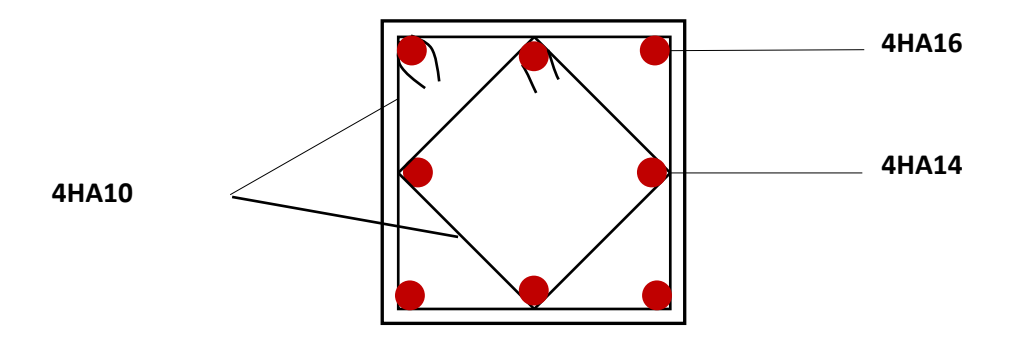

## **VI) Ferraillage des poutres**

### **Introduction**

Les poutres seront ferraillées en flexion simple aux sollicitations données par les combinaisons d'actions les plus défavorables :

- À l'état limite ultime : 1,35*G*+1,5*Q*
- Situation accidentelles :  $G+Q \pm E$  et  $0,8G \pm E$

Puis on procède aux vérifications à l'ELU, à l'ELS et au RPA.

#### **VI-1 )Etapes de calcul des armatures**

#### **A- Armatures longitudinales**

Calcul des moments réduit ultime

$$
\mu = \frac{M_{\nu}}{b.d^2.f_{\nu}} \qquad ; \qquad f_{\nu c} = \frac{0.85.f_{c28}}{\theta \gamma_{\nu}}
$$

 $\gamma_{h} = 1.5$  : Dans le cas d'une situation durable.

 $\gamma_{b} = 1.15$ : Dans le cas de la situation accidentelle.

Selon la valeur du moment réduit par rapport à celle du moment réduit limite, on distingue les deux cas suivants

 $\bullet$  1<sup>er</sup> cas :  $\mu \le \mu = 0.392$  La section est simplement armée (S.S.A), et les armatures comprimées ne sont pas nécessaires.

La section d'armatures tendues est donnée par la formule suivante :

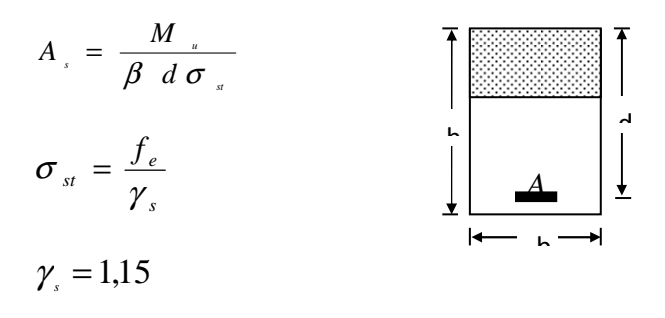

 $\bullet$  2<sup>em</sup> cas :

 $\mu > \mu_i = 0.392$  La section est doublement armée (S.D.A).

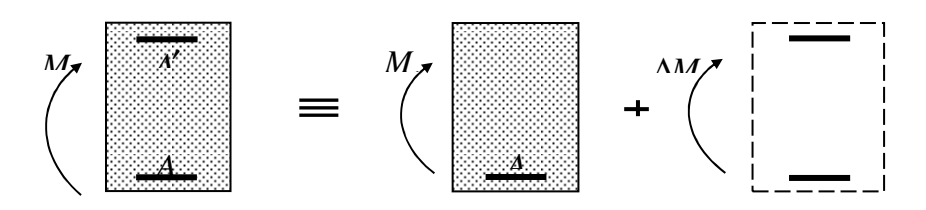

La section réelle est équivalente à la somme de deux sections fictives.

$$
\Delta M = M_u - M_l
$$
  

$$
M_{f_1} = \mu_l b.d^2.f_{c28}
$$
  

$$
A_{st1} = \frac{M_{f_1}}{\beta_l.d.\sigma_s}
$$
  

$$
A_{st2} = \frac{\Delta M}{\sigma_s.(d-c')}
$$

Finalement, les sections théoriques sont :

*s*

Armatures tendues :  $A_{st} = A_{st} + A_{st}$ 

Armatures comprimées :  $A_{sc} = A_{st2}$ 

#### **B- Recommandation du RPA99-modifié2003**

#### • **Armatures longitudinales (Art 7.5.21)**

 Le pourcentage total minimum des aciers longitudinaux sur toute la longueur de la poutre est 0,5% en toute section.

- Poutres secondaires :  $0.005 \times 35 \times 30 = 5.25$  cm<sup>2</sup>
- Poutres principales :  $0,005 \times 40 \times 30 = 6$  cm<sup>2</sup>

Le pourcentage total maximum des aciers longitudinaux le long de la poutre est :

- 4% en zone courante.
- 6% en zone de recouvrement.

La longueur de recouvrement pour la zone sismique IIa est de 40φ .

 L'ancrage des armatures longitudinales supérieures et inferieures dans les poteaux de rives et d'angles doit être effectué avec des crochets de 90°.

# **Poutre secondaire :**   $0.04 \times 35 \times 30 = 42$  *cm*<sup>2</sup> En zone courante.  $0.06 \times 35 \times 30 = 63$  cm<sup>2</sup> En zone de recouvrement. **Poutres principales :**   $0.04 \times 30 \times 40 = 48$  cm<sup>2</sup> En zone courant.  $0.06 \times 30 \times 40 = 72$  cm<sup>2</sup> En zone de recouvrement.

|                                                       | $0.5\%$ bh | 4%bh | $6\%bh$ |
|-------------------------------------------------------|------------|------|---------|
| Poutre principale<br>$(30 \times 40)$ cm <sup>2</sup> |            |      | 72      |
| Poutre secondaire<br>$(30 \times 35)$ cm <sup>2</sup> | 5,25       |      | 63      |

Tableau VI.1 : Section des armatures longitudinales.

#### • **Armatures transversales**

La quantité d'armatures transversale minimale est donnée par la condition :

$$
A_t = 0.003.S_t.b
$$

L'espacement entre les armatures transversales est déterminé comme suite :

$$
S_t \le \min\left(\frac{h}{4}; 12.\phi\right)
$$
: En zone nodale.

$$
S_{\iota} \leq \frac{h}{2}
$$
: En dehors de la zone nodale.

 $\phi$ : Le plus petit diamètre utilisé pour les armatures longitudinales, et dans le cas d'une section en travée doublement armée, c'est le diamètre le plus faible des aciers comprimés.

 Les premières armatures transversales sont disposées à 5cm au plus du nu de l'appui ou de l'encastrement.

## **C- Vérification à l'ELU**

## - **Vérification de la condition de non fragilité : (BAEL 91/ Art A.6.4)**

La section minimale des armatures longitudinale à l'état limite ultime pour chaque cas

de poutre est donnée par la formule suivante : *e t f f*  $A_{\min} = 0,23.b.d.\frac{J_{t28}}{c}$ 

 Si la section d'armatures choisie dépasse les 20% de la section théorique de calcul, la condition de non fragilité est inutile **(BAEL 91).**

## - **Vérification de la contrainte de cisaillement (BAEL 91/Art 5.2.1)**

On doit vérifier que :

$$
\tau_u = \frac{T_u^{\text{max}}}{b.d} \le \min\left(0, 20. \frac{f_{c28}}{\gamma_b} \right), 5MPa\bigg) = 3,33 MPa \qquad \text{(Fissuration peu nuisible)}.
$$

## - **Vérification de l'effort tranchant au voisinage des appuis : (BAEL 91/ Art 5.2.1)**

#### • **Influence sur le béton**

On doit vérifiée la relation suivant :

$$
T_u^{\max} \le 0, 4. \frac{f_{c28}}{\gamma_b} a.b \qquad ; \qquad a = 0, 9d
$$

#### • **Influence sur les aciers**

Lorsqu'au droit d'un appui :  $T_u - \frac{M_u}{2.0 \text{ s}} > 0$ 0,9d  $T_u - \frac{M_u}{\Omega \Omega} > 0$ , On doit prolonger au delà de l'appareil

d'appui, une section d'armatures pour équilibrer un moment égale à 0,9d  $T_u - \frac{M_u}{\Omega}$ 

D'ou 
$$
A_s \ge \frac{1,15}{f_e} \left( V_u - \frac{M_u}{0,9d} \right)
$$
.

Si  $T_u - \frac{M_u}{\Omega} < 0$ 0,9d  $-\frac{M_u}{\epsilon_0}$  < 0 les armatures supplémentaires ne sont pas nécessaires.

## - **Vérification de la contrainte d'adhérence :(BAEL 91/Art. A.6.1.2.1,)**

$$
\tau_{_{se}} = \frac{T_{\mu}^{\max}}{0.9.d.\sum u_i} \le \overline{\tau}_{_{se}} \qquad ; \qquad \overline{\tau}_{_{se}} = \psi . f_{_{c28}}
$$

 $\psi_s = 1,50$  Pour les aciers hauts adhérence.

## - **Ancrage des barres (BAEL 91/Art. A.6.1,23)**

$$
\overset{-}{\tau}_{su}=0.6{\Psi_s}^2f_{t_{28}}
$$

$$
L_{\rm S} = \text{Max} \left\{\n\begin{aligned}\nL_{\rm S} &= \frac{\Phi \text{fe}}{4\tau_{\rm su}} \\
L_{\rm S} &= 40\phi\n\end{aligned}\n\right.
$$
\n
$$
L_{\rm cr} = 0.4L_{\rm S}
$$

## **D- Vérification a l'ELS**

## - **Etat limite de compression du béton**

On doit vérifier les conditions suivantes

La contrainte dans le béton :  $\sigma_{bc} \leq \overline{\sigma}_{bc} = 15 MPa$ 

La contrainte de l'acier :

$$
\sigma_s = \frac{M_s}{A \beta_1 d}
$$

## - **Etat limite d'ouverture des fissures**

Dans notre cas la fissuration est peu nuisible, donc la vérification n'est pas nécessaire.

## - **Etat limite de déformation (BAEL 91/Art B.6.5, 2)**

Le calcul de la flèche n'est pas nécessaire si toutes les conditions suivantes sont

Vérifiées : 16 1 ≥ *L*  $\frac{h}{\epsilon} \geq \frac{1}{\epsilon}$  ;  $10M_{o}$ *M L*  $\frac{h}{t}$  >  $\frac{M_t}{t}$  ; *e s bd f*  $A_{s}$  4,2 ≤

*M*<sub>0</sub>: Moment de travée de référence.

*Mt* : Moment en travée.

*As* : Section d'acier tendue en travée.

*L* : Portée libre de la poutre.

Si l'une des trois conditions n'est pas vérifiée on doit calculer la flèche.

$$
F_v = \frac{M.L^2}{10.Ev.I.Fv} \le \frac{1}{500} \qquad ; \qquad \lambda = \frac{0.02.f_{t28}}{\rho \left(2 + 3.\frac{b_0}{b}\right)} ; \qquad Ev = 1100.\sqrt[3]{f_{c28}}
$$
  

$$
IFv = \frac{I_0}{1 + 0.4\mu \cdot \lambda} \qquad , \rho = \frac{A_s}{b.d} \qquad , \mu = 1 - \frac{1.75f_{c28}}{4\rho \cdot \sigma_s + f_{t28}}
$$

*As* : La section d'armatures tendues.

 $E_v$ : module de déformation longitudinal différée ( $E_v$ =10818,86 MPa)

## **VI.2) Ferraillage des poutres**

Après avoir extrait les efforts, nous déterminons, avec les moments extrêmes, les sections

D'acier nécessaires au niveau des appuis et des travées et on cherche pour l'ensemble de la poutre le ferraillage longitudinal qui convient.

En raison des coefficients de sécurité qui différent, une distinction sera faite entre les moments à l'ELU et ceux des combinaisons accidentelles.

- **Poutre principale**
- **Aux appuis**

 $\mu = \frac{M_a}{h \times d^2}$  $\frac{M_a}{b \times d^2 \times f_{bu}} = \frac{90.693 \times 10^6}{300 \times 370^2 \times 18.4}$  $\frac{300x370^2 \times 18.48}{600 \times 370^2 \times 18.48} = 0.119 < \mu_1 = 0.392 \implies S.S.A$ 

$$
\Rightarrow \beta = 0.9365
$$

$$
A_{st} = \frac{M_t}{\beta \times d \times \overline{\sigma}_{st}} = \frac{59.693 \times 10^6}{0.9365 \times 370 \times 400} = 6.47 \text{ cm}^2
$$

- **En travées** 

$$
\mu = \frac{M_t}{b \times d^2 \times f_{bu}} = \frac{75.615 \times 10^6}{300 \times 370^2 \times 14.2} = 0.129 < \mu_l = 0.392 \implies S. S. A
$$

$$
\implies \beta = 0.9305
$$

 $A_{st} = \frac{M_a}{\beta \times d \times d}$  $\frac{M_a}{\beta \times d \times \bar{\sigma}_{st}} = \frac{75.615 \times 10^6}{0.9305 \times 370 \times 3}$  $\frac{1}{0.9305 \times 370 \times 348}$  = 6.31cm<sup>2</sup>

- **Poutre secondaires**
- **Aux appuis**

$$
\mu = \frac{M_t}{b \times d^2 \times f_{bu}} = \frac{42.174 \times 10^6}{300 \times 320^2 \times 18.48} = 0.074 < \mu_l = 0.392 \implies S. S. A \implies \beta = 0.962
$$

$$
A_{st} = \frac{M_t}{\beta \times d \times \overline{\sigma}_{st}} = \frac{42.174 \times 10^6}{0.964 \times 320 \times 400} = 3.42 \text{ cm}^2
$$

- **En travées** 

$$
\mu = \frac{M_a}{b \times d^2 \times f_{bu}} = \frac{31.390 \times 10^6}{300 \times 320^2 \times 14.2} = 0.071 < \mu_l = 0.392 \implies S. S. A \implies \beta = 0.9635
$$

$$
A_{st} = \frac{M_a}{\beta \times d \times \bar{\sigma}_{st}} = \frac{31.390 \times 10^6}{0.9635 \times 320 \times 348} = 1.14 \text{ cm}^2
$$

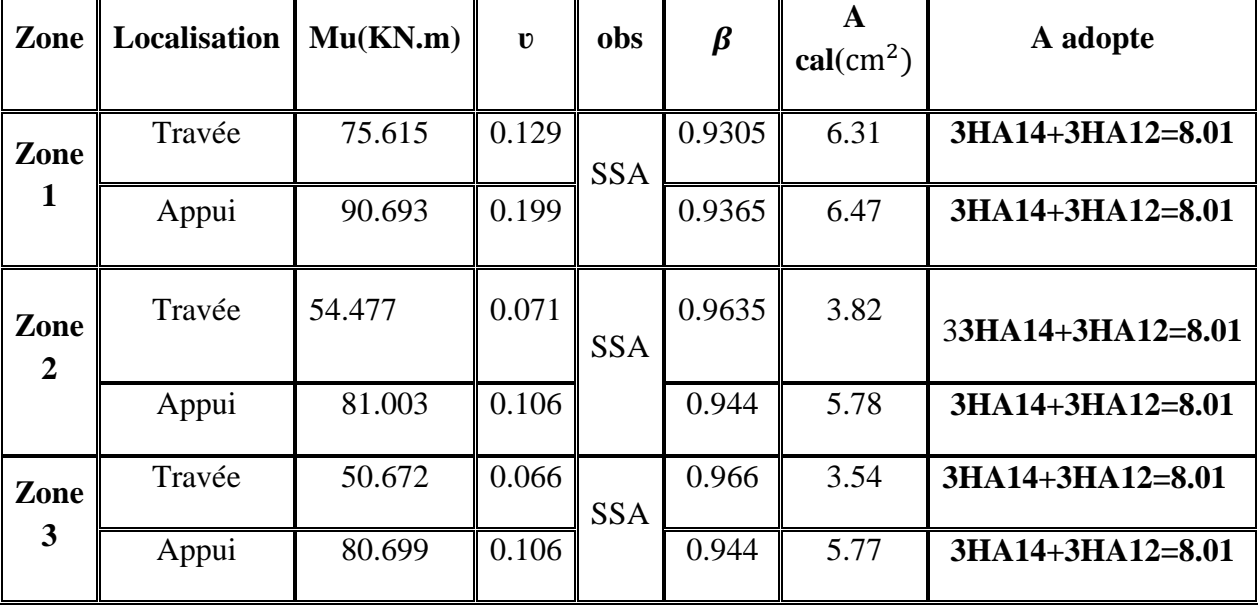

## **VI.2.1) Ferraillage des poutres principales**

Tableau VI.2 : ferraillage des poutres principales.

## **VI.2.2) Ferraillage des poutres secondaires**

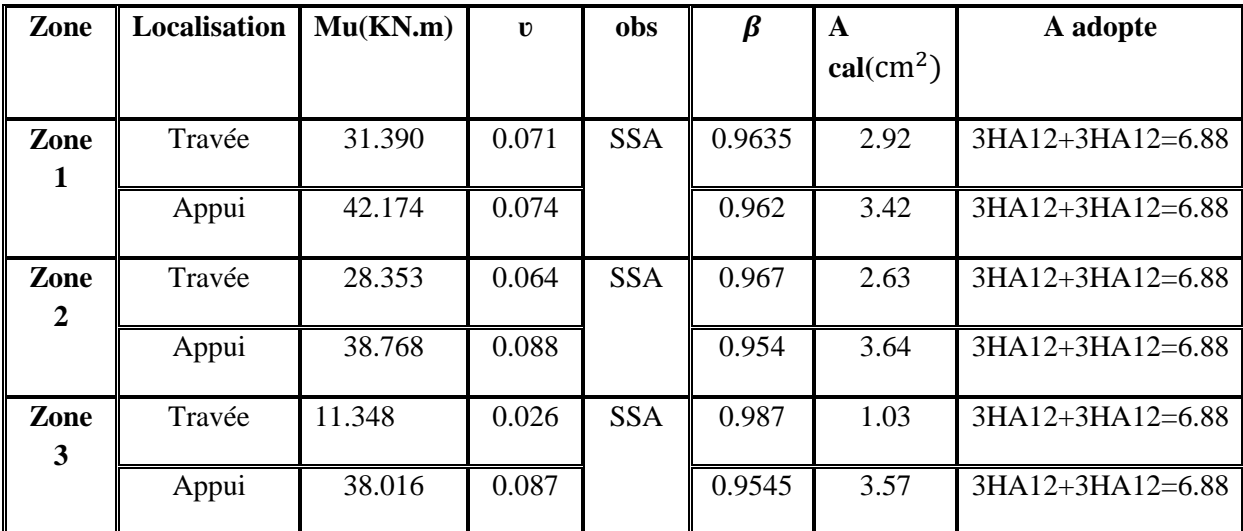

Tableau VI.3 : ferraillage des poutres secondaires.

## **VI.2.3) Vérifications à l'ELU**

#### **a. Armatures longitudinales (RPA99 version 2003/Art 7.5.2.1)**

 Le pourcentage total minimum des aciers longitudinaux sur toute la longueur de la poutre est de **0,5 %** en toute section.

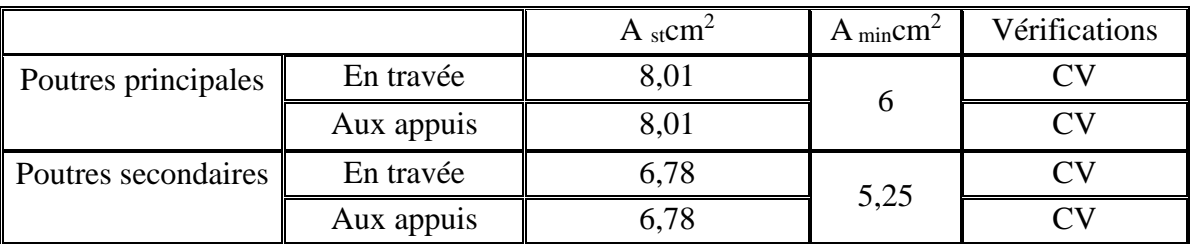

*Tableau VI.4 : Vérifications armatures longitudinales à l'ELU.* 

Toutes les sections sont vérifiées par rapport à la section minimale des aciers du RPA

## **a) Armatures transversales (RPA 99/ version 2003/Art 7.5.2.2)**

La quantité d'armatures transversales minimales est donnée par

#### $A_t = 0.003 \times S_t \times b$

Calcul de l'espacement  $S_t$ 

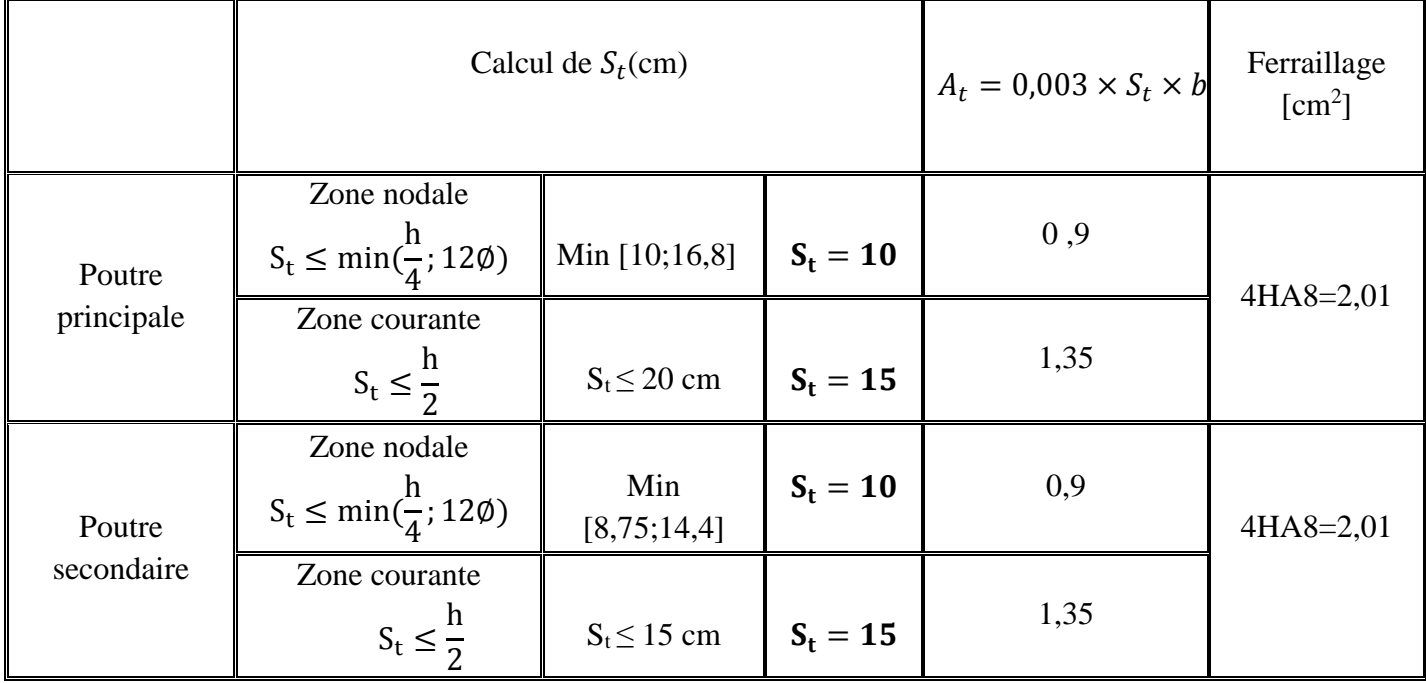

Tableau VI.5: Vérifications armatures transversales à l'ELU.

#### **a. Vérification aux cisaillements (BAEL 91 modifiée 99/Art 5.1.1)**

$$
\tau_{\rm u} = \frac{T_{\rm u}}{\rm bd} \le \bar{\tau}_{\rm u} \text{Avec} : T_{\rm U}^{\rm max} = \text{Effort tranchant max } \hat{\mathbf{a}} \text{ l'ELU}
$$

$$
\bar{\tau}_{u}
$$
 = min (0,2  $\frac{f_{c28}}{\gamma_b}$ ; 5 MPa) = min (0,2  $\frac{25}{1,5}$ ; 5 MPa)

$$
\bar{\tau}_{u}
$$
 = min (3,33 MPa ; 5 MPa) = 3,33 MPa

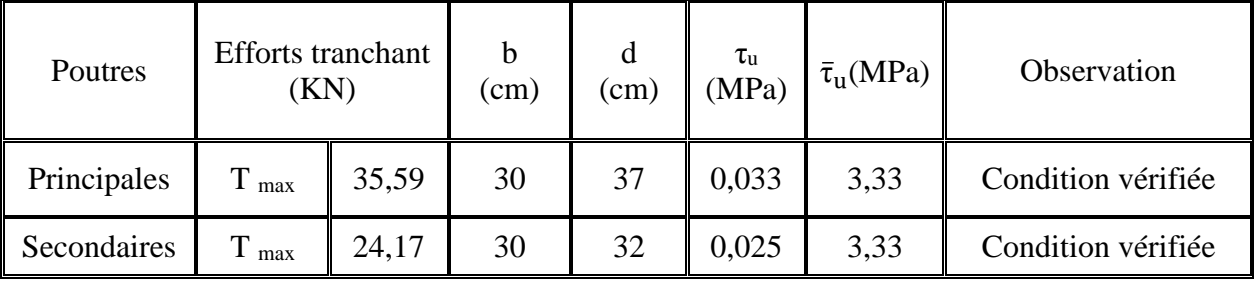

Tableau VI.6: Vérification au cisaillement.

#### **b. Influence de l'effort tranchant**

#### • **Influence sur le béton (BAEL 91 modifiée 99/Art A.5.1.3)**

On se doit de vérifier la relation :  $\mathbf{T}_1$ 

$$
\mathbf{u}^{\max} \leq \overline{\mathbf{T}}_{\mathbf{u}} = 0.4 \times \frac{0.9 \text{bd} \mathbf{f}_{\text{c28}}}{\gamma_{\mathbf{b}}}
$$

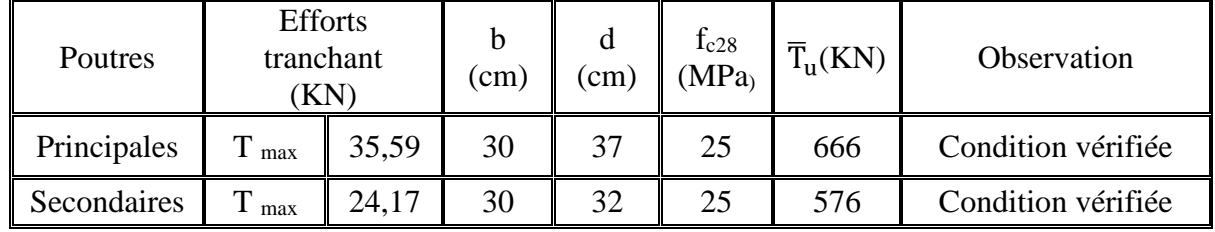

Tableau VI.7: Influence de l'effort tranchant sur le béton.

#### • **Influence sur les aciers (BAEL 91 modifiée 99/Art A.5.1.3)**

 $A_s \geq \frac{1.15}{\epsilon}$  $\frac{.15}{f_e}$   $T_u + \frac{M_u}{0.9 \times d}$  Avec : M<sub>u</sub> en valeur algébrique

Si:  $\left[T_u + \frac{M_u}{0.9 \times d}\right] < 0 \implies$ la vérification n'est pas nécessaire.

- **Pour les poutres principales:**  $T_u \frac{M_u}{0.9 \times d} = 35,59 \frac{90.693}{0.9 \times 0.37} = -236.76 < 0$
- **Pour les poutres secondaires :**  $T_u \frac{M_u}{0.9 \times d} = 24,17 \frac{42.174}{0.9 \times 0.32} = -122.26 < 0$

⟹Donc aucune vérification n'est nécessaire.

## c. **Vérification de l'adhérence et de l'entrainement des barres BAEL (Art A.6.1.3)** L'adhérence des barres doit vérifier la relation :  $\tau_{se} \leq \overline{\tau_{se}}$ Avec :  $\overline{\tau_{se}} = \psi_s \times f_{t28} = 1.5 \times 2.1 = 3.15 \text{ MPa}$

$$
\tau_{se} = \, \frac{T_u}{0.9 \times d \times \Sigma \, U_i}
$$

 $\Psi_s = 1.5$ : Coefficient de scellement **HA** 

 $\Sigma U_i$ : Somme des périmètres utiles des barres.

#### • **Poutres principales**

 $\sum U_i = n \times \pi \times \emptyset = 6 \times 3,14 \times 1,4 = 26,376$  cm

 $\tau_{se} = \frac{1}{6}$  $35,59 \times 10^3$  $\frac{0.9 \times 370 \times 263,76}{0.9 \times 370 \times 263,76} = 0,405 MPa \implies \tau_{se} = 0,405 MPa \iff \bar{\tau}_{se} = 3,15 MPa \implies C.V.$ 

#### • **Poutres Secondaires**

 $\sum U_i = n \times \pi \times \emptyset = 6 \times 3,14 \times 1,4 = 26,376$  cm

$$
\tau_{\rm se} = \frac{24,17 \times 10^3}{0.9 \times 320 \times 263,76} = 0,318 \text{ MPa} \implies \tau_{\rm se} = 0,318 \text{ MPa} < \bar{\tau}_{\rm se} = 3,15 \text{ MPa} \\
 \implies \mathbf{C}.\mathbf{V}.
$$

#### d. **Ancrage des armatures BAEL 91(Art A.6.1.22)**

$$
L_{\rm S} = \text{Max}
$$
\n
$$
L_{\rm S} = \frac{\Phi \text{fe}}{4\bar{\tau}_{\rm su}} = \frac{14 \times 400}{4 \times 2.835} = 49,38 \text{ m}
$$
\n
$$
L_{\rm S} = 40\phi = 40 \text{ x} \cdot 1,4 = 56 \text{ cm}.
$$

L<sub>S</sub> = 56 cm  $\implies$  L<sub>cr</sub> = 0.4L<sub>S</sub> = 0.4x56 = 22,4 cm

$$
Soit\ L_{cr}\ \equiv\ 25cm
$$

Longueur de scellement :  $I_s = \frac{\phi \times t_e}{4 \times t_{cs}}$  $\frac{\psi \times i_{\rm e}}{4 \times \tau_{\rm se}}$  avec:  $\tau_{\rm se} = 0.6 \times \psi_{\rm s}^2 \times f_{\rm t28} = 2,835 \text{ MPa}$ 

- Pour les  $\phi_{14}$ : L<sub>s</sub> = 56 cm  $\Rightarrow$  ls=56cm
- Pour les  $\phi_{12}$ : L<sub>s</sub> = 48 cm  $\Rightarrow$  ls=50cm

Pour l'ancrage des barres rectilignes terminées par un crochet normal, la longueur de la partie ancrée mesurée hors crochets est au moins égales à : 0,4 l<sub>s</sub> pour les aciers HA.

- Pour les  $\phi_{14}$ : L <sub>a</sub> = 22.4 cm  $\Rightarrow$  la=25 cm
- Pour les  $\phi_{12}$ : L<sub>a</sub> = 20 cm  $\Rightarrow$  la=20 cm

#### **VI .2.4)Vérifications à L'ELS**

#### **a) Condition de non fragilité du béton de la section minimale BAEL91 (Art A.4.2.1):**

Le ferraillage de la poutre doit satisfaire la **C.N.F : A st ≥ A min** 

Avec:  $A_{\min} \ge \frac{0.23 \text{ bd } f_{t,28}}{f_a}$  $\frac{60 \text{ ft} \cdot 28}{f_{\text{e}}}$  et  $f_{\text{t}28} = 0.6 + 0.06 \times f_{\text{c}28} = 2.1 \text{ MPa}$ 

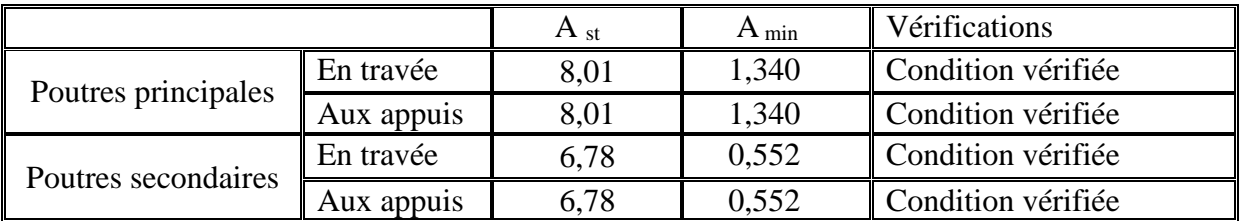

Tableau VI.8: Condition de non fragilité du béton de la section minimale.

#### **a) Etat limite d'ouverture des fissures**

 La fissuration dans le cas des poutres étant considéré peu nuisible, alors cette vérification n'est pas nécessaire.

#### **b) Etat limite de déformation (la flèche) BAEL91 [Art B.6.5]**

Les valeurs de la flèche seront extraites à partir du logicielle ETABS:

 $=\frac{1}{50}$ **500** 

On prendra "l" la plus grande portée des poutres dans chacun des deux sens.

**- Poutres principales**   $\int_{\overline{f}} = \frac{1}{50}$  $\frac{1}{500}$  = 500  $\frac{1}{500}$  = 1 cm  $\Rightarrow$  f<sub>ETABS</sub> = 0,0006 cm <  $\bar{f}$  = 1 cm  $\Rightarrow$  **C.V**  $\frac{1}{2}$   $f_{ETABS} = 0,0006$  cm

#### **- Poutres secondaires**

 $\int_{\overline{f}} = \frac{1}{50}$  $\frac{1}{500}$  = 400  $\frac{1}{500}$  = 0,80 cm  $f_{\text{ETABS}} = 0,0005 \text{ cm}$  $\Rightarrow$  f<sub>ETABS</sub> = 0,0005 cm <  $\bar{f}$  = 0,80 cm  $\Rightarrow$  **C. V** 

#### **Conclusion**

La flèche est vérifiée pour les poutres dans les deux sens (principale et secondaire).

#### **c) Vérification des contraintes**

• **Vérification de la contrainte dans les aciers :** 

$$
\sigma_{st} = \textstyle\frac{M_s}{A_s \times \beta_1 \times d} \leq \textstyle\overline{\sigma}_{st} = \textstyle\frac{f_e}{\gamma_s}
$$

$$
\rho_1 = \frac{100 \times A_s}{bd} \Longrightarrow \begin{Bmatrix} K_1 \\ \beta_1 \end{Bmatrix} \Longrightarrow \text{ à partir des tableaux, à l'ELS.}
$$

Avec :  $\overline{\sigma}_{st} = \frac{f_e}{v_s}$  $\frac{f_e}{\gamma_s} = \frac{400}{1,15}$  $\frac{400}{1,15}$  = 348 MPa

• **Vérification de la contrainte dans le béton (BAEL91/Art. A.4.5, 2)** 

La contrainte de compression du béton ne doit pas dépasser la contrainte admissible.

 $\sigma_{bc} = \frac{\sigma_s}{K_1}$  $\frac{\sigma_s}{K_1} < \sigma_{bc} = 0.6 \times f_{c28}$ 

 $\overline{\sigma}_{bc}$  = 0,6 × f<sub>c28</sub> = 0,6 × 25 = **15 MPa** 

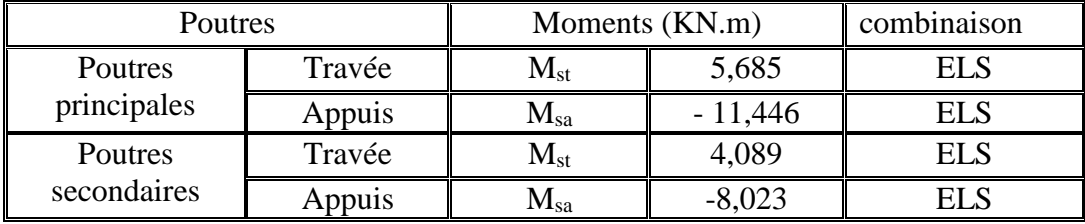

*Tableau VI.9:Moments à l'ELS.* 

Les résultats sont résumés dans le tableau suivant

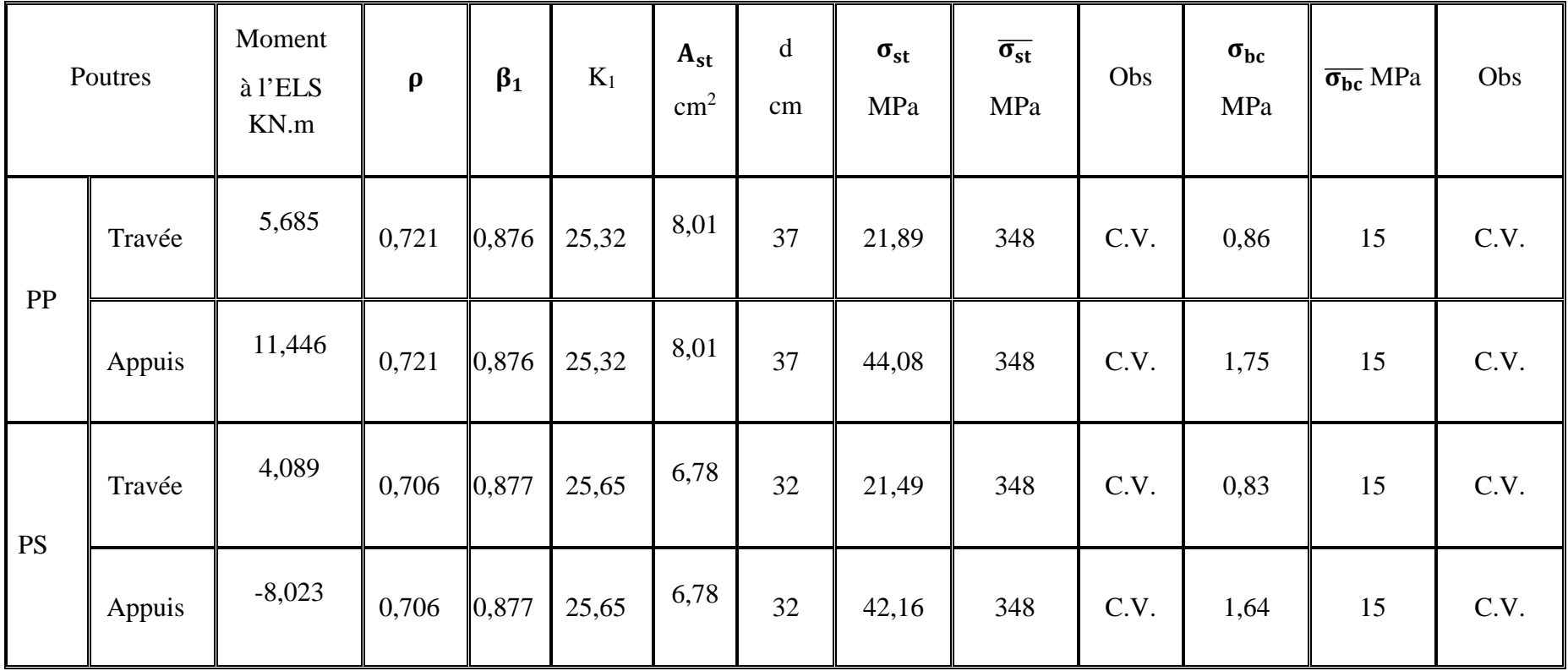

Tableau VI.10: Vérifications des contraintes à L'ELS.

## **VI.3) Schéma de ferraillage des poutres**

- **Poutres principales (30x40)**
- **En travée :** 
	- Armatures longitudinales : 3HA14 + 3HA12
	- Armatures transversales : 1 cadre en  $HAA +$ étrier en  $HAA = 4HAA$

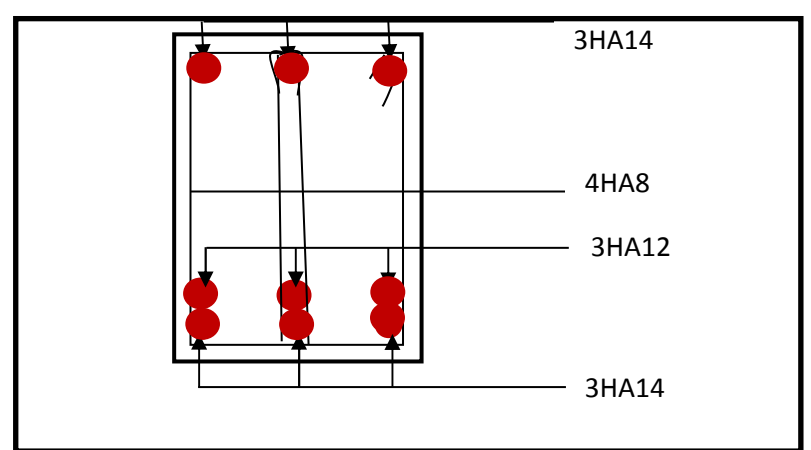

 *FIG VI.1: Ferraillage en travée d'une poutre principale***.** 

- **Sur appuis** 
	- Armatures longitudinales : 3HA14 + 3HA12 (chapeaux).
	- Armatures transversales : 1 cadre en HA8+ étrier en HA8 = 4HA8

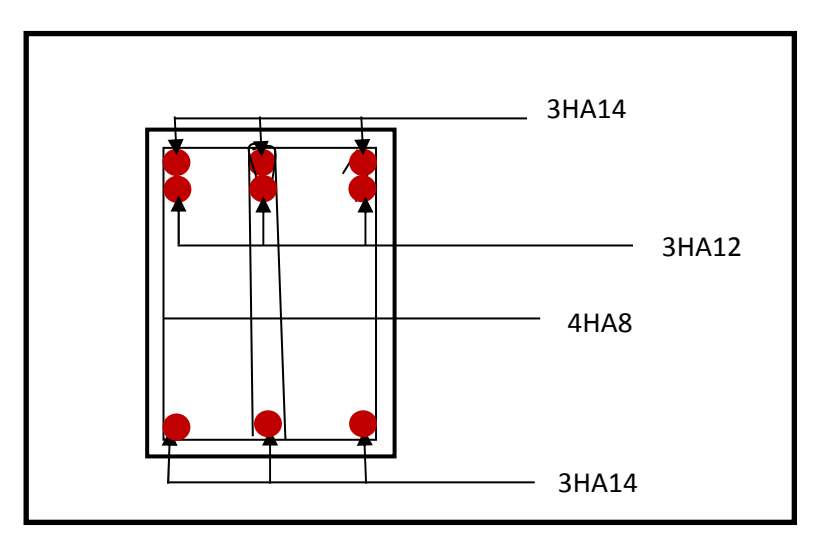

FIG VI.2 : Ferraillage aux appuis d'une poutre principale.

### **Poutres secondaires**

- **En travée** 
	- Armatures longitudinales : 3HA12 + 3HA12
	- Armatures transversales : 1 cadre en  $HAA+$  étrier en  $HAA = 4HAA$

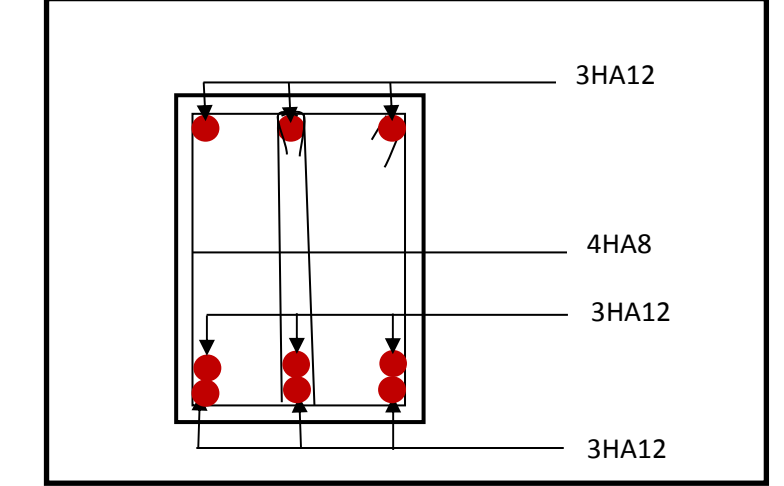

FIG VI.3 : Ferraillage en travée d'une poutre secondaire.

- **Sur appuis**
	- Armatures longitudinales : 3HA14 + 3HA12
	- Armatures transversales : 1 cadre en HA8+ étrier en HA8 = 4HA8

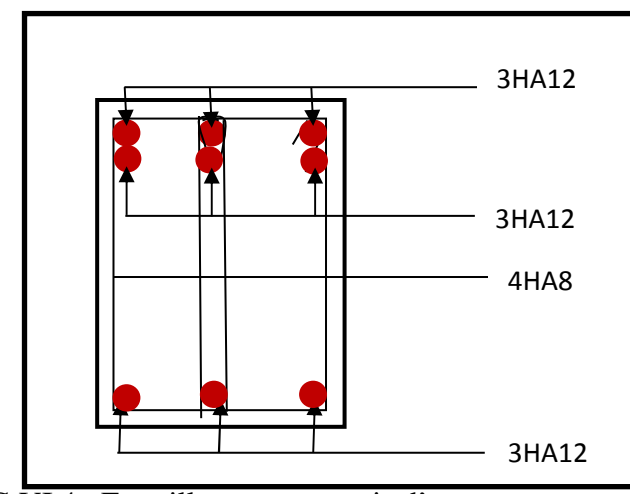

FIG VI.4 : Ferraillage aux appuis d'une poutre secondaire.

## **VII) Ferraillages des voiles**

## **VII-1) Introduction**

Le ferraillage d'un voile consiste à déterminer ses armatures en flexion composée sous l'action des sollicitations verticales (G et Q) et horizontales dues au séisme.

Pour faire face à ces sollicitations, on doit prévoir trois types d'armatures :

- $\checkmark$  Armatures verticales.
- $\checkmark$  Armatures horizontales.
- $\checkmark$  Armatures transversales.

Dans le but de faciliter la réalisation et alléger les calculs, on décompose le bâtiment en trois zones :

> **Zone I :**RDC,1er,2eme étage. **Zone II :**3eme, 4eme ,5emeétage. **Zone III :**6eme ,7eme,8eme étage.

- Combinaison considérées pour le calcul sont :
	- $\checkmark$  ELU : 1.35G+1.5G.
	- $\checkmark$  ELS : G+O.
	- ← RPA99vs2003  $\frac{0.8G \pm E}{1.6 + 0 + E}$  $G + Q \pm E$

## **VII-2-Exposé de la méthode de calcul**

La méthode à utiliser pour le ferraillage des voiles est la méthode de **RDM.** Elle consiste à déterminer le diagramme des contraintes à partir des sollicitations les plus défavorables. Les contraintes seront relevées du logiciel ETABS.

Le calcul se fera pour des bandes verticales de largeur (d) :

$$
d \leq min\Big(\frac{h_e}{2}, \frac{2}{3}\,L_c\Big)
$$

Avec :

 :La hauteur entre nus de plancher du voile considéré. L<sub>c</sub>:La longueur de la zone comprimée.

$$
L_c = \frac{\sigma_{\text{max}}}{\sigma_{\text{max}} + \sigma_{\text{min}}} \times L
$$

 **:** Longueur du voile.

L<sub>t</sub>: Longueur de la zone tendue.

$$
\mathbf{L_t} = \mathbf{L} - \mathbf{L_c}
$$

#### **Détermination des diagrammes de contraintes**

En fonction des contraintes agissant sur le voile, trois cas peuvent se présenter :

- Section entièrement comprimé (**S.E.C).**
- Section entièrement tendue (**S.E.T).**
- Section partiellement comprimé (**S.P.C).**

 Les efforts normaux dans les différentes sections sont donnés en fonction des diagrammes des contraintes obtenues :

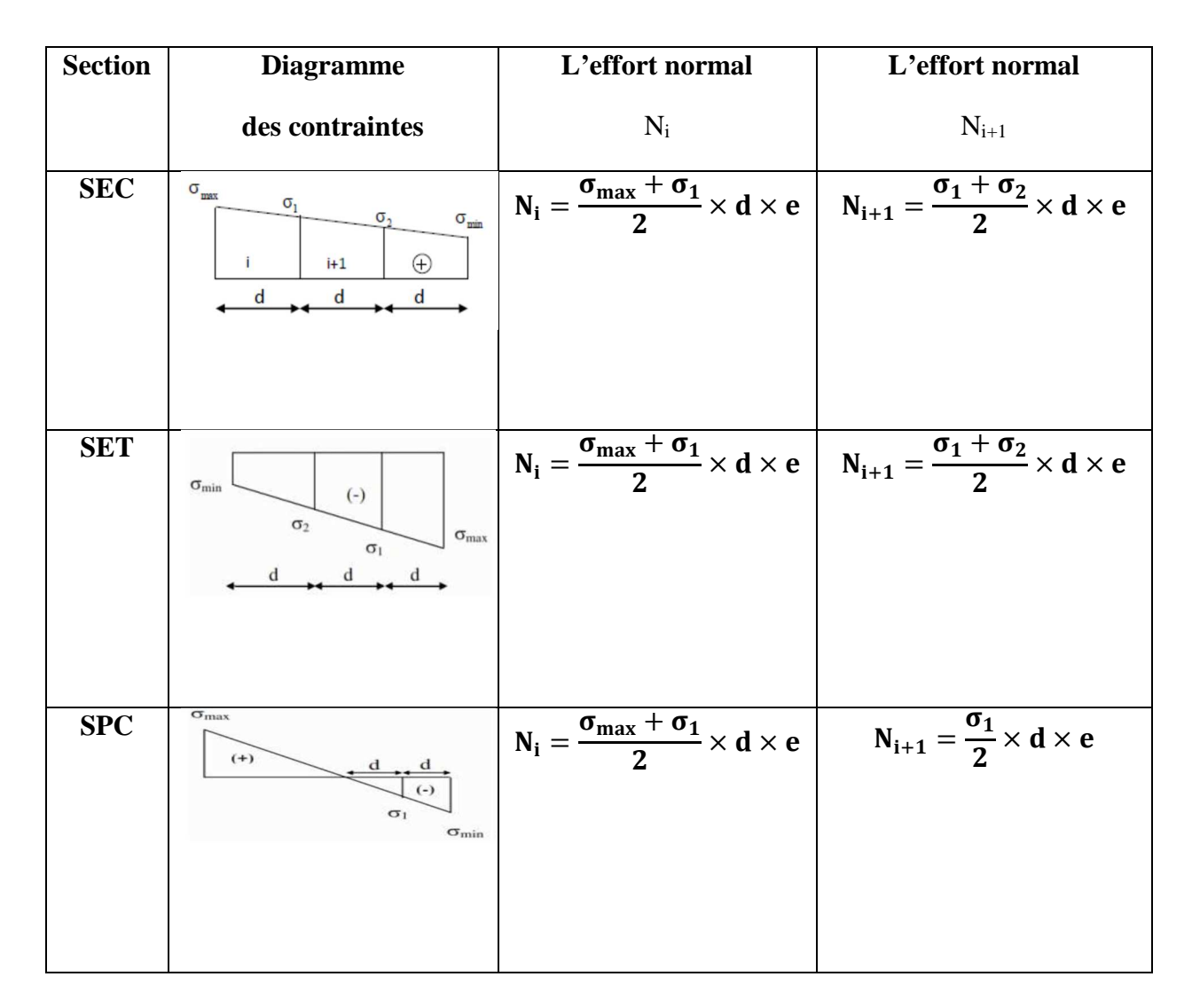

Tableau VII.1 : Les efforts normaux

## - **Détermination des armatures**

## **a) Armatures verticales**

En fonction des contraintes agissant sur le voile, On est dans le cas d'une : *Section partiellement comprimé* **SPC.** 

$$
A_v = \frac{N_i}{\sigma_s}
$$

() **:** Contrainte de l'acier égale à 348 Mpa

**Armatures minimales** 

$$
A_{min} \geq \frac{B \times f_{t28}}{f_e}(BAEL Art A4.2.1)
$$

 $A_{min} \ge A = 0.002B(RPA Art 7.7.4.1)$ 

- **b) Armatures horizontals** 
	- **Selon BAEL**

$$
A_h=\frac{A_v}{4}
$$

- **Selon l'RPA99 vs 2003** 

$$
\begin{cases} A_h \geq 0.15\% \times B \\ A_h \geq 0.10 \times B \end{cases}
$$

Les armatures horizontales doivent être munies de crochets à 135° ayant une longueur de **10Ф** et disposées de manière à servir de cadre aux armatures verticales.

## **c) Armatures transversales**

Les armatures transversales sont perpendiculaires aux faces des refends, elles relient les deux nappes d'armatures verticales, ce sont généralement des épingles dont le rôle est d'empêcher le flambement des aciers verticaux sous l'action de la compression d'après l'article (**7.7.4.3 du RPA vs 2003).**

Les deux nappes d'armatures verticales doivent être reliées au moins par (04) épingle au mètre carré de surface.

## **d) Armatures de coutures**

Le long des joints de reprise de coulage, l'effort tranchant doit être repris par les aciers de coutures dont la section est donnée par la formule :

$$
A_{Vj}=1,1\frac{\bar{v}}{f_e} \text{Avec}: \bar{v}=1.4\times v_u
$$

V<sub>u</sub>: Effort tranchant calculé au niveau considéré.

Cette quantité doit s'ajouter à la section d'acier tendue nécessaire pour équilibrer les efforts de traction dus au moment de renversement.

## **e) Potelet**

Il faut prévoir à chaque extrémité du voile un potelet armé par des barres verticales, dont la section de celle-ci est  $\geq 4H A10$ 

## **f) Espacement**

L'espacement des barres horizontales et verticales doit satisfaire :

## $s_t \leq \{1.5 \times e; 30cm\}$  (RPA99 (version 2003)/Art 7.7.4.3 )

Aux extrémités des voiles l'espacement des barres doit être réduit de moitié sur 1/10 de la longueur du voile. Cet espacement d'extrémité doit être au plus égal à 15 cm.

## **g) Longueur de recouvrement**

- 40Φ pour les barres situées dans les zones ou le renversement du signe des efforts est possible.
- 20Φ pour les barres situées dans les zones comprimées sous action de toutes les combinaisons possibles de charges**.**

## **h) Diamètre minimale**

Le diamètre des barres verticales et horizontales des voiles ne devrait pas dépasser 1/10 de l'épaisseur du voile.

## **VI-3-3) Les Vérifications**

- **Vérification des contraintes de cisaillement** 
	- Selon *RPA 99 vs 2003* **:**

$$
\tau_b = \frac{v}{bd} \le \bar{\tau}_b = 0.2 f_{c28} v = 1.4 v_u
$$

Avec

V<sub>u</sub>: Effort tranchant calculé au niveau considéré.

- **b**: Epaisseur du voile.
- $d:$  Hauteur utile (d= 0,9 h).
- **h :** Hauteur totale de la section brute

$$
- \quad \text{Selon } BAEL91:
$$

Il faut vérifier que :  $\tau_u \leq \overline{\tau}_u$ 

Fissuration préjudiciable : $\bar{\tau}_{\mathrm{u}} \le \min\left\{0.15 \frac{\mathrm{f}_{\mathrm{cj}}}{\gamma_{\mathrm{b}}}; 4\mathrm{MPa}\right\}$ 

## - **Vérification à l'ELS**

A l'état limite de service il faudra vérifier que la contrainte de compression soit inférieure à 15 MPA.

$$
\sigma_{bc}=\frac{N_s}{B+15A}\leq\overline{\sigma}_{bc}=0.\,6f_{c28}=15MPA
$$

**Avec :** 

!W **:** L'effort normal appliqué**.** 

**B :** section du béton.

**A :** section des armatures adoptées (verticales).

 $\overline{\sigma_{\mathbf{b}}}$ : Contrainte admissible.

#### **VII-3-4) Exemple de calcul**

Soit à calculer le ferraillage d'un voile transversal L= 1.5m sur la zone 1. (VT1)

#### **a) Caractéristiques géométriques**

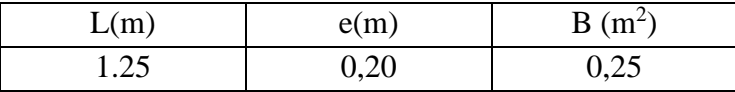

Tableau VII.2 : Caractéristiques géométriques

#### **b) Sollicitations de calcul**

On calcul les efforts (**Ni** et **Ni+1)** agissant sur le voile considéré pour tous les étages de la zone et en tirant les contraintes les plus défavorables pour enfin calculer le ferraillage que l'on adoptera pour tous les étages de la zone.

Les contraintes les plus défavorables sont données par ETABS :

$$
\bullet \quad \sigma_{max}=2032.18~\text{KN}/\text{m}^2
$$

- $\sigma_{\min} = -5651.35 \text{KN/m}^2$
- **c) Largeur de la zone comprimée « Lc » et de la zone tendue « Lt » :**

$$
L_c = \frac{\sigma_{\text{max}}}{\sigma_{\text{max}} + \sigma_{\text{min}}} \times L = \frac{2032.18}{2032.18 + 5651.35} \times 1,25 = 0.33 \text{m}
$$

$$
L_t = L - L_c = 1.25 - 0.33 = 0.92m
$$

#### **d) Calcul « d » :**

Le découpage du diagramme est en deux bandes de longueur (d)

$$
\mathbf{d} \le \min\left(\frac{h_e}{2}, \frac{2}{3}L_c\right) = \min(1.84; 0.46) = \mathbf{0.46m}
$$

**Avec**: 
$$
h_e = h_{\text{étage}}
$$
 -  $h_{poutre} = 4.08 - 0,40 = 3.68$ m

#### **Détermination de N**

Pour la zone tendue

$$
\frac{\sigma_{\min}}{L_t} = \frac{\sigma_1}{L_t - d}
$$
\n
$$
\sigma_1 = \frac{\sigma_{\min(L_t - d)}}{L_t} = \frac{-5651.35(0.92 - 0.46)}{0.92} = -2825.675 \text{KN/m}^2
$$
\n
$$
\text{N}_1 = \frac{\sigma_{\min} + \sigma_1}{2} \times d \times \mathbb{Z} = \frac{-5651.35 - 2825.675}{2} \times 0.46 \times 0.20 = -389.94 \text{KN}
$$

$$
\mathbf{N}_2 = \frac{\sigma_1}{2} \times d \times e = \frac{-2825.675}{2} \times 0.46 \times 0.20 = -129.98 \text{KN}
$$

**e) Calcul des armatures verticales** 

**1**<sup>ere</sup>**bande** :  $A_{V1} = \frac{N_1}{\sigma_0}$  $rac{N_1}{\sigma_s} = \frac{389.94}{400 \times 10^{-1}} = 9.7485 \text{cm}^2$ **2<sup>eme</sup>bande :A**<sub>V2</sub> =  $\frac{N_2}{\sigma_0}$  $\frac{N_2}{\sigma_s} = \frac{129.98}{400 \times 10^{-1}} = 3.249cm^2$ 

**f) Les armatures de couture** 

$$
A_{Vj} = 1.1 \frac{T}{f_e} = 1.1 \times \frac{76.43 \times 1.4}{400 \times 10^{-1}} = 2.942 \text{cm}^2
$$

#### **g) Armatures minimales**

$$
A_{\min} \ge \max\left(\frac{d \times e \times f_{t28}}{fe}; 0,2\%B\right)
$$
  
= max  $\left(\frac{0.46 \times 0.20 \times 2,1}{400}; 0,002 \times 1,1 \times 0,15\right)$   
 $A_{\min} = \max(4.83; 1.296) = 4.83 \text{ cm}^2$ 

Calcul des sections totales

\n- \n
$$
A_1 = A_{v1} + \frac{A\,vi}{4} = (9.7485) + \left(\frac{2.942}{4}\right) = 10.48 \, \text{cm}^2 / \, \text{bande}
$$
\n
\n- \n
$$
A_2 = A_{v2} + \frac{A\,vi}{4} = (3.25) + \left(\frac{2.942}{4}\right) = 3.98 \, \text{cm}^2 / \, \text{bande}
$$
\n
\n

#### **Ferraillage adopté**

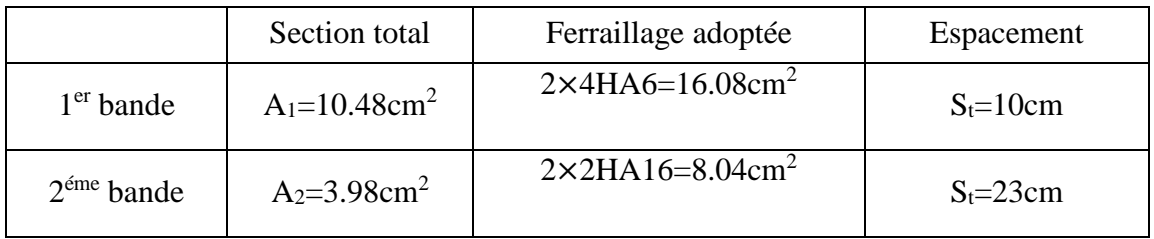

Tableau VII.3: Ferraillage adopté*.* 

#### **h) Armatures horizontales**

- **D'après le BAEL 91 :**  $A_H = \frac{A_V}{4}$  $\frac{\Lambda_{\rm V}}{4} = \frac{16.08}{4}$  $\frac{3.08}{4}$  = 4.02cm<sup>2</sup>
- D'après le RPA:  $A_H \ge 0,15\%B = 3.75cm^2$

Soit :  $16H A 10 = 12.57$  cm<sup>2</sup>/nappe; avec  $S_H = 23$  cm.

## **Armatures transversales**

Les deux nappes d'armatures doivent être reliées au minimum par (04) épingle au mètre carré soit avec **HA8. (4HA8)** 

#### **i) Les vérifications**

**Vérification des espacements** 

L'espacement des barres horizontales et verticales doit satisfaire :

 $S_t \le \min\{1,5 \text{ e}, \qquad 30 \text{ cm}\} = 30 \text{ cm}$ 

 $S_t = 13$ cm **Condition vérifiée.** 

S<sub>h</sub> = 23cm **Condition vérifiée.** 

**Vérification de la contrainte dans le béton à l'ELS**

$$
\sigma_{bc} = \frac{N_S}{B + 15 \times A_V} = \frac{559.82 \times 10^3}{0.25 \times 10^6 + 15 \times 16.08 \times 10^2} = 2.04 MPa
$$

 $\sigma_{bc}$  = 2.04MPa  $<\overline{\sigma}_{bc}$  = 15 MPa Condition vérifiée.

 **Vérification des contraintes de cisaillement**  - **Selon le RPA 2003** 

$$
\tau_b \leq \overline{\tau}_b
$$

$$
\tau_{\mathbf{b}} = \frac{T}{b \cdot d} = \frac{1.4 \times 76.43 \times 10^3}{200 \times 0.9 \times 1250} = 0.475 \text{MPa}
$$
  
\n
$$
\bar{\tau}_{\mathbf{b}} = 0.2f_{c28} = 5 \text{ MPa}
$$
  
\n
$$
\tau_{\mathbf{b}} = 0.475 \text{MPa} < \bar{\tau}_{\mathbf{b}} = 5 \text{ MPa} \dots \dots \text{Condition verify}
$$

- **D'après le BAEL 91**   $\tau_{\rm u} = \frac{1}{h}$  $V_{\rm u}$  $\frac{a}{bd}$  =  $76.43 \times 10^{3}$  $\frac{1}{200 \times 0.9 \times 1250} = 0.339 \text{ MPa}$  $\bar{\tau}_{\rm u}$  = Min  $\left(0,15 \frac{\rm f_{c28}}{\rm yr}\right)$ γ† ;  $4MPa$  ) = 2, 5 MPa

 $\tau_u = 0.34 \text{MPa} < \bar{\tau}_u = 2.5 \text{ MPa}$  Condition vérifiée.

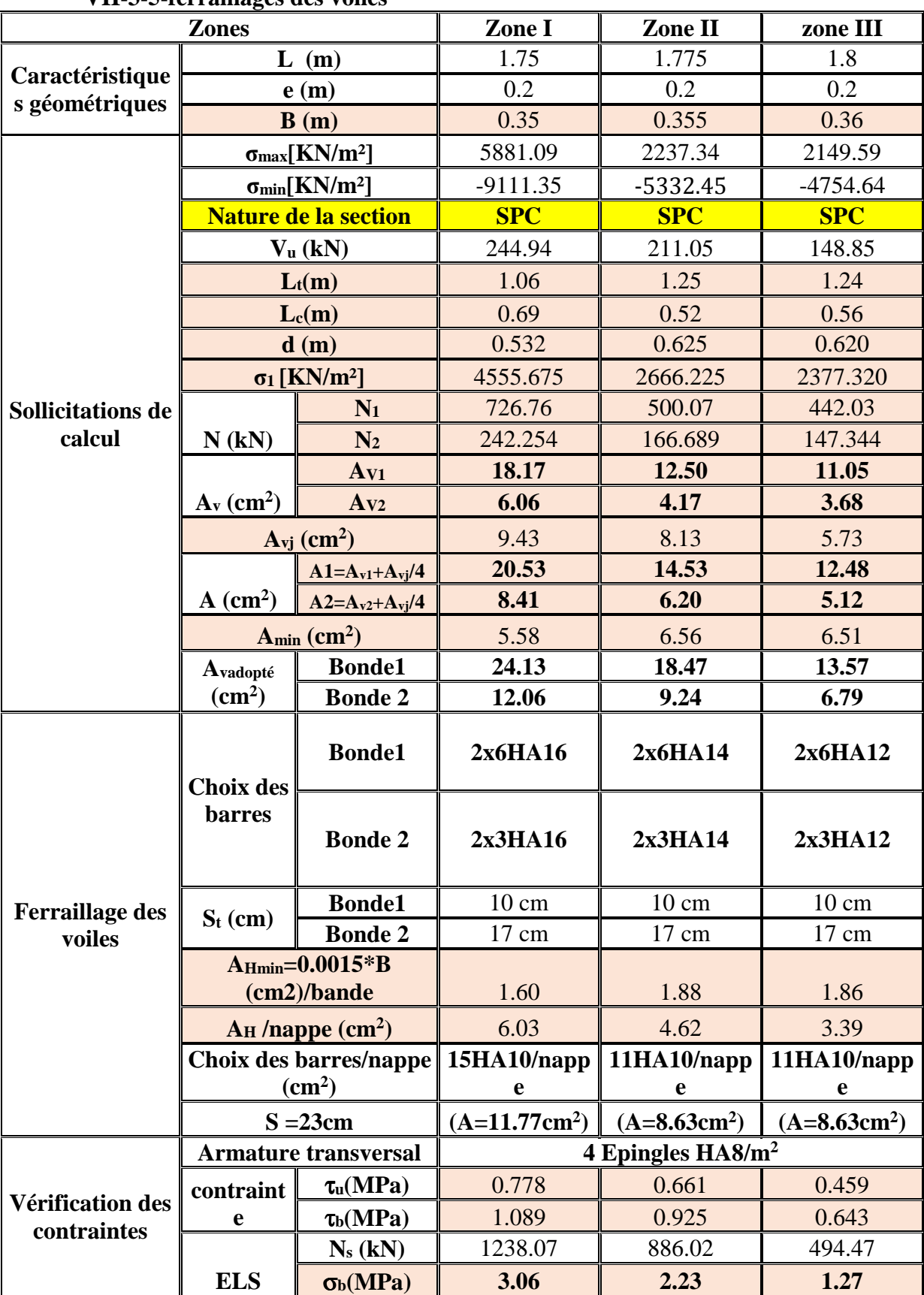

**VII-3-5-ferraillages des voiles** 

 **Tableau VII-4: Ferraillage des voiles (L=2 m) VL1, VL3, VL4, VL6** 

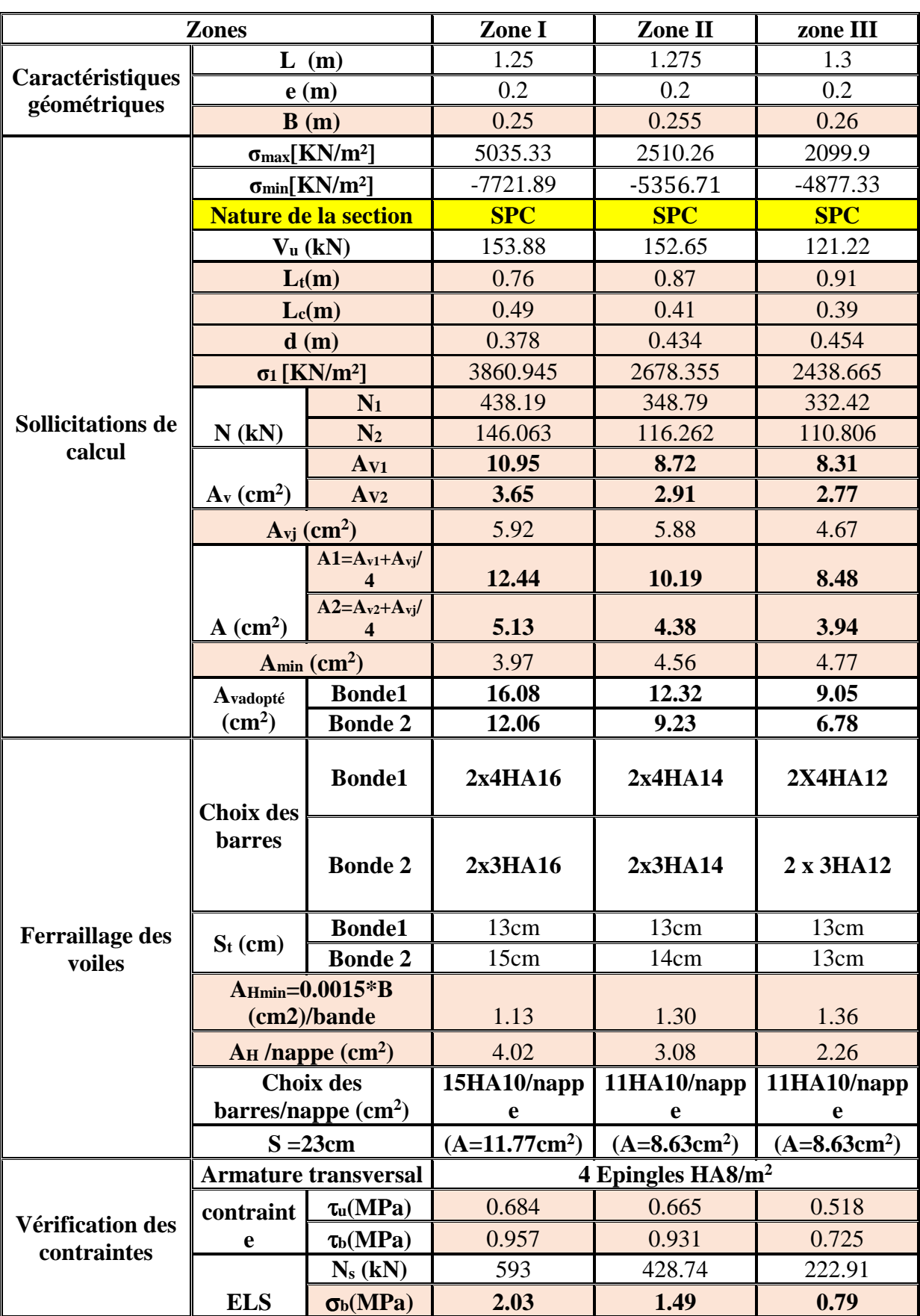

 **Tableau VII.5 : Ferraillage des voiles (L=1.5m) VL1, VL5.** 

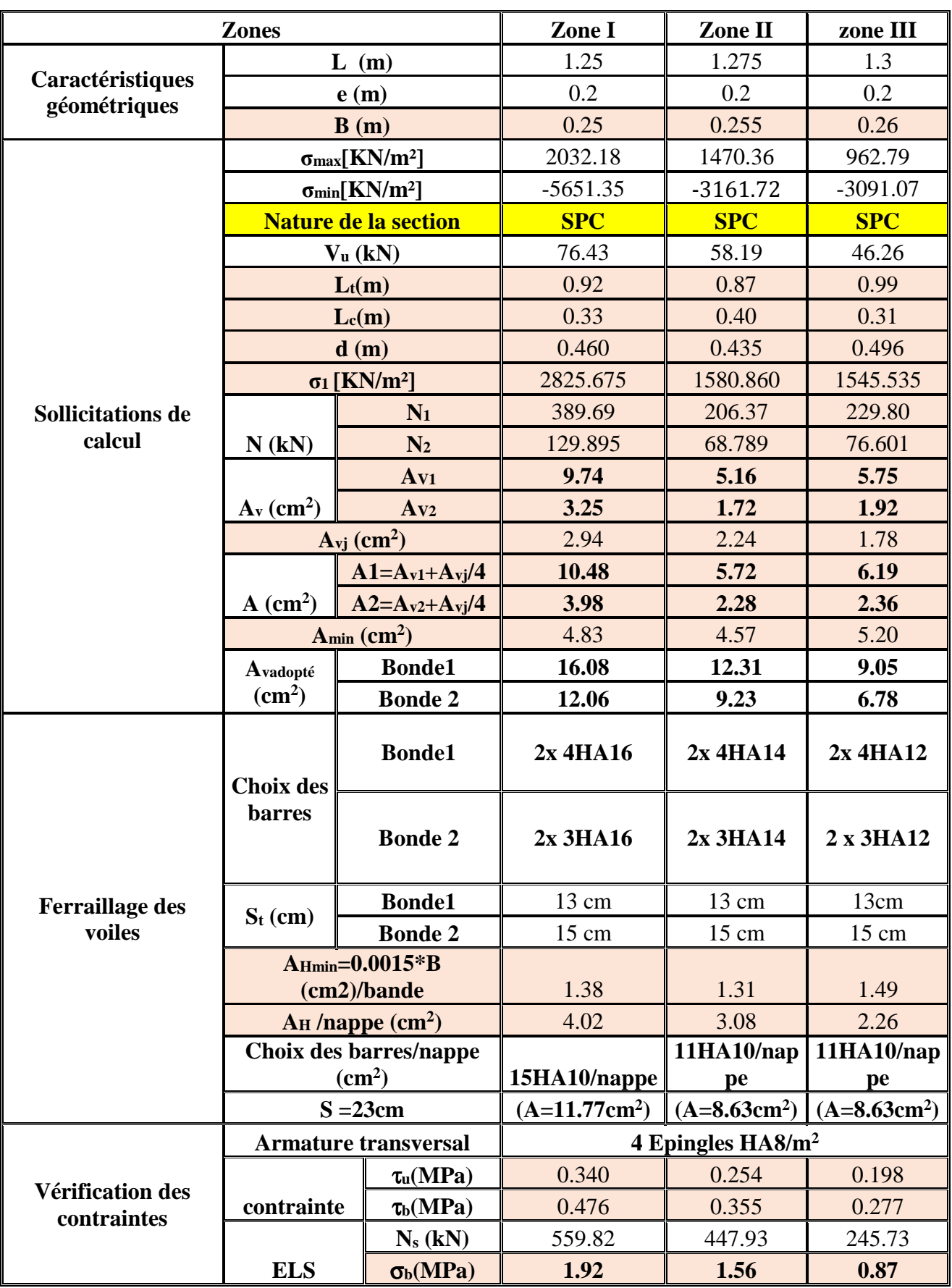

 **Tableau VII.6 : Ferraillage des voiles (L=1.5 m) VT1, VT2.**

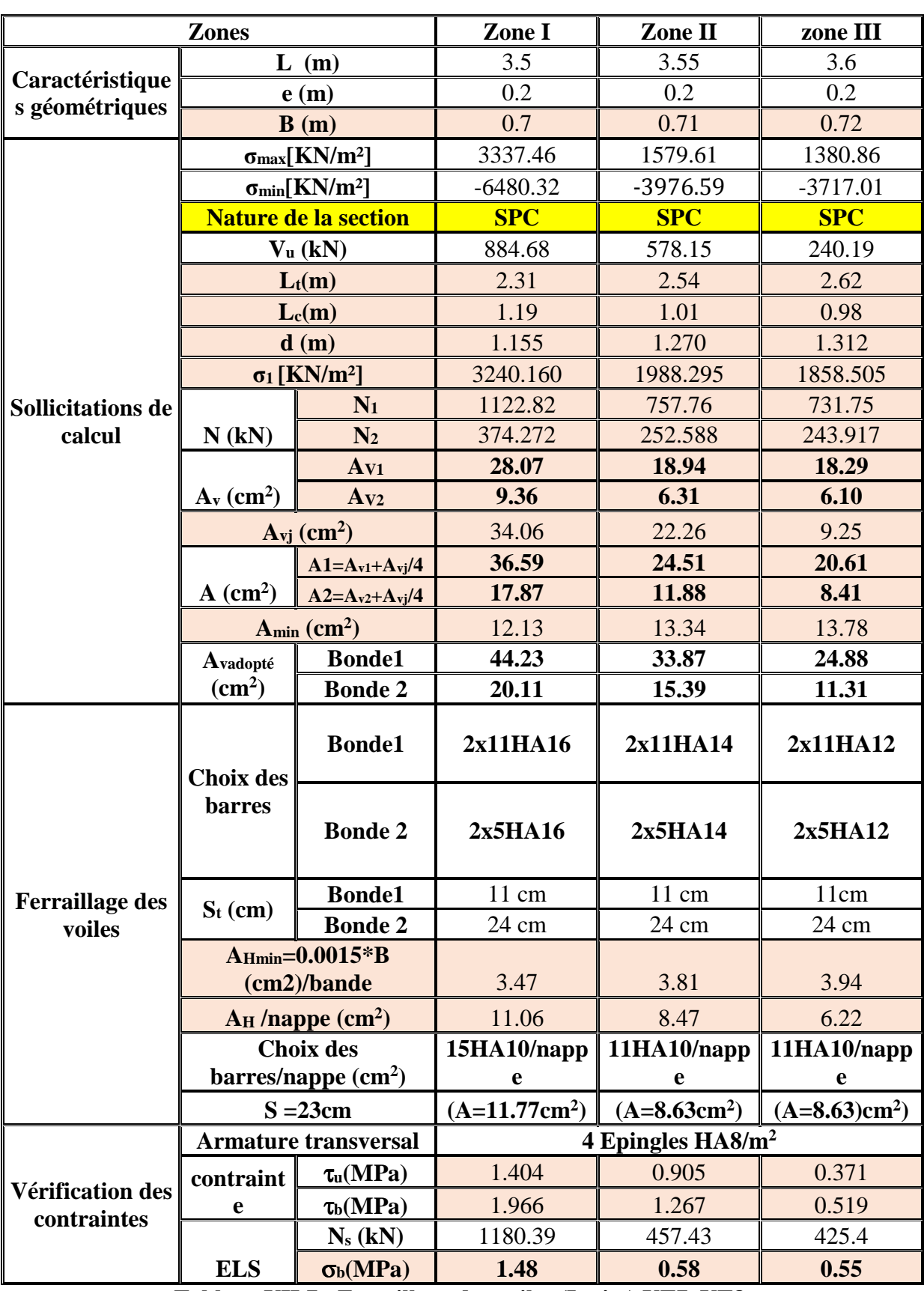

**Tableau VII.7 : Ferraillage des voiles (L=4m) VT7, VT8.** 

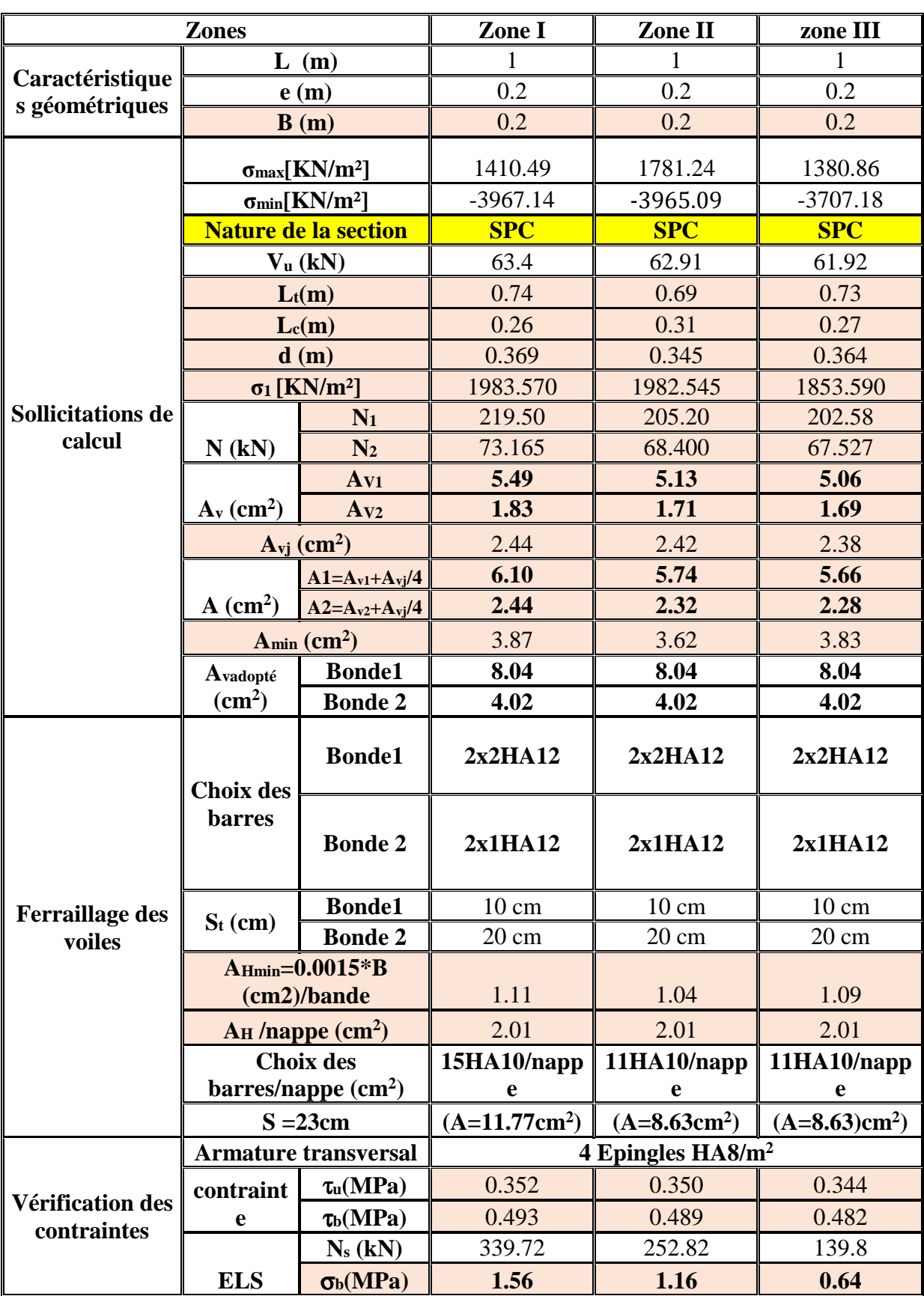

**Tableau VII.8 : Ferraillage des voiles (L=1m) VT3, VT4, VT5, VT6.** 

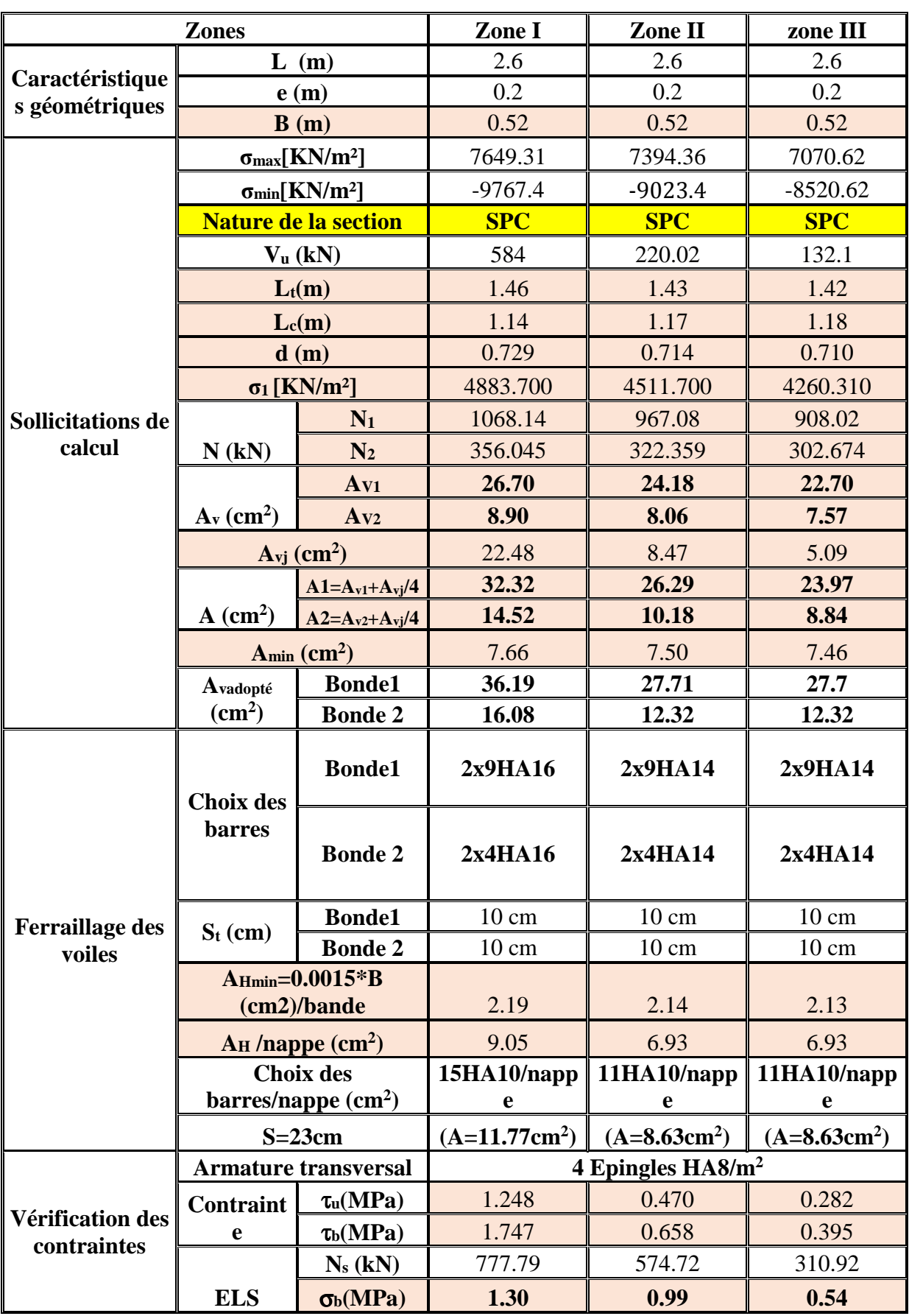

 **Tableau VII.9: Ferraillage des voiles (L=2.6m) VTS1, VTS2.** 

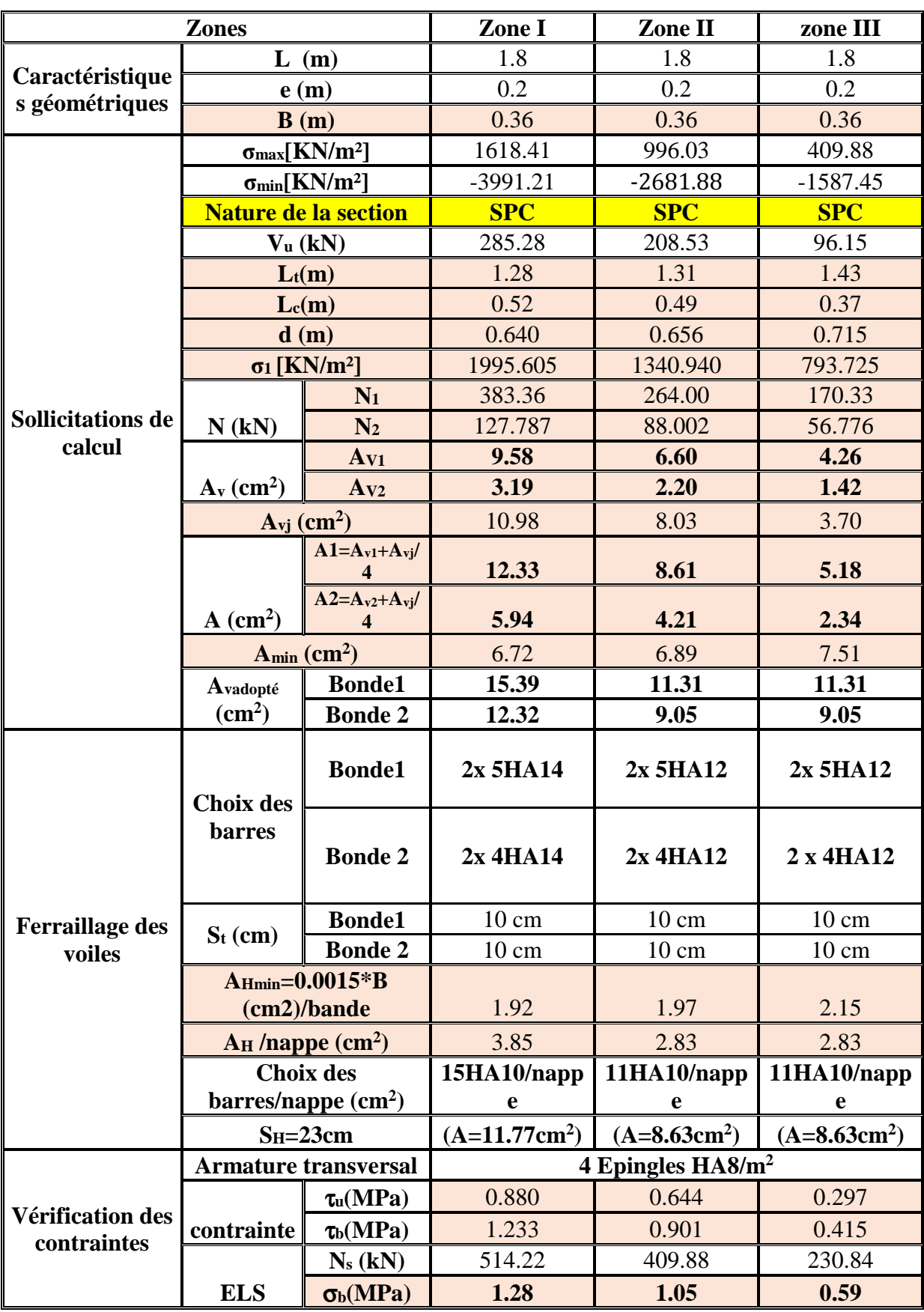

 **Tableau VII.10: Ferraillage des voiles (L=1.6m) VLS1.**

## **VIII ) ferraillage des fondations**

## **Introduction**

La fondation est un élément de structure qui a pour objet de transmettre au sol les efforts apportés par la superstructure.

Dans le cas le plus général un élément déterminé de la structure peut transmettre à sa fondation :

- Un effort normal : charge verticale centrée dont il convient de connaitre les valeurs extrêmes ;
- Une force horizontale résultante de l'action de séisme, qui peut être variable en grandeur et en direction ;
- Un moment qui peut s'exercer dans de différents plans.

On distingue deux types de fondation selon leurs modes d'exécution et selon la résistance aux sollicitations extérieures :

#### **Fondations superficielles**

Les principaux types de fondations superficielles que l'on rencontre dans la pratique sont :

- Les semelles continues sous murs,
- Les semelles continues sous poteaux,
- Les semelles isolées,
- Les radiers.

#### **Fondations profondes**

Elles sont utilisées dans le cas de sol ayant une faible capacité portante ou dans les cas où le bon sol se trouve à une grande profondeur, les principaux types de fondations profondes sont :

- Les pieux.
- Les puits.

Ce type de fondations est généralement utilisé dans le cas de sols de faible capacité portante.

#### **VIII -1) Etude du sol de fondation**

Le choix du type de fondation repose essentiellement sur une étude du sol détaillée,

qui nous renseigne sur la capacité portante de ce dernier.

Une étude préalable du sol nous a donné la valeur de 2.5 bars comme contrainte admissible du sol.

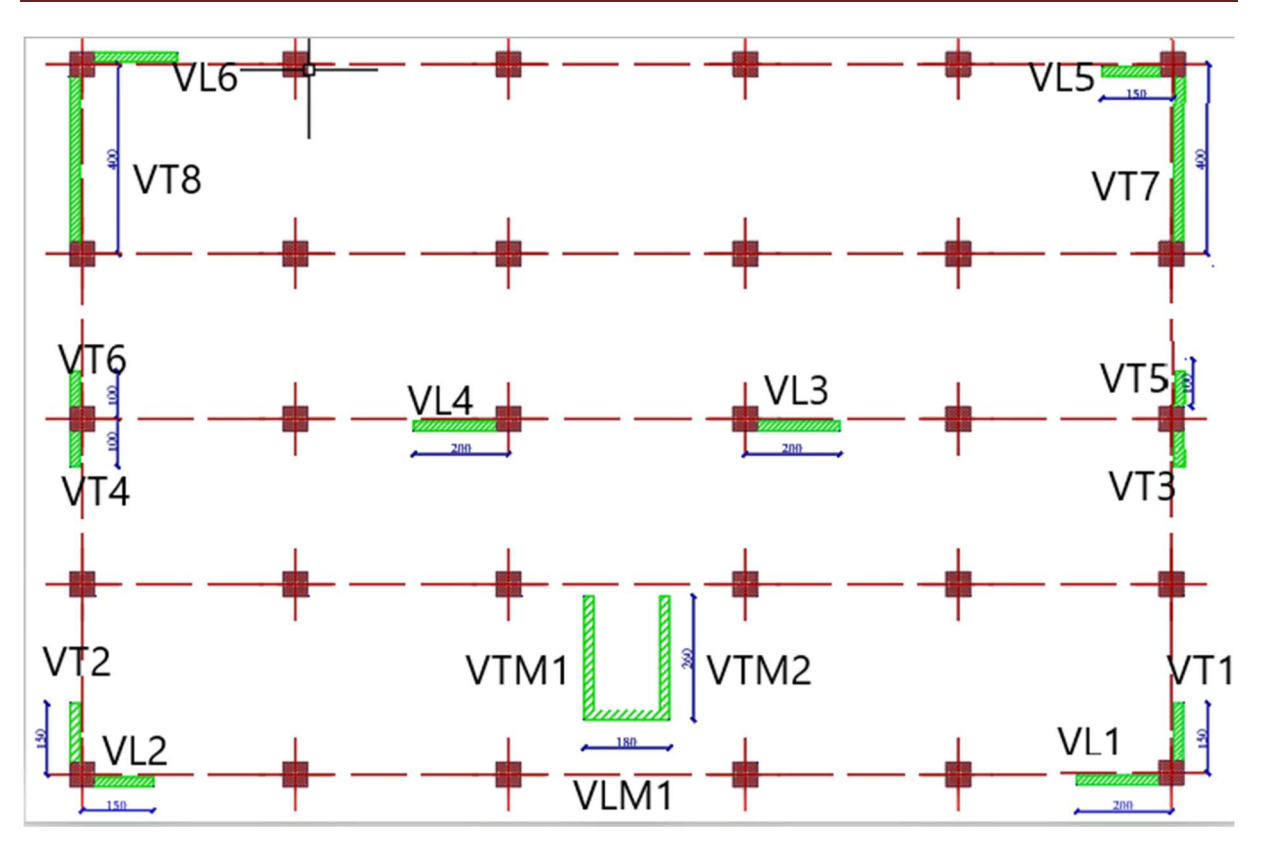

Fig VIII-1) Schéma de la disposition des poteaux et des voiles

## **a) Choix du type de fondation**

Le choix du type de fondation est conditionné par les critères suivants

- La Nature de l'ouvrage à fonder ;
- La nature du terrain et sa résistance ;
- Profondeur du bon sol;
- Le tassement du sol ;

On optera pour des fondations superficielles

## **b) Dimensionnement des semelles continues**

## **1. Semelle isolé**

Pour le pré dimensionnement, il faut considérer uniquement effort normal « N<sub>ser</sub> » qui est obtenu à la base de tous les poteaux.

$$
A \times B \ge \frac{N_{\rm ser}}{\overline{\sigma}_{\rm sol}}
$$
# **Homothétie des dimensions**

$$
\frac{a}{b} = \frac{A}{B} = K = 1 \Rightarrow A = B \quad \text{(Poteau carré).} \text{D'où} \quad B \ge \sqrt{\frac{N_s}{\overline{\sigma}_{sol}}}
$$

Exemple:  $N_{\text{ser}} = 1617,62KN$ ,  $\overline{\sigma}_{\text{sol}} = 250 \, KN/m^2 \implies B = 2,50m$ 

### **Remarque**

Vu que les dimensions des semelles sont très importantes, donc le risque de chevauchements est inévitable, alors il faut opter pour des semelles filantes.

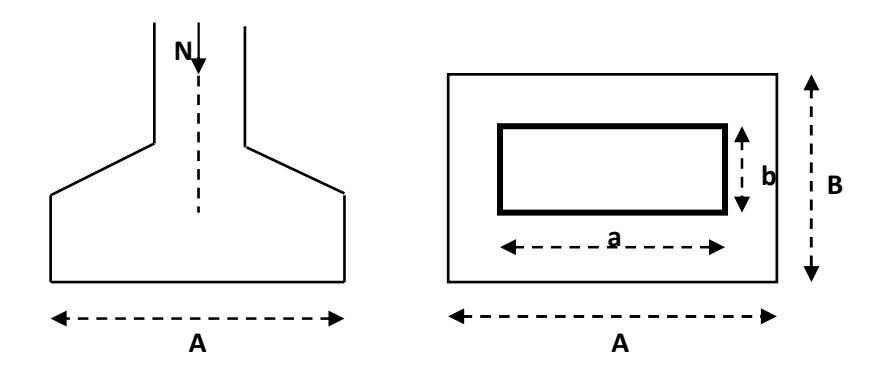

**Fig VIII-2) schéma d'une semelle**

### **VIII -2) Semelles filantes**

**VIII 2-1) Dimensionnement des semelles filantes sous les voiles** 

*B L G Q S*  $\sum_{sol} \geq \frac{N_s}{\sigma}$  $\sigma_{\rm sol} \geq \frac{N_{\rm s}}{S} = \frac{G +$ 

 $\sigma_{\text{sol}}$ : Capacité portante du sol ( $\sigma_{\text{sol}} = 250$ KN/m<sup>2</sup> = 0,25MPa)

B : Largeur de la semelle.

G et Q : charge et surcharge à la base du voile.

L : longueur de la semelle sous voile.

$$
\Rightarrow B \geq \frac{N_s}{\overline{\sigma}_{sol} L}
$$

Les résultats de calcul sont résumés sur le tableau ci – dessous :

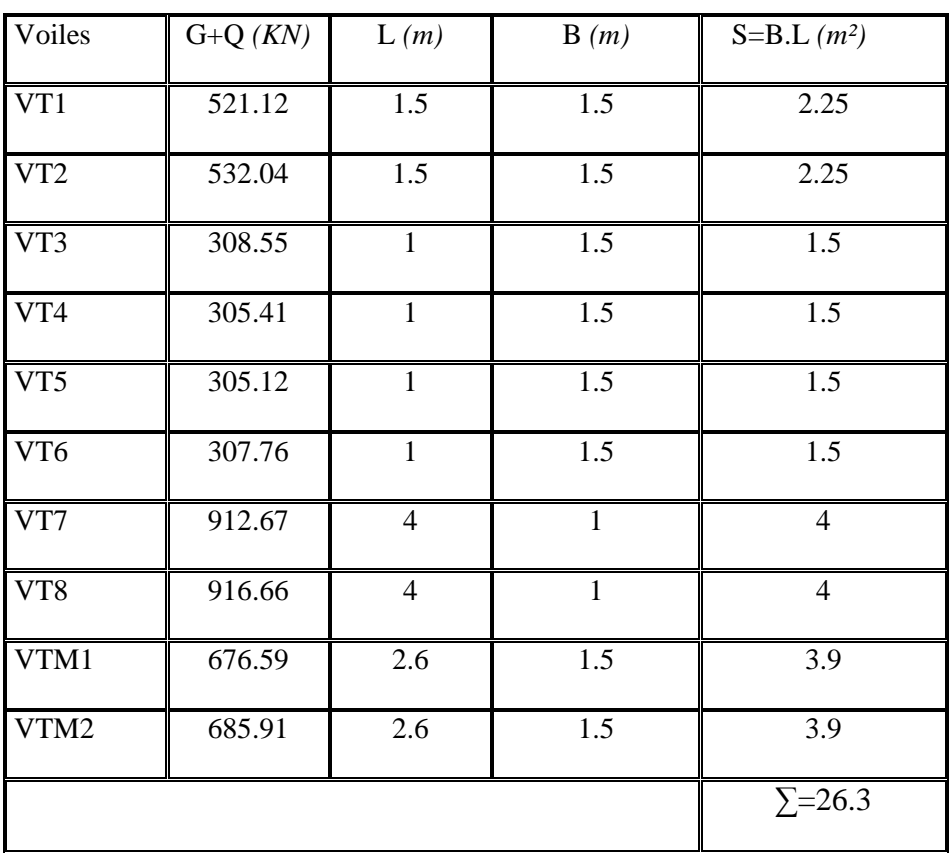

### **a) Surface des semelles filantes sous les voiles (sens transversal)**

Tableau VIII-1) la surface des voiles transversaux

### **b) Surface des semelles filantes sous les voiles (sens longitudinal)**

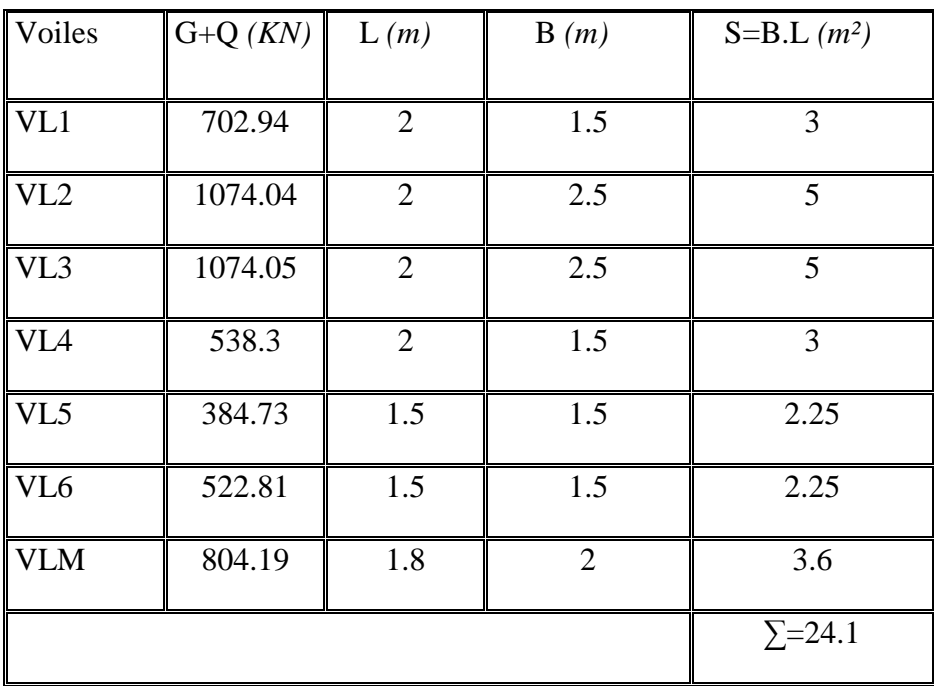

Tableau VIII-2) la surface des voiles longitudinaux

**La surface des semelles filantes sous les voiles est : Sv = 50.4 m<sup>2</sup> .** 

# **VIII 2.2) Dimensionnement des semelles filantes sous poteaux**

# - **Hypothèse de calcul**

Une semelle est infiniment rigide engendre une répartition linéaire de contrainte sur le sol. Les réactions du sol sont distribuées suivants une droite ou une surface plane telle que leur centre de gravité coïncide avec le point d'application de la résultante des charges agissantes sur la semelle.

### $\checkmark$ **Etape de calcul**

- Détermination de la résultante des charges  $R = \sum_i N_i$
- \_ Détermination de la Coordonnée de la résultante des forces : R  $e = \frac{\sum N_i \cdot e_i + \sum M_i}{n}$ =
- \_ Détermination de la Distribution (par mètre linéaire) des sollicitations de la semelle :

$$
e < \frac{L}{6} \Rightarrow
$$
 Répartition trapézoïdale.  

$$
e > \frac{L}{6} \Rightarrow
$$
 Répartition triangulaire

$$
q_{\min} = \frac{R}{L} \times \left(1 - \frac{6 \cdot e}{L}\right) q_{\max} = \frac{R}{L} \times \left(1 + \frac{6 \cdot e}{L}\right) q_{(L/4)} = \frac{R}{L} \times \left(1 + \frac{3 \cdot e}{L}\right)
$$

Le calcul se fera pour le portique le plus sollicité.

| Poteaux        | $N_{\rm s}$   | $e_i$   | $N_s x e_i$        | Mi                |
|----------------|---------------|---------|--------------------|-------------------|
| C <sub>5</sub> | 645.36        | 11.7    | 7550.712           | 8.116             |
| D <sub>5</sub> | 966.20        | 7.2     | 6956.64            | 4.397             |
| E <sub>5</sub> | 1613.08       | 2.7     | 4355.316           | $-9.317$          |
| F <sub>5</sub> | 1617.62       | $-2.7$  | -4367.574          | $-9.365$          |
| G <sub>5</sub> | 1040.13       | $-7.2$  | $-7488.93$         | $-3.730$          |
| H <sub>5</sub> | 606.70        | $-11.7$ | $-7098.39$         | 7.767             |
|                | $R = 6489.09$ |         | $\Sigma = -92.196$ | $\Sigma = -2.132$ |

Tableau VIII-3) résumé de calcul.

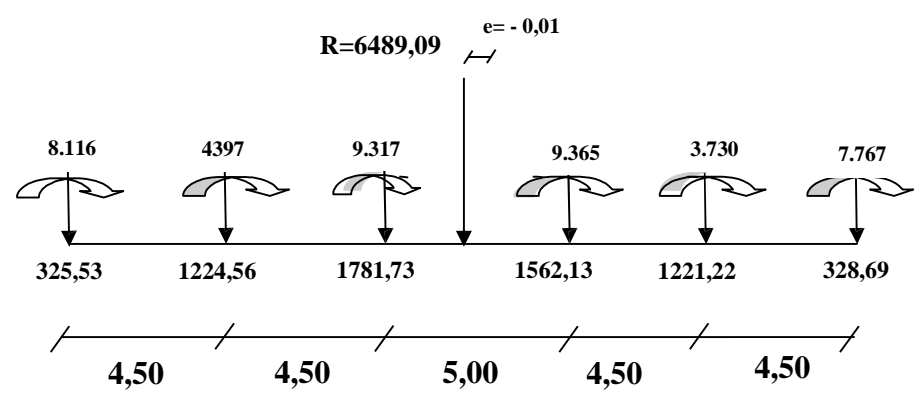

Fig.VIII.3) Répartition des efforts dans la semelle

$$
e = \frac{-92.196 + (-2.132)}{6489,09} = -0.01 \text{ m}
$$

On a

$$
e = 0.01 \text{ m} < \frac{L}{6} = \frac{23.40}{6} = 3.9 \text{ m}
$$

⇒ Nous avons une répartition trapézoïdale des contraintes sous la semelle.

$$
q_{\text{max}} = \frac{R}{L} \times \left(1 + \frac{6 \cdot e}{L}\right) = \frac{6489.09}{23.40} \times \left(1 + \frac{6 \times 0.01}{23.40}\right) = 277,89 \text{ KN} / \text{ml}
$$

$$
q_{\text{min}} = \frac{R}{L} \times \left(1 - \frac{6 \cdot e}{L}\right) = \frac{6486.09}{23.40} \times \left(1 - \frac{6 \times 0.01}{23.40}\right) = 276,47 \text{ KN} / \text{ml}
$$

 $(L/4) = \frac{K}{L} \times \left(1 + \frac{3C}{L}\right)$  $\left(1+\frac{3\cdot e}{2}\right)$ l  $=\frac{R}{2} \times \left(1 + \frac{3}{2}\right)$ *L e L*  $q_{(L/4)} = \frac{R}{L} \times \left(1 + \frac{3 \cdot e}{L}\right) = \frac{6489.09}{33.40} \times \left(1 + \frac{3 \times 0.01}{33.40}\right) = 277,66 \text{ kN} / \text{ml}$ 23.40  $1 + \frac{3x0,01}{20,10}$ 23.40  $\frac{6489.09}{22.12}x\left(1+\frac{3x0.01}{22.12}\right)=$ J  $\left(1+\frac{3x0,01}{20,10}\right)$ l ſ +

# - **Détermination de la largeur de la semelle**

$$
B \ge \frac{q_{(L/4)}}{\overline{\sigma}_{sol}} = \frac{277.66}{250} = 1,110m \text{ on prend } B = 1,50 m
$$

On aura donc,  $S = 1,50 \times 23.40 = 35,10 \, m^2$ 

Nous aurons la surface totale des semelles sous poteaux :  $S_p = S \times n$ 

*n* : Nombre de portique dans le sens considéré.

$$
S_p = 35.10 \times 5 = 175,50 \ m^2
$$
  
\n
$$
S_t = S_p + S_v
$$
  
\n
$$
S_t = 175,50 + 50.4 = 225.9 \ m^2
$$

**La surface totale de la structure :**  $S_{\textit{bat}} = 23.40x15.40 = 360.36 \textit{m}^2$ 

Le rapport de la surface des semelles sur la surface de la structure est

 $s_{\scriptscriptstyle T}$  $\frac{S_T}{S_{bat}} = \frac{258,10}{345}$  $\frac{36,10}{345} = 0,62686 \implies 62.68\%$  de la surface du bâtiment.

### **La surface des semelles représente 62,68% de la surface totale, ce qui est inadmissible.**

### *Conclusion*

Les semelles présentent de grandes largeurs provoquant un chevauchement entre elles

, occupant ainsi une surface supérieure à 50% de la surface totale du bâtiment, pour

Cela nous opterons pour **un radier nervuré**.

# **VIII .3)Etude du radier**

Ce radier est défini comme étant une fondation travaillant comme un plancher renversé, dont les appuis sont constitués par les poteaux de l'ossature et qui est soumis à la réaction du sol diminué de son poids propre.

- Rigide dans son plan horizontal,
- Permet une meilleure répartition de la charge sur le sol,

- Semble mieux convenir face aux désordres ultérieurs qui peuvent provenir des tassements éventuels,

- Facilité de coffrage et de ferraillage ;
- Rapidité d'exécution.

# **VIII .3.1) Pré dimensionnement du radier 1) Epaisseur de la dalle**

• Selon la condition d'épaisseur minimale

La hauteur du radier doit avoir au minimum  $25cm (h_{min} = 25cm)$ 

La dalle du radier doit satisfaire la condition suivante :  $h_d \ge L$  max /20 , Avec : L max = 5,00 m L max : portée maximale 25 cm  $h_d \ge \frac{500}{20} = 25 \text{ cm} \to \text{soit}$ :  $h_d = 30 \text{ cm}$ .

### **2) Hauteur des nervures**

• Selon la condition forfaitaire

$$
\frac{L_{\max}}{8} \leq h \leq \frac{L_{\max}}{5}
$$

L max = 5,00 m  $\implies$  500/8 = 62,5 cm  $\le$  h  $\le$  500/5 = 100cm

• Selon la condition de vérification de la longueur élastique

$$
L_{\rm e} = \sqrt[4]{\frac{4 \cdot E \cdot I}{K \cdot b}} \! \geq \! \frac{2}{\pi} \cdot L_{\rm max}
$$

Le calcul est effectué en supposant une répartition uniforme des contraintes sur le sol. Le radier est rigide s'il vérifie

$$
L_{\max} \leq \frac{\pi}{2} \cdot L_e \to \text{Ce qui conduit à } h \geq \sqrt[3]{\left(\frac{2}{\pi} \cdot L_{\max}\right)^4 \cdot \frac{3 \cdot K}{E}}
$$

Avec :

Le : Longueur élastique.

K : Module de raideur du sol, rapporté à l'unité de surface K = 40 MPa pour un sol moyen. I : L'inertie de la section du radier (bande de 1m).

E : Module de déformation longitudinale déférée  $E_{vj} = 3700 (f_{cj})^{1/3} = E_{v28} = 10818.87 \text{MPa}$ L max : Distance maximale entre deux nervures successives.

D'où :

$$
h \ge \sqrt[3]{\left(\frac{2}{\pi} \times 5,00\right)^4} \times \frac{3 \times 40}{10818,87} = 1,04 \text{ m}
$$

On prend :  $hn = 110$  cm

$$
b_n \geq \frac{L_{\text{max}}}{10} = \frac{500}{10} = 50 \text{cm} \rightarrow \text{Soit}: b_n = 55 \text{cm et } 0,4 \text{ } h_n \leq b_n \leq 0,7 \text{ } h_n
$$

 $32cm \le b_n \le 56cm$   $\implies b_n = 55cm$ .

*D'après les calculs précédents on adopte le dimensionnement suivant* 

 $h_n = 110$  cm .............Hauteur de la nervure.

 $h_d = 30$  cm …..........Hauteur de la dalle.

 $b_n = 55$ cm …………Largeur de la nervure.

# **3) Le débord**

Détermination des efforts

# **a) Charges revenant à la superstructure**

Charge permanente :  $G = 35104.33$ KN

Charge d'exploitation :  $Q = 5994.83$  KN

# **b) Combinaison d'actions**

à l'ELU  $Nu = 1.35G + 1.5Q = 56383,09$  KN. à l'ELS  $Ns = G + Q = 41099.16$  KN.

### **c)Détermination de la surface nécessaire du radier**

ELU: 
$$
S_{\text{radier}} \ge \frac{N_{\text{u}}}{1,33 \times \overline{\sigma}_{\text{sol}}} = \frac{56383.09}{1,33 \times 250} = 169.57 \text{ m}^2
$$
  
\nELS:  $S_{\text{radier}} \ge \frac{N_{\text{s}}}{\overline{\sigma}_{\text{sol}}} = \frac{41099.19}{250} = 164.39 \text{ m}^2$   
\nD'où :  $S_{\text{rad}} = \max \left( S_{\text{nec}}^{\text{ELU}}; S_{\text{nec}}^{\text{ELS}} \right) = 169.57 \text{ m}^2$ 

$$
S_{bat} = 360.36 \text{ m}^2 \succ S_{rad} = 169.57 \text{ m}^2
$$
  
Remarque

 On remarque que la surface totale du bâtiment est supérieure à la surface nécessaire du radier, dans ce cas on opte juste pour un débord minimal que nous imposent les règles de BAEL, et il sera calculé comme suit :

$$
L_{\text{def}} \ge \max\left(\frac{h}{2}; 30 \,\text{cm}\right) = \max\left(\frac{110}{2}; 30 \,\text{cm}\right) = 55 \,\text{cm}
$$

Soit un débord de L<sub>déb</sub>= 60 cm.

$$
S_{deb}\!\!=\!\!23.40x0,\!60\!\!=\!14.04\;m^2
$$

**Donc on aura une surface totale du radier :**  $S_{rad} = S_{bat} + S_{deb} = 360.36 + 14.04 = 374.4 \text{ m}^2$ 

# **VIII .3.2) Calcul des sollicitations à la base du radier**

Charges permanentes

Poids de bâtiment :  $G = 35104.33$  KN

 $\triangleright$  Poids de radier

G= Poids de la dalle + poids de la nervure + poidsde (T.V.O) + poids de ladalleflottante

- $\triangleright$  Poids de la dalle  $P_{de$  la dalle  $=$   $S_{radier}$   $xh_d x\rho_b$ P de la dalle =  $374.4x$  0,30 x25=2808 KN
- $\triangleright$  Poids des nervures  $P_{\text{nerv}} = b_n$ .( h – h<sub>d</sub>). L. n .  $\rho_b$  $=0,55x(1,10-0,30)x(23.40x5+15.40x6)x25=530.88KN$
- Poids de TVO

 $S<sub>nerv</sub>=(0,80 \times 23.40 \times 5) + (0,80 \times 15 \times 6) = 165.6$  m<sup>2</sup>

- $P_{\text{TVO}} = (S_{\text{rad}} S_{\text{ner}})$ . (h- h<sub>d</sub>).  $\rho$  $=(374.4-165.6)$  x ( 1,10- 0,30)x17= 2839.68KN.
- poids de la dalleflottante

 $P$  dalle flottante =  $(S_{rad} - S_{ner})$ . $e_p \cdot \rho_b$  $ep = \frac{Lmax}{50}$  $\frac{max}{50} < x < \frac{Lmax}{40}$   $\Rightarrow$   $ep = \frac{500}{50}$  $\frac{500}{50}$  = 10 < x <  $\frac{500}{40}$  = 12.5  $= (374.4 - 165.6)x0,12x25=626.4KN$ 

### **Grad =2808+530.88+2839.68+626.4= 6804.96 KN**

Surcharges d'exploitations

Surcharge de bâtiment : Q = 5994.83 KN Surcharge du radier : Q =2,5x374.4=936 KN

### **Poids total de la structure**

Gtot=Gradier+ Gsup=6804.96+35104.33=41909.29 KN

 $Q_{\text{tot}}=Q_{\text{radier}}+Q_{\text{sup}}=939+5994.83=6933.83$  KN

# **VIII.3.3) Combinaison d'actions**

Etat Limite Ultime :

 $Nu_{total} = 1.35G_{tot} + 1.5Q_{tot} = 66978.28$  KN

Etat Limite de Service :

 $Ns_{total} = G_{tot} + Q_{tot} = 48843.12KN$ 

# **VIII-3-4) Vérifications**

# **A) Vérification de la contrainte de cisaillement**

Il faut vérifier que :  $\tau_{\rm u}$   $\leq$ 

$$
\tau_{u} = \frac{T_{u}}{b \cdot d} \le \bar{\tau} = \min \left\{ \frac{0, 15 \cdot f_{c28}}{\gamma_{b}}; 4MPa \right\}
$$
  
\nb = 100 cm ; d = 0,9.h<sub>d</sub> = 0,9×30 = 27 cm  
\n
$$
T_{u}^{\max} = q_{u} x \frac{L_{\max}}{2} = \frac{N_{u} \text{ tot}}{S_{\text{rad}}} x \frac{L_{\max}}{2}
$$
  
\n
$$
T_{u}^{\max} = \frac{66978.28 \times 1}{374.4} \times \frac{5}{2} = 447.23 \text{ KN}
$$
  
\n
$$
\tau_{u} = \frac{447.23 \times 1000}{1000 \times 270} = 1.656 \text{ MPa}
$$
  
\n
$$
\bar{\tau} = \min \left\{ \frac{(0, 15 \times 25)}{1, 5}; 4MPa \right\} = 2,5 \text{ MPa}
$$
  
\n
$$
\tau_{u} = 1656 \times \bar{\tau}_{u} = 2.5 \Rightarrow \text{ Condition verify:}
$$

# **B) Vérification de la contrainte en situation accidentelle**

Les efforts des combinaisons accidentelles tirées de etabs sont

 $M_E^x = 36984.513$ KN.m

 $M_E$ <sup>y</sup>=33857.576KN.m

### **C) Vérification de la stabilité du radier**

• **Calcul du centre de gravité du radier** 

$$
X_G = \frac{\sum S_i \cdot X_i}{\sum S_i} = 11.7m \; ; \; Y_G = \frac{\sum S_i \cdot Y_i}{\sum S_i} = 7.7m
$$

Avec : Si : Aire du panneau considéré.

Xi, Yi : Centre de gravité du panneau considéré.

### • **Moment d'inertie du radier**

$$
I_{xx} = \frac{bh^3}{12} = \frac{23.40x15,40^3}{12} = 7221,91m^4
$$
  
\n
$$
I_{yy} = \frac{hb^3}{12} = \frac{15,40x23.40^3}{12} = 16443,22 m^4
$$

La stabilité du radier consiste à la vérification des contraintes du sol sous le radier qui est sollicité par les efforts suivants

-Effort normal (N) du aux charges verticales.

-Moment de renversement (M) du au séisme dans le sens considéré.

$$
M_j = M_{j(K = 0)} + T_{j(K = 0)} \cdot h
$$
  
Avec :

 $M_{j(K=0)}$ : Moment sismique à la base du bâtiment.

 $T_{j(K = 0)}$ : Effort tranchant à la base du bâtiment.

Ixi, Iyi : Moment d'inertie du panneau considéré dans le sens considéré.

h : Profondeur de l'infrastructure.

Le diagramme trapézoïdal des contraintes nous donne :

$$
\sigma_m=\frac{3\cdot\sigma_1+\sigma_2}{4}
$$

Ainsi on doit vérifier que :

A l'ELU :  $\sigma_m = \frac{3.6 \times 1.000}{4} \leq 2.6$ <sub>sol</sub>

=

 $3\cdot\sigma_1+\sigma$  $\sigma_m = \frac{3.6 \cdot 1 + 0.2}{1} \leq 2$ .  $\cdot \sigma_1 +$ 

$$
\sigma_2
$$

$$
Fig. VIII-4): : Diagramme\ des\ contraintes
$$

A l'ELS : 
$$
\sigma_m = \frac{3 \cdot \sigma_1 + \sigma_2}{4} \le \sigma_{sol}
$$
  

$$
\sigma_{1,2} = \frac{N}{S} \pm \frac{M}{I} \cdot V
$$

I

S

*rad*

### **Sens longitudinal**

 $Mx = 36984.513 + (1871.28 \times 1,10) = 5742.92$ KN.m

Al'ELU:

$$
\sigma_1 = \frac{N_U}{S_{rad}} + \frac{M_X}{I_{YY}} \cdot X_G = \frac{66978.28}{374.4} + \frac{5742.92}{16443,22} \times 11,7 = 182.91 \, \text{KN} / m^2
$$
\n
$$
\sigma_2 = \frac{N_U}{S_{rad}} - \frac{M_X}{I_{YY}} \cdot X_G = \frac{66978.28}{374.4} - \frac{5742.92}{16443,22} \times 11,7 = 174,87 \, \text{KN} / m^2
$$

$$
\sigma_m = \frac{3 \cdot \sigma_1 + \sigma_2}{4} = \frac{3x182.91 + 174.87}{4} = 180.9 / m^2
$$
  

$$
\sigma_m = 180.9 \text{ KN/m}^2 < 1.33 \sigma \text{ sol} = 332.5 \text{ KN/m}^2 \dots \dots \dots \dots \text{Condition verified.}
$$

### A l'ELS

$$
\sigma_{1.2} = \frac{N_{\rm s}}{S_{\rm rad}} \pm \frac{M_{\rm X}}{I_{\rm YY}} \cdot X_{\rm G} = \frac{41099.16}{374.4} \pm \frac{5742.92}{16443.22} \times 11.7
$$

$$
\sigma_1 = 113.85 \text{KN/m}^2
$$
  
\n $\sigma_2 = 105.68 \text{ KN/m}^2$   
\n $\sigma_m = 111.80 \text{ KN/m}^2 < \sigma \text{ sol} = 250 \text{ KN/m}^2$ ............condition vérifiée

### **Sens transversal**

 $My = 33857.576 + 1735.05 \times 1,10 = 35766.131$ KN.m

A l'ELU

$$
\sigma_{1.2} = \frac{N_{u}}{S_{rad}} \pm \frac{M_{Y}}{I_{XX}} \cdot Y_{G} = \frac{66978.28}{374.4} \pm \frac{35766.131}{7221.91} \times 7.7
$$

 $σ<sub>1</sub> = 217.02$  KN/m<sup>2</sup>  $σ<sub>2</sub> = 140,76$  KN/ m<sup>2</sup> σ <sup>m</sup> = 197.955 KN/ m<sup>2</sup><1,33σ sol = 332.5 KN/ m<sup>2</sup>………….. Condition vérifiée.

A l'ELS:

$$
\sigma_{1.2} = \frac{N_s}{S_{\text{rad}}} \pm \frac{M_Y}{I_{XX}} \cdot Y_G = \frac{41099.16}{374.4} \pm \frac{35766.131}{7221.91} \times 7.7
$$

 $σ<sub>1</sub> = 147,90$  KN/ m<sup>2</sup>  $σ<sub>2</sub> = 71,63$  KN/ m<sup>2</sup> σ <sup>m</sup>= 128.83 KN/ m<sup>2</sup><σ sol = 250 KN/ m<sup>2</sup>…………….condition vérifiée. *Les contraintes sont vérifiées.* 

### **VIII.3.5) Ferraillage du radier**

### **1. Ferraillage de la dalle**

La dalle du radier sera étudiée comme une plaque rectangulaire soumise à un chargement uniforme et encastrée sur quatre côtés,

$$
\rho_x = \frac{1_x}{1_y} < 0.4 \implies
$$
 La dalle travaille dans un seul sens.

 $0.4 \leq \rho_{\rm x} \leq 1 \implies$ La dalle travaille dans les deux sens.

### **Remarque**

Les panneaux étant soumis à des chargements sensiblement voisins ; et afin d'homogénéiser le ferraillage et de faciliter la mise en pratique, on adopte la même section d'armatures, en considérant pour les calculs le panneau le plus sollicité.

-Identification du panneau le plus sollicité :

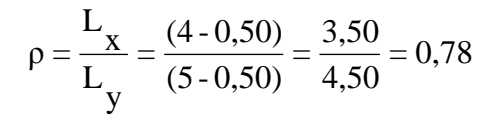

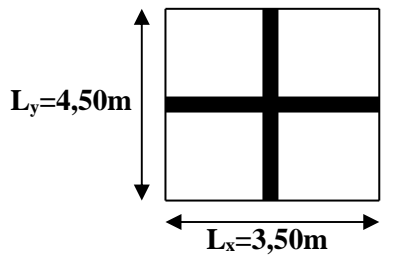

Fig. VIII-5) Entre axes du panneau le plus sollicité

 $0.4 < \alpha \leq 1 \rightarrow$  La dalle travaille dans les deux sens.

Pour le calcul du ferraillage, nous soustrairons de la contrainte maximale  $\sigma_m^{\max}$ , la contrainte due au poids propre du radier, ce dernier étant directement repris par le sol.

La contrainte moyenne max à l'ELU

$$
\sigma_{_{m}}\,\,=\frac{3\quad\sigma_{_{sup}}+\sigma_{_{inf}}}{4}=197.955\;KN/m^{2}
$$

La contrainte moyenne max à l'ELS :

$$
\sigma_{\rm m}=\frac{3\quad \sigma_{\rm sup}+\sigma_{\rm inf}}{4}=128.83\ \text{KN/m}^2
$$

A l'ELU : 
$$
q_{um} = \sigma_m (ELU) - \frac{G_{rad}}{S_{rad}} = (197.955 - \frac{6804.96}{374.4}) = 179.77 \text{ KN/m}^2
$$
  
A l'ELS :  $q_{sm} = \sigma_m (ELS) - \frac{G_{rad}}{S_{rad}} = (128.83 - \frac{6804.96}{374.4}) = 110.65 \text{KN/m}^2$ 

### **Calcul a l'état limite ultime**

Les tables de Pigeaud donnent la valeur des coefficients  $\mu_x$  et  $\mu_y$ 

$$
\begin{cases}\n\mu_{x} = 0.0587 \\
\mu_{y} = 0.559\n\end{cases}
$$
\nMoment isostatique

\n
$$
M_{o-x} = \mu_{x} \times qu \times L_{x}^{2}
$$
\n
$$
M_{o-y} = \mu_{y} \times M_{o-x} \text{ On aura donc: } \frac{M_{o_x} = 0.0587 \times 179.77 \times 3.50^{2} = 129.26 \text{ KN.m}}{M_{o_y} = 0.559 \times 129.26 = 72.25 \text{KN.m}}
$$

Afin de tenir compte de l'encastrement de la dalle au niveau des nervures, nous allons affecter aux moments isostatiques les coefficients réducteurs suivants :

0,85: pour les moments en travées de rives.

0,50: pour les moments sur appuis intermédiaires.

0,30: pour les moments sur appuis de rives.

### **Sens de la petite portée**

Moments aux appuis intermédiaires

$$
M_{ax} = (-0.5) M_{0x} \Rightarrow M_{ax} = (-0.5) \times 129.26 \Rightarrow M_{ax} = -64.63 \text{ KNm}
$$

$$
M_{ay} = (-0.5) M_{0y} \Rightarrow M_{ay} = (-0.5) \times 72.25 \Rightarrow M_{ay} = -36,125 \text{KNm}
$$

Moments aux appuis de rives

$$
M_{ax} = (-0.3) M_{0x} \Rightarrow M_{ax} = (-0.3) \times 129.26 \Rightarrow M_{ax} = -38.77 \text{ KNm}
$$

 $M_{\text{ay}} = (-0.3)$   $M_{\text{0y}} \Rightarrow M_{\text{ay}} = (-0.3) \times 72.25 \Rightarrow M_{\text{ay}} = -21.675 \text{ KNm}$ 

Moments en travée

$$
M_{tx} = (0.85) \quad M_{0x} \Rightarrow M_{tx} = (0.85) \times 129.26 \Rightarrow M_{tx} = 109.87 \text{KN.m}
$$
\n
$$
M_{ty} = (0.85) \quad M_{0y} \Rightarrow M_{ty} = (0.85) \times 72.25 \Rightarrow M_{ty} = 61,41 \text{KN.m}
$$

### **Ferraillage suivant x-x**

**Aux appuis**  
\n
$$
\mu = \frac{\text{Max}}{\text{b} \times \text{d}^2 \times \text{fbu}} = \frac{64,63 \times 10^3}{100 \times 25^2 \times 14,2} = 0,072 < 0,392 \Rightarrow \text{SSA} \Rightarrow \beta = 0,963
$$
\n
$$
A_{ax} = \frac{M}{\beta \times \text{d} \times \sigma_{ST}} = \frac{64,63 \times 10^2}{0,963 \times 25 \times 34,8} = 7.71 \text{ cm}^2
$$
\n
$$
\text{Soit : } 5 \text{ HA16} = 10,05 \text{ cm}^2/\text{ml} \text{ avec un espacement de 20cm.}
$$

**En travée** 

$$
\mu = \frac{M_{tx}}{b \times d^2 \times fbu} = \frac{109.87 \times 10^3}{100 \times 25^2 \times 14,2} = 0,123 < 0,392 \implies \text{SSA} \implies 0.9345
$$

$$
A_{tx} = \frac{M_{tx}}{\beta \times d \times \sigma_{St}} = \frac{109.87 \times 10^2}{0.9345 \times 25 \times 34.8} = 13,51 \text{cm}^2
$$

Soit : 6 HA20 = 18,85cm<sup>2</sup>/ml avec un espacement de 15 cm.

### **Ferraillage suivant y-y**

### **Aux appuis**

$$
\mu = \frac{May}{b \times d^2 \times fbu} = \frac{36.125 \times 10^3}{100 \times 25^2 \times 14,2} = 0,040 < 0,392 \Rightarrow SSA \Rightarrow \beta = 0,980
$$
  

$$
A_{ay} = \frac{M_{ax}}{\beta \times d \times \sigma_{ST}} = \frac{36.125 \times 10^2}{0,980 \times 25 \times 34,8} = 4,23 \text{cm}^2
$$

Soit : 5HA12= 5,65 cm²/ml avec un espacement de 20cm.

**En travée** 

$$
\mu = \frac{M_t}{b \times d^2 \times fbu} = \frac{61.41 \times 10^3}{100 \times 25^2 \times 14,2} = 0,069 < 0,392 \implies SA \implies \beta = 0,9645
$$
  

$$
A_{ty} = \frac{M_t}{\beta \times d \times \sigma_{ST}} = \frac{61.41 \times 10^2}{0,9645 \times 25 \times 34,8} = 7.31 \text{ cm}^2
$$

Soit :  $6HA14 = 9.23$  cm<sup>2</sup>/ml avec un espacement de 15 cm.

Récapitulatif du ferraillage de la dalle du radier

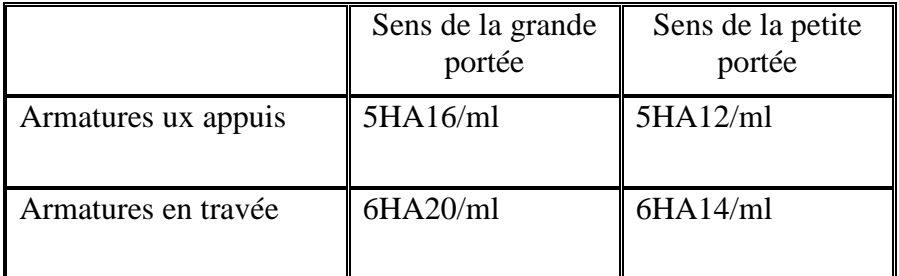

Tableau VIII-4) ferraillage des portée.

### **Vérification à l'état limite ultime :**

# **Condition de non fragilité (BEAL 91/Art 4.2.1):**

 $A_s \ge A_{min} = 0.23bdf_{t28}/f_e$ A<sub>min</sub>=3,01 $cm<sup>2</sup>$ 

Les sections choisies que ce soit en travée ou en appui dans les deux sens sont nettement supérieur à la condition minimale.

### **Vérification des espacements : (BAEL91/A8.2, 42)**

L'écartement des armatures d'une même nappe ne doit pas dépasser les valeurs cidessous, dans lesquels h désigne l'épaisseur totale de la dalle.

 $S_t \le \min \{3h, 33cm\} = 33cm$ 

 $S_t = 20cm < 33cm$ Sens de la grande portée:

 $S_t \le \min \{4h; 45cm\} = 45cm$ 

 $S_t = 15cm < 45cm$ 

### **Vérifications l'état limite de service**

On peut se dispenser de cette vérification si la condition suivante est satisfaite:

$$
\alpha=1,25\times(1-\sqrt{1-2\mu})<\frac{\gamma-1}{2}+\frac{f_{c28}}{100} \quad \text{Avec}: \gamma=\frac{M_{u}}{M_{s}}
$$
  
\n
$$
\begin{cases}\n\mu_{x}=0,0652\\ \mu_{y}=0,683\n\end{cases}
$$
  
\nMoment isostatique :  
\n
$$
M_{Sx} = \mu_{x} \times q_{s} \times L_{x}^{2}
$$
  
\n
$$
M_{Sy} = \mu_{y} \times M_{Sx}
$$

On aura donc :  $M_{SY} = 0,683 \times 88.37 = 60.35$ KN.m  $M_{\rm sx} = 0.0652 \times 110.65 \times 3.50^2 = 88.37 \text{KN} \cdot \text{m}$ Sx

• **Moments aux appuis intermédiaires** 

$$
M_{sa} = (-0.5) \cdot M_{s\,\text{max}}
$$
  

$$
M_{sa} = (-0.5) \times 88.37 = -44.185 \, KN.m
$$

• **Moments aux appuis de rives :** 

$$
M_{sa} = (-0.3) \cdot M_{s \text{ max}}
$$
  
\n
$$
M_{sa} = (-0.3) \times 88.37
$$
  
\n
$$
M_{sa} = -26.51 \text{KN} \cdot m
$$

# • **Moments en travée**

 $\boldsymbol{M}_{\scriptscriptstyle st} = (0.85) \!\cdot\! \boldsymbol{M}_{\scriptscriptstyle s\, \rm max}$  $M_{st} = (0.85) \times 88.37$  $M_{st} = 75.11$  *KN m* 

> • **Moments aux appuis intermédiaires**   $\mu$ =0,049 $\rightarrow$ α= 0,062

$$
\alpha = 0.062 < \frac{1.62 - 1}{2} + \frac{25}{100} = 0.56
$$

• **Moments aux appuis de rives**   $\mu = 0,029 \rightarrow \alpha = 0,036$ 

$$
\alpha = 0.036 < \frac{1.62 - 1}{2} + \frac{25}{100} = 0.56
$$

• **Moments en travée**   $\mu = 0.084 \rightarrow \alpha = 0.109$ 

$$
\alpha\!=\!0,\!109 < \frac{1,\!62\cdot\!1}{2} \!+\! \frac{25}{100} = 0.56
$$

La condition est vérifiée donc il n'est pas nécessaire de vérifier les contraintes du béton a l'ELS.

### **2.Ferraillage du débord**

Le débord est assimilé à une console courte encastrée dans le radier de longueur  $L = 60$ cm, soumise à une charge uniformément repartie.

32,35 KN.m

2-1) Sollicitations de calculs : A l'ELU:

 $=\frac{q_{\rm u}^2}{r^2}=\frac{179.77\times0.60^2}{r^2}=$ 

$$
q_{11} \quad L^2
$$
 179 77 × 0 60<sup>2</sup>

2 u

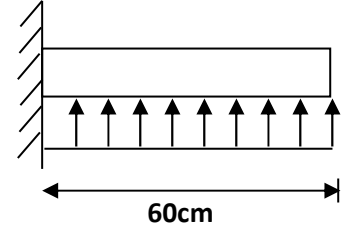

*Fig. VIII-6) Schéma statique du débord* 

A l'ELS:

u M

$$
M_s = \frac{q_s \cdot L^2}{2} = \frac{110.65 \times 0.60^2}{2} = 19.91 \text{KN} \cdot \text{m}
$$

2  $179.77 \times 0,60$  2-2) Calcul des armatures

a) Armatures principales

$$
b = 1 \text{ m}; \quad d = 25 \text{ cm}; \quad f_{bc} = 14,2 \text{ MPa}; \quad \sigma_s = 348 \text{ MPa}
$$
\n
$$
\mu_u = \frac{M_u}{b - d^2} = \frac{32.35 \times 10^3}{100 \times 25^2 \times 14,2} = 0,036 < \mu_r = 0,392
$$
\n
$$
\mu_u = 0,036 \rightarrow \beta_u = 0,982
$$
\n
$$
A_u = \frac{M_u}{\beta_u \cdot d \cdot \sigma_s} = \frac{32.35 \times 10^2}{0,982 \times 25 \times 34,8} = 3.78 \text{ cm}^2/\text{ml}
$$

Soit :  $A_U = 4H A 12/ml = 4{,}52 \text{ cm}^2 A \text{vec } S_t = 25 \text{cm}.$ 

b) Armatures de répartition

$$
A_{r} = \frac{A}{4} = \frac{4,52}{4} = 1,13 \text{ cm}^{2}/\text{ml}
$$

Soit 
$$
A_r = 4HA10 = 3,14cm^2/mIAvec
$$
  $S_t = 25cm$ .

# **Vérification à l'ELU**

Vérification de la condition de non fragilité

$$
A_{min} = \frac{0.23 \cdot b \cdot d \cdot f_{t28}}{f_e} = \frac{0.23 \times 100 \times 25 \times 2.1}{400} = 3.01 \text{ cm}^2
$$
\n
$$
A = 4.52 \text{ cm}^2 > A = 2.01 \text{ cm}^2
$$

min 2 4,52 cm A 01,3 cm u A = > = …………………condition vérifiée.

2-4) Vérification à l'ELS

$$
\gamma = \frac{M_u}{M_s} = \frac{32.35}{19.91} = 1,62
$$

$$
\mu = 0.022 \rightarrow \alpha = 0.036
$$

= 0,48 100 25 + 2 1,62 1- = 100 f + 2 γ 1 α = 0,028 < C28 ……………..condition vérifiée.

⇒ Il n'y a pas lieu de faire la vérification des contraintes à l'ELS.

# **Remarque**

Les armatures de la dalle sont largement supérieures aux armatures nécessaires au débord ; Afin d'homogénéiser le ferraillage, les armatures de la dalle seront prolonger et Constituerons ainsi le ferraillage du débord.

### **3)Etude de la nervure**

Afin d'éviter tout risque de soulèvement du radier (vers le haut), celui-ci sera muni de nervures (raidisseurs) dans les deux sens.

 Pour le calcul des sollicitations, la nervure sera assimilée à une poutre continue sur plusieurs appuis et les charges revenant à chaque nervure seront déterminées en fonction du mode de transmission des charges vers celle-ci.

# **3-a)Chargement simplifié admis**

Cela consiste à trouver la largeur du panneau correspondante à un diagramme rectangulaire qui donnerait le même moment (largeur lm) et le même effort tranchant  $(\text{largeur } l_t)$  que le digramme trapézoïdal. Ainsi sous ce chargement devenu uniformément reparti le calcul devient classique

# • **Charge trapézoïdale**

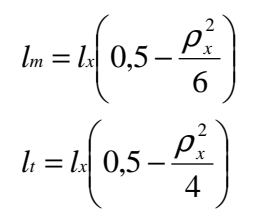

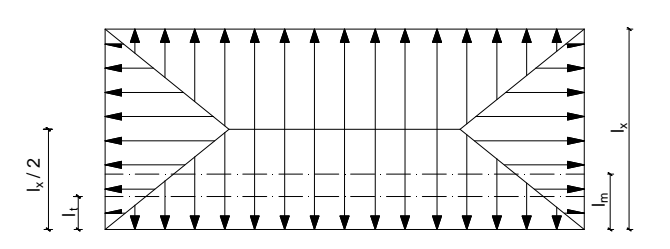

 *fig VIII.7 : Présentation des chargements simplifiés.*

• **Charge triangulaire** 

$$
l_m = 0,333l_x
$$
  

$$
l_t = 0,25l_x
$$

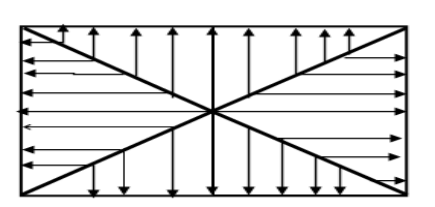

fig VIII.8 : Présentation des chargements simplifiés.

# **3-b)Charges à considérer**

A l'ELU : 
$$
q_{um} = \sigma_m (ELU) - \frac{G_{rad}}{S_{rad}} = (197.955 - \frac{6804.96}{374.4}) = 179.77 \text{ KN/m}^2
$$

A l'ELS : 
$$
q_{sm} = \sigma_m (ELS) - \frac{G_{rad}}{S_{rad}} = (128.83 - \frac{6804.96}{374.4}) = 110.65 \text{KN/m}^2
$$

### $\triangleright$  Sens longitudinal :  $(X-X)$

 $q_{\text{Mu}} = 2 \times q_u \times L_m = 2 \times 179.77 \times 1,474 = 529,96 \text{KN} / \text{ml}.$  $q_{Ms} = 2 \times q_s \times L_m = 2 \times 110.65 \times 1,474 = 326.19 K N / ml.$  $q_{\text{Tu}} = 2 \times q_u \times L_t = 2 \times 179.77 \times 1,211 = 435,40 \, \text{KN} / \, \text{ml}.$  $q_{\text{TS}} = 2 \times q_u \times L_t = 2 \times 110.65 \times 1,211 = 267.99 \text{KN} / \text{ml}.$ 

### **Sens transversal :(Y-Y)**

 $q_{\text{Mu}} = 2 \times q_u \times L_m = 2 \times 179.77 \times 1,397 = 502.27 \text{ KN} / \text{ml}.$  $q_{Ms} = 2 \times q_s \times L_m = 2 \times 110.65 \times 1,397 = 309,15 KN$  / *ml*.  $q_{\text{Tu}} = 2 \times q_u \times L_t = 2 \times 179.77 \times 1.221 = 438.99 \text{KN} / \text{ml}.$  $q_{\text{TS}} = 2 \times q_u \times L_t = 2 \times 110.65 \times 1.221 = 270.20 \text{KN} / \text{ml}.$ 

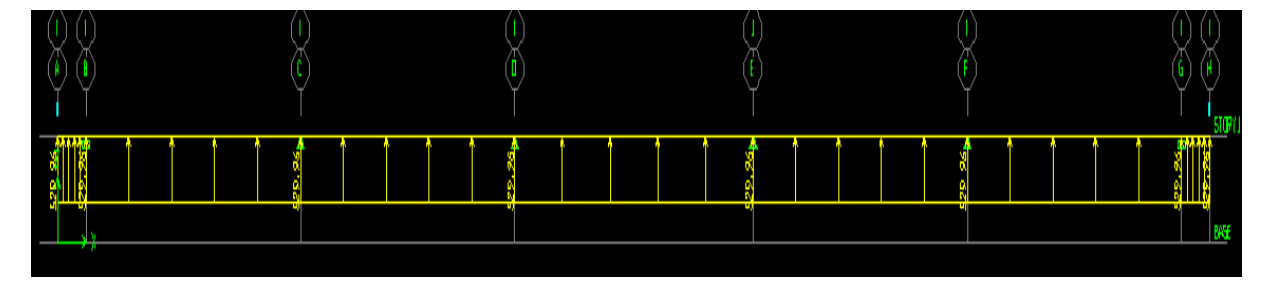

### **Sens transversal (x-x):**

Fig VIII-9) Le chargement à ELU

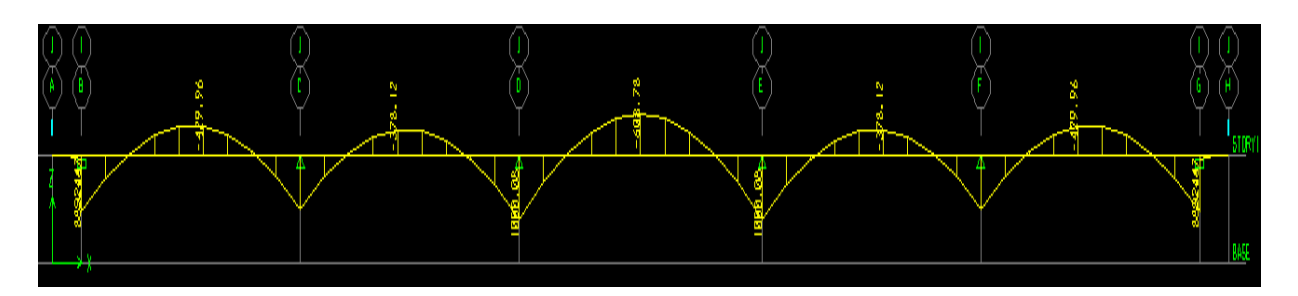

Fig VIII-10) Diagramme des moments fléchissant (ELU*)* 

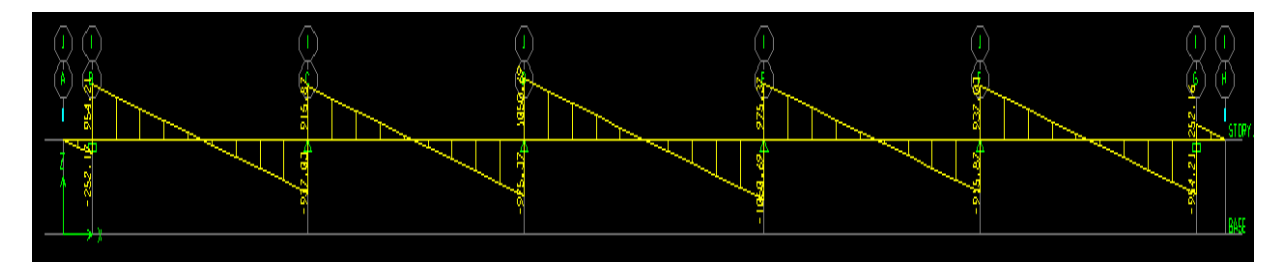

Fig VIII-11) Diagramme des efforts tranchants (ELU)

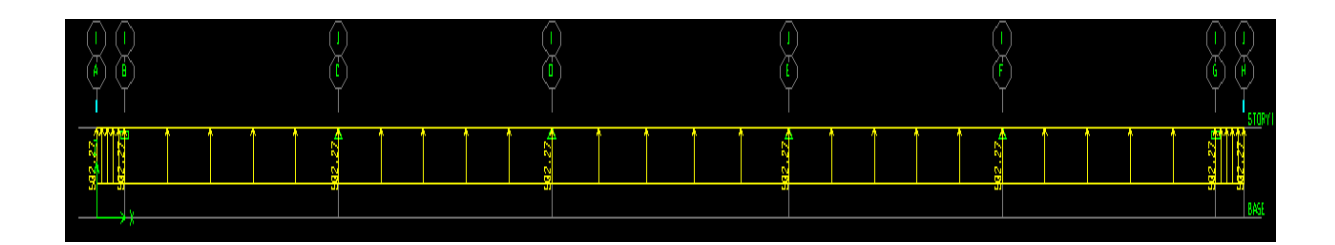

ig VIII-12) Le chargement à ELS

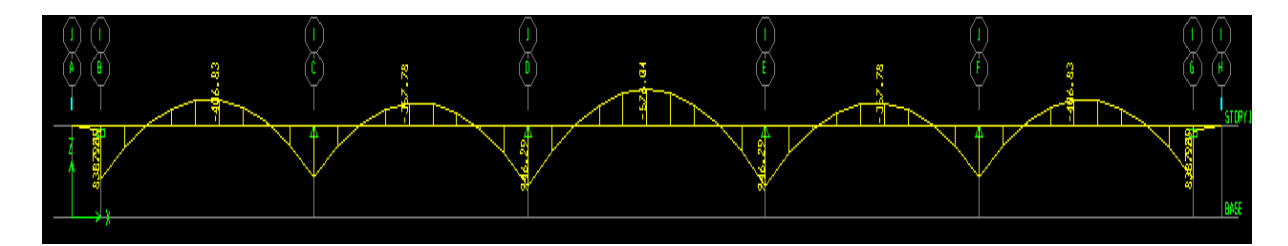

Fig VIII-13) Diagramme des moments fléchissant (ELS)

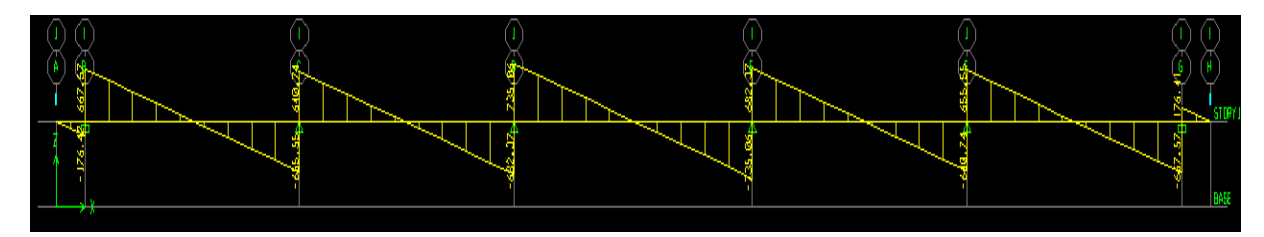

Fig VIII-14) Diagramme des efforts tranchants (ELS)

**Sens transversal (y-y):** 

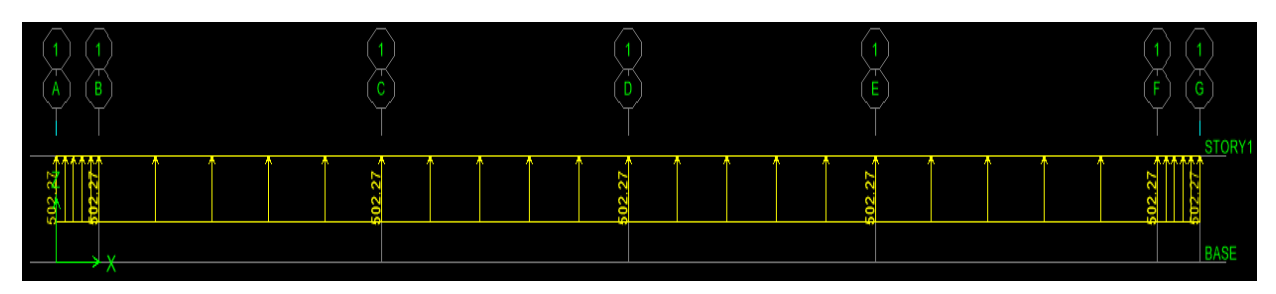

Fig VIII-15) Le chargement à ELU

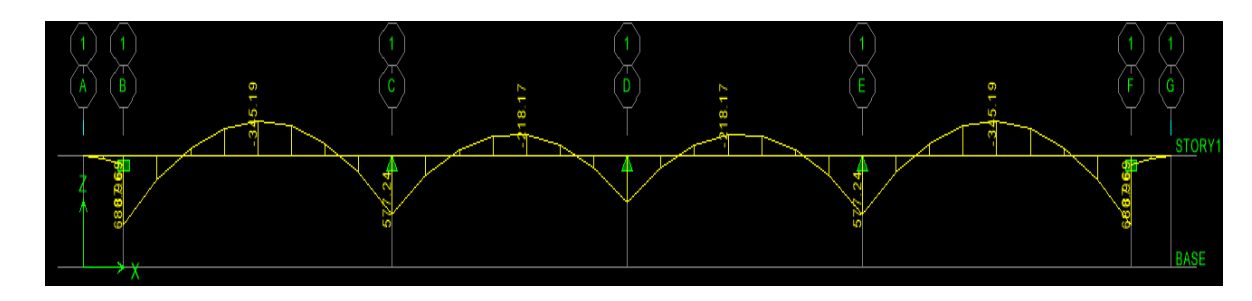

FigVIII-16) Diagramme des moments fléchissants à l'ELU

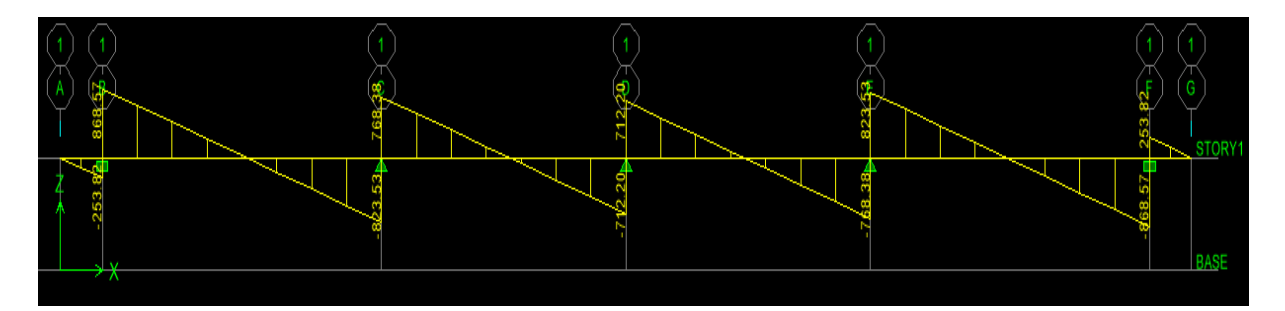

FigVIII-17) Diagramme des éfforts tranchants à l'ELU

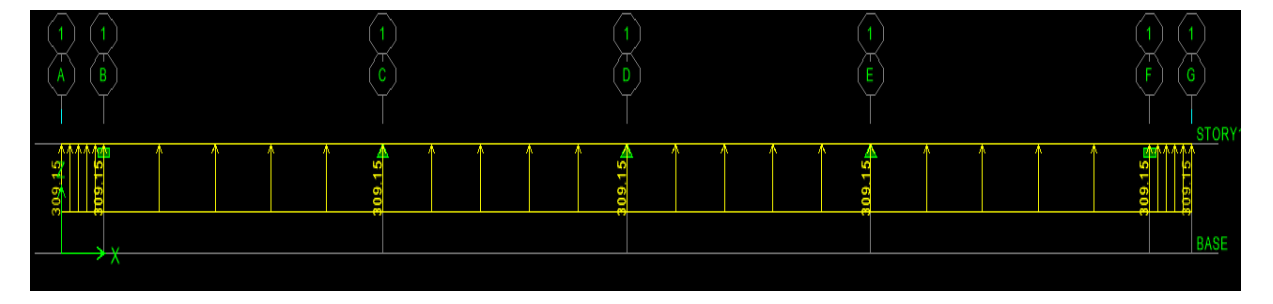

Fig VIII-18) Le chargement à ELS

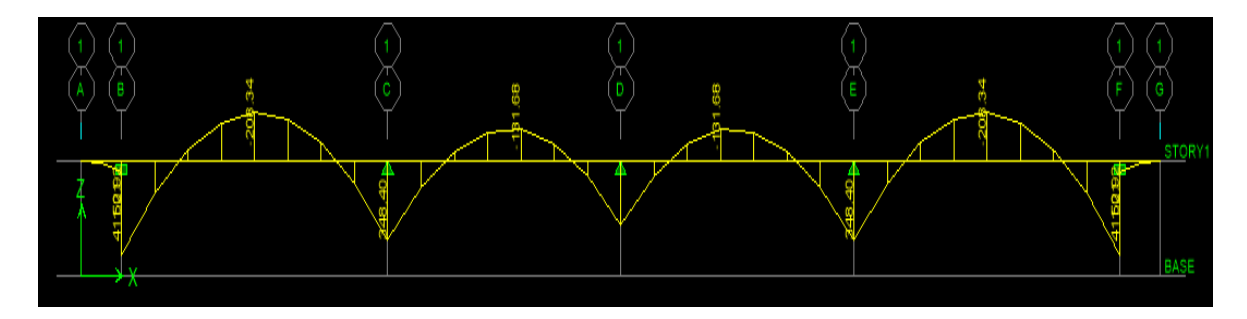

FigVIII-19) Diagramme des moments fléchissant (ELS)

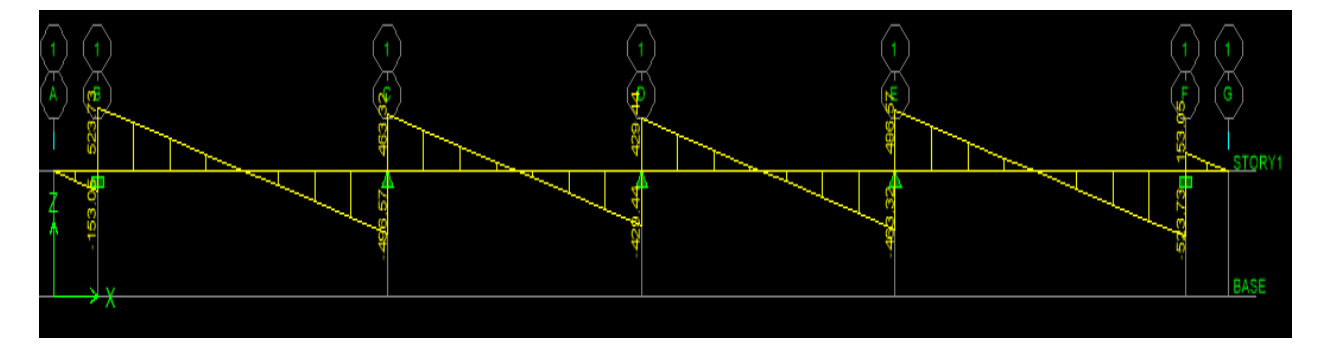

Fig VIII-20) Diagramme des éfforts tranchants à l'ELS

Les résultats obtenus sont résumés dans les tableaux suivants :

| Sens longitudinal (X-X)                   | Sens transversal (Y-Y)                    |
|-------------------------------------------|-------------------------------------------|
| $M_{\text{tu max}} = 608.78 \text{ KN.m}$ | $M_{\text{tu max}} = 208.34 \text{ KN.m}$ |
| $M_{\text{au max}} = 1000.08$ KN.m        | $M_{\text{au max}}$ =415.29 KN.m          |
| $M_{ts \, max} = 576.04$ KN.m             | $M_{ts \, max} = 345.188 \, KN.m$         |
| $M_{as max} = 946.29$ KN.m                | $M_{as max} = 688.962$ KN.m               |
| $T_{\text{u}}$ max=1050.69 KN             | $T_{\text{u}}$ max=868.57 KN              |
| $T_{\text{Smax}}$ = 735.06 KN             | $T_{\text{Smax}}$ = 523.73 KN             |

Tableau VIII-5) Sollicitations maximales.

# **3-c) Calcul du ferraillage**

Les résultats de calcul sont donnés dans le tableau ci-dessous :

 $b=55$  cm d=105 cm  $f_{bc}=14.2$  MPa σ <sub>s</sub>=34,8 MPa

Exemple de calcule :

$$
\mu_{\rm u} = \frac{M_{\rm a \, max}}{b \times d^2 \times f_{\rm bu}} = \frac{1000.08 \times 10^3}{550 \times 105^2 \times 14.2} = 0.011 < \mu_{\rm r} = 0.392
$$
  

$$
\mu_{\rm u} = 0.011 \rightarrow \beta_{\rm u} = 0.9935
$$
  

$$
M_{\rm u} = 0.000.08 \times 10^2
$$

$$
A_{\mu} = \frac{M_{\mu}}{\beta_{\mu} \cdot d \cdot \sigma_{s}} = \frac{1000.08 \times 10^{2}}{0.9935 \times 34.8 \times 105} = 27.54 \text{ cm}^{2}/ml
$$

|                   |        | M       | As                 | choix       | $A$ adop |
|-------------------|--------|---------|--------------------|-------------|----------|
|                   |        | KN.m    | (Cm <sup>2</sup> ) |             | $(Cm^2)$ |
| Sens longitudinal | Appui  | 1000,08 | 27.54              | 4HA20+4HA25 | 32.20    |
|                   | Travée | 608.78  | 16.71              | 4HA20+4HA16 | 20.61    |
|                   | Appui  | 415.29  | 11.38              | 4HA20+4HA16 | 20.61    |
| Sens transversal  | Travée | 208.34  | 5.70               | 8HA14       | 12.31    |

Tableau VIII-6) les résultats de calcul.

### **3-e) vérification a L'ELU**

• **Armatures longitudinales** 

$$
A_{\min} = \frac{0.23b \, d \, f_{t28}}{f_e} = 5,70 \, cm^2 \Rightarrow \text{Condition verify the}
$$

### • **Armatures transversales**

• Diamètre minimal

Selon le BAEL91, le diamètre minimal des armatures transversales doit vérifier

$$
\phi_t \ge \frac{\phi_l}{3} = \frac{25}{3} = 8.33 mm
$$

 $soit\phi_t = 10$  *mm* 

# • **Espacement des armatures**

-En zone nodale

$$
S_t \le \min\left\{\frac{h}{4} \, ; \, 12\phi_1\right\} = \min\{27.5 \, ; 30\}
$$

Soit St = $15$  cm.

-En zone courante

 $S_t \le h/2 = 55$ cm.Soit St = 20 cm.

### • **Armatures transversales minimales**

 $A_{\text{min}} = 0.003 S_t b = 2.7 cm^2$ .

Soit  $A_t = 4H A 10 = 3,14 \text{ cm}^2 (2 \text{ cadres}).$ 

• **Vérification de la contrainte de cisaillement Sens x-x** 

$$
\tau_{u} = \frac{T_{u \max}}{b.d} \le \bar{\tau}_{u} = \min\left\{\frac{0.15 \ f_{c28}}{\gamma_{b}} \ ; \ 4 \ MPa\right\} = 3.26 MPa
$$

Avec :  $T_u$ <sub>max</sub> = 1050.69KN

$$
\tau_u = \frac{1050.69 \times 10^3}{550 \times 1050} = 1,81 MPa
$$

 $\tau_u$  = 1.81 MPa  $\lt \bar{\tau}_u$  = 3,26MPa La condition est vérifiée.

Sens y-y

$$
\tau_{u} = \frac{T_{u \max}}{b.d} \le \bar{\tau}_{u} = \min\left\{\frac{0.15 \ f_{c28}}{\gamma_{b}} \ ; \ 4 \ MPa\right\} = 3.26 MPa
$$

Avec :  $T_{u \max}$  = 868.57 KN

$$
\tau_u = \frac{868.57 \times 10^3}{550 \times 1050} = 1,50 MPa
$$

 $\tau_{\text{u}} = 1.50 \text{ MPa} \prec \overline{\tau}_{\text{u}} = 3,26 \text{ MPa}$  La condition est vérifiée.

# **3-f) Vérification à l'ELS**

On peut se dispenser de cette vérification si la condition suivante est satisfaite:

$$
\alpha = 1,25 \times (1 - \sqrt{1 - 2\mu}) < \frac{\gamma - 1}{2} + \frac{f_{c28}}{100} \qquad \text{Avec}: \gamma = \frac{M_u}{M_s}
$$

• **Aux appuis** 

$$
\gamma = \frac{M_u}{M_s} = \frac{1000.08}{946.29} = 1,05
$$
  
\n
$$
\alpha = 0,013 < \frac{\gamma - 1}{2} + \frac{f_{c28}}{100} = 0,275 \implies \text{Condition } \text{vein } \text{fife}
$$

• **En travées** 

$$
\gamma = \frac{M_u}{M_s} = \frac{608.78}{576.04} = 1,05
$$
  
\n
$$
\alpha = 0,013 < \frac{\gamma - 1}{2} + \frac{f_{c28}}{100} = 0,275 \implies \text{Condition verify the}
$$

$$
\gamma = \frac{M_u}{M_s} = \frac{608.78}{576.04} = 1,05
$$
  
\n
$$
\alpha = 0,013 < \frac{\gamma - 1}{2} + \frac{f_{c28}}{100} = 0,275 \implies \text{Condition verify the}
$$

La condition «  $\frac{\gamma-1}{2} + \frac{f_{c28}}{100} > \alpha$ 2 100  $\frac{1}{\epsilon} + \frac{f_{c28}}{f_{c28}} > \alpha$  » est vérifiée alors il n'est pas nécessaire de vérifier les contraintes du béton à l'ELS.

### **3-g) Armatures de peau (BAEL 91modifiée 99/Art 4.5.34)**

 Les armatures de peau sont réparties et disposées parallèlement à la fibre moyenne des poutres de grande hauteur ; leur section est d'au moins (3cm<sup>2</sup>/ml) par mètre de longueur de paroi mesurée perpendiculairement à leur direction. En l'absence de ces armatures, on risquerait d'avoir des fissures relativement ouvertes en en dehors des zones armées.

 Dans notre cas, la hauteur de la poutre est de 110cm, la quantité d'armatures de peau nécessaire est donc :

$$
A_p = 3 \text{ cm}^2/\text{ml} \times 1 = 3 \text{ cm}^2
$$
  
On opte pour : 2HA14 = 3,08 cm<sup>2</sup>

02 barres de Ф14avec des épingles Ф8.

# **Conclusion**

- L'étude de ce projet (R+8) à usage d'habitation et commerciale nous a permis d'appliquer toutes les connaissances acquises durant notre formation dans le domaine, en s'appuyant sur les règlements de base qui sont : le RPA2003 et le BAEL91 ainsi que les DTR.
- Afin d'apprécier le comportement dynamique de cette structure et d'avoir des résultats rapides et précis, nous avons utilisés un outil informatique (ETABS V9.7) adapté à ce type de structure et qui est base sur la méthode d'analyse, celui-ci permet d'approcher le vrai comportement de la structure.
- On a constaté que pour l'élaboration d'un projet de bâtiment, L'ingénieur en Génie Civil ne doit pas se baser que sur le calcul théorique mais aussi à la concordance avec le côté pratique car cette dernière s'établit sur des critères à savoir :
	- > La résistance
	- $\triangleright$  La durabilité
	- > L'économie.

Nous espérons que ce travail sera d'une utilité majeure, pour les générations à venir. Point de départ pour d'autres projets dans notre vie professionnelle et qu'il sera un guide pour les futures promotions.

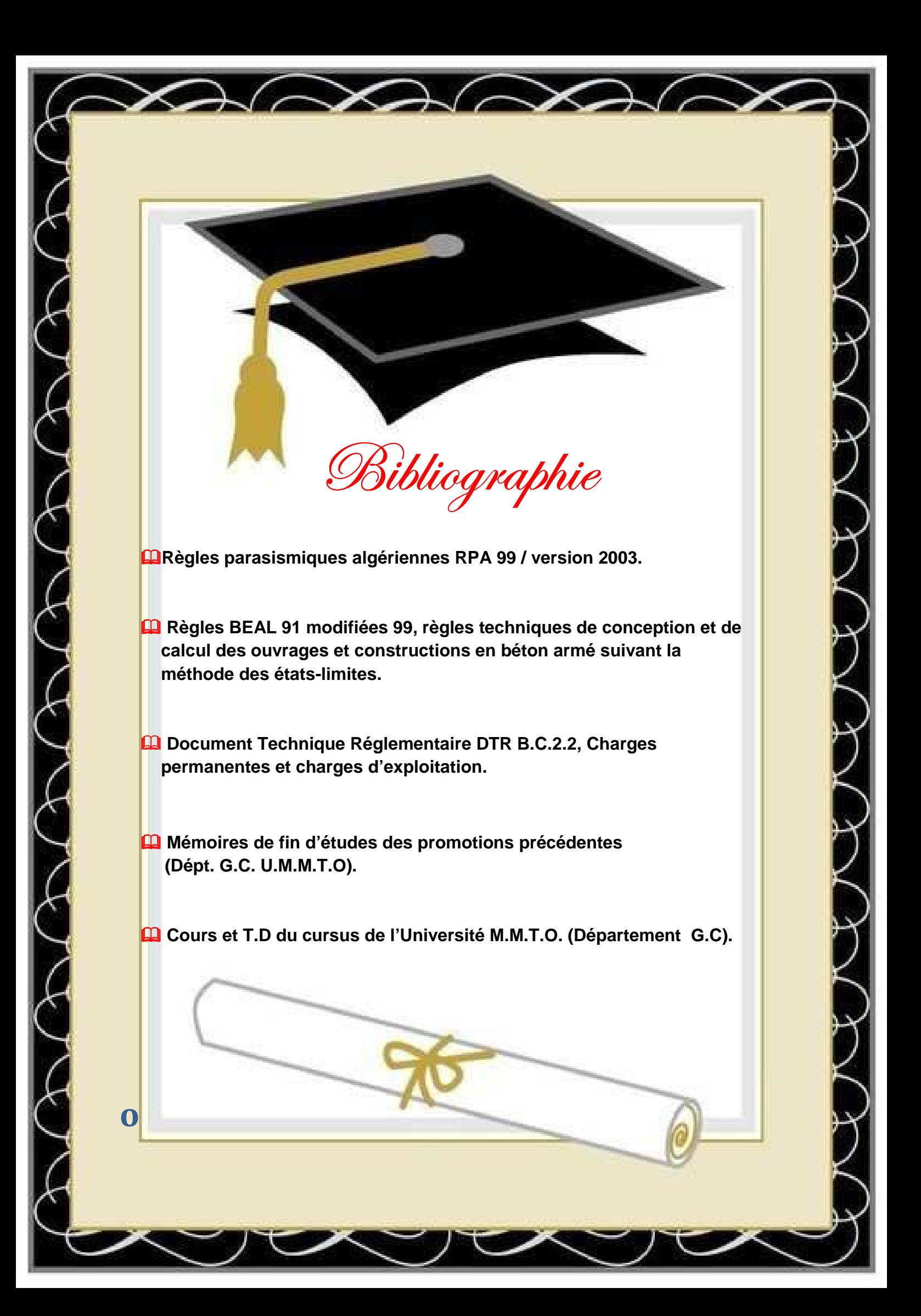

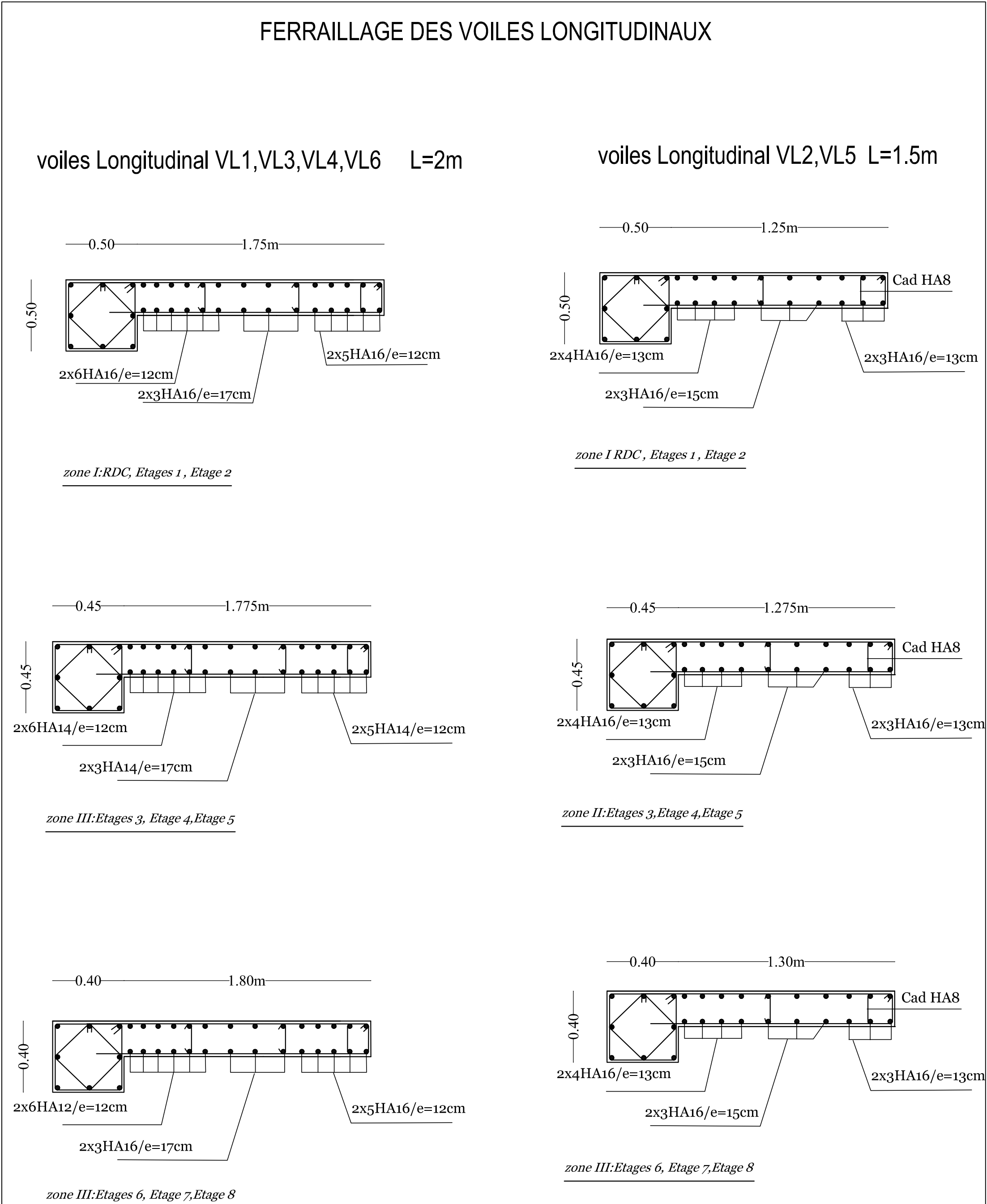

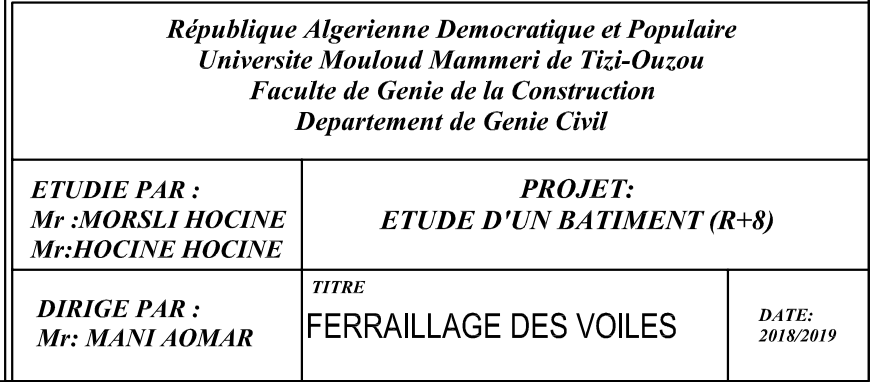

# FERRAILLAGE DES VOILES TRANSVERSAUX

voiles Transversale VT7, VT8 L=4m

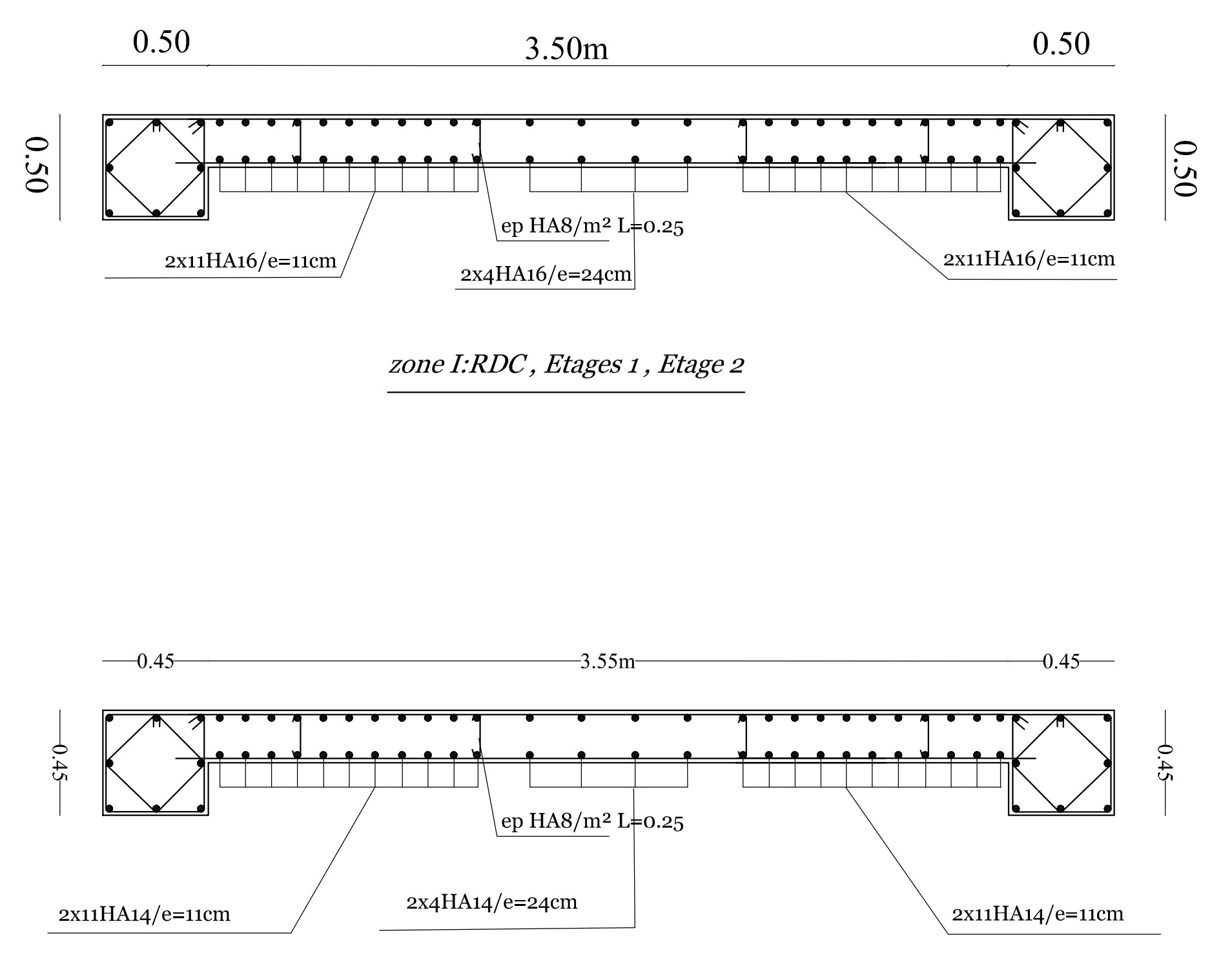

zoneII:Etages 3, Etage 4,Etage 5

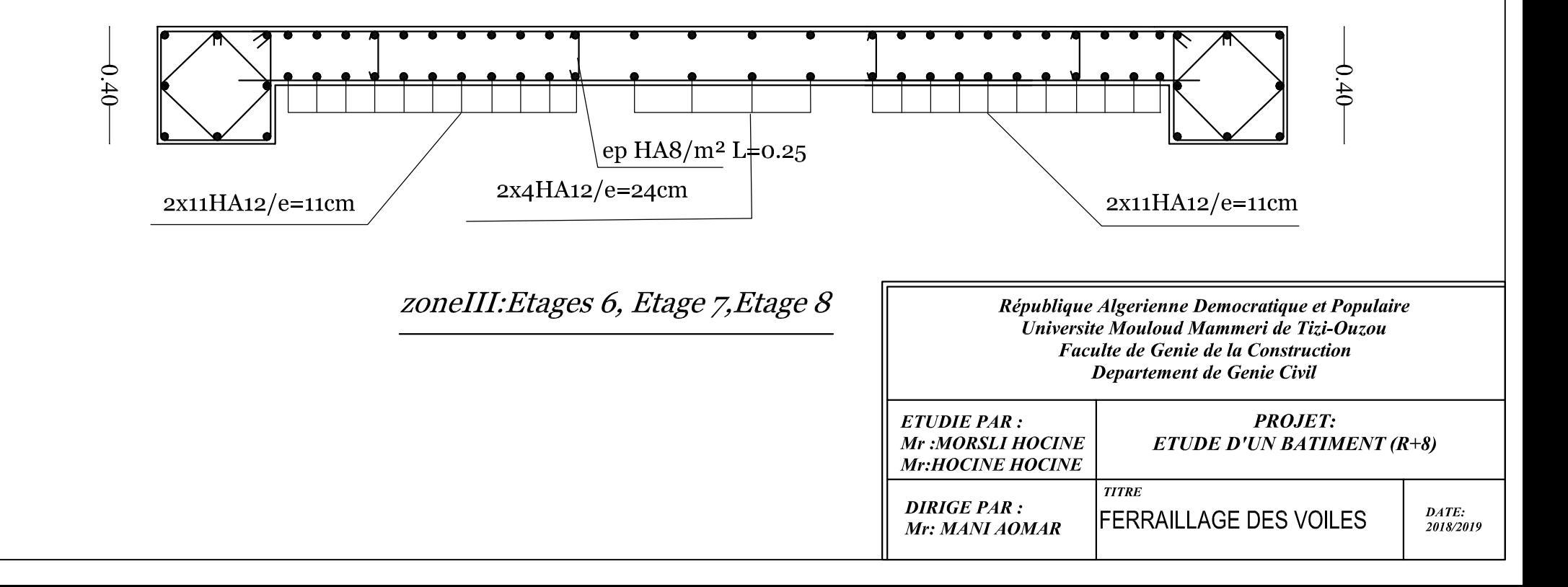

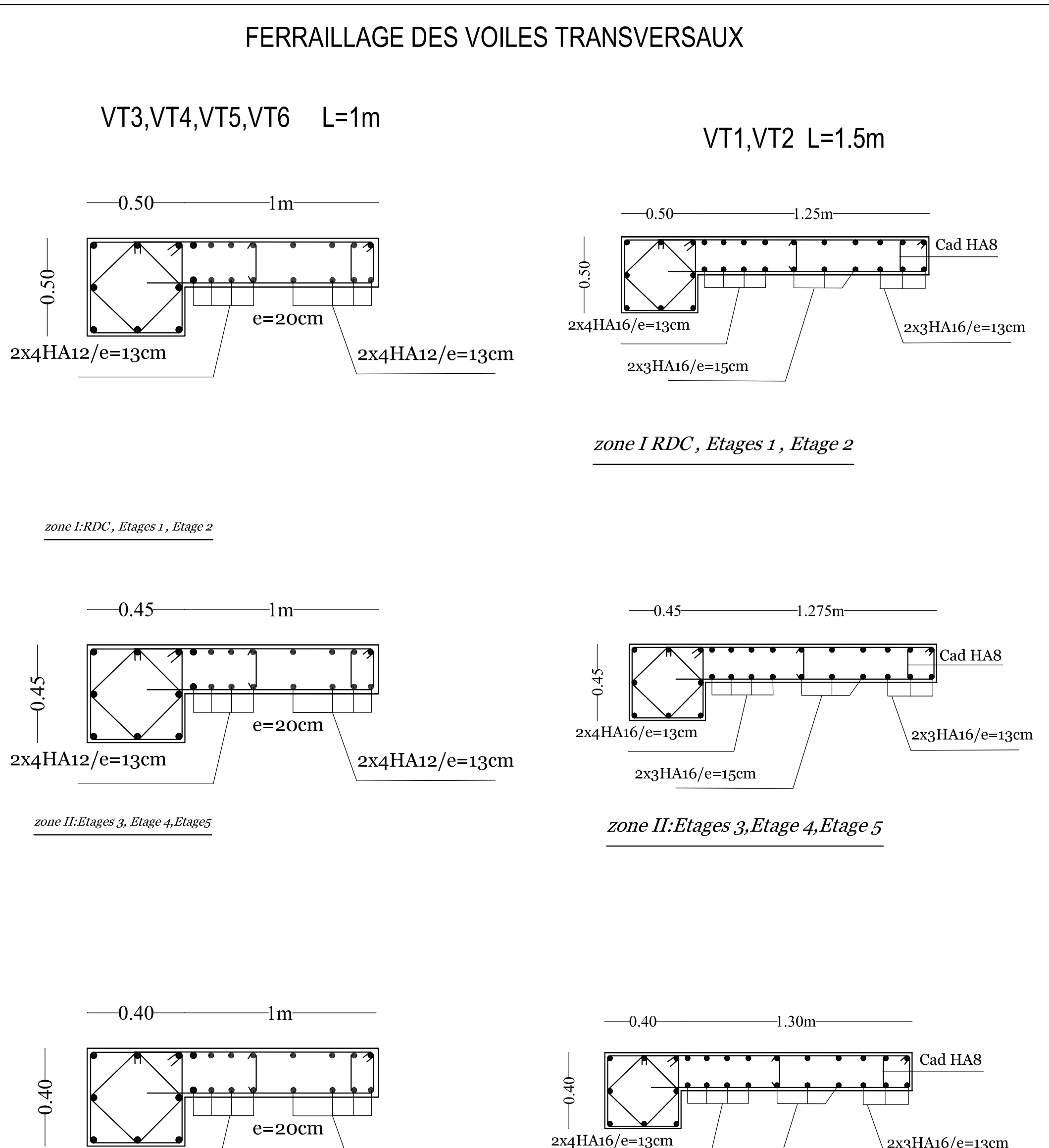

 $2x4HA12/e=13cm$ 

 $2x3HA16/e=13cm$ 

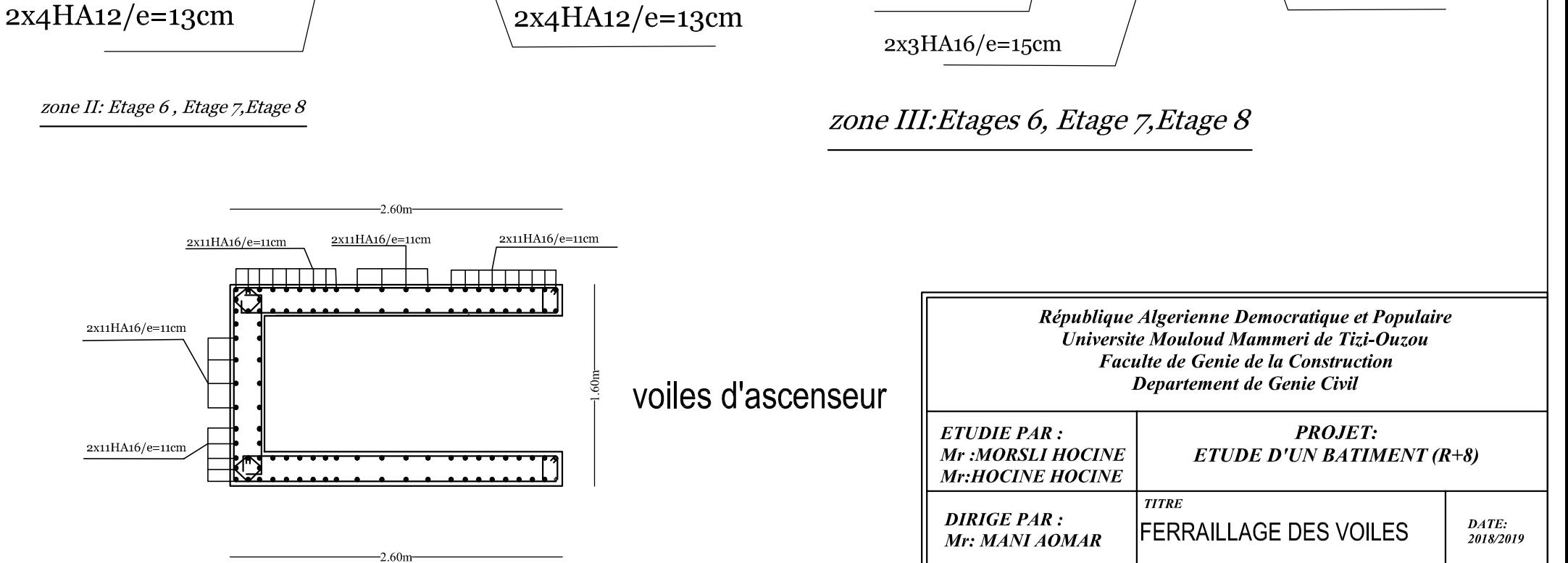

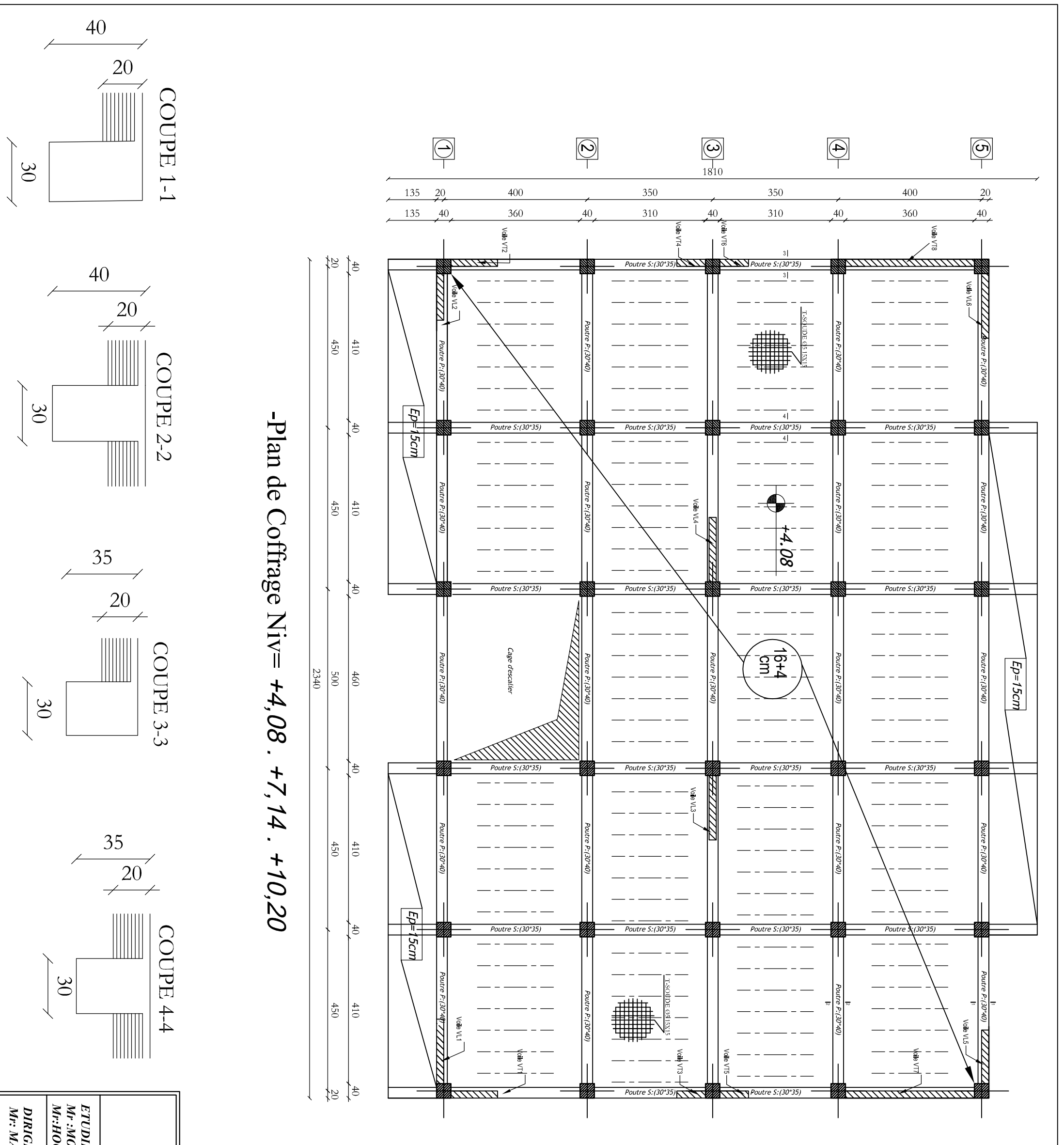

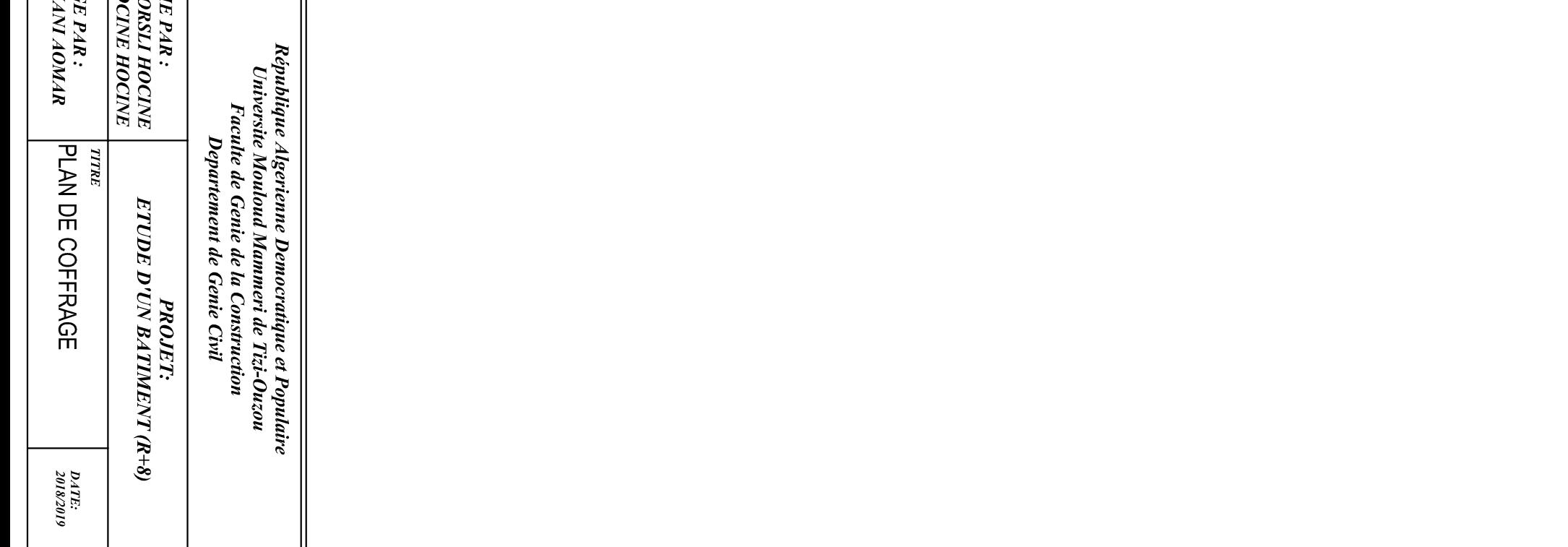

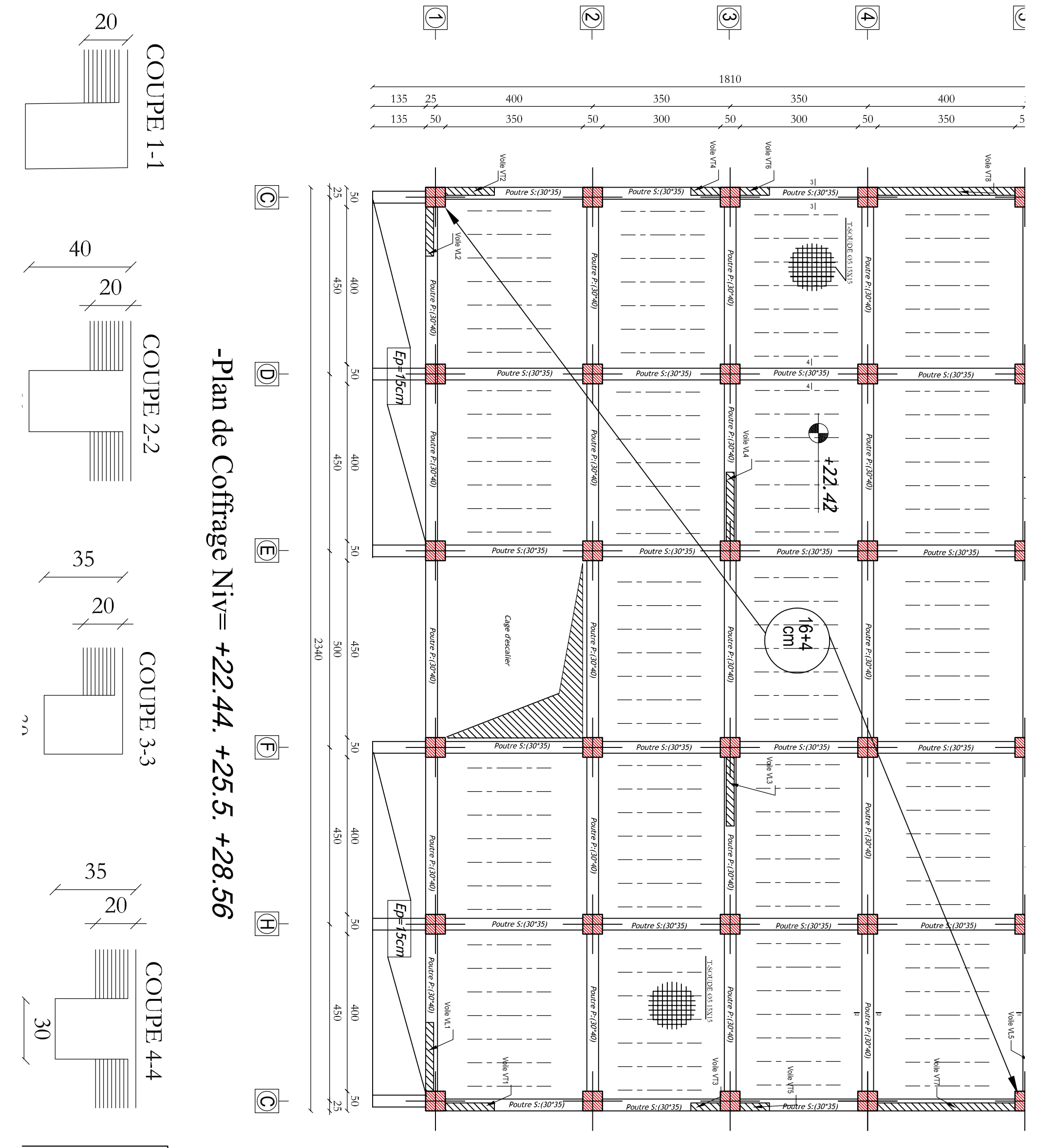

# ETUDE D'UN BATIMENT (I PROJET:

ETUDIE PAR :<br>
Mr :MORSLI HOCINE

République Algerienne Democratique et Populair Universite Mouloud Mammeri de Tizi-Ouzou Faculte de Genie de la Construction<br>Departement de Genie Civil 

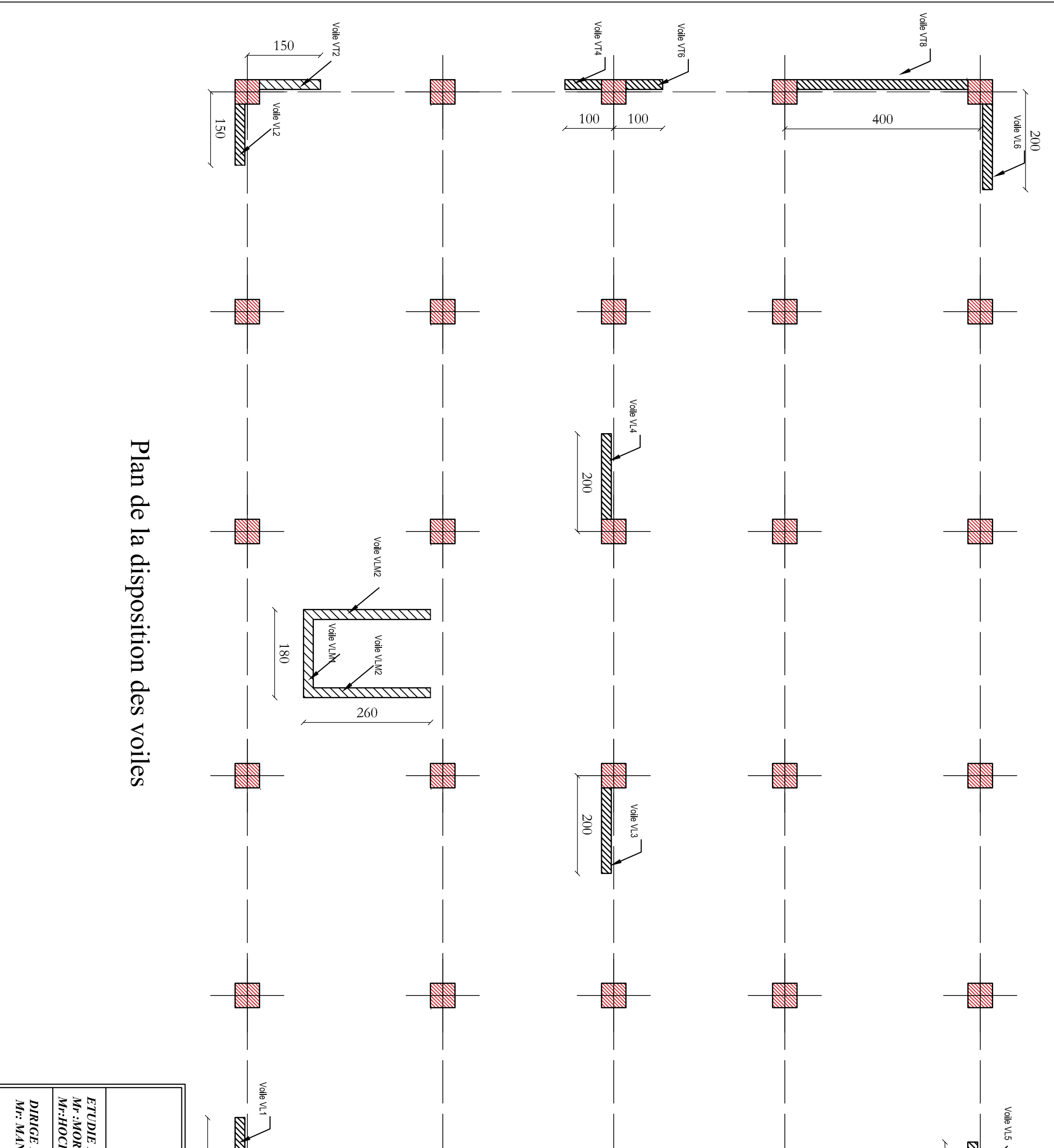

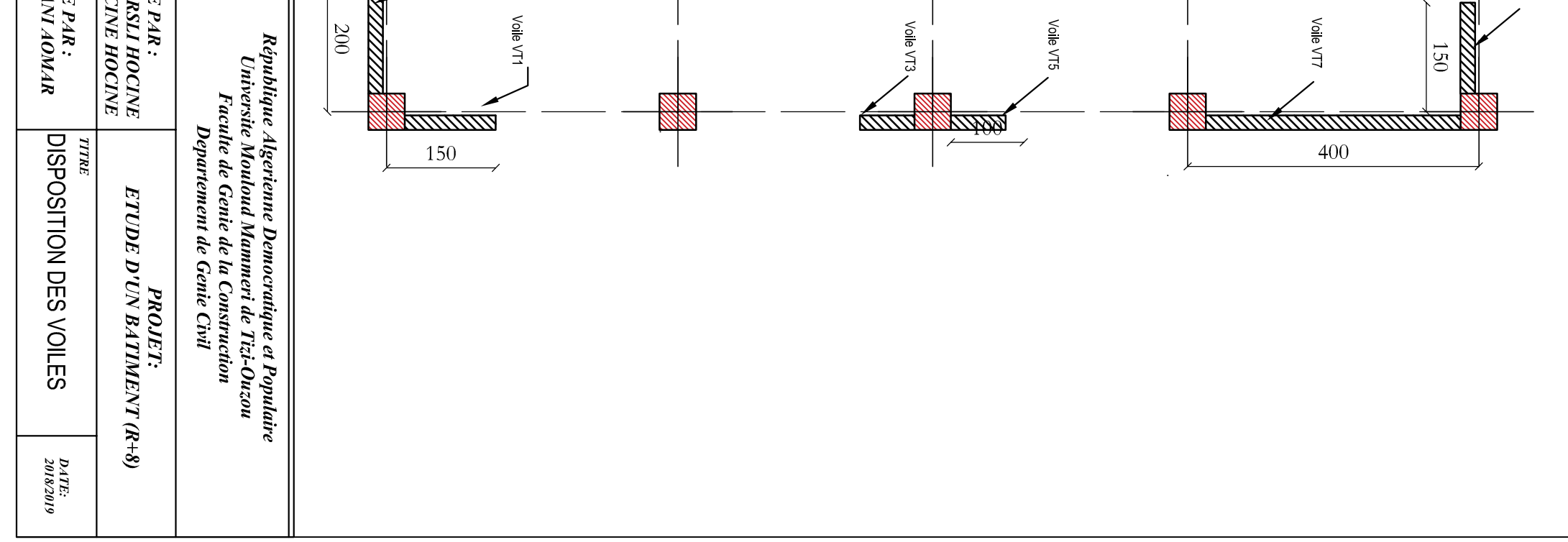

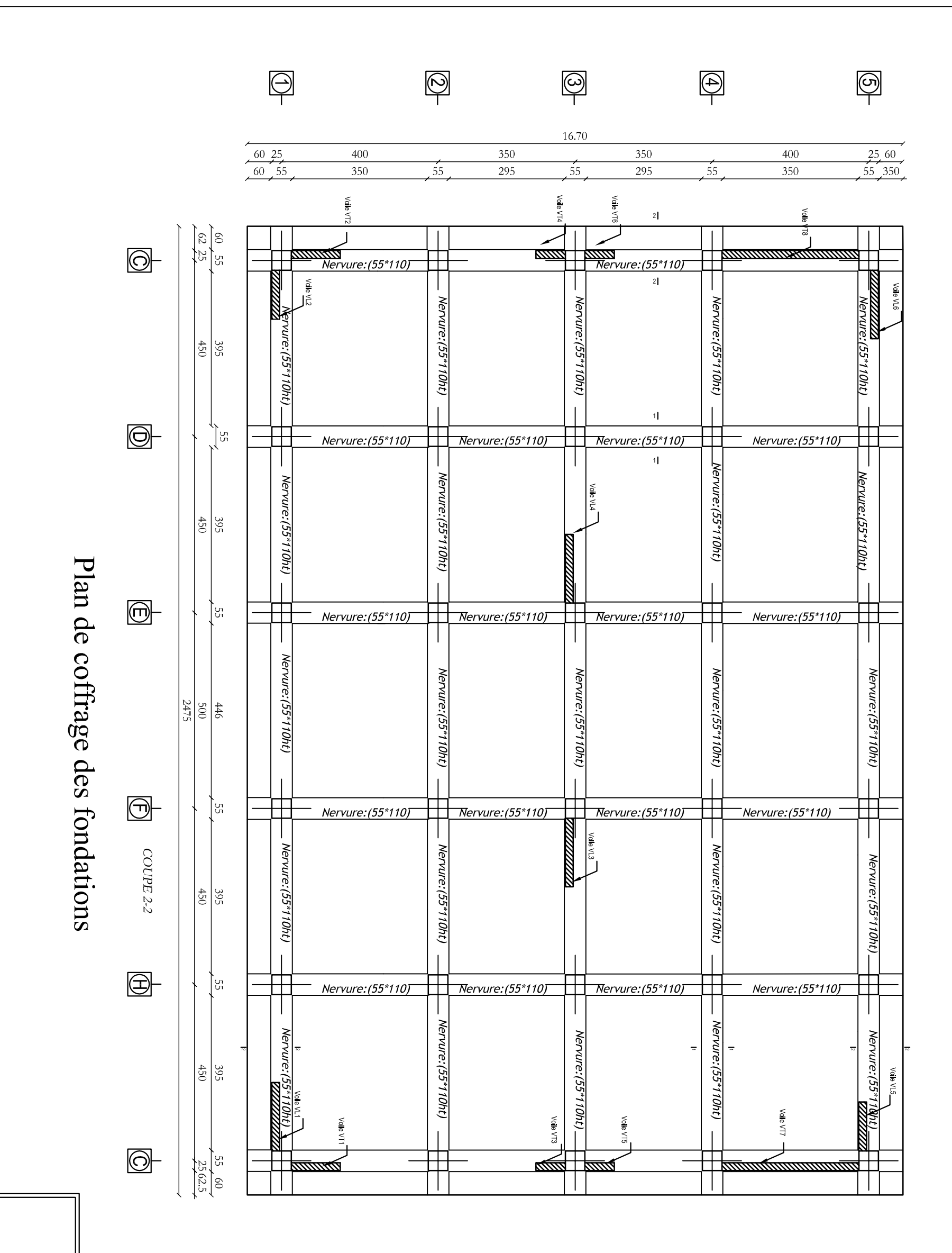

ETUDIH<br>Mr :MO<br>Mr:HOC рики<br>Мг: МА

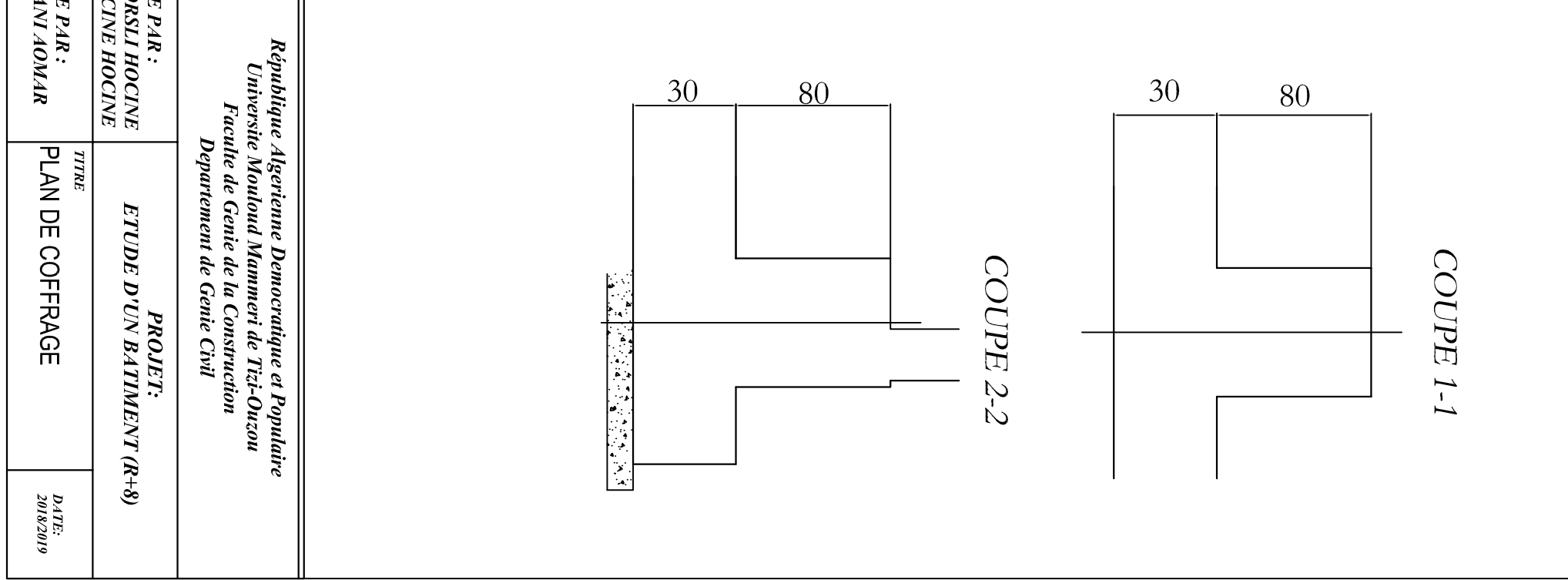

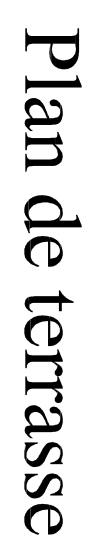

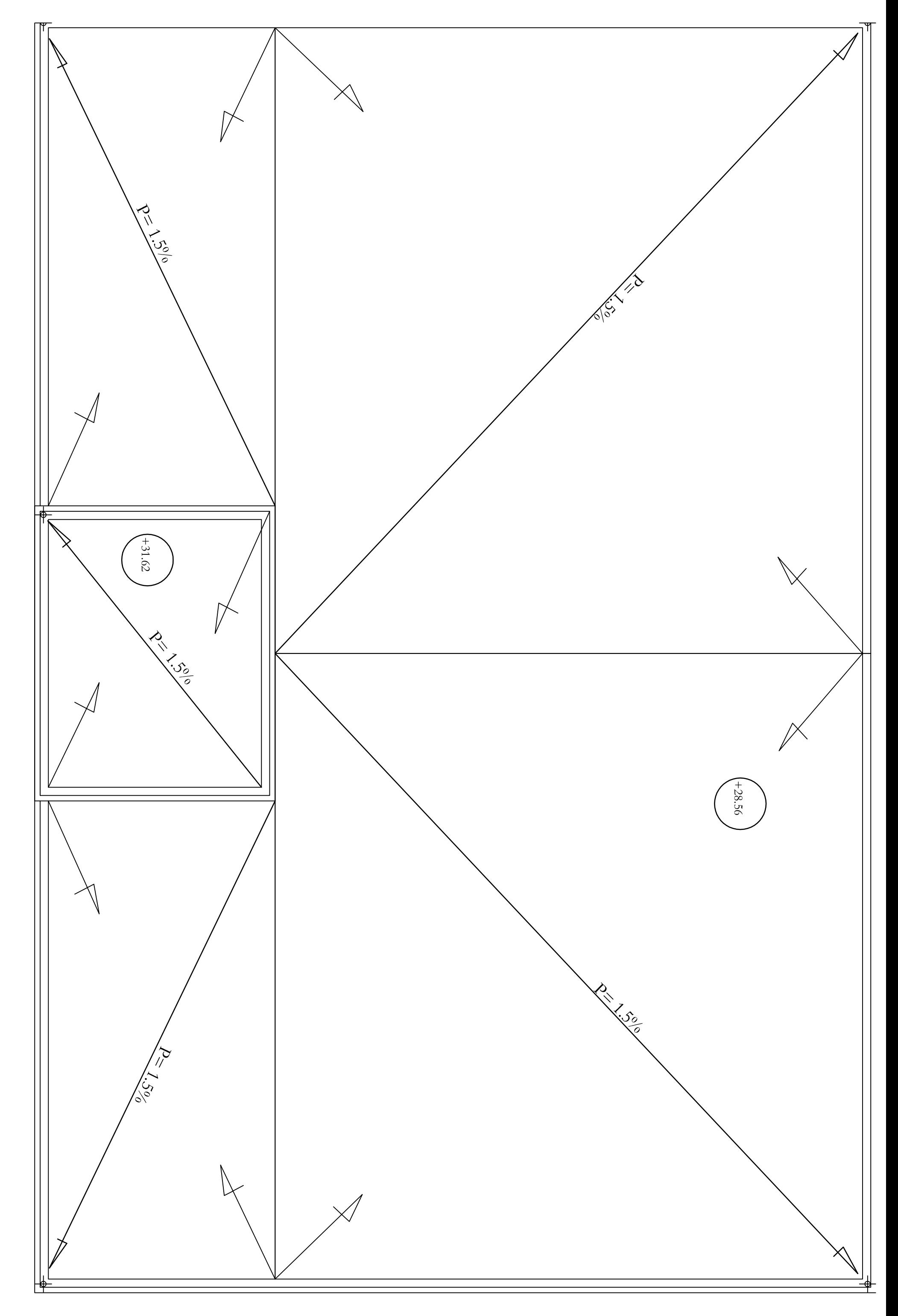

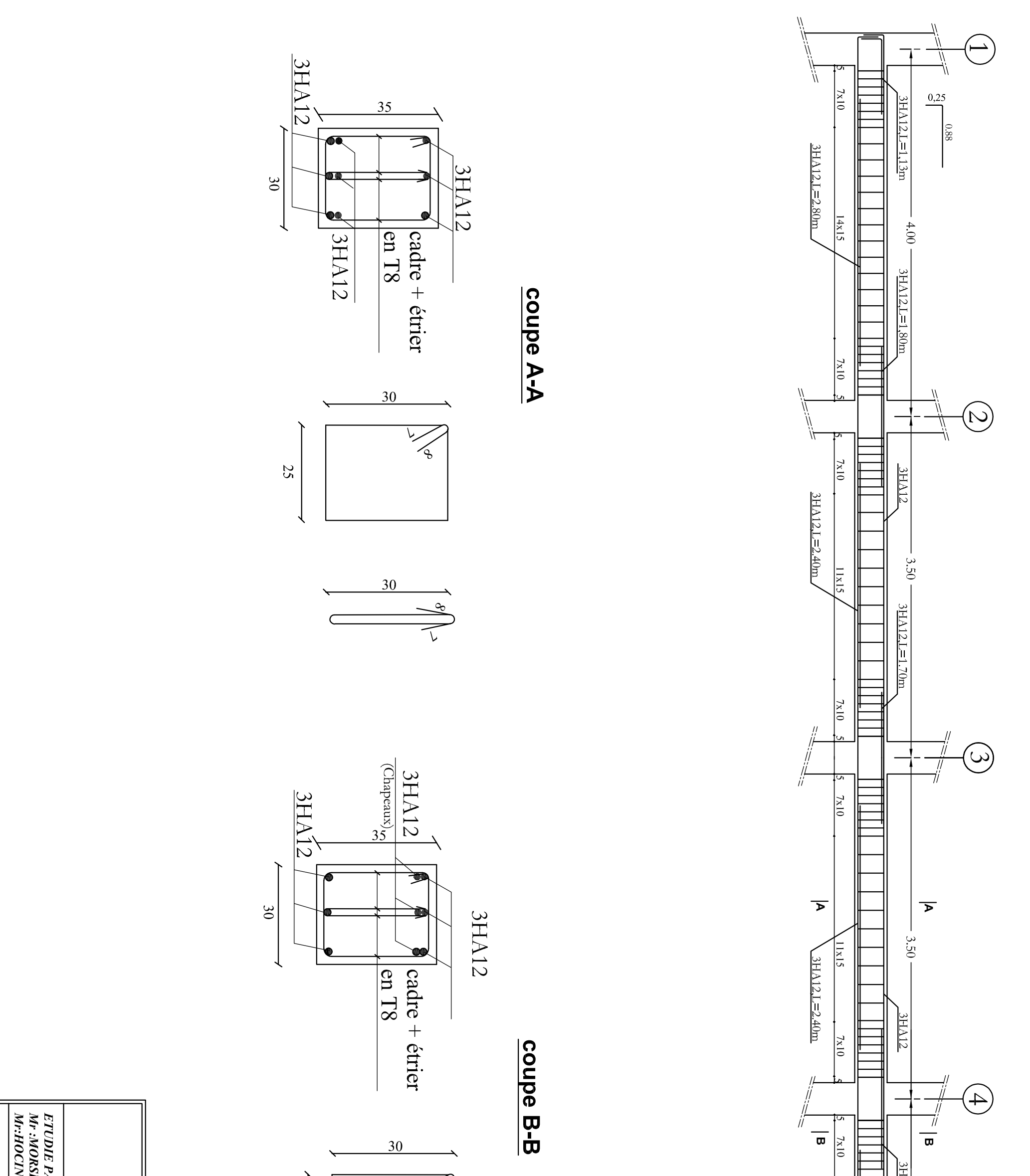

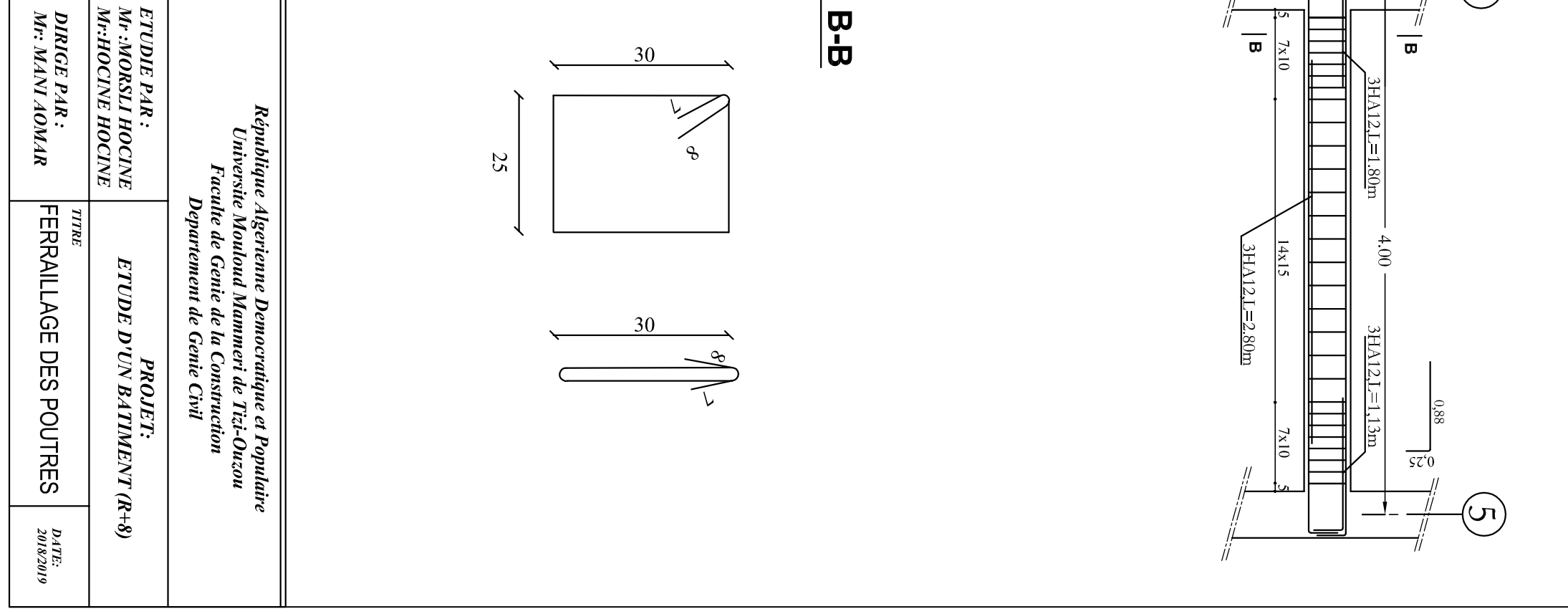
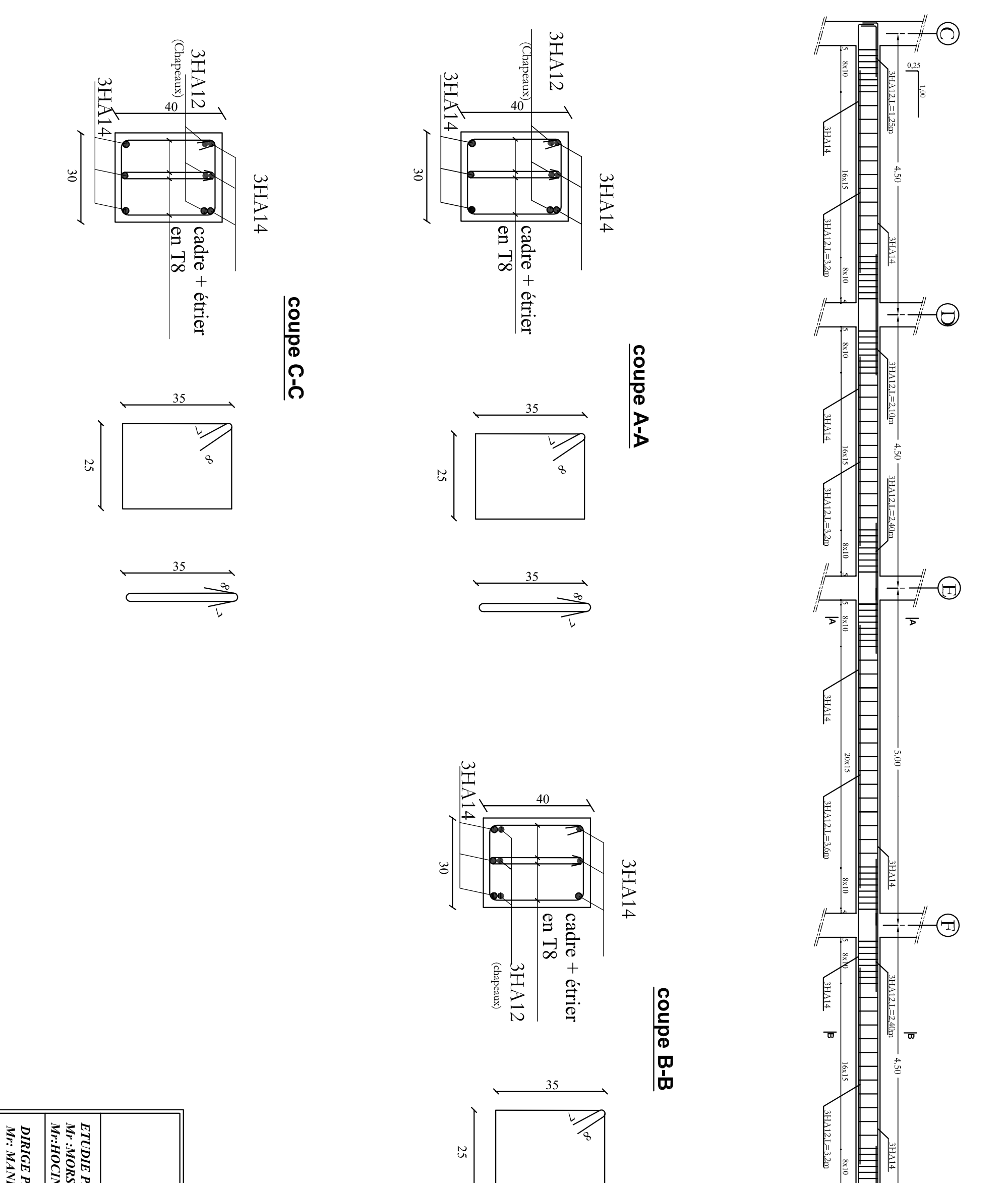

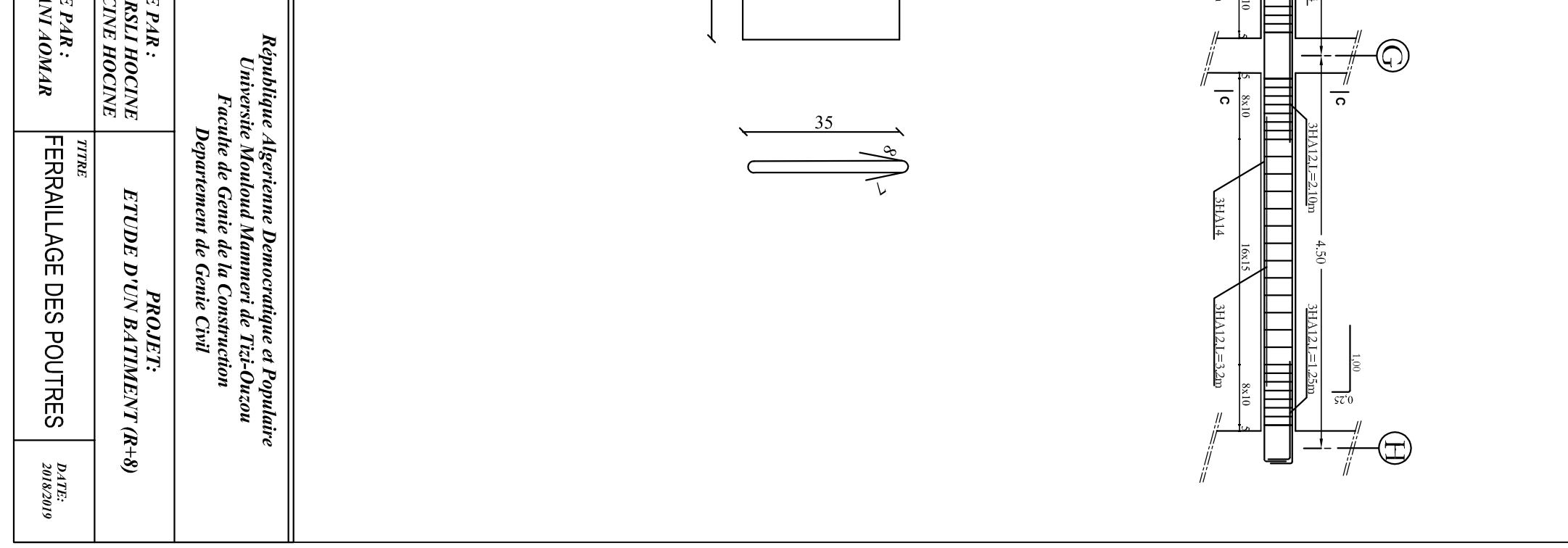

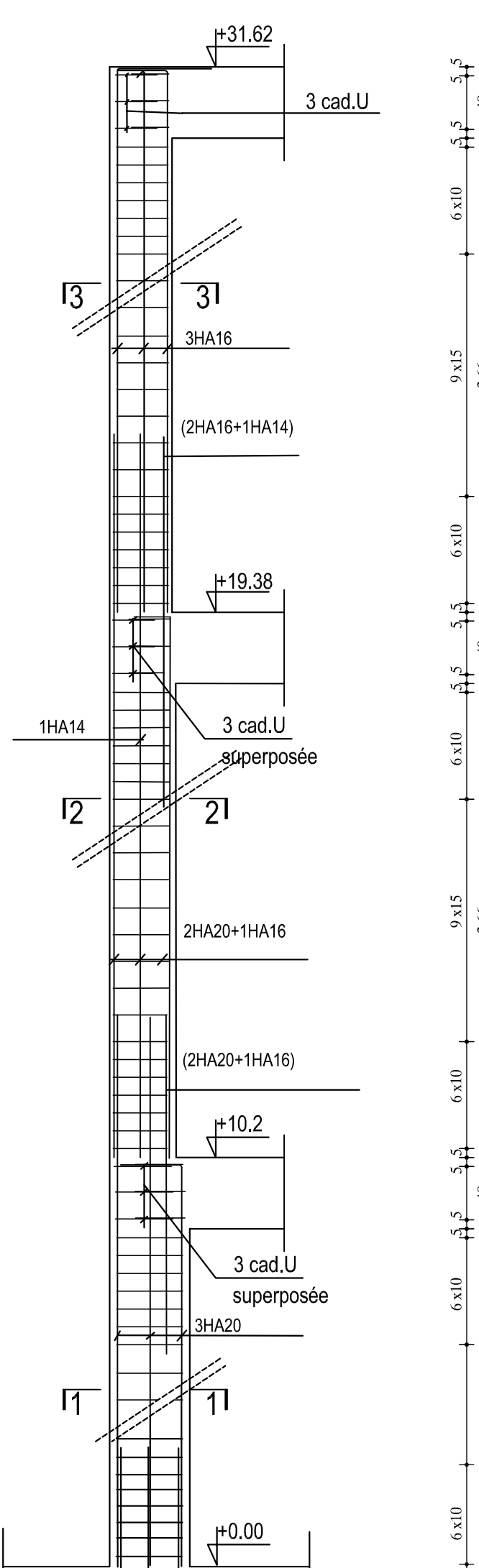

 $40$ 

2.66

 $\overline{a}$ 

2.66

 $40$ 

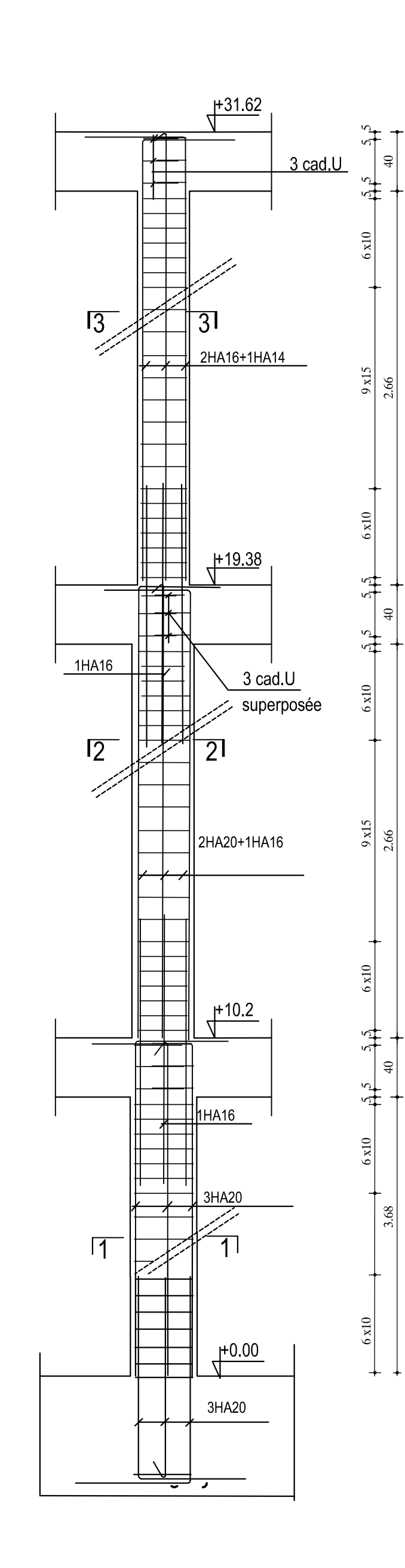

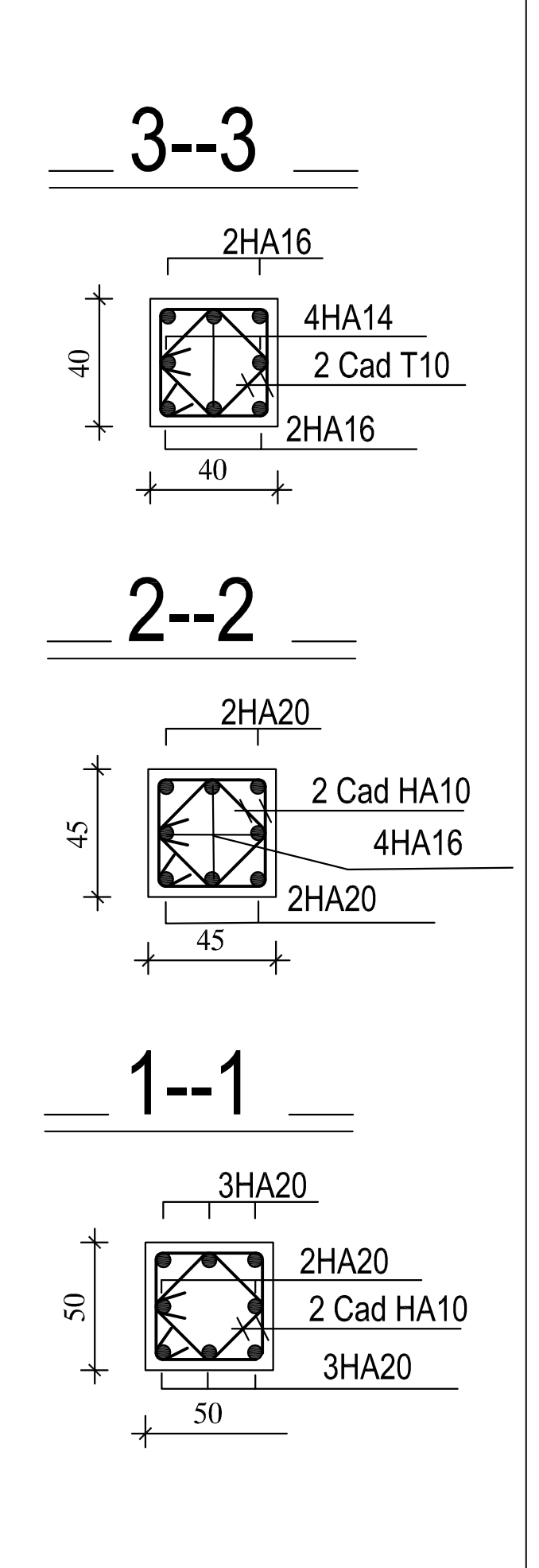

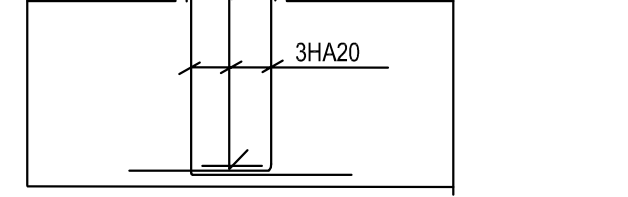

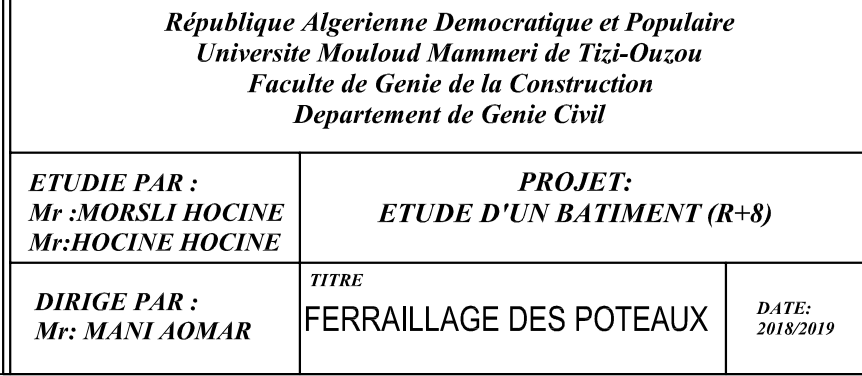

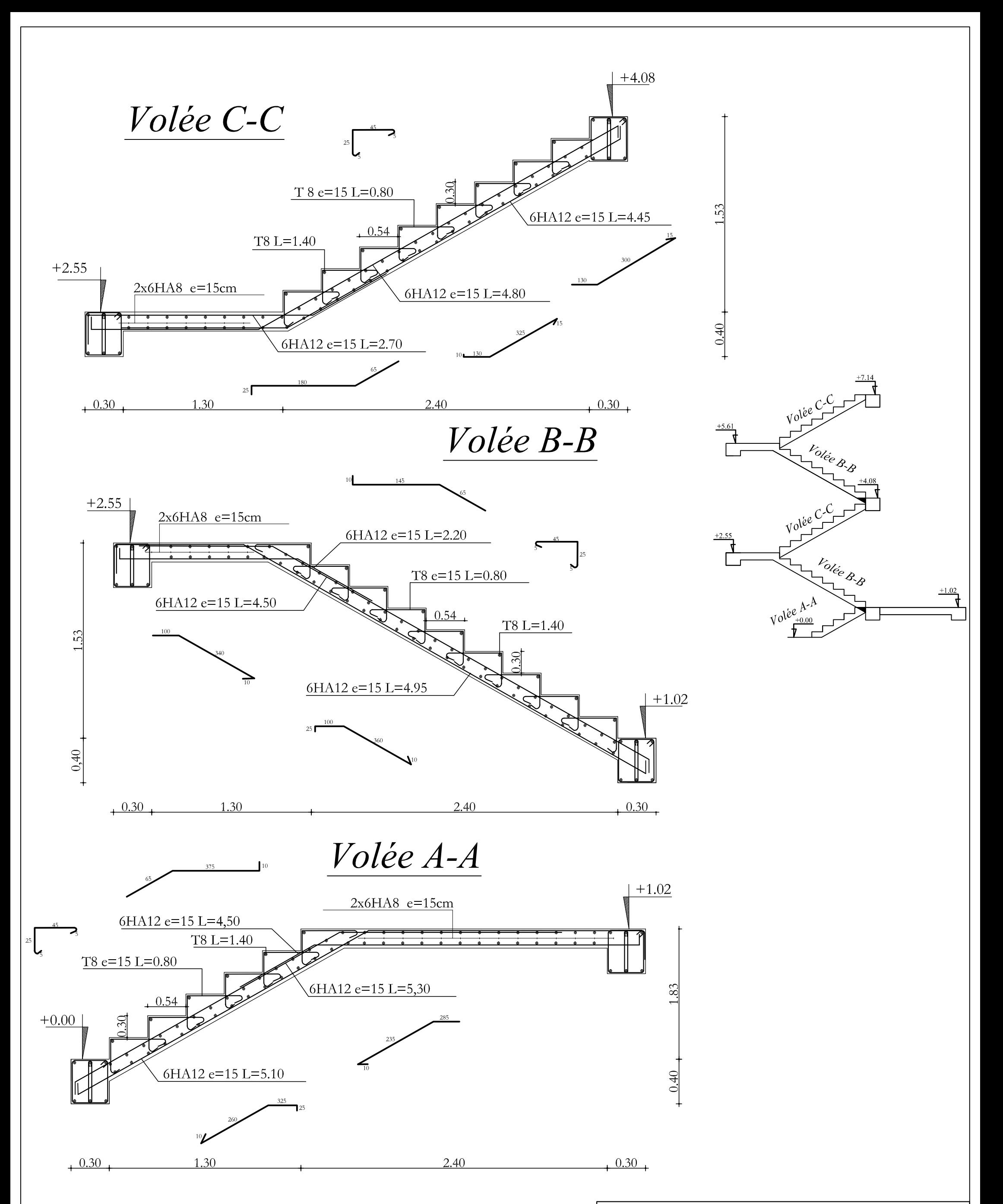

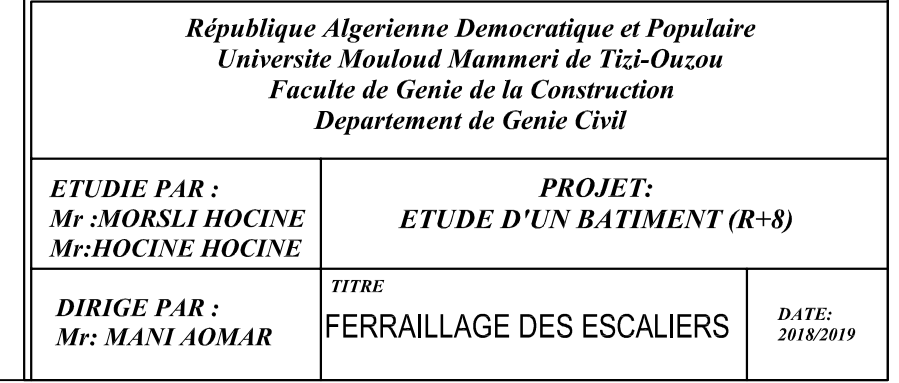

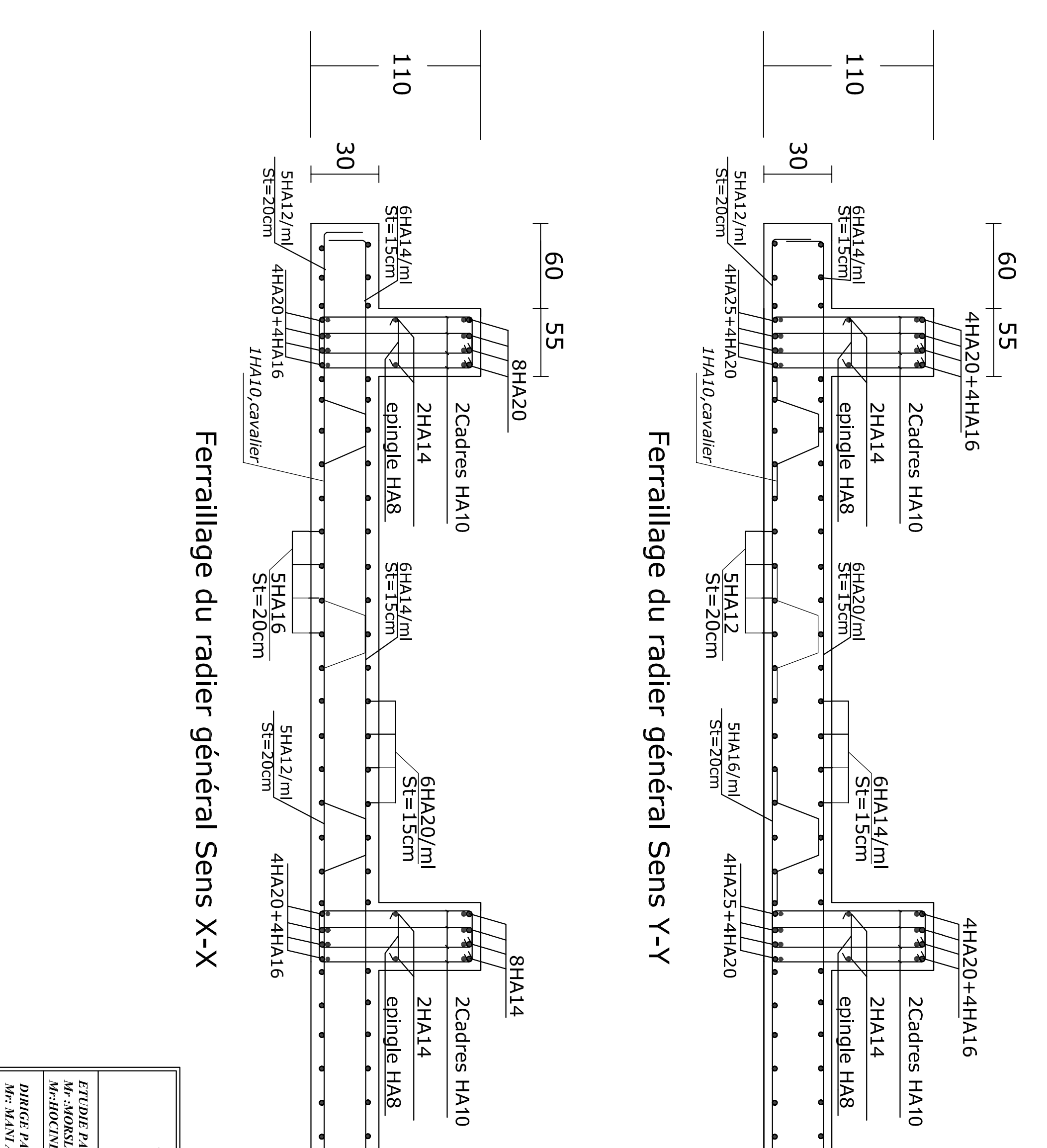

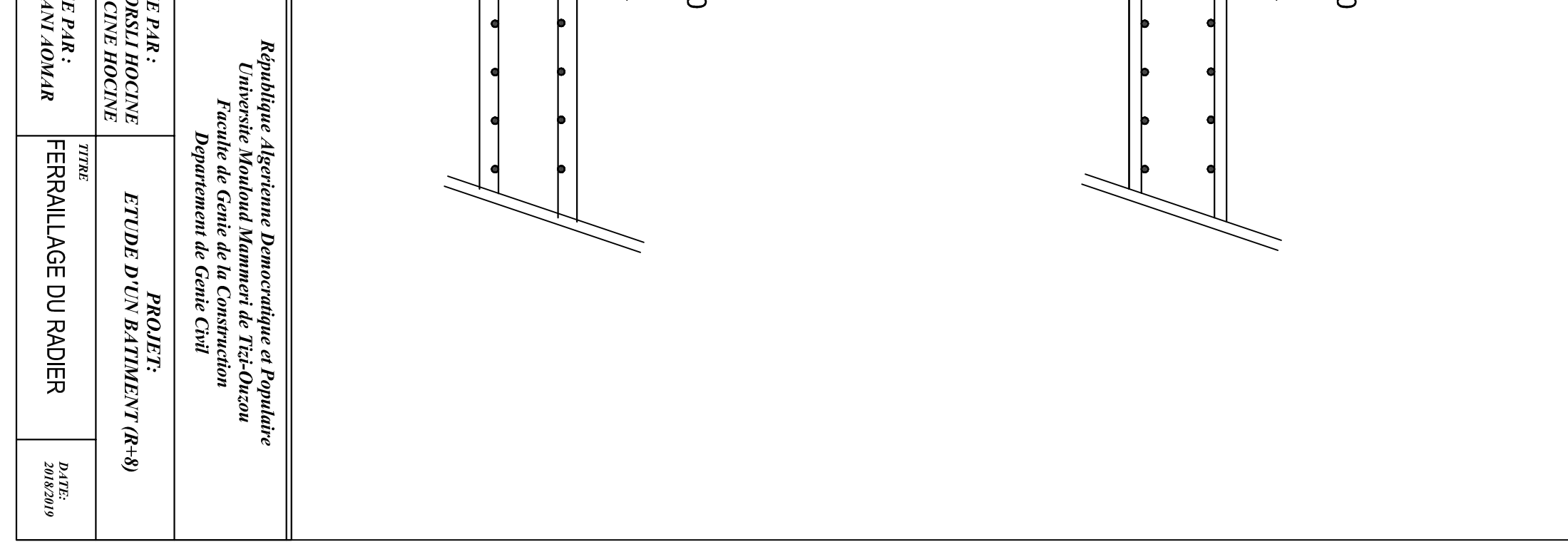

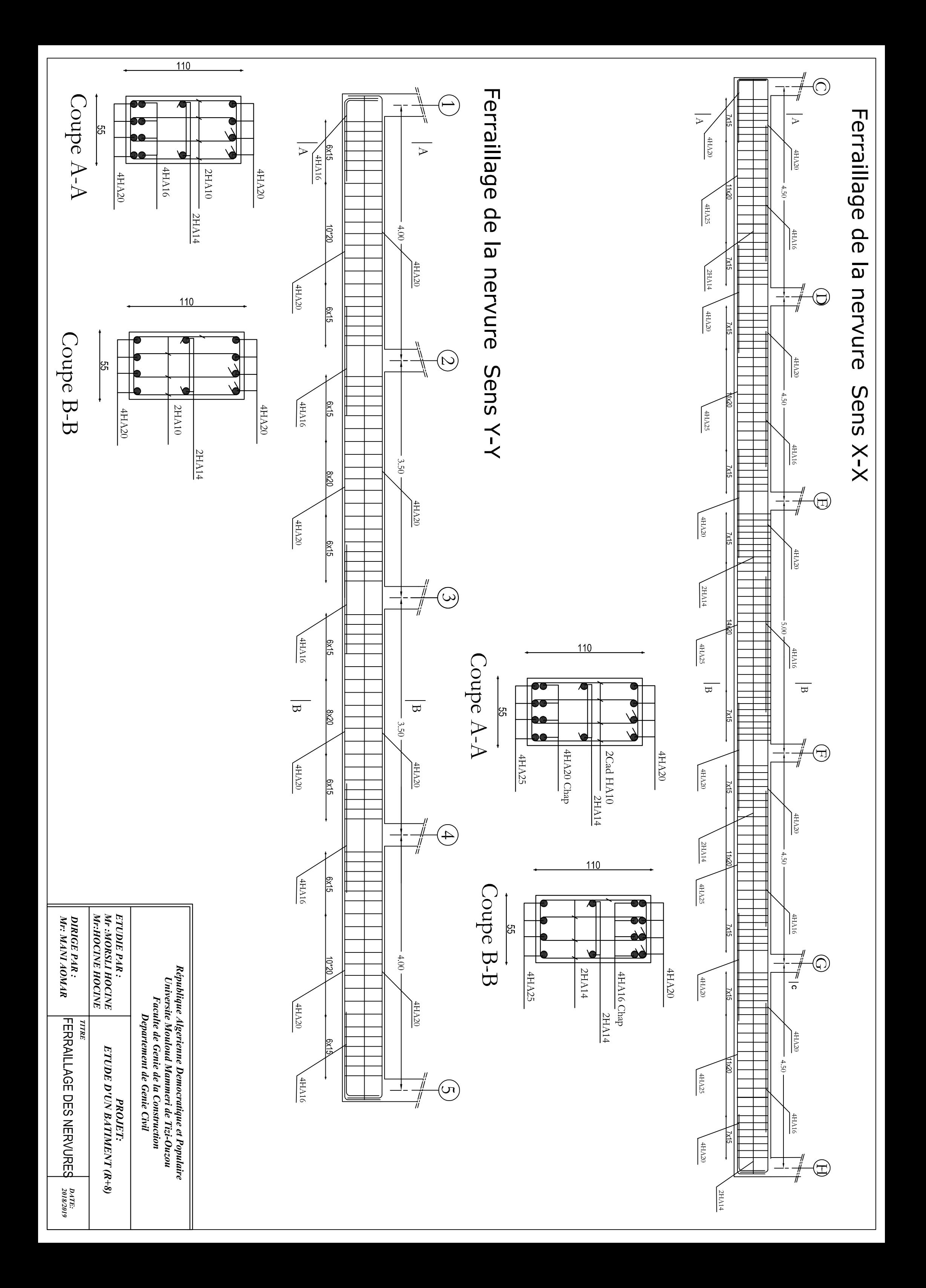